.<br>No 406 Mars 1080

 $\Box$ 

## Une télécommande domotique par IR

u Rack AC décoder: comment gérer au mieux vos extensions.

**Bus 12 C:** le protocole.

**Telefalling Communication** 

Alpil : **Une alimentation** peu gourmande.

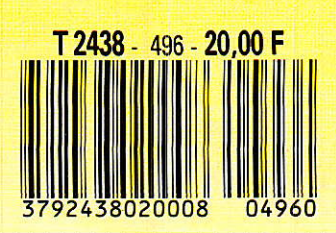

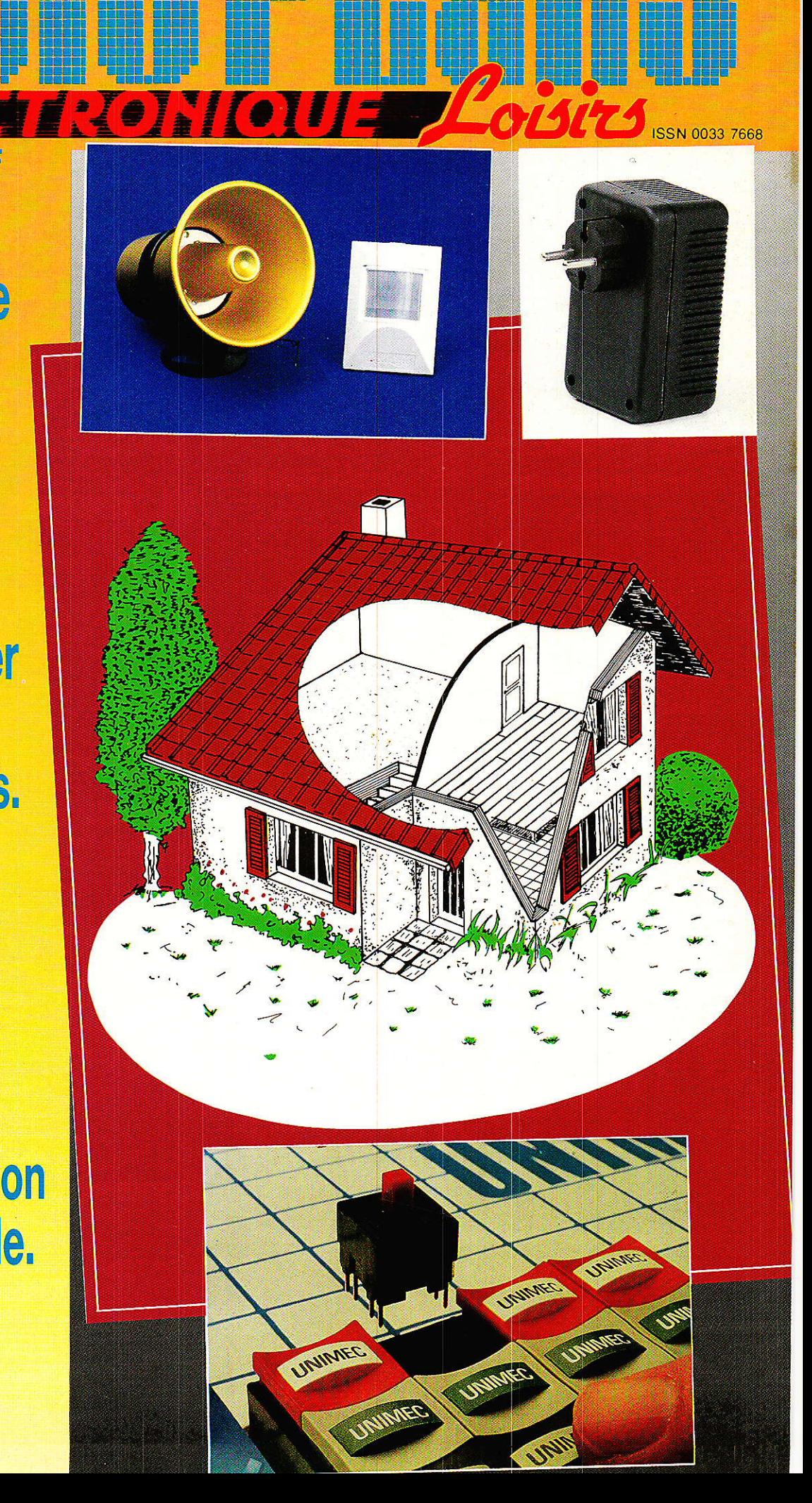

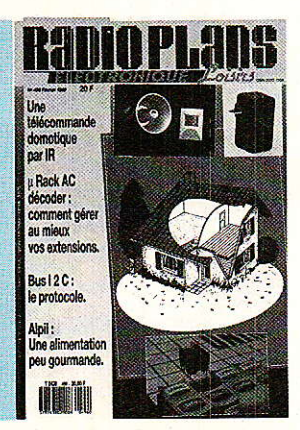

**TECHNIQUE** 55

Le Bus 12C : du protocole aux applications

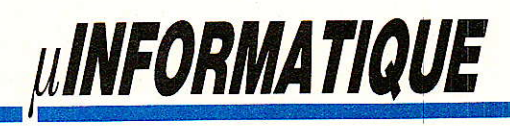

AC decoder : «aiguilleur» d'extensions pour CPC

# **REALISATION**

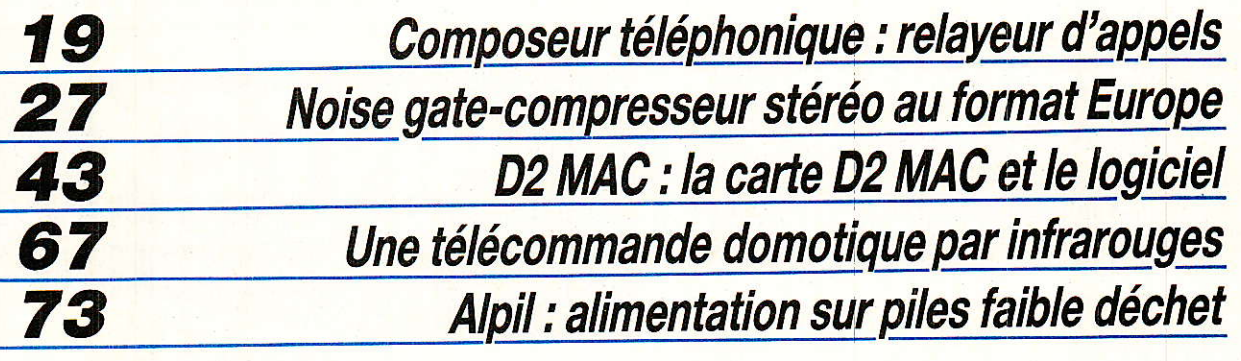

**DIVERS** 

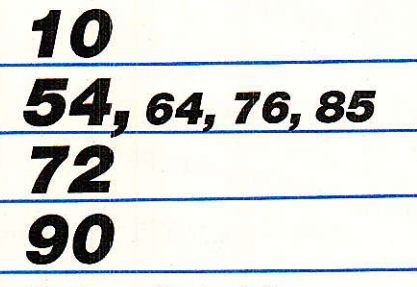

Ont participé à ce numéro : J. Alary, A. Capo, F. de Dieuleveult, G. de Dieuleveult, P. Gueulle, M. Gérard, C. Lefèbvre, C. Maignot, D. Paret, R. Schnebelen.

**Bulletin d'abonnement Infos** Le musée de Radio-Plans Courrier : - Errata et infos AC

REALISATION

# - Votre composeur téléphonique tuniversel T (3) Module relayeur d'appels

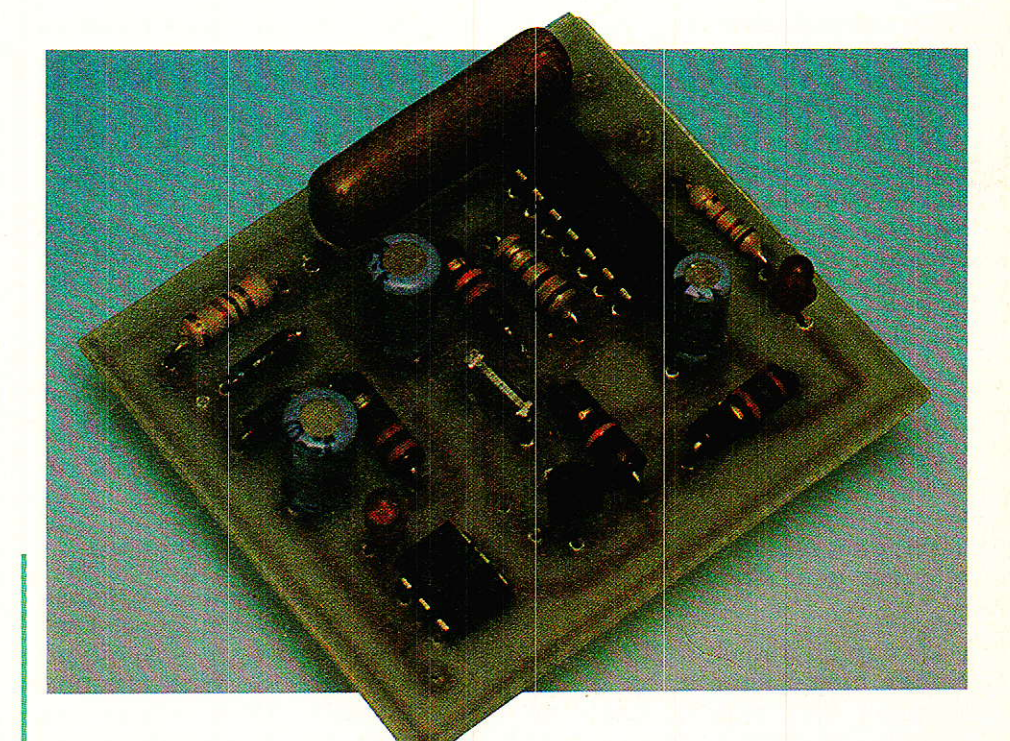

ans notre précédent article, nous avons vu comment notre déviateur d'appels pouvait être facilement transformé en « relayeur » permettant de numéroter à distance sur une ligne téléphonique. Il importe cependant d'éviter que n'importe qui puisse user de cette facilité, sous peine de surprises désagréables au niveau de la facture ! Un très simple module supplémentaire est capable d'apporter la sécurité voulue, au prix d'une légère complication de la procédure d'appel.

#### **Avantages et** inconvénients du relayage d'appels

i la déviation d'appels est une **D**technique désormais largement utilisée, le « relayage » n'est pour sa part employé que de façon très marginale. A notre connaissance, parmi les matériels du commerce, seuls quelques déviateurs non agréés offrent cette possibilité...

Quoi qu'il en soit, l'idée mérite d'être approfondie, car de multiples applications sont au rendezvous !

Selon notre définition personnelle, un «relayeur d'appels» est un appareil permettant de numéroter à distance sur une ligne «départ» en appelant une ligne «arrivée» aboutissant au même endroit.

Un tel équipement (une ligne «mixte» et une ligne « spécialisée arrivée ») se rencontre de plus en

REALISATION

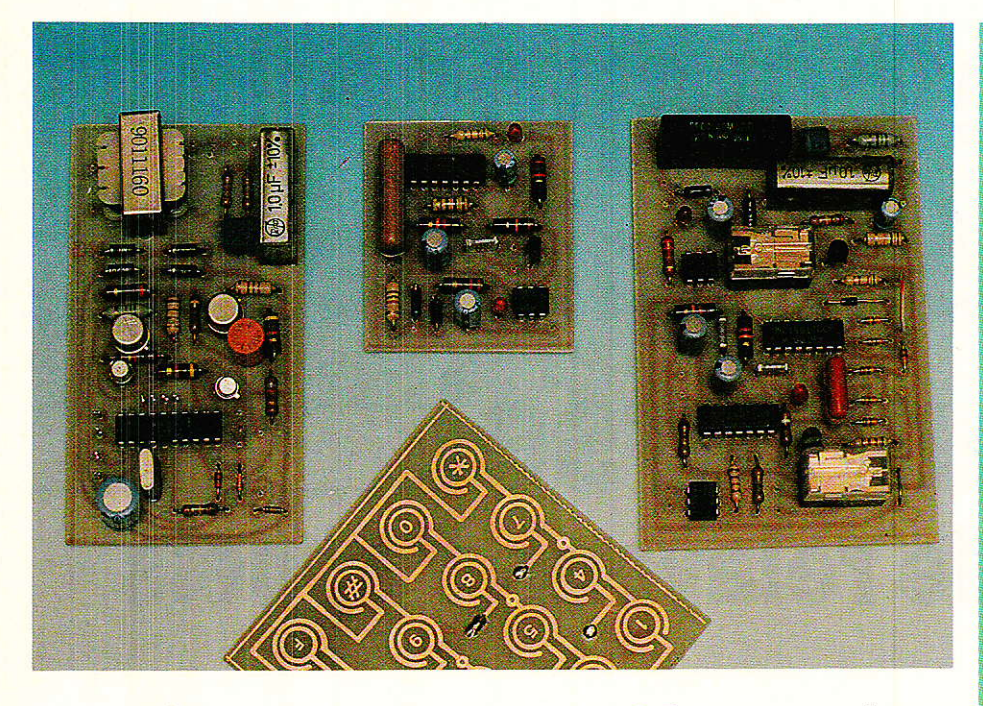

plus fréquemment, surtout depuis I'avènement du MINITEL, et n'est guère onéreux (majoration de (50 % de l'abonnement).

L'avantage majeur du système est que les communications coûteuses peuvent être imputées au compte de la ligne « départ » du relayeur, quel que soit le poste d'où on appe11e, mais il y en a d'autres : par exemple la mise à disposition en tout point de numéros accessibles seulement dans certaines région, où I'extension artificielle des possibilités d'une ligne à « service restreint », voire même « l'évasion tarifaire  $\sqrt{(1)}$ .

En général, on emploiera un relayeur pour utiliser à domicile

(1) Un appei transatlantique peut coûter moins cher si on le fait transiter par Londres, même en payant les deux communications...

la ligne du bureau, ou au bureau Ia ligne du domicile.

L'inconvénient est qu'en I'absence de toute protection, n'importe qui peut appeler la ligne « arrivée » et obtenir la tonalité de la ligne « départ ».

Egalement, dans l'état actuel des choses, il faut choisir une fois pour toutes entre la fonction « relayeur » et la fonction « déviateur » : il faut passer sur place pour modifier ce choix en basculant l'interrupteur « INT », à moins de Ie munir d'une horloge.

#### Un module de télécommande

e perfectionnement proposé lici consiste à configurer l'appareil en « déviateur » (ce qui ne I'empêche pas de faire fonction de transmetteur d'alarme en cas de besoin), et à télécommander son passage en mode

layeur » lorsqu'on souhaitera utiliser à distance la ligne « départ ».

Le principe est simple : en appelant la ligne « départ », qui est en général mixte (départ et arrivée) et dont le numéro peut être en liste rouge, un simple coup de sonnerie fera basculer le déviateur en mode « relayeur » pour une minute. Pendant cette minute, le numéroteur sera inhibé, ce qui permettra d'obtenir la tonalité en appelant le numéro de la ligne « arrivée » qui, lui, peut fort bien être public.

Il faudra donc enchaîner ces deux appels relativement vite pour pouvoir se servir relayeur: la probabilité qu'un non-initié arrive à utiliser le système est très faible, car le retour en mode « déviateur » est évidemment automatique en fin de conversation.

Le schéma de la figure 1 réunit un détecteur de sonnerie, à brancher en parallèie sur la ligne B (départ), et un monostable réglé sur une minute environ. Celui-ci fait conduire un transistor chargé de court-circuiter les points « INT » de la carte « déviateur ».

Une constante de temps est intercaiée entre le détecteur de sonnerie et le monostable afin d'éviter les armements intempestifs sur les tintements parasites : il n'y a donc normalement pas lieu de connecter le fil d'antitintement (ATB), mais nous I'avons tout de même prévu au cas où...

Un voyant LED permet de signaler que I'appareil est en mode « relayeur » : il doit rester allumé environ une minute après tout coup de sonnerie sur la ligne B.

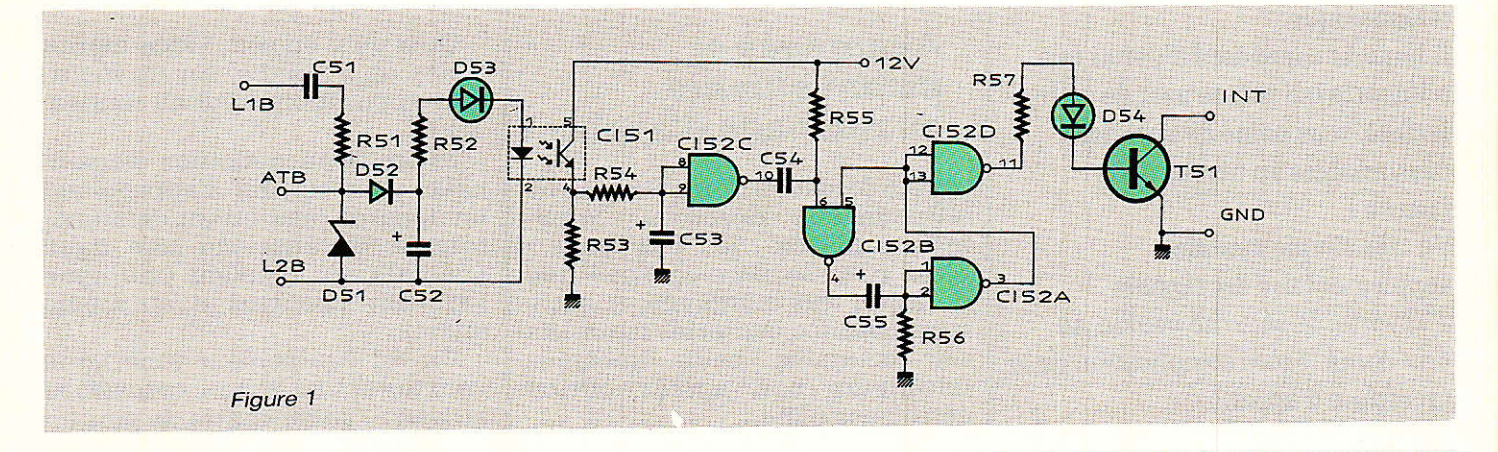

#### Votre composeur téléphonique universel

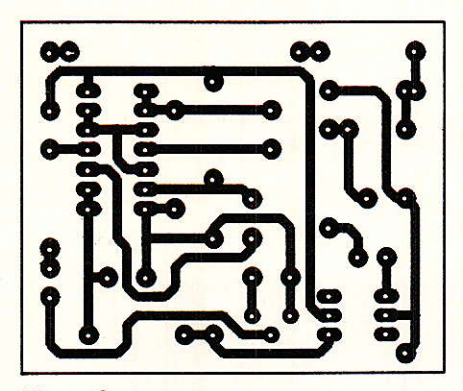

Figure 2

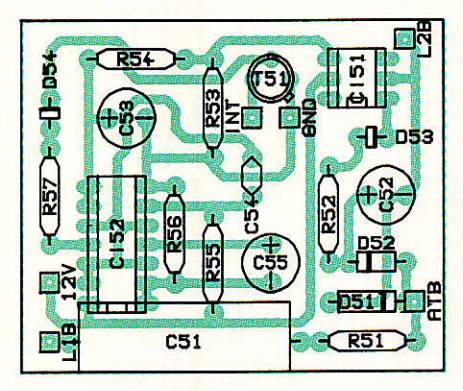

Figure 3

#### **Réalisation pratique**

e nouveau module se câble sur un petit circuit imprimé dont la figure 2 donne le tracé, et la figure 3 l'implantation. Ses sont harmonisées dimensions avec celles des précédents modules, ce qui permet au système complet (quatre cartes) de tenir tout juste dans un petit rack ESM (ET 24/04) avec trois piles plates et deux piles rondes (sauvegarde mémoire).

Le branchement de ce module est fort simple, en parallèle sur le circuit existant : deux fils pour l'alimentation, deux autres pour la ligne B, et un seul pour INT puisque la masse est déjà raccor-

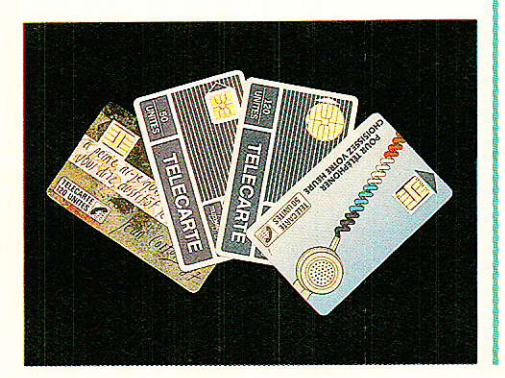

dée. L'interrupteur « INT » peut rester en place, en parallèle, afin de permetre un éventuel « forçage » du mode « relayeur » sans nécessité de télécommande.

Cela peut être nécessaire si on souhaite utiliser le relayeur pour activer, vérifier, ou modifier à distance un « transfert d'appels FRANCE TELECOM » sur la ligne B : en effet, si celle-ci est renvoyée vers un autre numéro, on ne pourra pas la faire sonner pour armer le relayeur avant de passer à la programmation. Bien évidemment, les heureux possesseurs de trois lignes (il y en a !) pourront utiliser une ligne « C » pour armer le relayeur en lieu et place  $de$ la «  $B$  »!

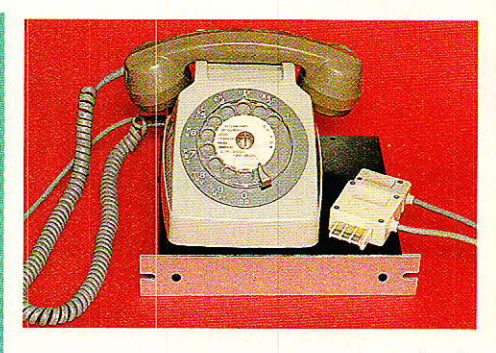

fois, comme les services ainsi créés n'existent pas sur le réseau public (tout au moins sous ces formes), la question du choix ne se pose guère : pour en profiter, il faut se prendre par la main !

#### **Patrick GUEULLE**

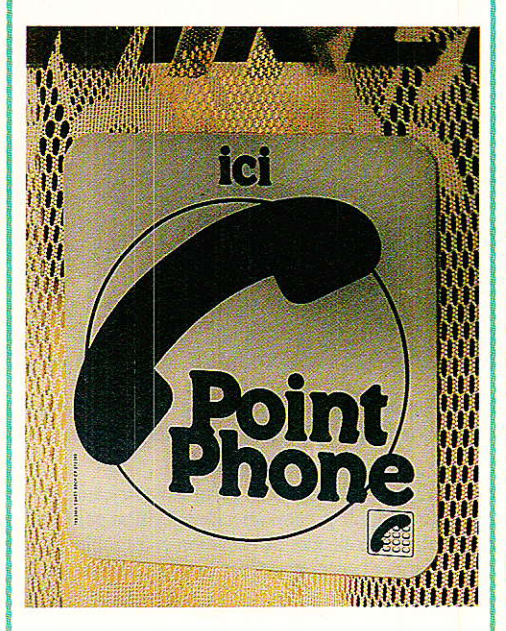

On pourrait d'ailleurs imaginer que la télécommande du relayeur se fasse non plus par téléphone, mais par radio (CB) ou EUROSI-GNAL : la sortie du récepteur de télécommande devrait alors remplacer le transistor de l'optocoupleur CI51.

#### Conclusion

vec ces quatre modules, le lecteur est armé pour expérimenter toute une variété de « services nouveaux » de ses deux lignes téléphoniques, et pour s'en servir avec profit s'il en prend la responsabilité. Rappelons en effet qu'il s'agit là de matériel non « agréé PTT », dont l'usage doit en principe être limité à des lignes privées. Toute-

#### Nomenclature\_

#### Résistances 5 % 1/2 W

 $R_{51}: 1.5 k\Omega$  $R_{52}$ : 220  $\Omega$  $R_{53}$ : 10  $k\Omega$  $R_{54}: 2.7 k\Omega$  $R_{55}$ : 12 k $\Omega$  $R_{56}: 1 M\Omega$  $R_{57}: 1,2 k\Omega$ 

#### **Condensateurs** chimiques 16 V ou MKH

 $C_{51}$ : 1 µF 160 V plastique  $Cs<sub>2</sub>: 100 \mu F$  $C_{53}$ : 10  $\mu$ F  $C_{54}:10 nF$  $C_{55}$ : 100  $\mu$ F

#### **Transistors**

 $T_{51}$ : BC 107

#### **Circuits intégrés**

 $CI<sub>51</sub> : 4N25$ CI<sub>52</sub>: 4011B

#### **Autres semi-conducteurs**

 $D_{51}$ : Zener 5,6 V D<sub>52</sub>: 1N4004 D<sub>53</sub> : LED rouge D<sub>54</sub> : LED rouge

# MEDIAVEC 89

#### **CABLE - SATELLITE** COMMUNICATION **BROADCAST - VIDEO**

9-12 AVRIL 1989 PARIS PARC DES EXPOSITIONS DE LA PORTE DE VERSAILLES

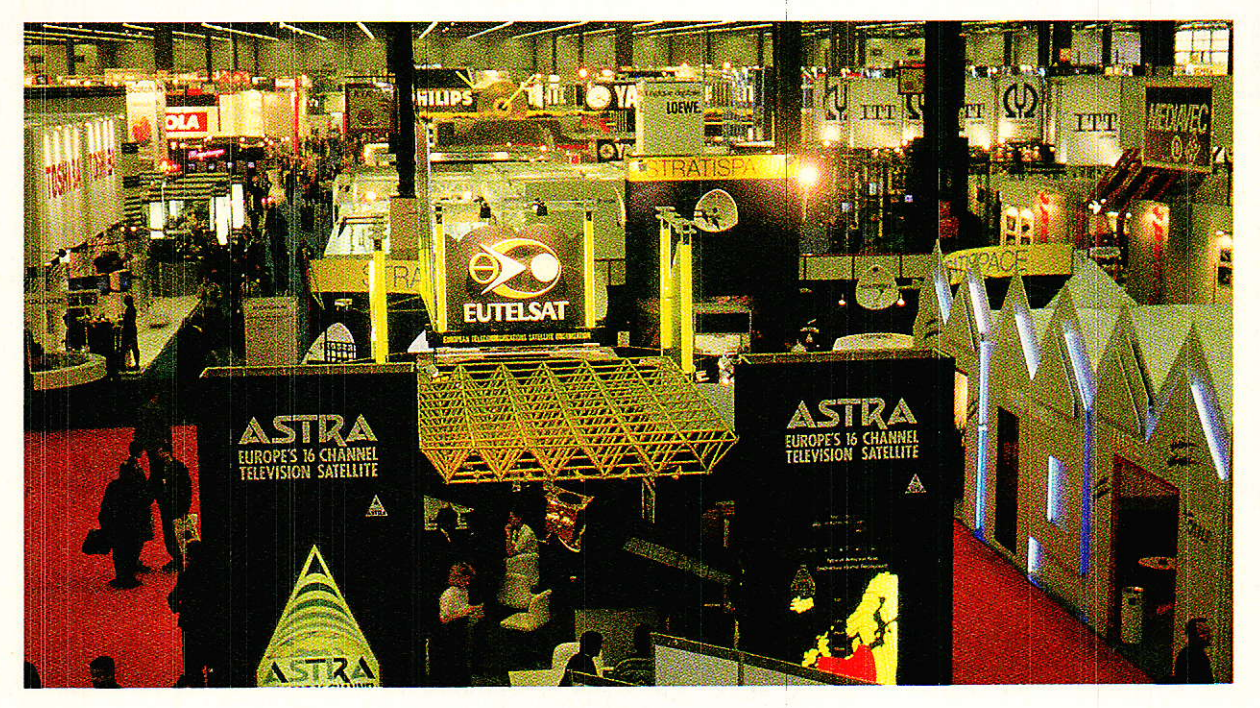

Novembre 88 : mise sur orbite de TDF 1. Décembre 88 : mise sur orbite d'ASTRA. Les portes du grand marché européen de 400 millions de téléspectateurs s'ouvrent aux industriels.

9-12 Avril 1989 :

80 exposants présentent à MEDIAVEC toutes les dernières nouveautés en matière d'équipement pour l'émission et la réception de programmes de télévision par Câble et par Satellite. Les prestataires de services, les opérateurs de chaînes de télévision et les câblo-opérateurs sont également présents pour affirmer leur présence sur ce formidable marché.

Durant 4 jours,

les décisionnaires viennent découvrir à MEDIAVEC les équipements et systèmes les mieux adaptés à leurs besoins spécifiques.

Des conférences de haut niveau,

organisées avec la collaboration de ONLINE permettent aux professionnels de la communication de connaître les données techniques et économiques du marché du Câble et du Satellite.

Parmi les exposants de MEDIAVEC :

France Telecom, Télédiffusion de France, Portenseigne, Tonna, Alcatel, SAT, Fuba, Eutelsat, Astra, Thomson LGT, Matra Communication, Locatel, Megasat, Cable Time, etc.

Pour participer,

veuillez contacter Bernard Lemaire au (1)  $45$  33  $74$  50 ou retourner le coupon ci-dessous.

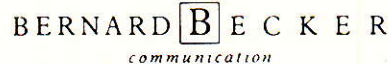

161, boulevard Lefebvre - 75015 Paris

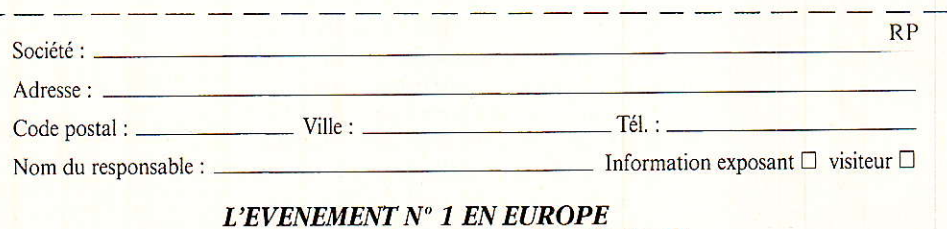

AEDIAVEC 89

**REALISATION** 

# :Noise-gate stéréo et resseur stéréo, format Europe

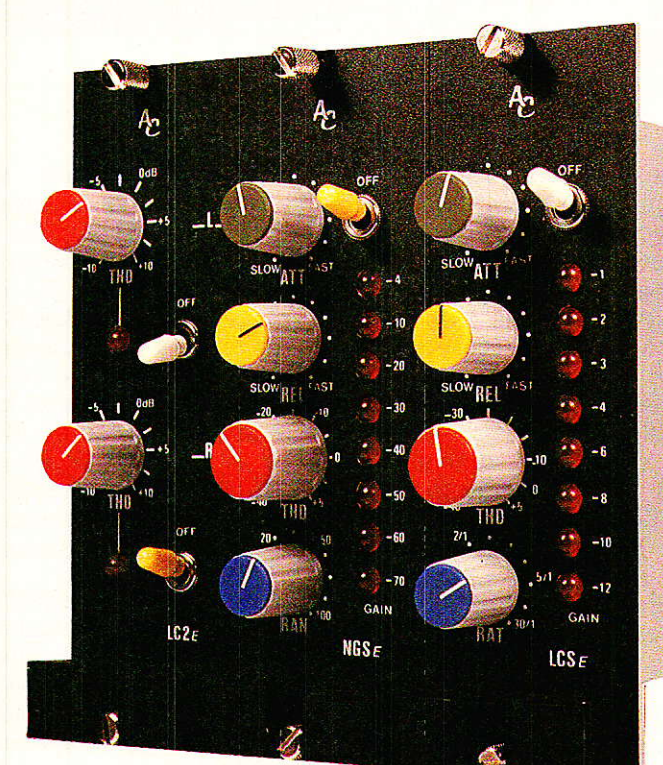

a série des modules au format Europe commencée il y a deux mois, se voit complétée de deux <sub>l</sub> particulièrement attrayantes :

– Le « LCSE », compresseur de qualité disposant de tous les réglages proposés sur le LCP 188 M, mais en version stéréophonique.

- Le « NGSE », noise-gate performant - version épurée du fameux LNG 188 M - mais Ils ont certainement leur place à plusieurs endroits critiques de vos lignes audio.

Il ne faudrait pas penser que tous les mois nous allons nous « farcir » le travail de réducteur de têtes effectué pour vous ici ! Non pas qu'il fût désagréable de répondre immédiatement aux nombreuses et brûlantes demandes - bien au contraire -, mais ce n'est pas très sérieux : nous vous mijotons. un programme parfaitement structuré et « POF !», vous | déstabilisez le fragile édifice par d'émouvants appels téléphoniques... Ça ne se fait Pas, surtout quand on sait que l'auteur est prêt à chercher avec vous Ia solution de vos problèmes et à s'investir comme s'ils étaient devenus 1es siens !

 $\kappa$  Je râle un peu, par principe,

mais je voudrais dire publiquement MERCI à tous les lecteurs qui appellent: en deux ans de Iigne directe avec eux, je n'ai eu que des joies et que des satisfactions. AUCUNE ombre au AUCUNE tableau : des échanges d'idées, de bonnes adresses, d'états d'âme parfois ou encore des dépannages magiques, mais

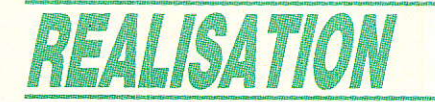

**TOUJOURS** tants. »

d'agréables ins-

#### **NGSE**

Tous commencerons par le noise-gate stéréo. Son schéma est donné à la figure 1. Il présente de nombreuses analogies avec le LNG 188 M, pourtant un certain nombre de différences importantes les distinguent :

- 1- cette version est stéréophonique
- 2-les entrées et les sorties ne sont pas asservies par un réglage de gains combinés comme pour le LNG
- 3 il n'y a pas d'indicateur des modulations d'entrées
- réduc- $4$  – l'indicateur « gain tion » ne témoigne plus que de 8 états au lieu des 12 présents sur le LNG
- $5 -$  il n'y a pas de verrouillage par relais des entrées-sorties quand le module n'est pas alimenté
- $6$  une alimentation externe est indispensable
- 7- il n'y a pas d'entrée de commande extérieure (KEY).

Ces quelques différences n'en font pas un sous-produit, bien au contraire. Ces modules correspondent en effet très exactement à la majorité des cas de traitement dans des lignes « connues », et en poste fixe.

Si par exemple vous souhaitez insérer un noise-gate sur chacune des entrées d'une console, la formule EUROPE est la mieux adaptée puisque la moins coûteuse et la moins encombrante, bien que bénéficiant des qualités de son grand frère.

Idem sur les sorties d'un multipiste : finies les bagarres, pendant les mixages, avec les voies dont la modulation est discontinue.

Si par contre vous voulez un outil « universel », il faudra vous tourner vers le LNG, ou encore vers la compilation en rack 19', 2 U comprenant toutes les possibilités : limiteur, compresseur et noise-gate.

Ce sera à vous de choisir, et pour vous faciliter la tâche nous allons voir de près les différences énoncées précédemment.

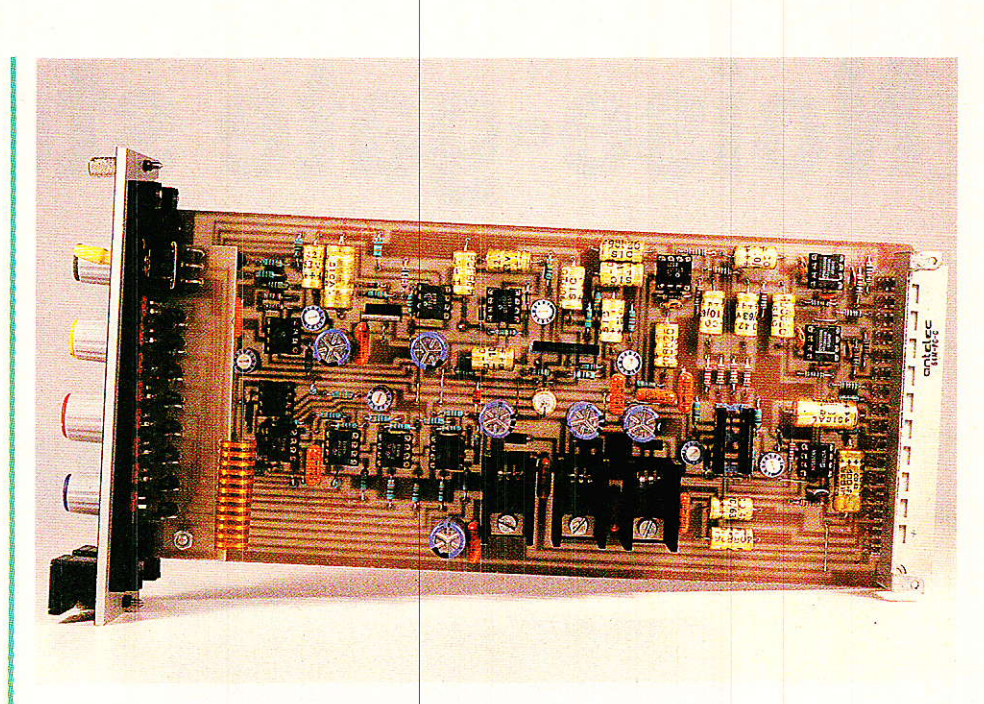

D'office, ces modules sont stéréphoniques et les idées proposées ne font pas appel à ce plus. C'est donc qu'il est possible de les rendre MONO facilement. En effet, si l'on regarde le schéma, on constate que la stéréophonie fait appel à deux canaux (!) constitués chacun d'un ampli op en entrée (IC<sub>1</sub> ou 9), d'un VCA (IC<sub>2</sub> ou 10) et d'un ampli op en sortie  $(IC<sub>3</sub>)$ . En plus du couplage des entrées de commande des VCA (broches 3 reliées), on voit que les deux modulations sont prélevées avant ceux-ci par R<sub>68</sub> et R<sub>41</sub>, puis mélangées dans IC<sub>11</sub> afin de produire un signal monophonique qui sera analysé pour créer ou non le signal de commande d'ouverture de porte.

Donc, pour « passer en mono », il suffira de ne pas monter IC<sub>9</sub> et IC<sup>10</sup>. Pour IC<sub>3</sub>, il n'est pas possible de le couper en deux, mais on pourra profiter de sa présence pour disposer d'une seconde sortie avec un niveau différent de la première, par exemple (de même en entrée avec IC<sub>9</sub>. Mais ce n'est pas tout... Si vous montez IC<sub>9</sub> et que vous retiriez R68, l'entrée RIGHT devient une très aimable entrée KEY ! Pour couronner le tout, en montant IC10 (ce qui revient à faire la version stéréo complète sauf R68), vous pourrez récupérer le signal KEY sur RIGHT out, et ce dernier sera aussi traité par le noise-gate évidemment les *s*vec bien mêmes réglages que ceux établis pour la voie LEFT).

Encore une idée : si vous souhaitiez une commande extérieure KEY agissant sur les voies LEFT et RIGHT (en stéréo), il suffirait de ne monter ni R68 ni R41, et de placer sur le châssis arrière une entrée de commande reliée par une résistance de 10 KΩ à la broche 2 de IC<sub>11</sub>. Dans ce cas, il ne serait plus possible d'exploiter la carte mère proposée en fin de cet article, et il faudrait utiliser des connecteurs à cosses associés à un câblage traditionnel.

Pour commander par des signaux logiques une entrée KEY, la façon la plus simple est encore de piloter un petit oscillateur qui sera désactivé par un zéro logique (en supposant qu'un 1 représente le passage de la modulation).

Ces quelques idées ne représentent qu'une petite partie des mille adaptations possibles de ces modules à vos exigences personnelles, et sont juste lancées afin de vous prouver la souplesse des cartes qui vous sont offertes. Mais nous vous faisons confiance ! Allez, encore une « pour la route »... C'est la modulation d'une voie qui commande l'entrée KEY, et dans la ligne LEFT passe votre vieille réverb à ressorts, avant qu'elle ne soit réinjectée dans la console. Vous voyez ce que cela donne ? Plutôt sympa de lui « couper la chique » en douceur quand la modulation cesse, non? Certains d'entre vous doivent voir désormais d'un

#### Noise-gate stéréo et compresseur stéréo, format Europe

autre œil l'entrée KEY du LNG 188 M, qui les avait désarconnés au tout début.

Parmi les autres différences avec le LNG, nous avons cité l'absence de « tandem » des gains d'entrées-sorties. Il est bien évident que nous ne pouvions placer dans une surface de 4 cm par 10 l'intégralité des commandes offertes par le LNG. Il a donc fallu trier, et cet avantage est le premier à avoir été décapité. La raison en est simple : ces modules étant placés dans des lignes dont le niveau est connu, il est facile d'intervenir directement dessus pour les adapter correctement.

Comment faire? C'est assez simple : tels qu'ils vous sont proposés, ils sont calés au bon vieux  $0 dB = 775 mV$ . Si vous voulez changer de standard, deux solutions vous sont offertes : agir comme pour le LNG 188 M, c'està-dire intervenir sur le gain de l'entrée et sur celui de la sortie afin de conserver le 0 dB pour l'analyse; soit profiter de l'opportunité qui existe ici grâce à IC11. En effet, la « monophonisation » des signaux dans cet ampli permet de modifier le calage du circuit d'analyse, sans toucher aux gains unité établis d'origine dans les entrées-sorties. Ainsi en donnant 10 dB de gain par exemple à IC<sub>11</sub>, on passera au standard - 109 dB, bien connu sur de nombreuses machines grand public ou semi-professionnelles. Cette formule est simple et efficace, car elle n'intervient pas sur le niveau de bruit et permet de changer rapidement de régime. Il suffit de se dire : « à la sortie de IC11 le niveau nominal doit être de 775 mV. Si on dispose de 10 dB en dessous il faut donner 10 dB de gain, si on a 10 dB de plus il faut retirer 10 dB dans IC11 ».

Cette solution n'empêche pas de jouer également sur le gain des amplis de sortie dans le cas d'une « remise à niveau » personnalisée. Si vous deviez traiter un signal au standard - 10 dB et le commander par une modulation KEY  $\dot{a}$  + 4 dB, il vous suffirait d'écraser IC<sub>11</sub> (ou IC<sub>9</sub>) de 4 dB. En effet, comme dans ce cas la voie LEFT dispose d'un gain unité, elle est bien adaptée à tous les standards et seule l'entrée KEY est à toucher. Ayez le réflexe « audio »! Pensez d'abord aux circuits qui vont s'intercaler dans votre (vos) ligne(s) principale(s), et faites en sorte d'y éviter la torture de vos précieuses modulations. Jouez plutôt sur la partie « analyse » du système dans la mesure du possible.

Un dernier exemple pour fixer les idées : vous entrez à - 20 dB vous voulez sortir  $\dot{a} + 4$  et commander l'entrée KEY par 0 dB. Mine de rien, vous allez donner ici 24 dB de gain dans la ligne... et ce n'est pas rien ! Le VCA étant placé en avant-dernier de la chaîne, si on modifie le gain dans IC<sub>3A</sub> le souffle « non-commandé » sera résident. Il vaudrait mieux donner du gain avant, soit 24 dB dans IC<sub>1</sub>. Comme l'entrée KEY est autonome, le 0dB de l'exemple lui convient parfaitement, l'affaire est donc conclue. Pourtant... il serait judicieux de couper la poire en deux et d'agir ainsi:  $+4 dB$  et  $+ 20 dB$  dans IC<sub>1</sub>. 4 dB dans IC<sub>3</sub>A ne modifieront pas de manière notable le souffle résident, par contre entre

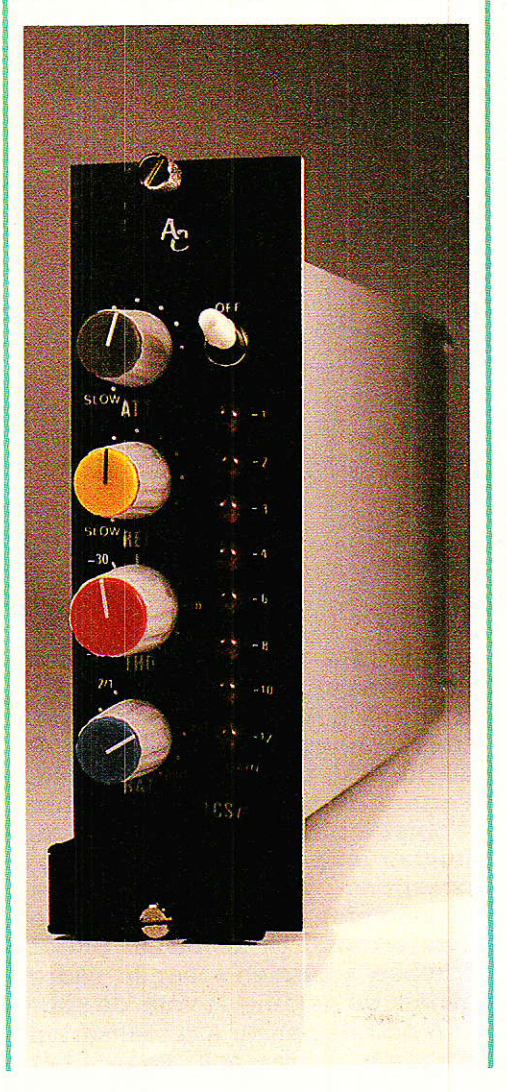

20 et 24 dB de gain dans IC<sub>1</sub>, la différence est perçue quand la porte est ouverte.

Il faut donc à la fois tenir compte des états OUVERT et FERME au moment de la décision. Nous sommes au royaume du compromis!

Parmi les autres différences citées, on constate effectivement l'absence totale d'indicateur de modulation d'entrée, et le passage de 12 à 8 seuils pour GAIN REDUCTION. «3, 6, 9, 12, 15 » ont été remplacés par « 3, 10 », et la valeur 80 n'est plus mesurée. Ceci ne devrait pas poser de graves problèmes, car il ne faut pas perdre de vue qu'il est toujours permis d'affaiblir de 100 dB, même si l'indicateur est au maximum de ses possibilités à partir de 70. Ceci nous amène à vous faire remarquer que nous n'avons absolument pas touché aux circuits situés au centre du schéma, et qui s'appelaient DCG dans la version LNG. Toutes les possibilités de réglages sont donc conservées et présentes en face avant comme le prouvent les photographies.

Seule la disparition de l'indicateur de modulation est un peu regrettable, mais la place manquait sérieusement en façade et nous souhaitions garder à la construction proprement dite la simplicité qui la rende accessible à tous. Comme ces modules ont pour vocation d'être insérés dans les endroits « connus », il suffira de faire confiance aux indicateurs placés en amont.

A disparu également le rebouclage des entrées-sorties par relais, et par voie de conséquence la temporisation d'allumage. Un module non-alimenté ouvrira donc la voie. En cas de panne, il faudra soit supprimer l'insertion dans le bloc de brassage, soit remplacer le module défaillant par une carte assurant le bouclage (la première solution étant de loin la meilleure et la moins coûteuse).

La clé placée en façade permet de supprimer l'effet, par mise au 0 V des entrées de commande des VCA, ce qui conduit à les forcer au gain unité.

L'alimentation extérieure est commune à tous les types de cartes. Ainsi se promène sur la carte mère une distribution LIGHT,

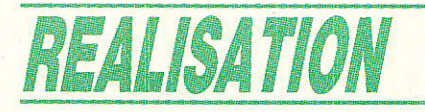

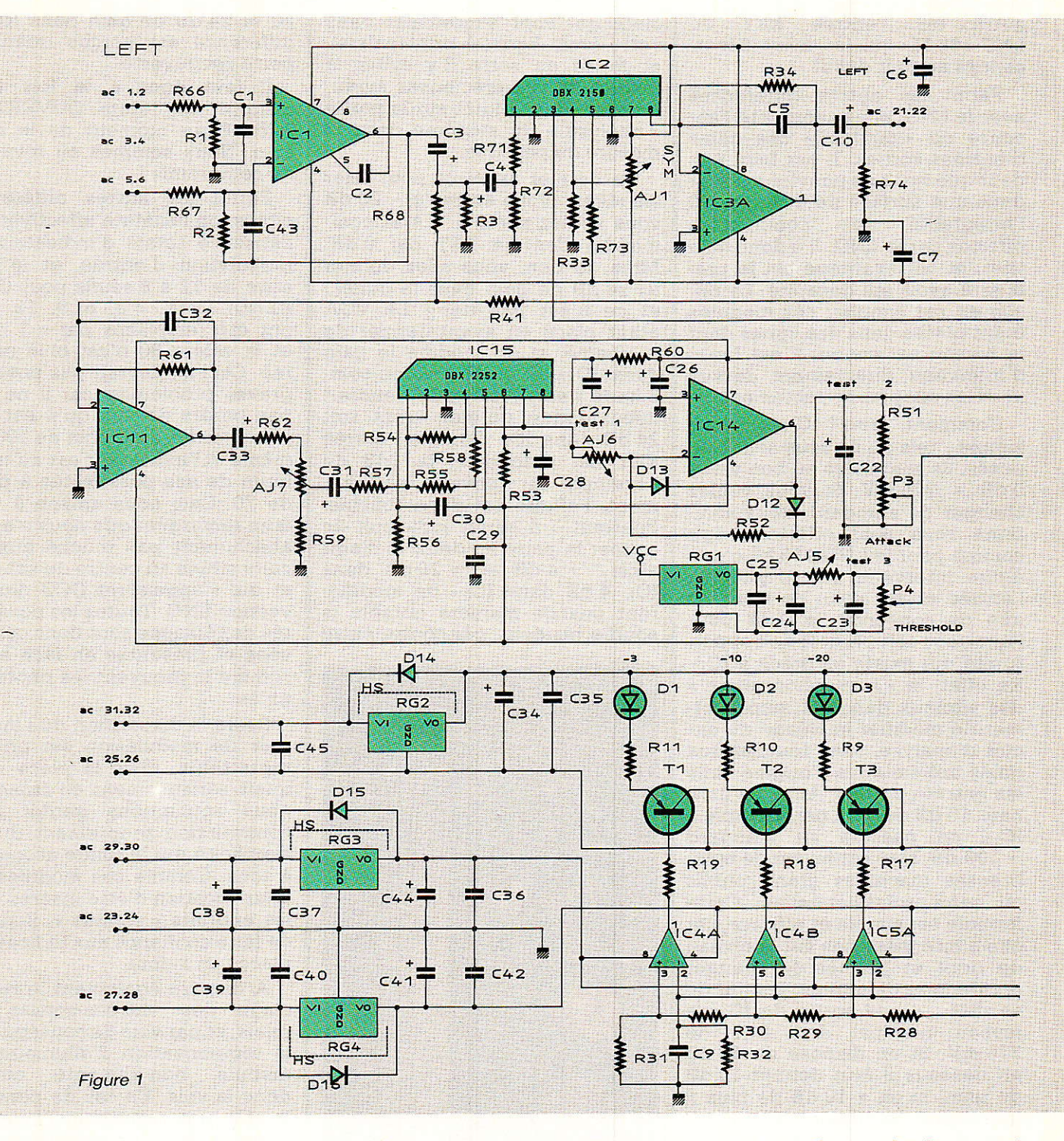

inutilisée pour Ie double limiteur décrit précédemment. mais exploitée cette fois par I'indicateur. Comme pour 1es tensions AUDIO, LIGHT dispose de sa propre régulation sur chaque module, et il suffira de fournir à la carte mère une tension non stabilisée d'une vingtaine de volts environ.

Nous vous proposerons une alimentation adéquate un de ces jours dans un coin de page, mais plus pour harmoniser le look de votre rack que pour vous tirer d'un mauvais pas : deux transfos permettent de disposer en tout de 3 tensions de 15 à 18 V alternatifs (1.5 A), trois redresseurs, trois condensateurs de  $4700 \mu F$ 40 ou 63 V. et I'affaire est règlée. Partant du principe que ce genre d'objet a bien peu de chances de tomber en panne, nous vous proposerions volontiers de faire l'économie d'une paire de connecteurs, et de placer plutôt 5 fiches « banane » sur le cadre arrière du module. A vous de voir.

Avant de passer à la réalisation pratique, notez s'il vous plaît

qu'une grande partie de ce qui vient d'être dit pour le NGSE (Noise-Gate Stéréo Europe), sera applicable au LCSE (Limiteur Compresseur Stéréo Europe) présenté plus loin. I1 s'agit plus en effet d'une philosophie de reconversion au format EUROPE, que d'une refonte totale des principes adoptés dans les précédents numéros. C'est ainsi qu'au premier abord le non-initié aura bien du mal à distinguer un module NGSE d'un LCSE si la face avant n'est pas posée. FAITES DONC

30

#### Noise-gate stéréo et compresseur stéréo, format Europe

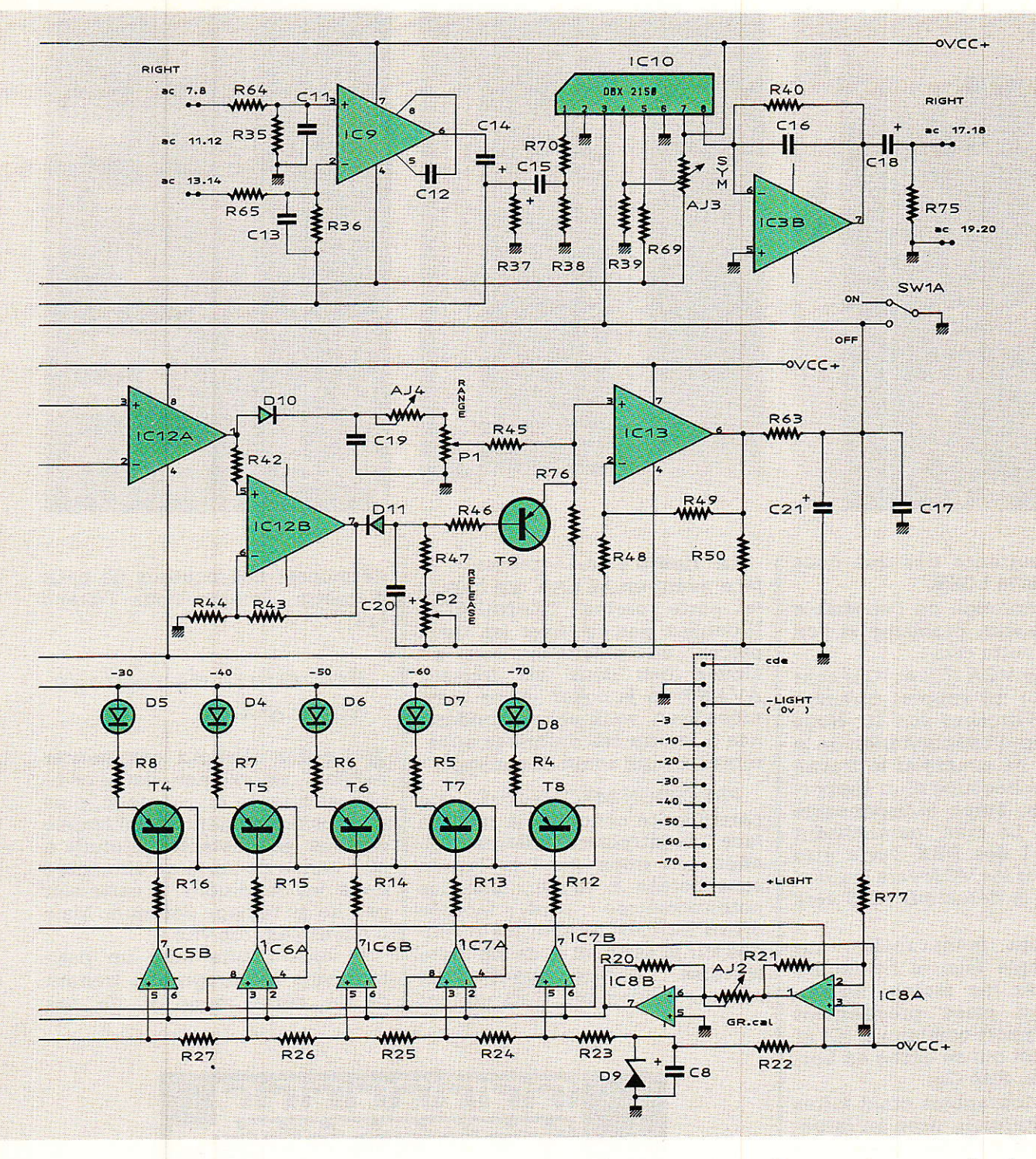

TRES ATTENTION de réunir Ie bon trio, schéma - cartes - nomenclature avant de commencer la construction. Vous allez vite comprendre pourquoi nous levons le drapeau rouge.

#### Réalisation du NGSE

es photographies vous mon-Itrent que chaque module est constitué d'une carte principale  $(220 \times 100)$ , et d'une beaucoup plus petite porteuse des drivers de LED.

Le circuit imprimé principal est donné figure 2, la petite carte figure 3.

Cette dernière sera commune aux deux réalisations proposées dans ce numéro. Elle ne permettra pas de ce fait, une différenciation des modules. Tout se passe sur la grande cârte, et dans un endroit bien précis : admettons que l'on coupe le dessin en quatre secteurs identiques et que l'on ait les potentiomètres à notre gauche. Dans ce cas, on peut dire que le secteur en haut à gauche est spécifique, c'est-à-dire qu'il est câblé ici « DCG ». Le secteur en haut à droite englobe les entrées et le mélange MONO, celui en bas à droite les VCA, les amplis de sortie et les régulateurs, enfin en bas à gauche on trouve le jeu de comparateurs de l'indicateur GAIN REDUCTION.

Ces précisions peuvent vous paraître superflues à la première lecture mais vous en compren-

REALISATION

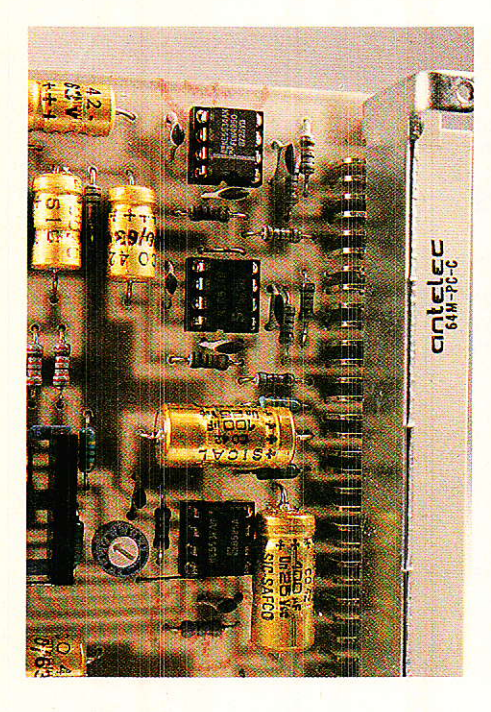

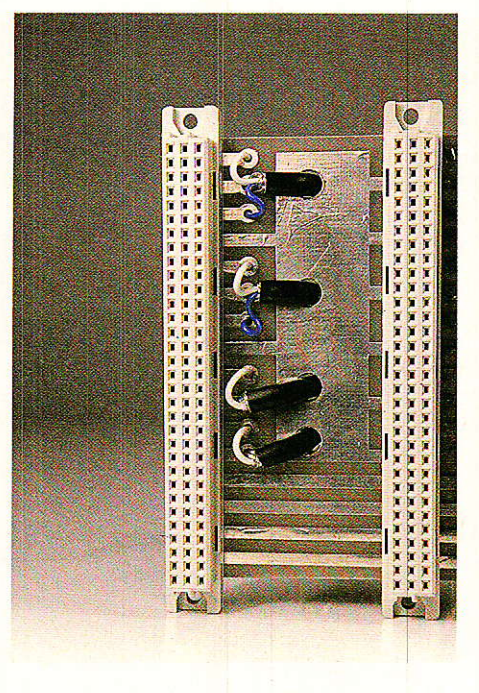

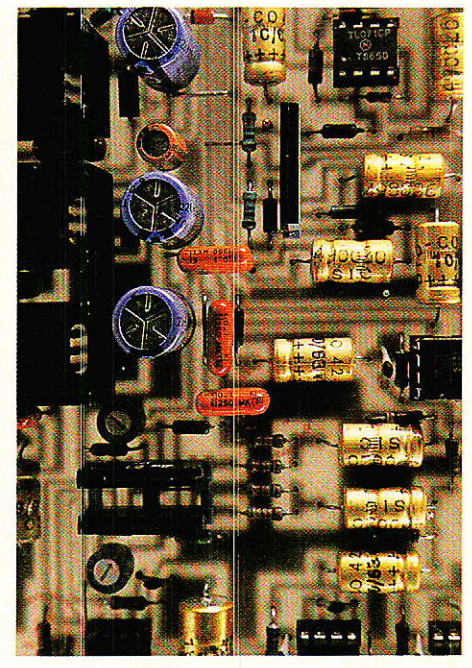

drez I'importance dès que nous aborderons le LCSE.

La construction de I'ensemble ne pose aucun problème si I'on veut bien noter ceci :

Les deux VCA (IC<sub>2</sub> et IC<sub>10</sub>) sont montés sur un support commun de 2 fois 8 broches soit 16. Nous avons adapté l'implantation de la sorte afin de simplifier le travail et éviter la découpe d'un support 16 broches, étâpe indispensable pour IC<sub>15</sub>. Le cran matérialisant la broche 1 des DBX devra être tourné pour les VCA vers R70, 71, 72, 38 et pour le détecteur RMS vers C<sub>31</sub>.

Le circuit étant réalisé sur époxy simple face, il ne faudra pas oublier les straps, notamment celui placé précisément sous le support commun à IC<sub>2</sub> et IC<sub>10</sub>, ni celui qui se cache en bordure de C<sub>20</sub>, côté C<sub>23</sub>.

Les photographies étant faites à votre intention, usez-en largement... Elles vous permettront de comprendre la liaison élégante entre Ia carte driver et la base au moyen d'une bande de jumpers, et de voir qu'il faut un écrou de plus pour placer correctement la carte driver.

Cette dernière est tenue de l'autre côté par SW1, modèle wrapping dont les pattes on été courbées et plantées dans Ie circuit (le rétrécissement visible sur le prototype ne se produira plus : les trous admettant SW<sub>1</sub> on été écartés sur le dessin qui vous est proposé).

La figure 4 vous présente la face avant en LEXAN qui habille le porte cartes TRANSRACK. N'oubliez pas de fixer les deux pièces en plastique noir au moyen des deux vis fraisées AVANT de la coller ! Sans cette précaution vous seriez condamnés à rendre ces dernières apparentes, ce qui serait dommage.

PRECISION MECANIOUE : une particularité concerne la relation face avant/potentiomètres. En effet, les trous dans la façade sont percés à 10 mm, mais les potentiomètres sont montés SANS ECROU. Ils sont juste soudés sur la carte, et le canon fileté traverse Ia face avant mais affleure seulement. Ceci permet de monter des boutons de petit diamètre, comrne nous I'avons fait.

#### Procédure de réglage  $di$  NGSE

lle doit d'abord commencer " He donc a doors seemed com-<br>" par... un examen visuel complet et attentif du montage, puis un positionnement à mi-course de tous les ajustables. L'étude a été menée de sorte qu'alimentée dans ces conditions, la carte soit proche du réglage optimum. Mais n'allons pas trop vite !

Il vous faudra faire un petit tour vers ie paragraphe traitant de la cârte mère et de ses

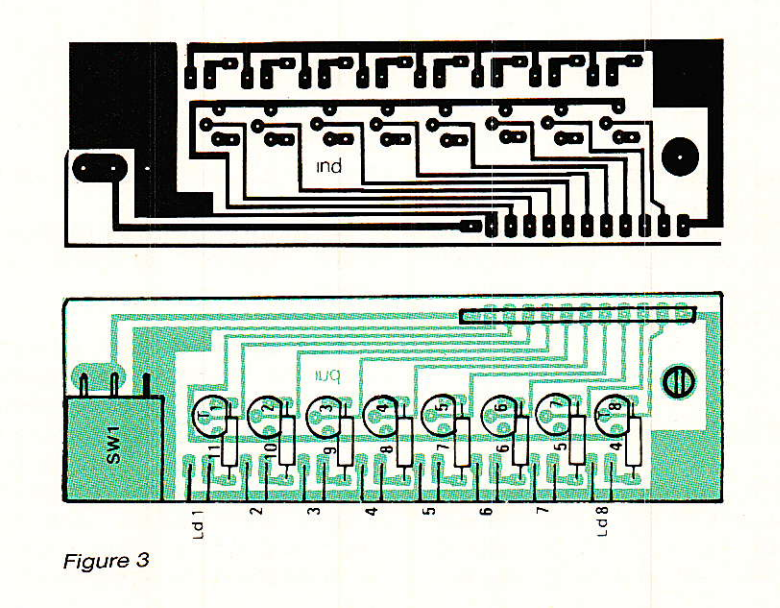

#### Noise-gate stéréo et compresseur stéréo, format Europe

connexions pour travailler dans de bonnes conditions.

Alimentez et injectez un signal à 1000 Hz, 775 mV sur I'entrée RIGHT et observez la sortie de même nom, après avoir pris la précaution de mettre SW1 sur OFF (levé). Contrôlez immédiatement les tensions  $+/-$  AUDIO et LIGHT. Avez-vous pensé à lier 0V AUDIO à 0 V LIGHT (indispensable) ?

Il vous faufra ensuite constater que vous ne perdez pas plus d'1 dB entre l'entrée et la sortie, puis vérifier immédiatement qu'il en est de même pour la voie droite (RIGHT).

Puisque vous êtes sur la voie droite, restez-y et ajustez AJ<sub>3</sub> afin d'obtenir une distorsion minimale du VCA. Cette opération nécessite I'emploi d'un distorsiomètre que tout le monde n'a pas la chance de posséder. Si c'est votre cas, laissez AJ<sub>3</sub> à mi-course, mais surtout ne I'utilisez pas pour parfaire un transfert IN/OUT et compenser une perte d'un demi dB, ce n'est pas son rôle !

Vous venez de vérifier et règler quoi ? : La partie AUDIO du module, soit entrées symétrlques, VCA bloqués au gain unité par SW<sub>1</sub> portant les entrées de commande à 0V et amplis de sorties. Il reste à faire un tout petit contrôle audio : vérifier qu'à la sortie de IC<sup>11</sup> un signal audio est présent, sans perte ni gain  $(R_{61}/R_{68} = R_{61}/R_{41} = 1).$ 

#### a Dès cet instant, Ies réglages restant sont spécifiques au **NGSE ·**

- Placez SW<sub>1</sub> sur ON (baissé).
- Injecter 10 mV et ajustez AJ<sub>7</sub>

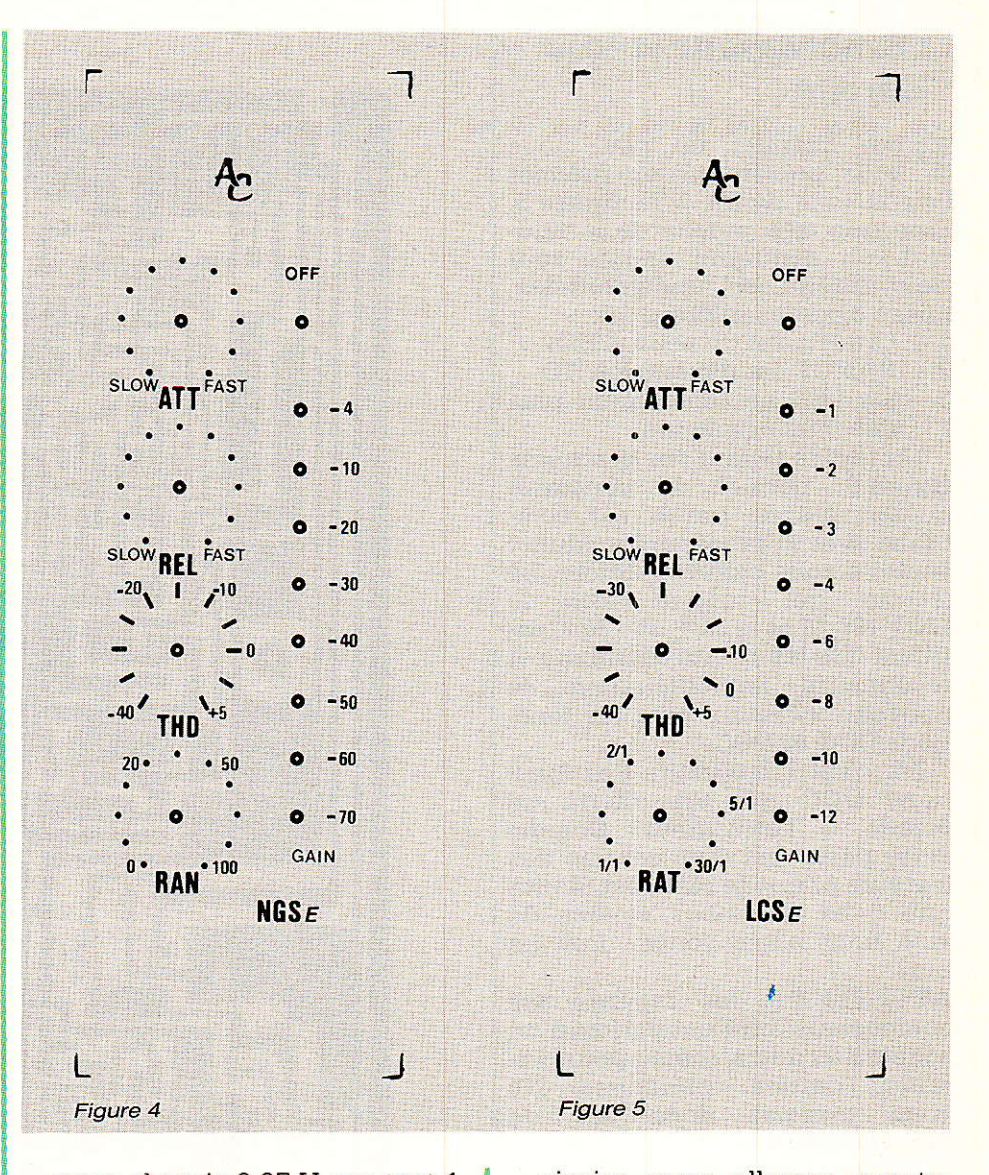

pour obtenir 0,27 V sur test 1, puis AJ<sub>6</sub> afin de trouver 2,7 V sur test 2.

- Règler ensuite AJs pour mesu-
	- Mettez RANGE à fond à droite et obtenez 420 mV aux bornes de Czr, et ce à I'aide de AJ 6.
- Profitez de cette situation pro-

visoire pour allumer exactement la led -70 de l'indicateur GAIN REDUCTION, grâce à  $AJ<sub>2</sub>$ .

- Portez enfin la tension aux bornes de Czr à 600 mV, toujours avec AJ6.
	- C'est terminé pour NGSE, passons donc à LCSE.

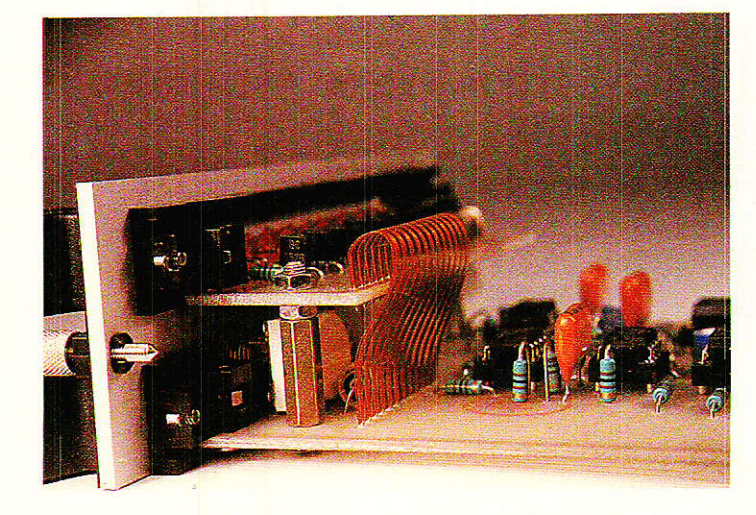

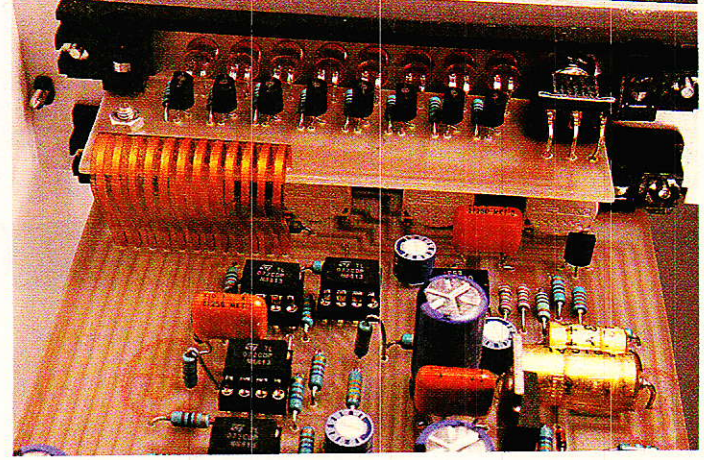

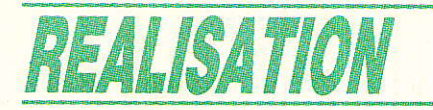

#### **Compresseur stéréo** Europe

our changer un peu, nous vous présentons en premier lieu la face avant à la figure 5. Bien que très proche de la figure 4, on distingue malgré tout trois différences fondamentales, mises à par les références :

- 1 l'étalement du seuil (THD)
- 2 RANGE est devenu RATIO
- 3-les LED ne témoignent plus des mêmes valeurs.

Un rapide regard sur le schéma figure 6, permet de constater qu'une grande partie est commune avec le précédent module : seule la zone centrale diffère. Le lecteur qui connait bien le LNG 188 M et le LCP 188 M identifiera vite les points communs et reconnaitra immédiatement le nouveau « Cœur » puis les fonctions DCG et DCC.

Ici, c'est l'intégralité des fonctions DCG qui est offerte en façade à l'utilisateur. Comme cette partie est déjà connue des lecteurs et que le reste est identique à ce que nous venons de voir, nous allons foncer droit au but.

ATTENTION : les repères des composants diffèrent parfois d'un schéma à l'autre, même pour certaines parties communes. Ne vous trompez donc pas de nomenclature !

Avant de passer à la réalisation pratique, nous devons attirer votre attention sur le fait qu'une partie des possibilités de commande KEY (exploitant la voie RIGHT) est applicable ici. Toutefois, à part limiter une ligne en fonction du niveau d'une autre, nous ne voyons vraiment pas d'intérêt à ce genre de manœuvre. Pour passer en MONO, le principe est identique au NGSE : il suffit de retirer cette fois IC<sub>9</sub> et IC<sub>10</sub>.

NOTA : le choix de la voie gauche (LEFT) comme voie principale en cas de monophonie, est une vieille tradition que l'auteur perpétue mais qui n'a pas de justification technique connue.

#### **Réalisation du LCSE**

¶ omme nous l'avons dit, il faudra préparer une carte DRI-VER de LED strictement identi-

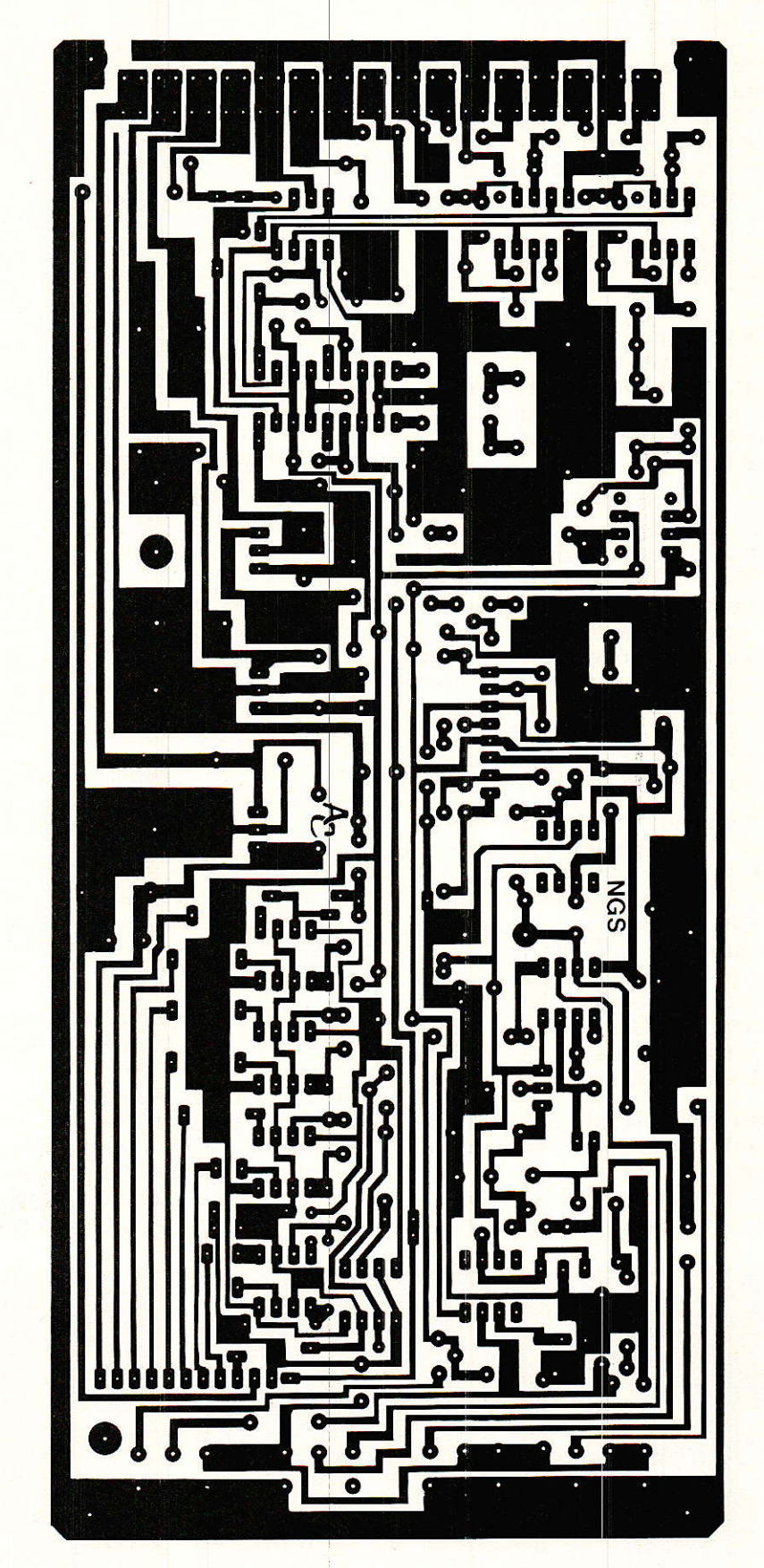

Figure 2

#### Noise-gate stéréo et compresseur stéréo, format Europe

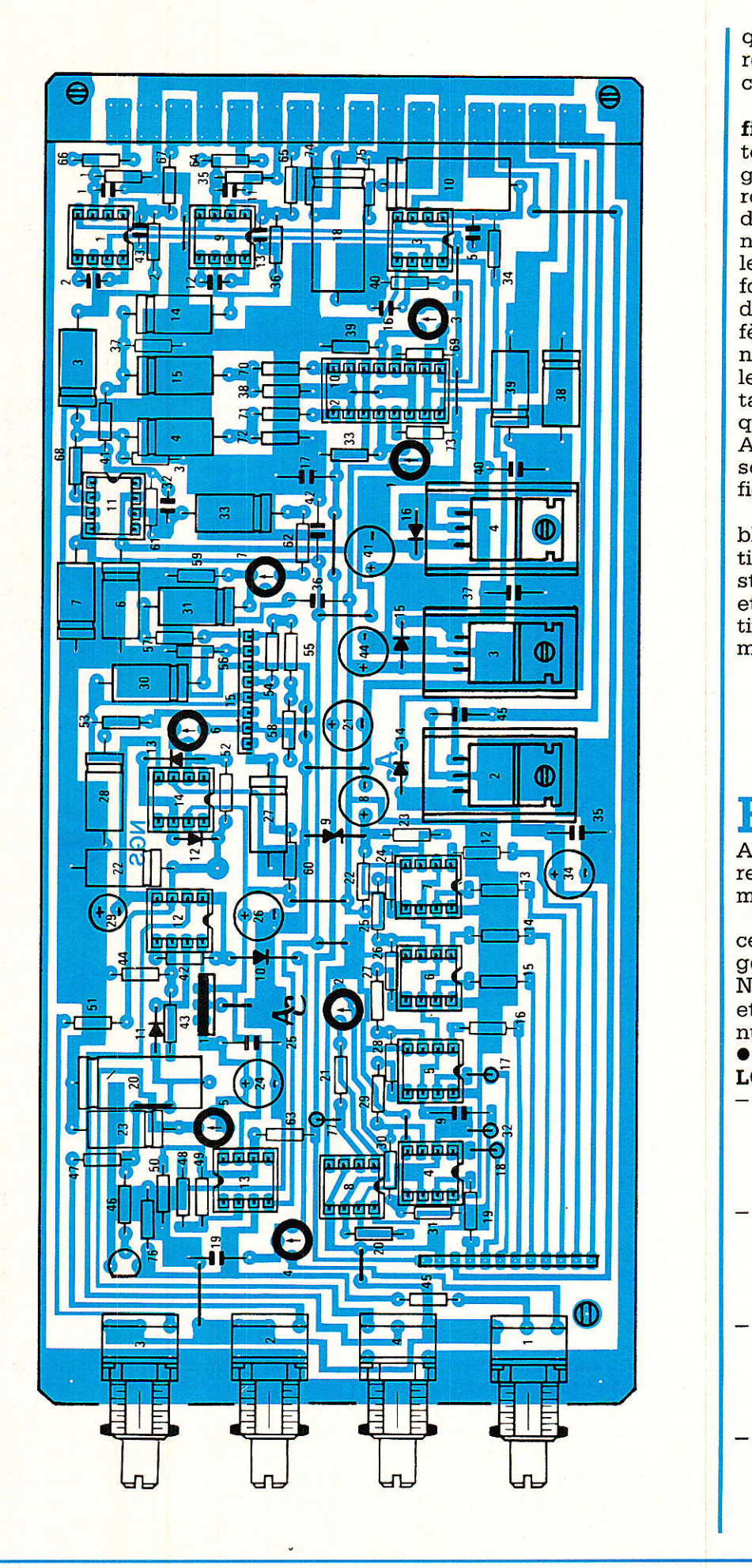

que à la figure 3 (les nomenclatures s'accordent sur ce point précis).

La seconde carte est visible figure 7. Comme vous le constaterez certainement, il existe de grandes similitudes avec la figur<> 2, et si nous effectuons un découpage en secteurs comme nous I'avons fait plus haut, c'est le coin haut-gauche qui est transformé intégralement. Toutefois, d'autres points par-ci, par-là diffèrent de ce que nous avons vu : ne vous laissez pas abuser par les ressemblances. Elles sont certaines, mais plus dangereuses qu'utiles pendant la construction. A titre d'exemple, regardez le sens des diodes entourant IC<sub>15</sub>, figure 2.

Les grands principes d'assemblage ne sont pas remis en question: le montage des drivers est strictement identique au NGSE et les précisions mécaniques relatives au montage des potentiomètres. touiours d'actualité.

#### Procédure du réglage du LCSE

Ile débute de la même manière que celle du NGSE. Aussi nous vous demandons de retourner en arrière pour les premières étapes.

Nous avions pris le soin de placer « · Dès cet instant les réglages restant sont spécifiques au NGSE .». Arrêtez-vous donc là, et revenez nous voir pour continuer :

. Réglages spécifiques au LCSE<sup>.</sup>

- Mettez SW<sub>1</sub> sur ON, et injectez 10 mV après avoir pris soin de placer ATTACK et RELEASE sur « fast », RATIO sur 30/1 et THD sur -40.
- Règlez ensuite AJs pour mesurer entre 1,5 et 3 mV (maxi) sur les broches 3 des VCA (le strap situé entre C<sub>28</sub> et C<sub>29</sub> servira de point de mesure).
- Portez le niveau d'injection à 300 mV, et règlez AJ4 Pour que le niveau en sortie soit compris entre 10 et 12 mV, mais pas inférieur en tout cas à 10 mV.
- Modifiez le niveau d'injection afin de mesurer sur les broches 3 des VCA 72 mV et aiustez AJ2 pour que la LED - 12 s'allume juste.

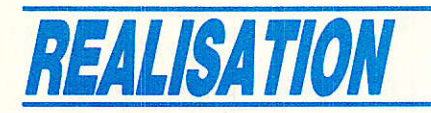

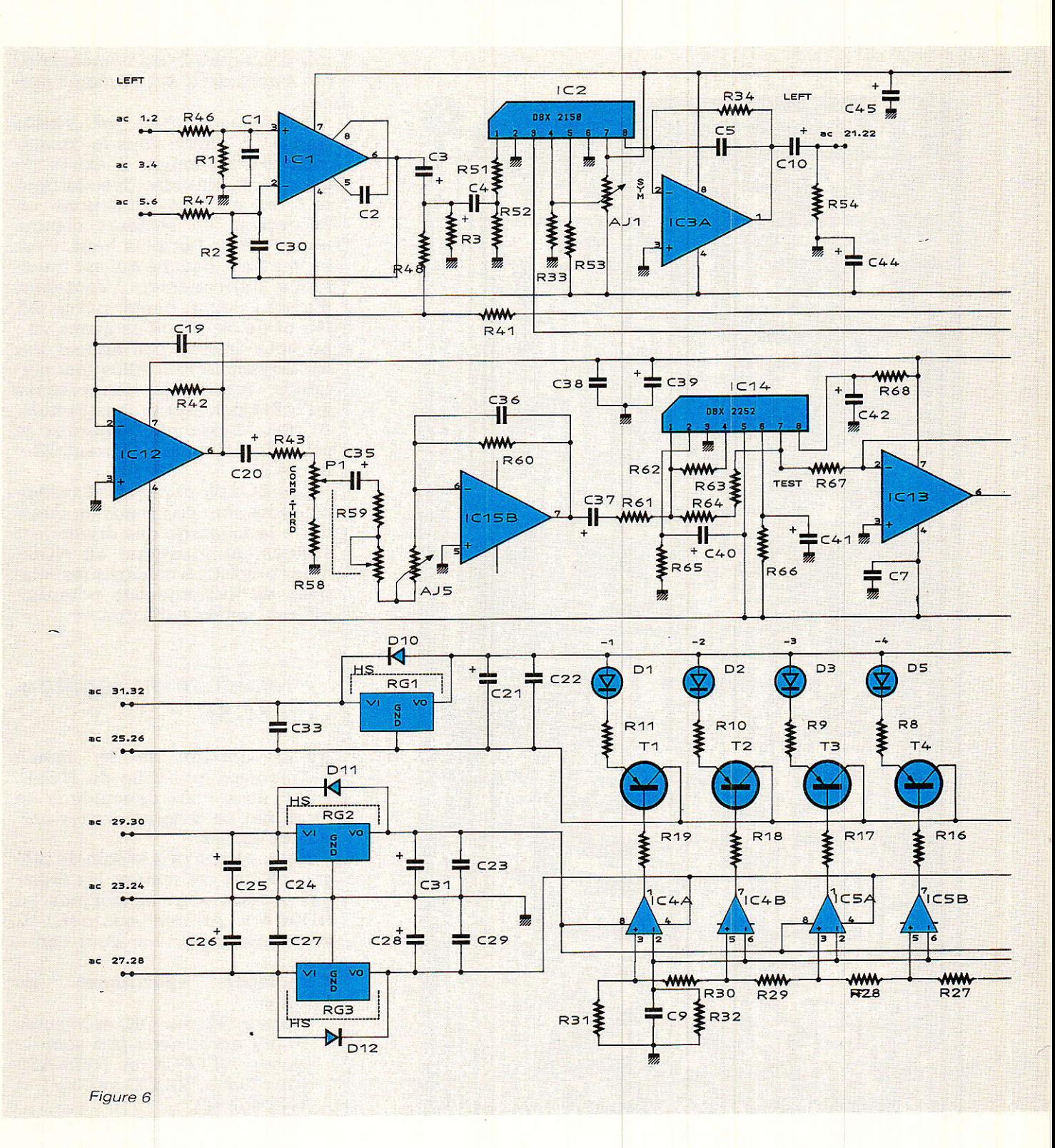

Votre construction est prête aux essais d'écoutes.

PRECISION quant aux nomenclatures :  $si$ vous trouvez « V 25 V » après la valeur d'un condensateur chimique cela vous indique qu'il s'agit d'un modèle à montage Vertical.

#### Carte mère

**Tou vous avons préparé une<br>Carte mère permettant de**  $\mathbf{N}$ 

recevoir jusqu'à 8 modules, mais extensible ou réductible à votre guise. Le circuit imprimé est donné à la figure 8. Comme il n'était pas possible de l'imprimer en entier dans notre chère revue, il présente une coupure volontaire en biais, indiquant qu'à cet endroit il est permis de placer 2 connecteurs supplémentaires.

L'implantation montre également six exemples, et mentionne les affectations de chaque câble.

Une photographie vous présente la maquette de l'auteur (faite en double face, même tracé rectoverso), montrant le principe de câblage : les câbles traversent la carte aux endroits repérés sur le CI.

Après, c'est à vous de voir... TRANSRACK propose des protections arrières pour ses modèles CHALLENGER 1, qui sont des plaques de tôle destinées à être fixées en bout des flancs du bac.

#### Noise-gate stéréo et compresseur stéréo, format Europe

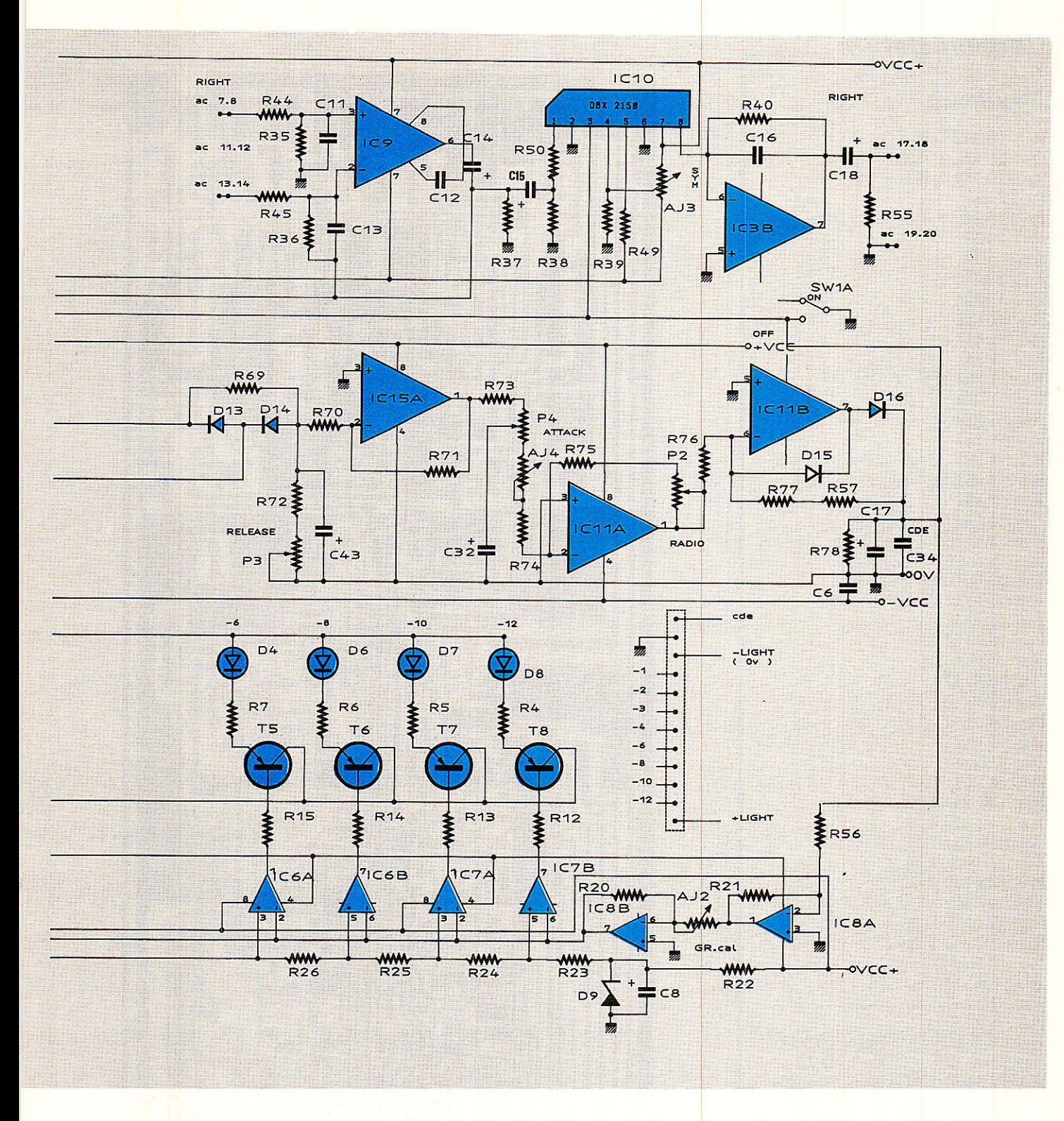

Bien que prévues pour un autre usage, elles permettent un montage de jacks isolés ou de XLR. Nous en reparlerons, mais pensez quand même que si vous envisagez de mettre en série des modules, il sera plus judicieux de câbler de connecteur à connecteur que de passer par des jonctions externes inutiles.

#### Services

La fidèle rubrique SERVICES

met à votre disposition circuits imprimés et faces avant adhésivées, qui vous garantiront un fonctionnement parfait et une esthétique irréprochable.

#### Conclusion

ous voici en possession des trois modules réclamés, mais bien avant que vous ne lisiez ces lignes (en novernbre 88) des petits malins ont demandés un

DE-ESSER et bien d'autres choses encore !

Comme nous ne savons rien vous refuser, il y a de grandes chances pour que nous complétions la collection prochainement. D'ici Ià prenez soin de vous et n'oubliez pas le LCNG 189 S : Limiteur Compresseur, Noise-Gate Stéréo en rack 2 U, toujours dans RADIO-PLANS.

RP-EL Nº 496  $\frac{1}{2}$  37

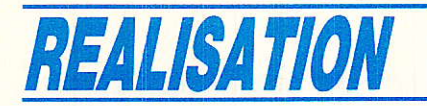

#### Nomenclature.

#### **Résistances**

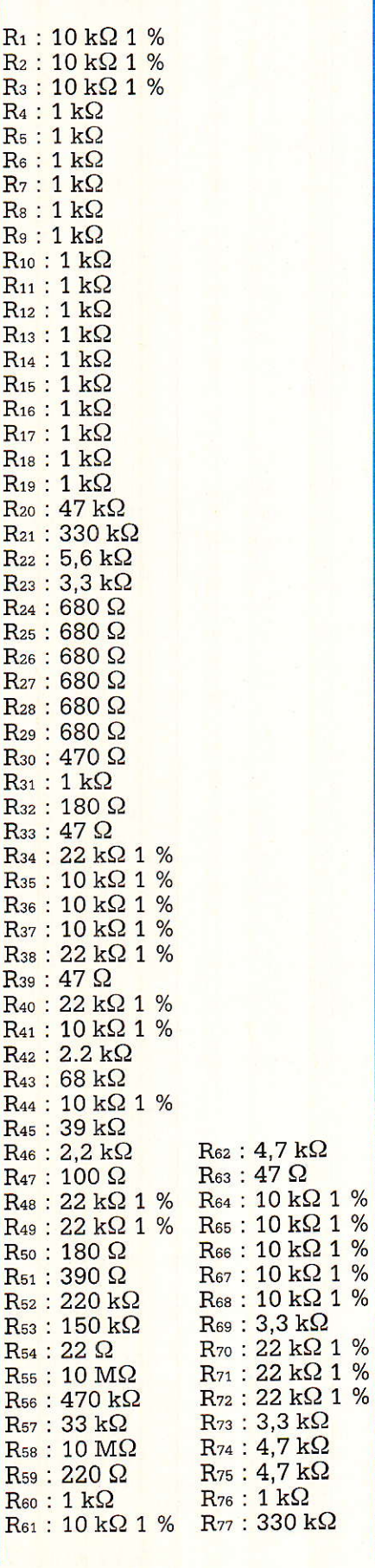

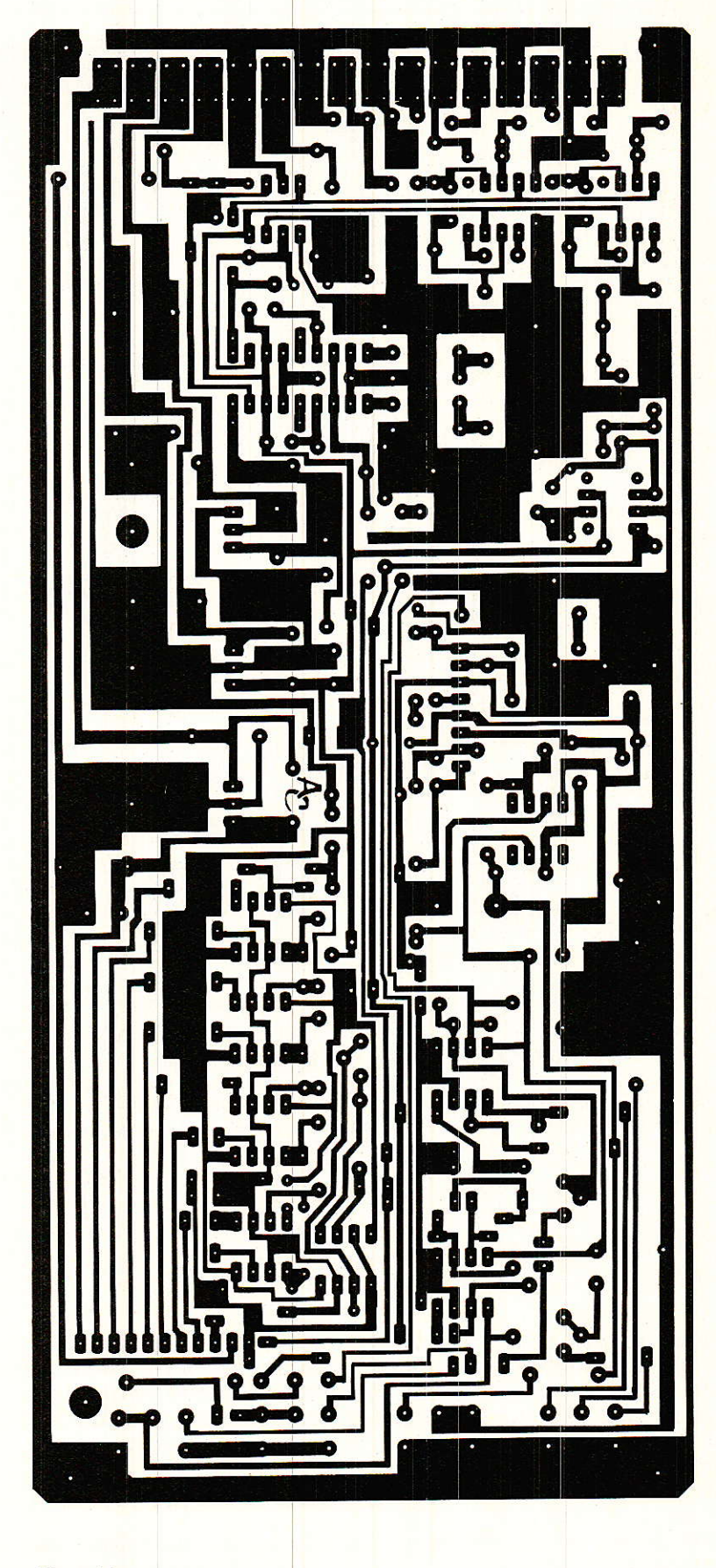

Figure 7

#### Noise-gate stéréo et compresseur stéréo, format Europe

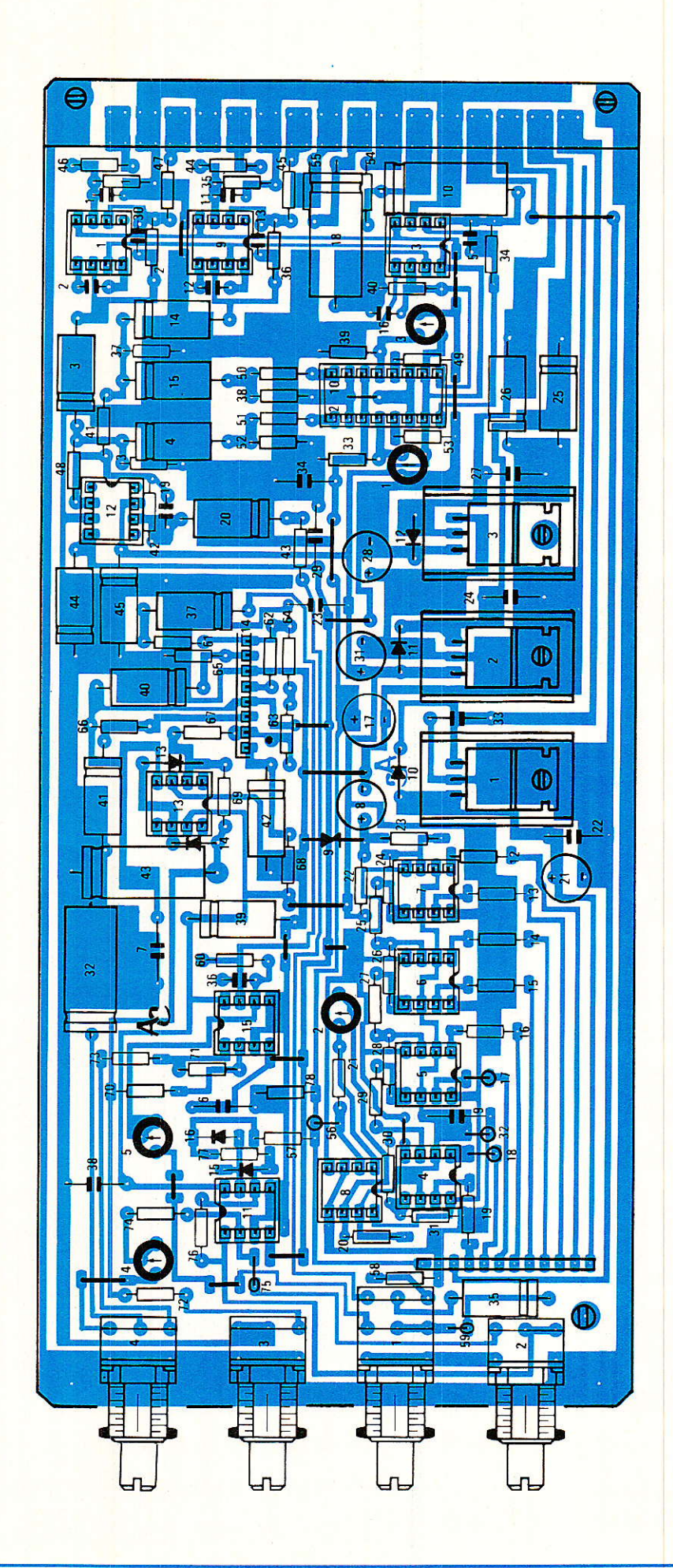

#### **Condensateurs**

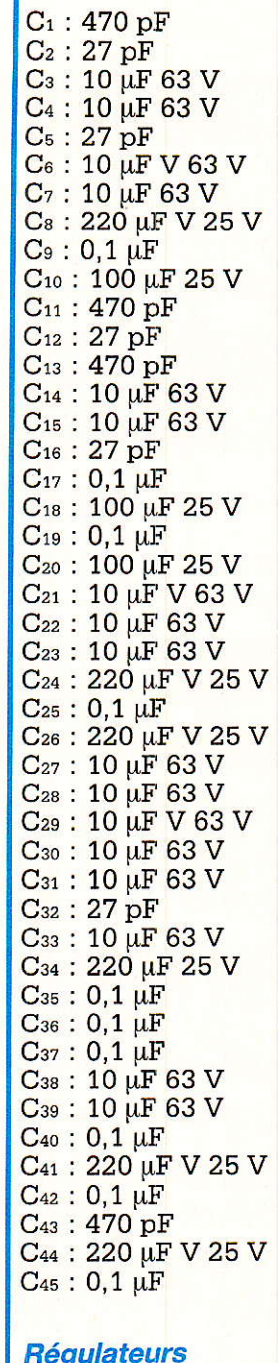

 $Rg_1$ : 7805 + Rd.  $Rg_2$ : 7815 + Rd.  $Rg_3$ : 7815 + Rd.<br> $Rg_2$ : 7915 + Rd.

#### **Circuits intégrés**

 $IC_1$ : NE 5534  $IC<sub>2</sub>: dbx 2150$  $IC<sub>3</sub>$ : NE 5532 IC<sub>4</sub> : TL 072  $IC<sub>5</sub>$ : TL 072  $IC<sub>6</sub>$ : TL 072  $IC<sub>7</sub>$ : TL 072  $IC<sub>8</sub>$ : TL 072

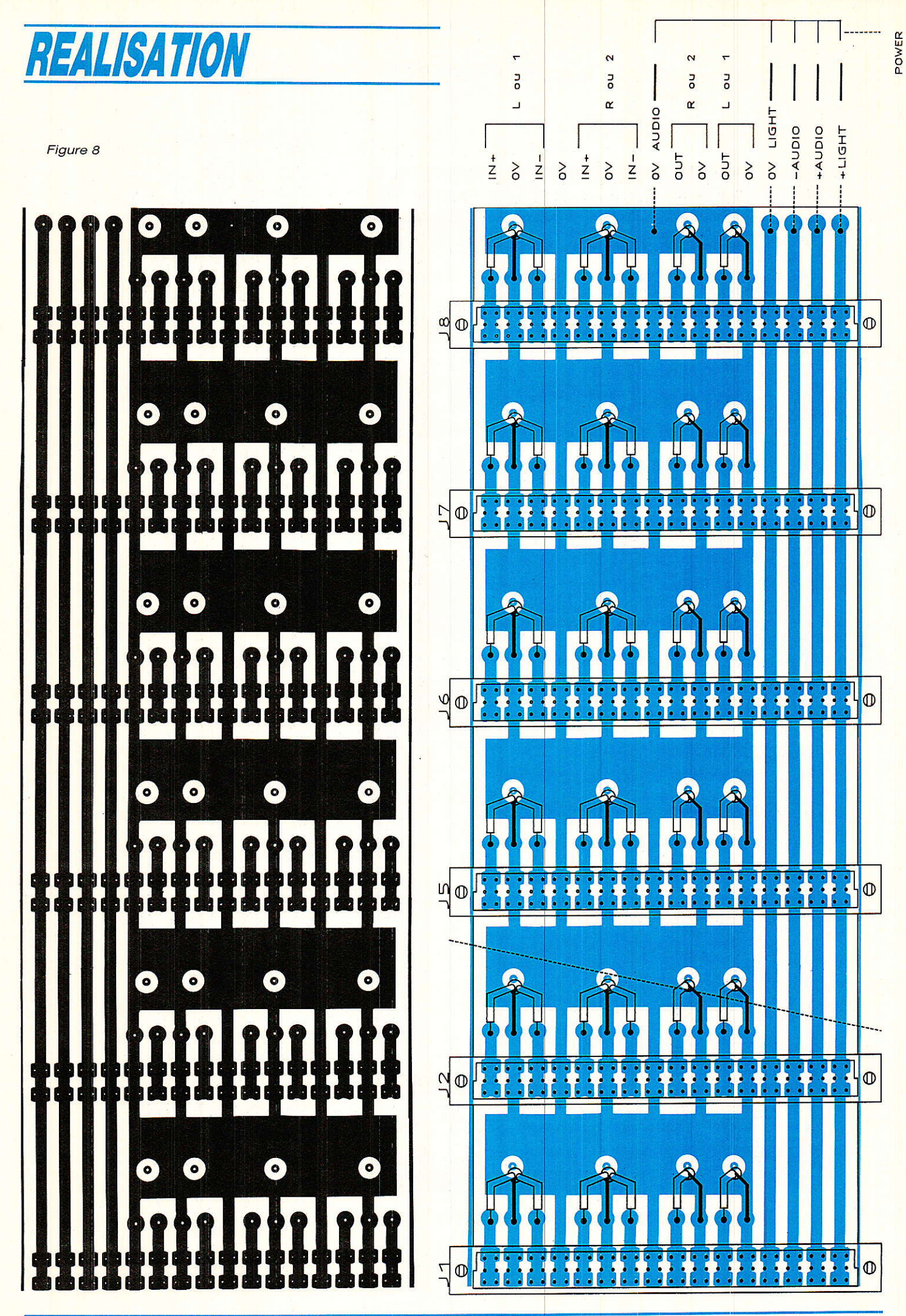

RP-EL Nº 496

#### Noise-gate stéréo et compresseur stéréo, format Europe

IC<sub>9</sub>: NE 5534 IC<sub>10</sub>: dbx 2150 IC<sub>11</sub>: TL 071 IC<sub>12</sub> : TL 072<br>IC<sub>13</sub> : TL 071<br>IC<sub>14</sub> : TL 071  $IC_{15}$ : dbx 2252

#### $Diodes + LED$

D<sub>1</sub> : LED 5 mm ROUGE  $D_2$ : LED 5 mm ROUGE D<sub>3</sub> : LED 5 mm ROUGE  $D_4:$  LED 5 mm ROUGE D<sub>5</sub>: LED 5 mm ROUGE D<sub>6</sub>: LED 5 mm ROUGE D<sub>7</sub>: LED 5 mm ROUGE D<sub>8</sub>: LED 5 mm ROUGE  $D_9$ : ZENER 7.5 V D<sub>10</sub>: 1 N 4148 D<sub>11</sub>: 1 N 4148 D<sub>12</sub>: 1 N 4148 D<sub>13</sub>: 1 N 4148  $D_{14}: 1 N 4004$  $D_{15}: 1 N 4004$ D<sub>16</sub>: 1 N 4004

#### Potentiomètre (P 11, axe court)

 $P_1$ : 100 k $\Omega$  A  $P_2$ : 47 k $\Omega$  A  $P_3$ : 22 k $\Omega$  A  $P_4$ : 22 k $\Omega$  A

#### **Ajustables**

 $Ai_1:47 k\Omega T 7 YA$  $A_{12}: 10 k\Omega T 7 YA$  $A$ j<sub>3</sub> : 47 k $\Omega$  T 7 YA  $Aj<sub>4</sub>: 47 k<sub>\Omega</sub> T 7 YA$  $A$ js: 47 k $\Omega$  T 7 YA  $Aj6: 47 k\Omega T 7 YA$  $A$ is: 10 k $\Omega$  T 7 YA

#### **Transistors**

T<sub>1</sub> à T<sub>9</sub>: BC 557

#### **Divers**

Connecteur 41612 64 AC mâle Porte-cartes CHALLENGER 1,8  $TE + blindage (220) + cadre$ arrière  $3$  boutons Rittel d $13 + 1$  d $15$ 12 supports, 8 broches  $+2$  de 16 broches  $SW_1$ : KNITTER MTA 106 D + écrou molette bande de 12 jumpers 1 colonnette MF  $15 + 6$ crous + 1 Picot (point test) CIs + face avant pour NGSE

#### **Nomenclature**

#### **Résistances**

 $R_1$ : à  $R_{22}$ : Résistances identiques à la version NGSE  $R_{23}: 4.7 k\Omega + 330 \Omega$  $R_{24}: 200 \Omega$  $R_{25}$ : 200 $\Omega$  $R_{26}: 200 \Omega$  $R_{27}: 200 \Omega$  $R_{28}$ : 100 $\Omega$  $R_{29}: 100 \Omega$  $R_{30}$ : 100 $\Omega$  $R_{31}$ : 100  $\Omega$ R<sub>32</sub> : à R<sub>41</sub> : Identiques à la version NGSE  $R_{42}$ : 10 k $\Omega$  1 %  $R_{43}: 270 \Omega$  $R_{44}: 10 k\Omega 1 %$  $R_{45}$ : 10  $k\Omega$  1 %  $R_{46}$ : 10 k $\Omega$  1 %  $R_{47}$ : 10 k $\Omega$  1 %  $R_{63}$ : 10 M $\Omega$  $R_{48}$ : 10  $k\Omega$  1 %  $R_{64}$ : 10 M $\Omega$  $R_{49}: 3.3 k\Omega$  $R_{65}:470 k\Omega$  $R_{50}$ : 22 k $\Omega$  1 %  $R_{66}: 3,3 M\Omega$  $R_{67}$ : 180 k $\Omega$  $R_{51}$ : 22 k $\Omega$  1 %  $R_{52}$ : 22 k $\Omega$  1 %  $R_{68}: 1 k\Omega$  $R_{53}: 3,3 k\Omega$  $Res: 180 k\Omega$  $R_{54}: 4.7 k\Omega$  $R_{70}$ : 22 k $\Omega$  $R_{55}: 4.7 k\Omega$  $R_{71}: 100 k\Omega$  $R_{56}$ : 330 k $\Omega$  $R_{72}:47\Omega$  $R_{57}:10\ \Omega$  $R_{73}: 10 \Omega$  $R_{74}: 10 \Omega$  $R_{58}$ : 180 k $\Omega$  $R_{59}: 4,7 k\Omega$  $R_{76}: 100 \Omega$ <br> $R_{76}: 22 k\Omega$  $R_{60}$ : 470 k $\Omega$  $R_{61}$ : 33 k $\Omega$  $R_{77}: 4.7 k\Omega$  $R_{62}: 22 \Omega$  $R_{78}: 47 \Omega$ 

#### **Condensateurs**

C<sub>1</sub> : à C<sub>5</sub> : Valeurs de condensateurs identiques à la version **NGSE**  $C_6: 0, 1 \mu F$  $C_7: 0,1 \,\mu F$ C<sub>8</sub> : à C<sub>16</sub> : Valeurs de condensateurs identiques à la version **NGSE**  $C_{17}$ : 10 µF V 63 V  $C_{18}$ : 100  $\mu$ F/25 V  $C_{19}: 27 pF$  $C_{20}$ : 10  $\mu$ F 63 V  $C_{21}$ : 220 µF V 25 V  $C_{22}: 0,1 \mu F$  $C_{23}$  : 0,1  $\mu$ F  $C_{24}$ : 0,1  $\mu$ F  $C_{25}$ : 10  $\mu$ F 63 V<br>C<sub>26</sub>: 10  $\mu$ F 63 V  $C_{27}$ : 0,1  $\mu$ F  $C_{28}$ : 220  $\mu$ F 25 V  $C_{29}$ : 0,1  $\mu$ F  $C_{30}$ : 470  $\mu$ F C31: 220 µF V 25 V  $C_{32}$ : 100 µF 25 V

 $C_{33}$ : 0,1  $\mu$ F  $C_{34}: 0, 1 \mu F$ C<sub>35</sub>: 10 µF 63 V  $C_{36}: 27 pF$ C<sub>37</sub>: 10 µF 63 V  $C_{38}$ : 0,1  $\mu$ F C<sub>39</sub>: 10 µF/63 V  $C_{40}$ : 10 µF 63 V C<sub>41</sub>: 10 µF 63 V C<sub>42</sub>: 10 µF 63 V C<sub>43</sub>: 220 µF 63 V C<sub>44</sub> : 10 µF 63 V  $C_{45}$ : 10  $\mu$ F 63 V

#### **Régulateurs**

Rg1 : 7815 + Rd.<br>Rg2 : 7815 + Rd.<br>Rg3 : 7915 + Rd.

#### **Circuits intégrés**

IC<sub>1</sub>: NE 5534 IC<sub>2</sub> à IC<sub>10</sub>: Circuits intégrés identiques à la version NGSE  $IC_{11}$ : TL 072 IC<sub>12</sub> à IC<sub>13</sub> : TL075<br>IC<sub>14</sub> : dbx 2252 IC<sub>15</sub>: TL 072

#### Diodes + LED

D<sub>1</sub> à D<sub>9</sub> : LED 5 mm ROUGE  $D_{10}$ : 1 N 4004 D<sub>11</sub>: 1 N 4004  $D_{12}: 1 N 4004$ D<sub>13</sub>: 1 N 4148 D<sub>14</sub>: 1 N 4148  $D_{15}: 1 N 4148$  $D_{16}: 1 N 4148$ 

#### **Potentiomètres**

 $P_1$ : 10 k $\Omega$  L + F  $P_2$ : 47 k $\Omega$  A  $P_3:22 k\Omega A$  $P_4$ : 22 k $\Omega$   $\Lambda$ 

#### **Ajustables**

 $Aj_1$ : 47 k $\Omega$  T 7 YA  $Aj_2$ : 10 k $\Omega$  T 7 YA  $A$ js: 47 k $\Omega$  T 7 YA<br> $A$ j $_4$ : 47 k $\Omega$  T 7 YA  $A$ js: 47 k $\Omega$  T 7 YA

#### **Transistors**

T<sub>1</sub> à T<sub>8</sub>: BC 557

#### **Divers**

Identique à NGSE sauf face avant LCSE

Spécialiste de la vente par correspondance depuis 14 ans

**MAGASIN OUVERT TOUTE L'ANNEE** DU MARDI AU SAMEDI INCLUS DE 9 H 30 A 12 H 30 ET DE 14 H 15 A 19 H

> **VENTES AUX PARTICULIERS** INDUSTRIES et EXPORTATIONS<br>ADMINISTRATIONS ACCEPTEES

**PRIX PAR QUANTITES** KI

**NOTICE DE MONTAGE DETAILLEE** 

**CET AND AN ACCEPT CAN ACCEPT AND ACCEPT CAN ACCEPT CAN ACCEPT CAN ACCEPT CAN ACCEPT CAN ACCEPT CAN ACCEPT CAN ACCEPT CAN ACCEPT CAN ACCEPT CAN ACCEPT CAN ACCEPT CAN ACCEPT CAN ACCEPT CAN ACCEPT CAN ACCEPT CAN ACCEPT CAN** 

STORIES TO MARK THE RECORD TO THE RECORD TO THE CONDUCT CONDUCTS TO THE CONDUCTS CONDUCTS TO THE CONDUCTS OF THE CONDUCTS OF THE CONDUCTS AND A STATE TO THE CONDUCTS OF THE CONDUCTS OF THE CONDUCTS OF THE CONDUCTS OF THE C

Décodeur de B.L.U. et e.w.<br>Emetteur FM 0,5 W réglable 60 à 145 MHz

PLI-PREAMPLI-ÉQUALIZERS-MUS

Emetteur FM 0,5 W réglable 60 à 145 MHz<br>
Métronome réglable 60 à 145 MHz<br>
Métronome réglable 64 40 à 200 tops/m<br>
Métronome réglable 64 40 à 200 tops/m<br>
Instrument de musique 7 rotes et son HP<br>
Ampli BF 2 W/8  $\Omega$  + réglage

UTO ET MOTO.<br>
Chemento (pu auto)<br>
Convertisseur de 13 à 220 V/40 watts<br>
Convertisseur de 13 à 22 V/25 watts<br>
Antivol auto. 2 entrées. Sortie temporisée.<br>
Antivol auto. 2 entrées. Sortie temporisée.<br>
Antivol auto par ultras

Modulater 3 voies à ledy pour auto<br>  $\lambda$  Allumage éléctric à décharge capacitive ......<br>
Comple-tours digital auto-motio ........<br>
Stroboscope de réglage auto-motio .......<br>
Allumage de pressure de 24 a 12 V/3 A .........

Orgue lumineux 7 notes - 7 × 1 200 W ..............<br>Roulette électronique à 16 leds ....................

**IEUX ELECTRONIQUES »** 

SION ET RECEPTION .

220

de

008<br>TSM 73

PL 35<br>PL 35<br>PL 79<br>CH 4 OK 81<br>OK 100<br>OK 122<br>OK 122<br>OK 145<br>OK 145<br>OK 145<br>OK 145<br>OK 145<br>OK 145<br>OK 145<br>OK 145<br>OK 145<br>OK 145<br>OK 145<br>OK 145<br>OK 145<br>OK 145

PL 02

 $RT<sub>2</sub>$ TSM 19<br>TSM 86<br>TSM 89<br>TSM 144

**PL 65**<br>OK 9

**UTO ET MOTO** 

**UYDELUI** 

### OCH 200, avenue d'Argenteuil 92600 ASNIERES 47.99.35.25

58<br>39<br>172

 $rac{1}{172}$ 

74<br>123

 $rac{83}{125}$ 

90<br>170<br>90<br>100<br>90

100<br>500

320<br>180<br>160<br>160<br>150<br>140<br>83<br>83

93<br>93<br>93<br>93<br>93<br>103<br>125<br>155<br>225

210<br>200<br>260<br>250<br>191

125 250<br>145<br>42

100<br>100<br>90<br>180<br>220

280<br>100<br>120<br>140<br>140<br>220

 $39$ <br>54

156<br>273

289<br>850<br>850<br>440

 $050$ 

100<br>130<br>160<br>160<br>37<br>93<br>156<br>33<br>155<br>125

ļ

LV 63<br>LV 105

T

LV 12<br>LV 12<br>LV 24<br>LV 24<br>LV 27<br>LV 33<br>LV 30<br>LV 66<br>LV 71<br>LV 81<br>LV 81<br>LV 81<br>LV 81<br>EV 71<br>LV 81<br>BC 82<br>PC 81<br>28

LV 98<br>LV 113

**Expéditions rapides Commande minimum 60 F + port.** Frais de port et emballage : PTT ordinaire : 30 F PTT URGENT : 35 F. Envoi en recommandé : 42 F pour toutes les commandés supérieures à 200 F. Contre-remboursement (Fran uniquement par Mandat carte ou virement bancaire

#### **COMMANDEZ PAR TELEPHONE ET GAGNEZ DU TEMPS**

Cette annonce annule et remplace les précédentes. Prix unitaires toutes taxes comprises et indicatifs au 1/8/88

 $\boldsymbol{J}$ 

#### **EXPOSES EN MAGASIN ET GARANTIS 1 AN JOINTE (LC = avec boitier)**

TRAINS ELECTRIQUES<br>
Sifflet automatique pour varii electrique<br>
Sifflet aimpear pour varii electrique<br>
Sifflet aimpear pour vacinomente,<br>
Sifflet aimpear pour vacinomente,<br>
Variateur de wiesse automatique/progressif<br>
Color

**RE ET ATE** 

**SECURITE ET ALARME**<br>
Antivol maison. Entrée/sortie lemporiess<br>
Détecteur universe is fonctions. Syries Sorties<br>
Servue codée à 4 chiffes. Syries Sorties Sorties<br>
Détecteur de gas Sortie/relatis ......<br>
Temporisation d'ala

Anti-moustiques électronique. Portée 5-6 m<br>Commande de fondu enchaîné<br>Synchronisateur de diapositives<br>Carillon de porte 24 airs (avec le TMS 1000)

Cantion de porté 24 ans (avec le 1861-1901)<br>Grillon éléctronique avec son HP ........<br>Anti-mostique éléctronique. Portée 6-8 m<br>Interphoné à il 2 postes, avec l'HP ........<br>Détecteur de mélaux avec ampli<br>Amplificateur de ti

**SECURITE ET ALARME .** 

- KITS: «CONFORT ET UTILITAIRE»

Die électronique à 7 leds<br>
Pie du face électronique à 2 Leds<br>
421 électronique à 3 afficheur<br>
1421 à leds (3 × 7 leds)<br>
1421 à leds (3 × 7 leds)

Sifflet automatique pour train électrique

**SELECTRIQUES** 

OK 10<br>OK 11<br>OK 16<br>OK 22<br>OK 48

OK 52<br>OK 53<br>OK 77<br>OK 155

PLPLPLPLPLPLPLPLPLPLPLPLPLPLPCPCP2559315645758564575856457585645758564575858584558585858585858585858

PL 29<br>PL 445<br>PL 98<br>PL 94<br>CH 94<br>OK 64<br>OK 169<br>TSM 157<br>TSM 114

.....

 $-$  kare

PL 18<br>PL 18<br>PL 27<br>PL 34<br>PL 78<br>PL 78<br>CH 6<br>CH 8<br>OK 140<br>OK 140<br>OK 140<br>OK 140<br>OK 140

PL 06<br>PL 19<br>PL 26<br>PL 53<br>OK 23<br>OK 110<br>OK 116<br>OK 171<br>OK 171

100<br>100<br>120<br>40<br>120

120<br>140<br>150<br>180<br>220<br>400<br>290<br>37<br>77<br>88

**255**<br>225

439<br>289<br>150

090<br>90

50<br>70

143<br>123

39<br>255<br>250<br>850<br>260<br>170<br>185<br>368

 $170$ 110

125<br>125

220<br>126

GAMME<br>GAMME<br>QUALITE et PRIX IMBATTABLES. UN SUCCES CONSACRE **SISTANCES 1/2 watt. Tolérance 5** Nº 100 : les 20 principales valeurs vendues en magasin de 10  $\Omega$  à 1 M  $\Omega$  10 par valeur. Les 200 résistances

**NOUVELLE** 

**RESISTANCES 1.48 de vertit. Tolérance 5 %<br>RESISTANCES 1.48 de vertit. Tolérance 5 %<br>Nº 150 : les 16 principales valeurs vendues en magasin de 10.0 à<br>1 M**  $\Omega$ **. 10 par valeur. Les 160 résistances ... . . . . . . . . . . .** 

**The Value Velvet List of the Schwarter Conducts**<br> **CONDENSATEURS CERAINIQUE Isolement 50 volts**<br>
N<sup>o</sup> 200 : les 10 principales valeurs vendues en magasin de 10 pf à<br>  $R^2$  211 : les 7 principales valeurs vendues en magas

#### **REALISEZ VOS CIRCUITS PAR « PHOTO »**  $N^0$  1851 : 1 film + 1 sachet révélateur film + 1 plaque présensibili-<br>sée + 1 sachet révélateur plaque + 1 lampe UV + 1 douille E 27 et<br>une notice très détaillée, pas à pas, pour débuter facilement 159 F

 $N^o$  1850 : 1 fer à souder 30 W + 3 m de soudure + 1 perceuse<br>14500 T/mn + 3 mandrins + 2 forets + 1 stylo marqueur +<br>3 plaques cuivrées + signes transfert + 1 sachet de perchio cl une<br>notice d'emploi très détaillée pour

RADIO-TV-MONTAGES-EQUIVALENCES

115<br>115<br>115

130<br>255<br>200<br>120<br>185<br>190<br>230

 $220$ īā

**190**<br>255

110<br>130

 $rac{80}{200}$ 

210501100815002.500015011002.7500130

160<br>150

# **EMISSION-INFORMATIQUE**

**Solution State State State State State State State State Information State State State State State State State State State State State State State State State State State State State State State State State State State St** 

**IATIQUE ET PERI-INFORMATIQUI** 

**RAYON LIBRAIRIE**  $+$  de 220 titres **FOR ET MESURE**<br>
Signaux et circ. dectron. OEHNICHEN. 352 p.<br>
La radio et 11: Nais c'est très simple. AISBERG. 272 p.<br>
Le transistor ? Mais c'est simple. AISBERG. 272 p.<br>
Le transistor ? Mais c'est simple. AISBERG. 172 p. 115<br>130<br>130<br>130<br>155 80<br>80<br>65<br>165<br>215 16205 505 500 7500 65 70 80 75 65 10 85 65 11 14 14 14 15 85 85

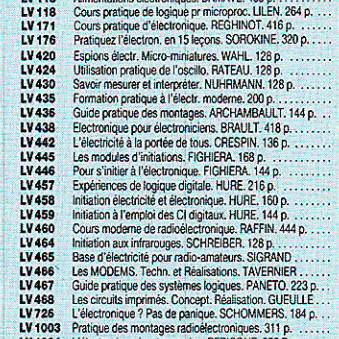

Pratique des montages radioèlectroniques. 311 p....<br>L'électronique à votre service. PERICONE. 355 P......<br>Pratique des transistors. PERICONE. 360 p........<br>Guide pratique radioèlectroniques. PERICONE. 260 p. LV 1004

#### **ES. TELECOMMANDES. EL**

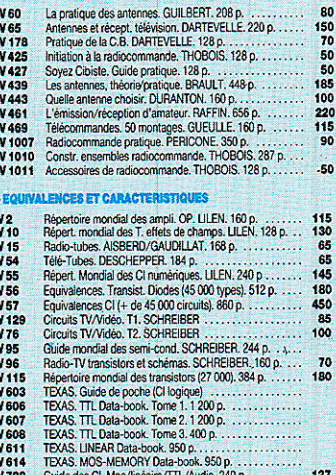

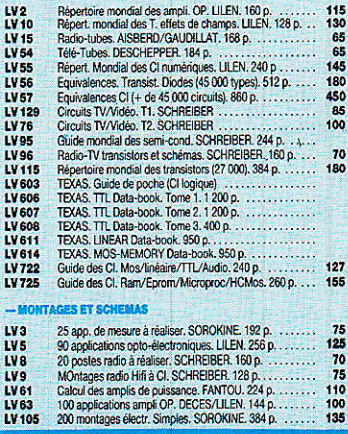

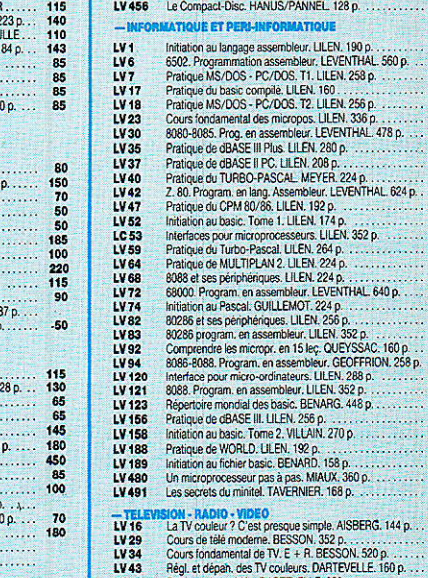

2010<br>2010<br>2010<br>2010<br>2010<br>2011<br>2011

LV 112<br>LV 173<br>LV 417<br>LV 431<br>LV 462

LV807<br>LV834

LV 31<br>LV 36<br>LV 38<br>LV 44<br>LV 45<br>LV 441<br>LV 441<br>LV 456

# Las Secreta University Construction Constrained Constrained Constrained Constrained Constrained Constrained TV Cast presents and Constrained TV Cast of Constrained Constrained Constrained Constrained Constrained Constraine

Nouvelle édition 1989 - des milliers d'articles sélectionnés : COMPOSANTS, KITS, OUTILLAGE, MESURE, LIBRAIRIE, CIRCUITS IMPRIMES, FINITION DES MONTA-GES... + TARIF et REMISES PAR QUANTITES. Tirage limité... dépêchez-vous...

**LE CATALOGUE N° 6 EST PARU** 

#### **GRATUIT AU MAGASIN. FRANCO CHEZ VOUS CONTRE 6 TIMBRES à 2,20 F**

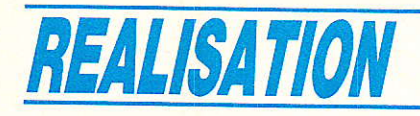

# $-$ Garte $-$ **Edécodeur D2 MAC-**

ans notre précédent numéro (495), nous avons fait quelques rappels sur les systèmes MAC et plus particulièrement le D2. puis décortiqué le kit de circuits **ITT: DMA 2270, AMU 2485,** VCV 2133, MCU 2632. Dans cette seconde partie, nous allons aborder le fonctionnement du bus IM (Intermetall) et du logiciel en langage C (sur PC) de paramètrage. pour finir par la réalisation pratique de la carte D2 MAC. Avant de passer à la technique, nous allons vous donner quelques nouvelles de TDF 1. Signalons aussi que depuis peu. ASTRA retransmet deux chaînes en D2 MAC : SCANSAT 1 et 2. respectivement situées sur 11 243,75 et 11 302,75 MHz. polarisation horizontale.

#### Des nouvelles de TDF1

TDF 1 est à poste et fonctionne très bien. Techniquement tout s'est merveilleusement bien passé ; quant aux programmes<br>qui seront diffusés, c'est une autre histoire. Si les délais techniques se sont raccourcis, il semble bien que certains autres se soient allongés. Les pourparlers avec les 14 candidats potentiels continuent, ou plutôt recommencent et on ne devra compter sur aucun véritable programme avant fin février, date à laquelle la Sept aura probablement ouvert les hostilités. Fin 88 on annonçait un canal pour la Sept, deux canaux pour Canal + et le dernier pour TF1. Aujourd'hui les deux seules certitudes sont des émissions en D 2 MAC et un canal pour la Sept. I

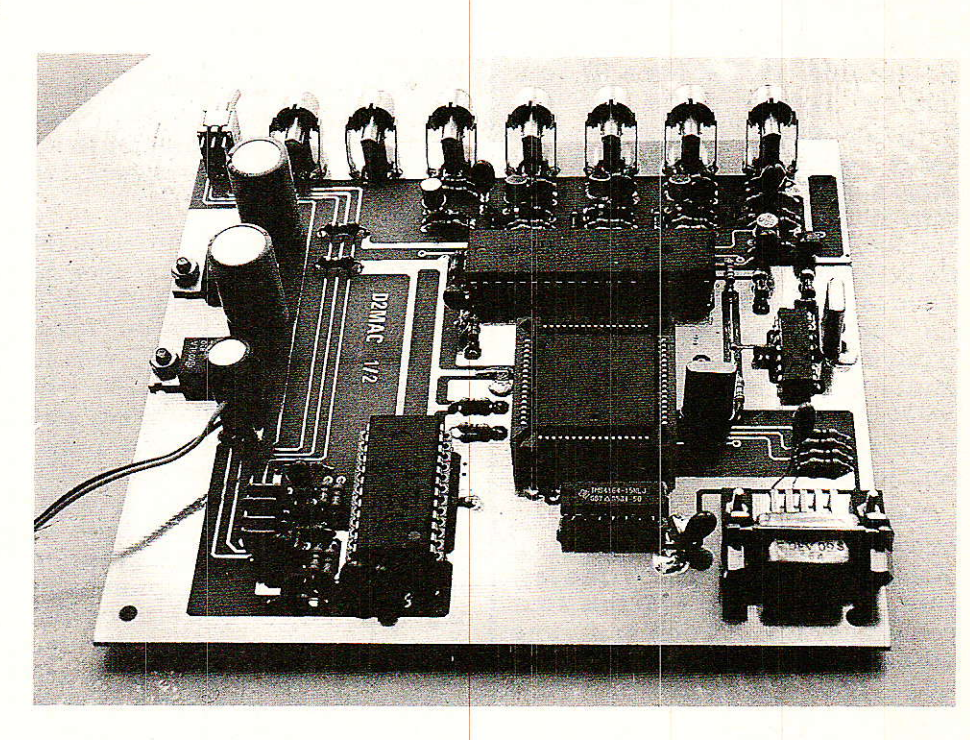

De nombreuses hypothèses sont émises, jusqu'à l'utilisation des cinq canaux.

Souhaitons que la fâcheuse expérience de Canal 10 profite aux futurs opérateurs. Le téléspectateur, même passif devant son écran, conserve un discernement qui manque parfois aux opérateurs : Canal 10, Telecine-<br>romandie, Europa... Une cessation d'activité après quelques mois et à peine 70 abonnés, relève véritablement d'une très. très mauvaise étude de marché.

En 89, la multiplicité des émissions est telle que la concurrence sera rude. Un opérateur s'imposera, non pas avec des émissions bas de gamme - ce créneau est déjà bien encombré -mais plutôt avec des émissions haut de gamme et d'autant plus s'il veut que sa TV soit une PAY TV. On est déjà bien loin de 84 et de son paysage audiovisuel en friche ayant tant contribué à la réussite de Canal +.

Voilà donc les dernières nouvelles et les inévitables commentaires qu'elles suscitent.

#### Le bus IM.

IM est une abréviation d'InterMetall ; ce bus a été conçu pour contrôler tous les circuits de l'ensemble Digit 2000 à partir d'un processeur. Via ce bus, le processeur envoie ou reçoit des données des circuits périphériques adressés. Le processeur est maître et tous les circuits adressés sont esclaves.

43

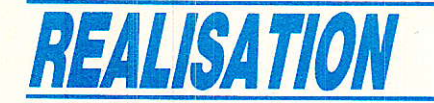

Le bus IM comprend trois lignes : identification, horloge et données. La fréquence horloge issue du processeur doit être comprise entre 50 Hz et 170 kHz. Les lignes d'identification et d'horloge sont unidirectionnelles, du processeur vers les circuits esclaves. La ligne de donnée est bidirectionnelle. La bidirectionnalité est due à une sortie à drain ouvert. Les résistances de charge entre les lignes et I'alimentation + 5 V sont externes et leurs valeurs comprises entre  $2,5 k\Omega$ et  $10 \text{ k}\Omega$  environ. Le diagramme des temps d'une transaction compiète effectuée sur I'IM bus est représenté à 1a figure 19.

L'échange démarre sur 1e front descendant de la ligne ID, qui indique I'envoi d'une adresse. Simultanément I'horloge passe à l'état bas et le premier bit est émis sur la ligne de données. Les huit bits d'adresse sont ensuite transmis et avec le front montant de la ligne d'horloge sont stockés dans les circuits esclaves. A la fin de l'octet d'adresse, le signal d'identification repasse à l'état haut; à cet instant 1es circuits esclaves examinent l'adresse et reconnaissent que le message leur est ou non adressé.

Simultanément le ou les circuits esclaves reconnaissent s'il s'agit d'une écriture ou d'une lecture puisque ces opérations sont correllées aux adresses. A une adresse donnée, il ne peut y avoir que lecture ou écriture.

Le processeur ensuite 8 ou d'horloge et un ou deux octets transmet 16 périodes

sont alors transmis soit du processeur vers les circuits (écriture) soit d'un circuit vers le processeur (lecture)

Le bit de plus faible poids est transmis en premier. La fin de la transaction est signalée pa<mark>r une</mark> impulsion négative sur le ID qui permet le stockage des données transférées.

Si, à une adresse donnée <mark>un ou</mark> plusieurs bits ne sont pas utili<sup>.</sup> sés, le processeur devra écrire 0 et ne pas tenir compte valeur en lecture.

#### programmation Logiciel de

e logiciel de configuration, L IMB.EXE, que nous avons conçu, permet le paramétra<mark>ge de</mark> tous les registres accessibles des circuits utilisés.

Ce logiciel simule un b<mark>us</mark>IM unidirectionnel, du PC vers la carte D 2 MAC. Ceci signifie qu'i est seulement possible de transmettre des valeurs du PC v<mark>ers le</mark> DMA 2270, le VCU 2133 l'AMU 2485 mais qu'il n'est pas possible de lire certains registres : notamment les 206 210 contenant les informations ves à l'audio (loi de codage et présence audio). Ceci n' en rien sur le bon fonctionnement des voies audio. Cet état de fai n'est pas une erreur mais une simplification puisque la transmission utilise la sortie parallèle du PC. Dans une version à controleur 8052 AH BASIC cette lecture pourra être possible et.

La carte D 2 MAC et I'imprimante peuvent cohabiter sur le même port parallèle sans problème. Les informations en format bus IM ne seront comprises que par 1a carte D 2 MAC.

#### Fonctions du logiciel

Avant d'exécuter IMB.EXE, on s'assurera que le fichier CONFIG.SYS contient la commande suivante :

 $DEVICE = C:$  ....... ANSI.SYS

Pour bon nombre d'entre vous, ceci est une évidence ; cela l'était pour nous tant que nous n'avions pas rencontré un certain nombre de machines tournant avec un fichier CONFIG.SYS réduit à sa plus simpie expression : COUN- $TRY = 033$ 

Après cette précaution élémentaire, le logiciel IMB.EXE pourra tourner soit seul pour essai soit associé à la carte D 2 MAC pour véritablement charger les registres des circuits ITT. Le câble de liaison entre le PC et la carte<br>D 2 MAC est constitué de est constitué 4 conducteurs ; côté PC nous trouvons un connecteur DB 25 mâle et côté carte un connecteur DB 9 mâle. Il n'y a, en principe, aucun moyen de se tromper mais en cas doute on se référera au schéma de la figure 20.

Le programme pouvant être Iancé avec ou sans la liaison, examinons son fonctionnement. La première page, menu principal, comporte les informations sui. vantes:

Réglage des paramètres image F1 Réglage des paramètres son Charger les valeurs par défaut Sauver les valeurg en cours  $\cdot$ F<sub>2</sub> F3 F4

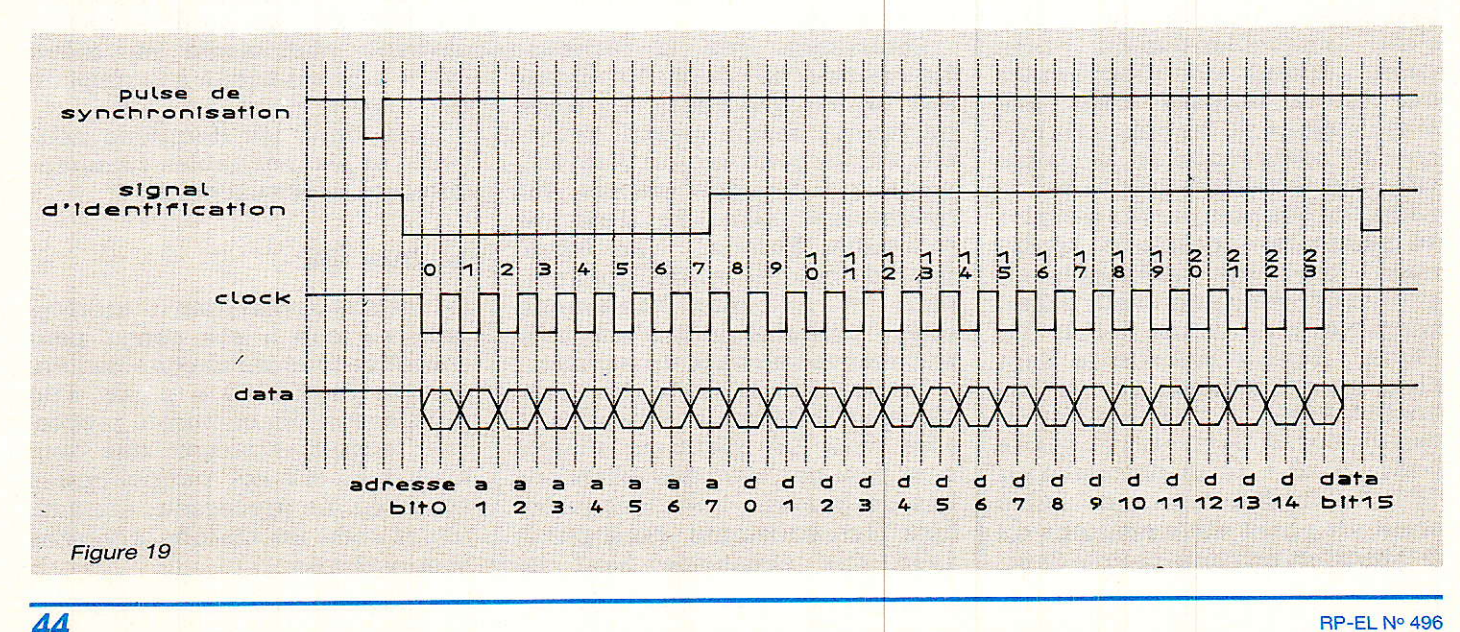

44

#### Simulatour de bus Interfetal **TERRA MANAGEMENT STATE** réglage des paramètres image<br>réglage des paramètres son<br>charger les valeurs par défaut<br>snaver les valeurs sauvées<br>charger les valeurs sauvées<br>imprimer les valeurs en cours 日忍日防防伤 fin du program : F18. rançois & Gilles de DIEULEVELE Moonbre 1988 Simulateur de bus Interfletal version 1.6 réglage des paramètres  $129$ <br> $129$ <br> $64$ <br> $64$ <br> $16$ <br> $15$ utput changing switch<br>DC coefficient<br>natrol word for standard<br>natrol volume control<br>nocessor selection standard selection

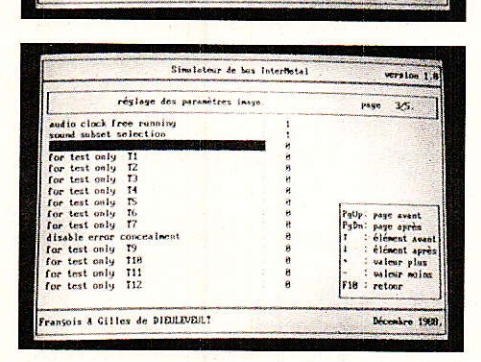

ançois A Gilles de DIEMENENT

Simulateur de bus laterfietal réglage des  $\overline{1}$ **XS111 KS211 KS211 KS211 KS211 KS211 KS211 KS211 KS211 KS211 KS211 KS211 KS211 KS211 KS211 KS211 KS211 KS211 KS211 KS211 KS211 KS211 KS211 KS211 KS211 KS211 KS211 KS211 KS211 KS211 KS211 KS211 KS211 KS211 KS211 KS211 KS211** switch<br>switch<br>switch<br>switch<br>switch r: page avant<br>n: page après<br>c: élément avant<br>: élément après<br>: valeur plas<br>: valeur moins<br>: retour rançois à Cilles de DIEULEVEULT Simulateur de bus loterMetal worston 1.8 róglege des paranètres ineur Page 1/5, 00 adjustment xelect<br>disable PLL<br>disable PLL<br>disable PLL de lune FLL open<br><mark>d alowe opératio</mark>n sois & Gillex de DIDREUDET

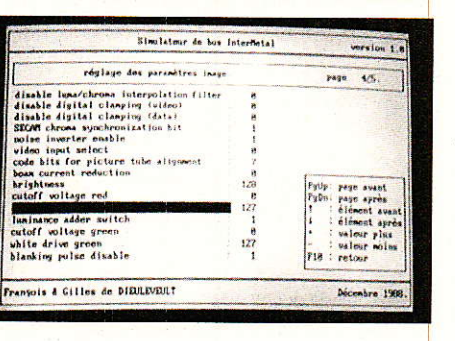

Les écrans obtenus avec le logiciel IMB-EXE,

Charger les valeurs sauvées : F5<br>Imprimer les valeurs en cours : F6 Imprimer les valeurs en cours : F6<br>Fin du programme : F10 Fin du programme

En appuyant sur la touche fonction F1 on accède véritablement au logiciel de configuration des circuits. Avec Fl on s'adresse directement au processeur D 2 MAC DMA 2270 et à travers<br>ce même processeur au ce même processeur au<br>VCU 2133 et au générateur et au générateur d'horioge MCU 2632. Avec F2 on accède à tous les ccefficients du circuit audio AMU 2485. Lorsque tous les paramètres sont correctement figés : F1 et F2, ils peuvent être mémorisés en appuyant sur la touche F4.

A la prochaine utilisation, il ne sera plus nécessaire de charger individuellement chaque paramè-

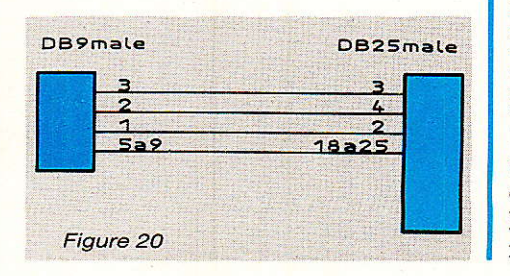

tre mais tous les paramètres mémorisés seront chargés uns après les autres en appu sur F5. Pour un bon fonctionnement, tous les paramètres accessibles par les touches de fonctio F1 et F2 doivent prendre la ou les valeurs ad-hoc. Un tableau résu mera ces valeurs. Avant de découvrir ce tableau, le mode de fonctionnement Fl F2,

#### Touche de fonction Fl.

Fl permet la séIection et configuration de 77 répartis sur 5 pages écran. passage d'une page à I'autre s'ef fectue grâce aux touches Page Up et Page Down.

Dans une page, la sélection du paramètre à modifier s'effectue par les touches flèche vers le haut et flèche vers le bas. Si possédez un écran couleur, coefficient en cours de modifica tion sera noir sur fond rouge que la page est bianche et càractèrès noirs. A 1'oriqiné, les valeurs mémorisées par F n'ont pas été chargées par F5

#### Carte décodeur D 2 MAC

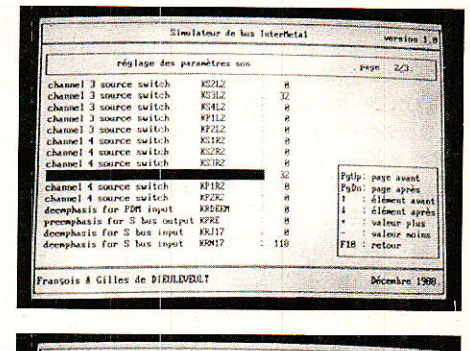

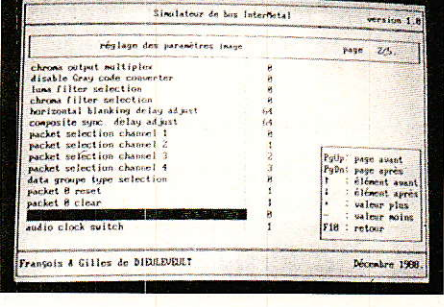

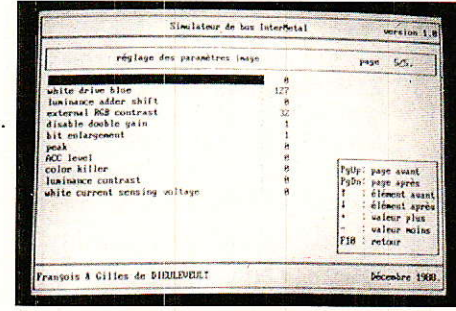

tous les paramètres sont à zéro. Après ia sélection du paramètre à modifier, les touches plus (+) et moins  $(-)$  agissent directement sur 1a valeur.

Simultanément la nouvelle valeur est envoyée sur le port parallèle en format bus IM. Pour mémoire, il apparaît au moment de l'envoi, sous le numéro de<br>page, l'adresse du registre page, l'adresse du concerné et 1a valeur envoyée.

Le retour au menu général est dû à F10.

#### Touche de fonction F2.

F2 s'adresse aux 36 coefficients de I'AMU 2485, répartis sur trois pages écran.

De la même manière que pour Fl, on passe d'une page à I'autre par Page Up, Page Down, d'un paramètre à I'autre par flèche vers le haut, flèche vers Ie bas et d'une valeur à l'autre par  $+$  ou  $-$ .

A chaque instant les commandes utilisables sont inscrites dans un cadre récapitulatif, en bas à droite de 1'écran.

Le fonctionnement des touches F4 et F5 a déjà été précisé, on

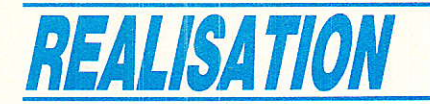

voit donc que ce logiciel a été développé pour que son utilisation soit extrêmement simple.

Tous les lecteurs Ie désirant pourront se procurer le logiciel IMB.EXE en envoyant une disquette vierge formatée ainsi qu'un étui adéquat pour envois postaux dûment affranchis.

Que I'on se rassure, Ie D 2 MAC ne s'adresse pas seulement aux possesseurs d'un PC mais à tous avec prochainement la publication d'une carte 8052 AH Basic.

#### Schéma de principe

**LT** ous avons maintenant tous **IN** les éléments pour découvrir et comprendre le schéma de principe de la figure 21. La description détaillée du fonctionnement des circuits doit aider à la compréhension du schéma. Le signal D 2 MAC est clampé à 1a borne 35 de IC 2. Le signal est numérisé sur 7 bits (V0 à V6) et transmis au DMA 2270. Le DMA 2270 effectue le tri : son, données, chrominance et luminance.

ADrès traitement, la luminance retourne au VCU 2133 (L0 à L7). Les deux signaux différence de couleur sont transmis du DMA vers le VCU en un multiplex de 4 fois 4 bits (C0 à C3). APrès conversion D/A et dématriçage, le VCU fournit les signaux R, V B. Des filtres passe-bas à 5 MHz limitent la bande. Lorsque les sorties R, V, B sont chargées par des résistances de 75 ohms, I'amplitude des signaux atteint 1 volt crête au maximum.

Le DMA délivre en outre la synchronisation composite.

Les données relatives à I'audio sont temporairement stockées dans une mémoire RAM dynamique : IC 5. Après traitement dans le DMA, les signaux sont envoyés, via le bus S, au processeur audio : AMU 2485. Le circuit AMU peut, après traitement, délivrer jusqu'à quatre voies âudio simultanées. Bien que la commutation puisse se faire par soft, on a prévu sur la carte un inverseur permettant la sélection de I'une ou l'autre voie stéréophonique.

L'horloge à quartz X2 n'est utilisée que pour I'audio.

En association avec Ie DMA, IC 1 : MCU 2632 génère I'horloge principale qui cadence Ie système.

#### Intertace avec Ie récepteur TV SAT

En sortie d'un démodulateur, de quelque type gu'il soit, nous disposons d'un signal en bande de base. Ce signal n'est ni désaccentué, ni filtré, ni réaligné.

Dans les transmissions en PAL ou SECAM, le signal en bande de base regroupe vidéo et audio. Dans ces récepteurs nous avons

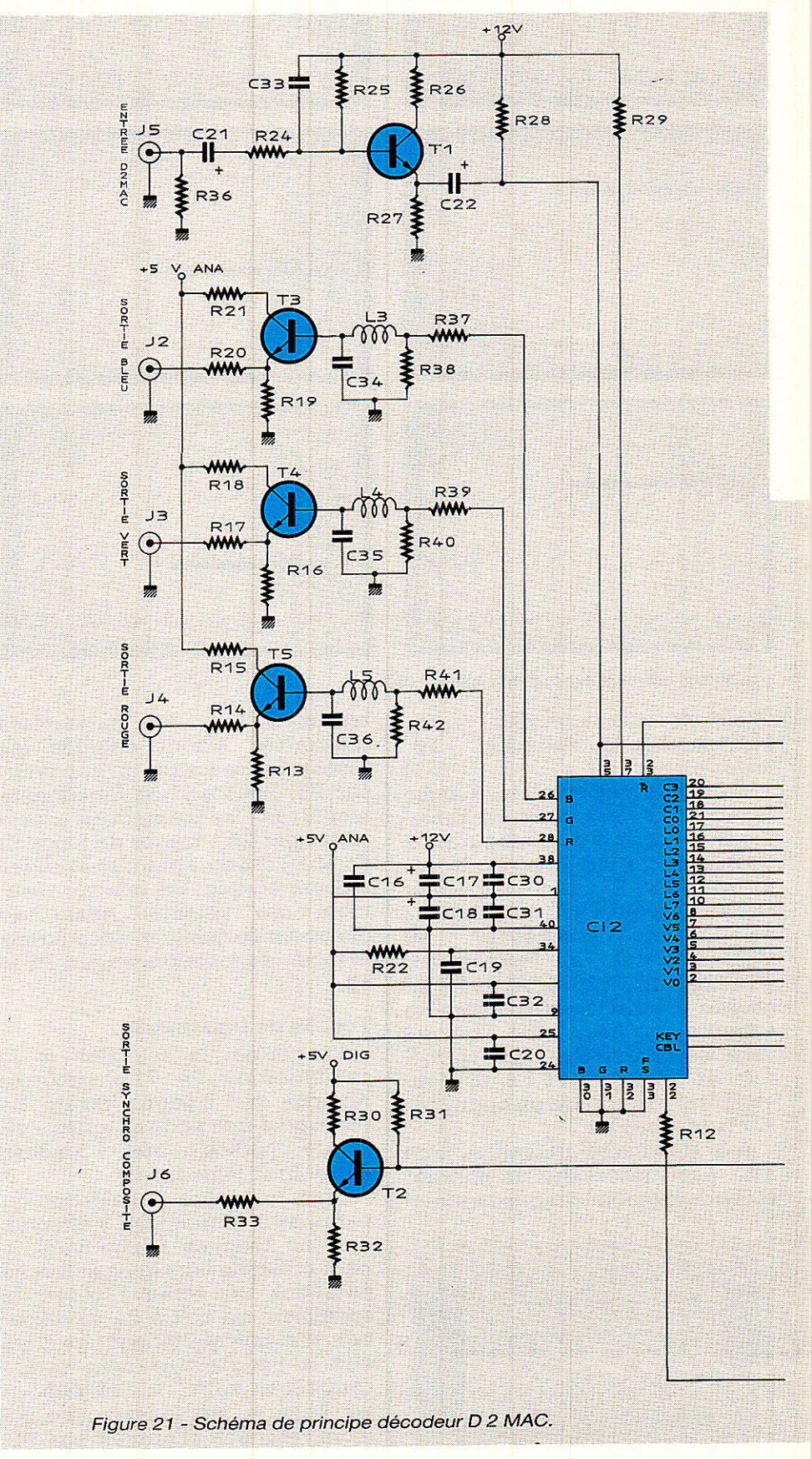

#### Carte décodeur D 2 MAC

donc I'habitude de rencontrer en sortie du démodulateur des circuits de filtrage. Pour la vidéo on trouve un circuit de désaccentuation conforme à l'avis 405 du CCIR suivi par des filtres passebas limitant Ia bande vidéo à Finalement le signal vidéo est réaligné-clampé avant d'attaquer le téléviseur. Pour les circuits audio nous rencontrons des filtres passe-bande sélectionnant lâ ou les sous-porteuses audio.

En D 2 MAC, le problème est beaucoup plus simple puisque l'interface démodulateur-déco-<br>deur D2MAC ne nécessite deur D 2 MAC ne nécessite<br>qu'une désaccentuation. Le désaccentuation. schéma de principe de la figure 22 montre une solution pour relier par exemple la sortie du module Sharp à l'entrée du décodeur D 2 MAC. Ce circuit est un dérivé de l'interface de sortie du récepteur TV SAT décrit précé' demment.

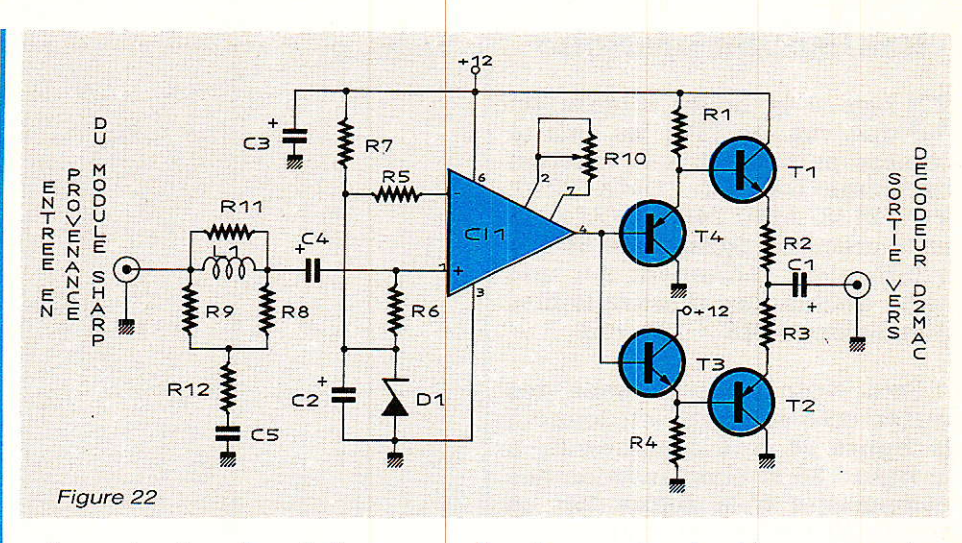

Les circuits de réalignement sont supprimés puisque cette fonction est réalisée par le DMA227O. Le gain de l'amplificateur NE592 est réglé de façon à ce que I'amplitude du signal D 2 MAC atteigne 1 Vcc en sortie lorsque celle-ci est chargée par 75Q.

La courbe de désaccentuation D 2 MAC diffère de la désaccentuation en service en PAL ou SECAM. La configuration en T shunté est conservée mais on utilisera Les valeurs du schéma de la figue 22. La courbe de Ia figure 23 donne I'aspect de la désaccentuation

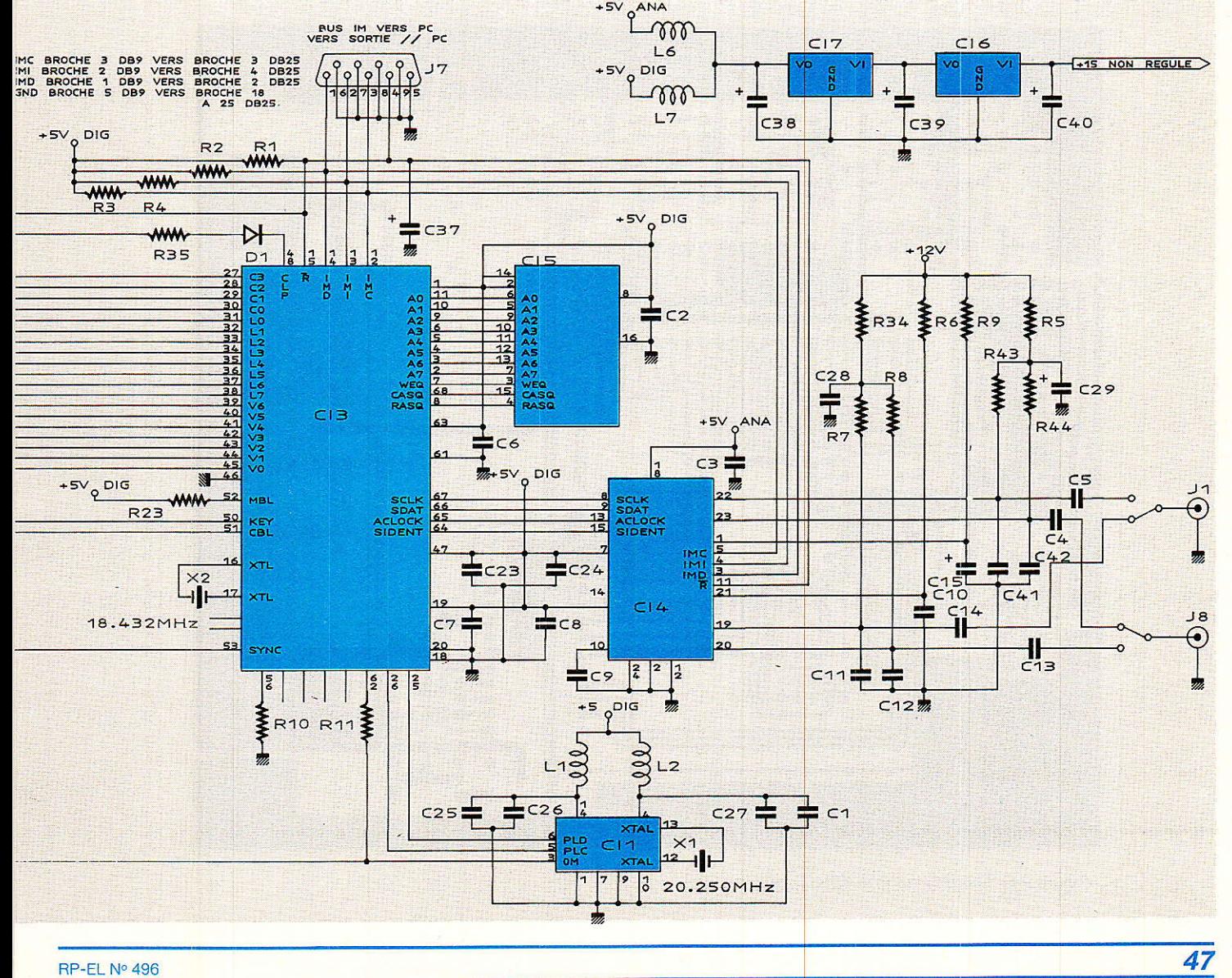

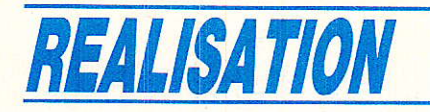

#### **Réalisation pratique**

râce à la haute intégration des circuits ITT, les quatre circuits participant à la fonction décodage D2MAC : DMA 2270, VCU 2133, AMU 2485, MCU 2632 et la mémoire dynamique 64 K 1 s'implantent facilement sur une carte double face d'assez faibles dimensions:  $145 \times 130$  mm.

Pour cette carte, le tracé des pistes coté soudure est donné à la figure 24 côté composants, à la figure 25 et l'implantation des composants à la figure 26. La figure 27 repère les composants CMS disposés coté soudure.

Bien évidemment le câblage et l'équipement en composants ne pose aucun problème mais puisque nous sommes dans le chapître réalisation pratique, prenez bien note de quelques conseils pratiques.

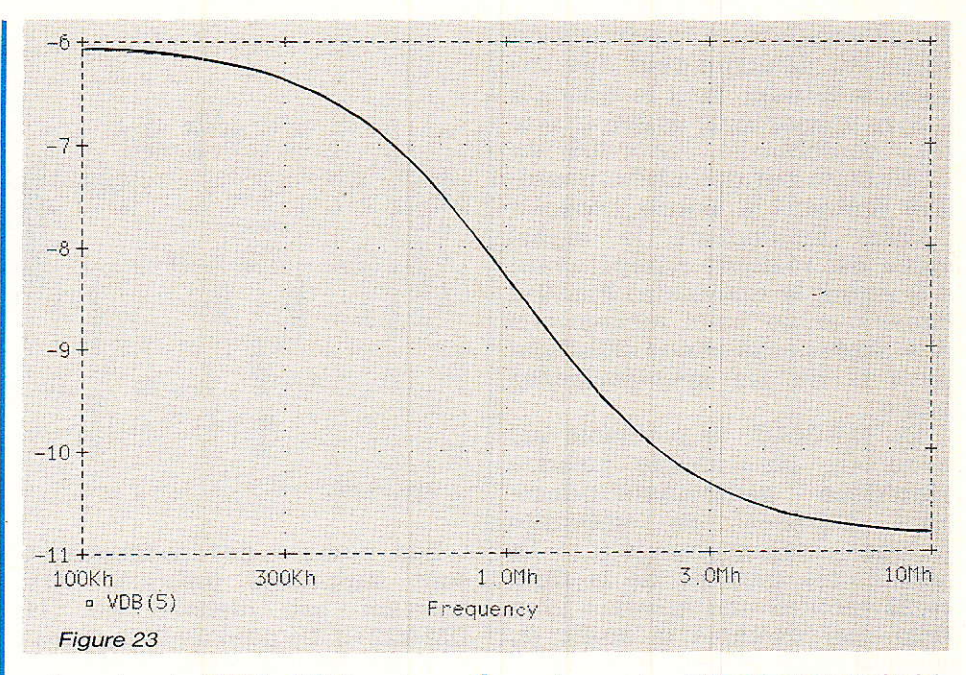

Le circuit DMA 2270 est un circuit à 68 broches et le boitier est du type PLCC. Ce type de boitier fréquemment rencontré nous devrions le rencontrer de

sur les cartes PC est assez inhabituel dans les revues de vulgarisation mais dans un avenir proche

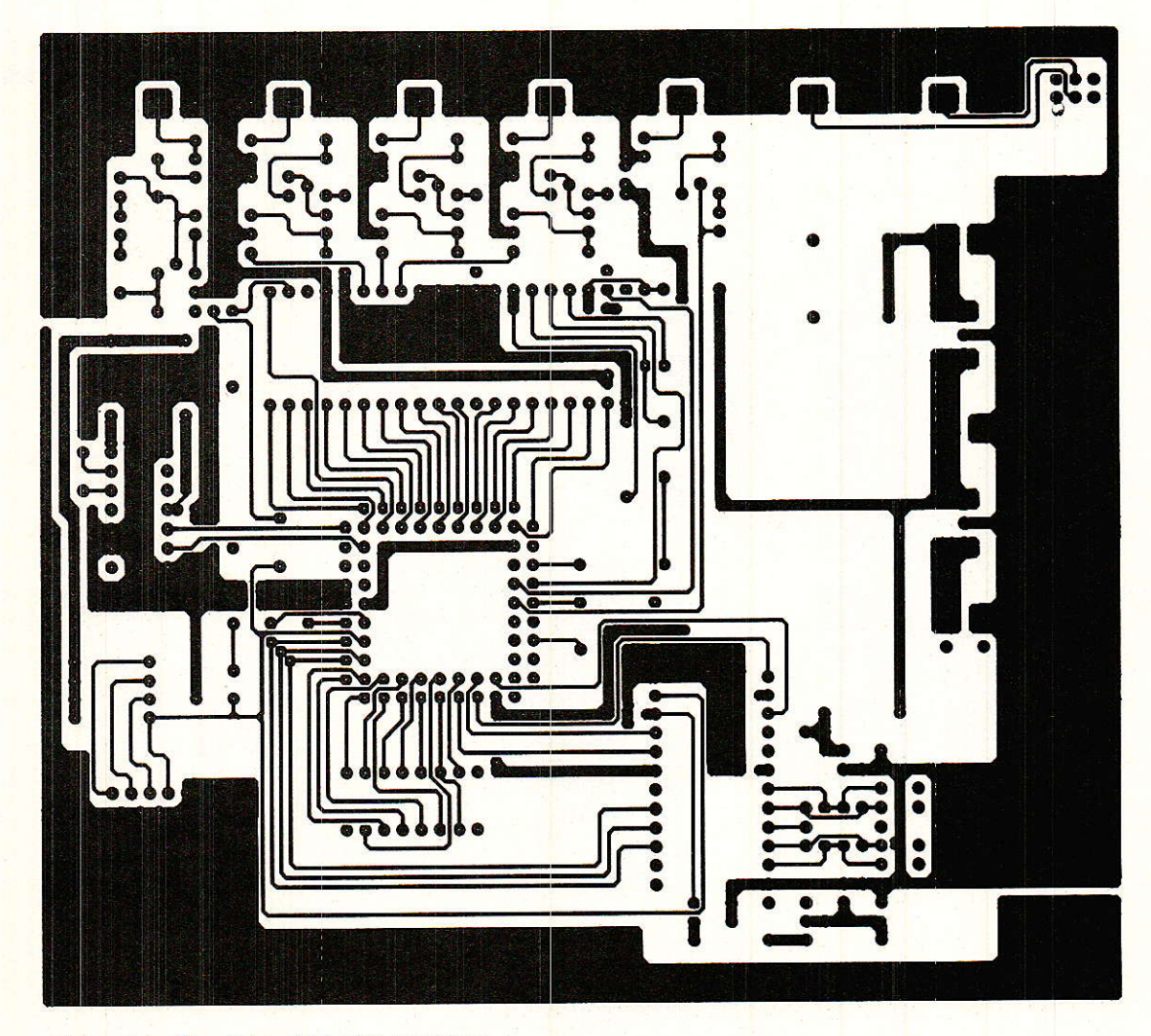

Figure 24 - Circuit imprimé côté soudures.

#### Carte décodeur D 2 MAC

plus en plus fréquemment. Pour ce circuit, il est préférable de prévoir un support PLLCC 68 broches: ce que nous avons fait. Peu de distributeurs tiennent ce support en stock et nous avons, après de nombreuses tentatives, découvert un support chez Radio MJ.

Si I'insertion du circuit dans son support est aisée, son extraction I'est beaucoup moins sans I'outil adéquat. Toute la panoplie de vos tournevis d'horloger risque d'y passer si vous omettez. dans le circuit imprimé, en regard du boitier, un ou deux trous de diamètre 3 ou 4 mm qui vous faciliteront la tâche en cas d'extraction du DMA 2270. On pratiquera avant la première insertion du circuit, un ou deux trous selon le modèle de support. Les circuits VCU 2733, AMU 2485 et la mémoire RAM dynamique seront montés sur des supports dual in line conventionnels, mais le circuit générateur d'horloge M 2632 sera soudé directement sur la carte.

Avec les fréquences d'horloge en jeu, les découplages ont beaucoup d'importance. Pour cette raison tous les points sensibles sont découplés par des conden $s$ ateurs  $CMS$  - composants pour montage en surface  $-$  le plus près possible des broches d' mentation.

Les deux réquiateurs de type 7812 et 7805 seront montés sur des refroidisseurs en U ment à ce que montre les photos. La dissipation dans le réquiateur 12V est d'environ 1,5W la tension d'alimentation vaut 15V et environ 3W dans le régulateur 5V.

#### Mise sous tension.

A la première mise sous tension, seul le générateur d'horloge est en place, ceci permet la détection des court-circuits d' tion, des inversions des condensateurs de découplage et en mesurant la tension aux broches<br>d'alimentation on décèle les d'alimentation on décèle éventuelles coupures de pistes.

Si la valeur du courant d'alimentation est telle que I'on puisse conclure que tout va bien  $-$  inférieure à 100 mA  $-$ , on passera à l'étape suivante qui consiste à placer les circuits sur leurs supports respectifs. Dans ces conditions le courant maximal consommé atteint environ 500 mA et la répartition de la consommation est la suivante :

DMA 2270: 100 mA VCU 2133 : 130 mA AMU 2485 : 200 mA MCU 2632 : 50 mA

L'étape suivante consiste à connecter la carte D2MAC à son environnement extérieur :

- sorties R, V, B, synchro, commutation lente et commutation rapide vers le téléviseur.

- entrée D2MAC en provenance

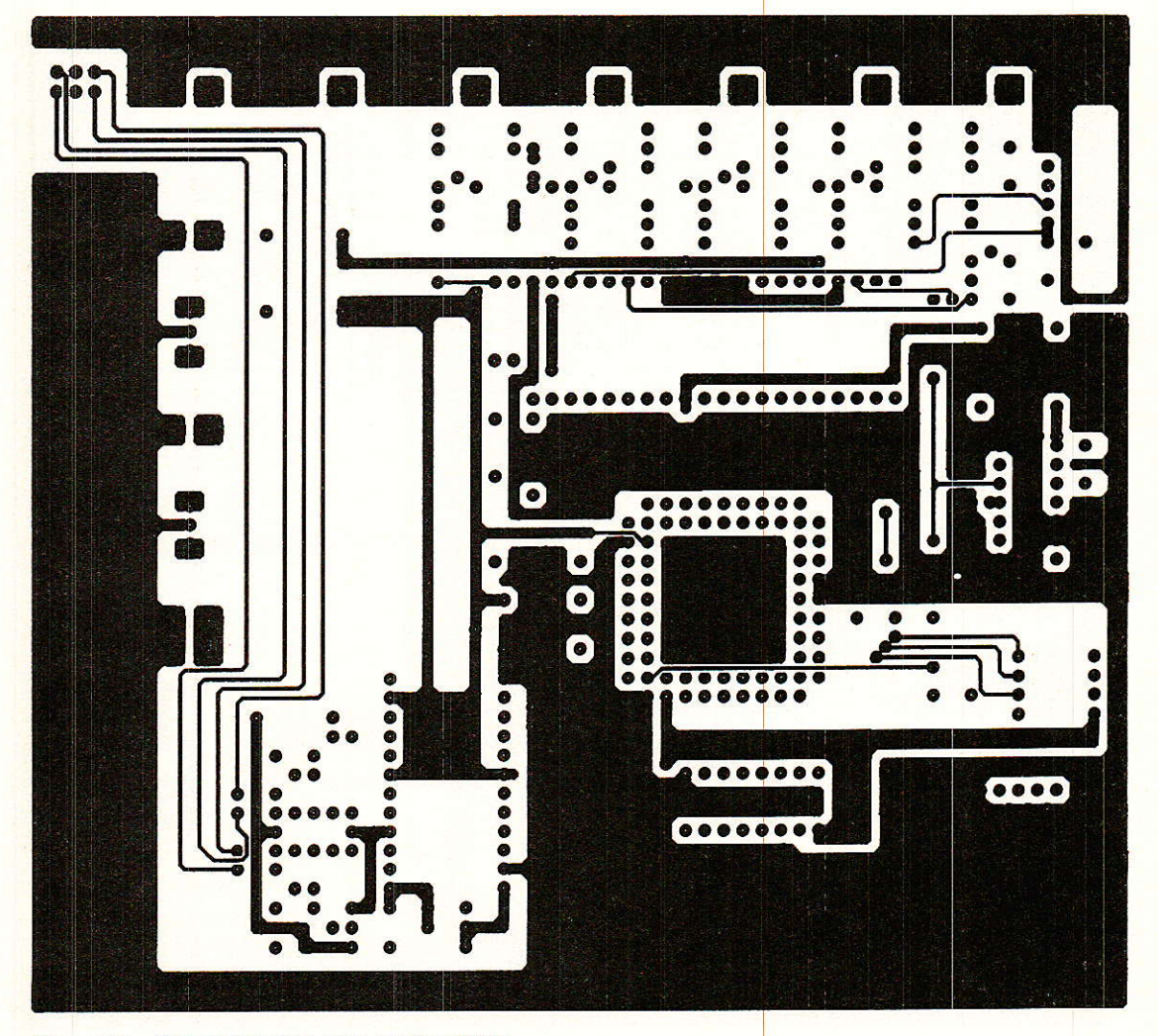

Figure 25 - Circuit imprimé côté composants.

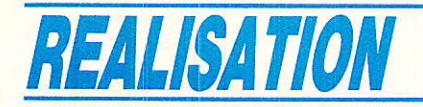

d'un signal D2MAC désaccentué non clampé, 1V crête à crête, revoir Ie schéma de la figure 22. - entrée bus IM vers le PC simulant le processeur central et « stimulant » le bus InterMetall-revoir le schéma de la figure 20.

#### QueIIe source D2MAC.

Des générateurs de mires D2MAC (Schlumberger Instruments) commencent à faire leur apparition, mais c'est une denrée rare et lê bon vieil adâge est vérifié : rare et cher. Il est évidemment beaucoup plus simple d'utiliser les émissions de test diffusée<mark>s par le satellite TDF</mark>1 Comme nous I'avons précisé dans notre précédent article, ces émissions peuvent être reçues sur une station de réception 10, 950-11, 700 GHz. Les seules conditions concernent un éventuel filtre en sortie du LNC et la limitation de la fréquence de I'oscilateur local dans le changeur de l'indoor unit.

Avec du matériel standard, il n'y a pas de problème sauf si le démodulateur est synthétisé et le programme non prévu pour dépasser 11,750 GHz avec un oscillateur local à 10 GHz dans le LNC.

Pour TDF et/ou Astra, des antennes de faible diamètre peuvent convenir: 40 cm pour TDF, 60 à 90 cm pour Astra. Pour les satellites de télécommunication 1,20 m minimum. Bien évidemment, ce choix nous ne pouvons le faire pour vous ; chacun jugera selon ses propres critères: intérêt, coût, situation géographique, visibilité etc.

Nous n'attendrons pas votre décision pour continuer et nous<br>supposerons donc qu'une supposerons antenne est pointée en direction de TDF 1. Cette antenne est éguipée soit d'un LNC 10, 95-11, 7 GHz soit d'un LNC DBS 11, 7- 12. 2 GHz. Résultat : après démodulation, vous disposez d'un signal D 2 MAC. Après démodulation ce signal est désaccentué et amplifié et l'amplitude vaut sensiblement 1V crête à crête à l'entrée du décodeur D2MAC.

A ce stade des manips, commencera le véritable travail de configuration des circuits. On s'aidera bien sûr du tableau récapitulatif de la figure 28. Dans ce tableau certains cœfficients ne peuvent prendre qu'une seule valeur, celle-ci est indiquée clairement et il est précisé que le fonctionnement n'est corect que pour cette valeur et nulle autre. L'avantage du logiciel est bien sûr la faculté de modifier facile-<br>ment cette valeur, mesurer mesurer I'étendue du désastre, et finalement reprogrammer ie bon cæfficient. Le logiciel a été conçu de la manière la plus exhaustive possr-

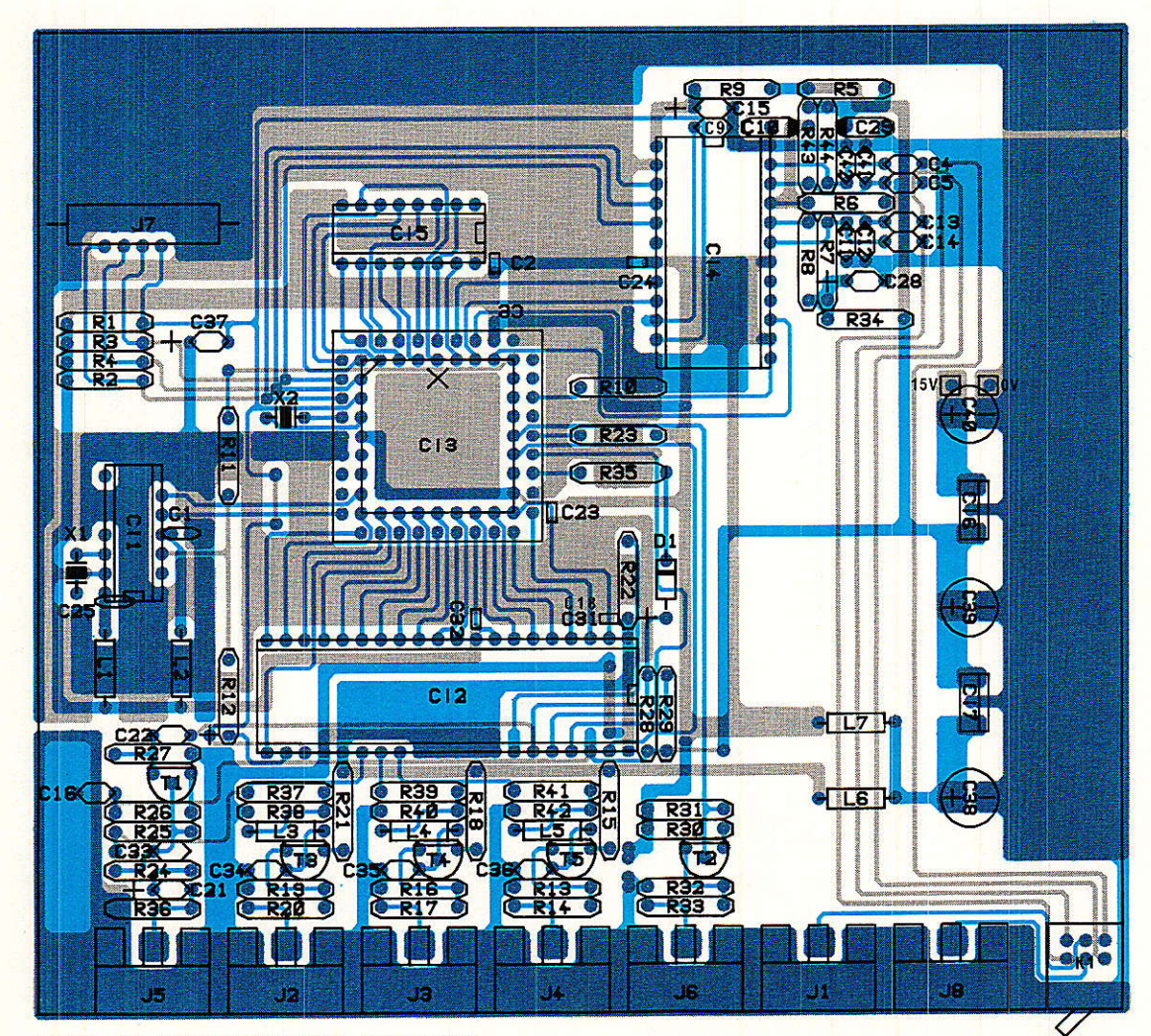

Figure 26 - Implantation côté composants.

bie ; à cause de cela tout est permis, même un paramètrage des plus farfelu inhibant totaiement le fonctionnement.

Si les coefficients sont conformes à ceux du tableau précédemment cité, son et image seront présents et vous découvrirez enfin le D2MAC.

Les essais avec des émissions en provenance de TDF 1 seront effectués de préférence avant 18 heures. Au-delà de cette heure, on ne disposera que des mires de barres, la plupart du temps sans signal audio.

La meilleure surprise vient de la qualité du son. La dynamique presque comparable à celle d'un compact disc est surprenante et inhabituelle. L'image est sans conteste meilleure mais nous sommes encore loin de la haute définition. Pour vous en convaincre, et si vous en avez Ia possibilité, prenez une caméra, injectez directement les signaux R, V, aux entrées R, V, B du téléviseur. Ceci revient à supprimer les sous- ensembles codage (dans caméra) et (décodage dans le téléviseur).

L'expérience vaut la peine d'être tentée. Nous irons même plus loin : cette expérience doit être tentée si l'on désire apprécier les qualités ou défauts de tel ou tel type de codage.

Si à la transmission directe R. V, B on associe 2O/2O, quelle doit-on donner pour les divers types de codage? Différents essais, R, V, B, PAL ou D 2 MA vous permettront de noter sans notre aide. Ouelques tuyaux gré tout : regardez bien les fines rayures des chemises des listes, en Pal, en Secam puis MAC ; le cross-color a disparu, ce n'est déjà pas si ma1 et c' un premier pas vers la TVHD.

#### Compatîbilité des systèmes MAC

Cocorico, nous sommes les<br>meilleurs avec le D2MAC avec le paquet. Ce genre de réflexion relève franchement d'un chauvinisme mesquin et ridicule. Il faut savoir que :

- les premières études sur le MAC sont anglaises.

 $-$  le son D  $2$  est dû au  $C \to T$ .

- dans la version professionnelle, les circuits sont réalisés par la SOREP, Thomson, SGS, Matra-Harris.

- pour la version grand public, les circuits sont soit d'origine allemande ITT soit d'origines multiples : Nordic VLSI, Plessey, Philips.

- la promotion du D2 est due aux Allemands et Français.

- anglais et scandinaves sont des ardents défenseurs du C et du D.

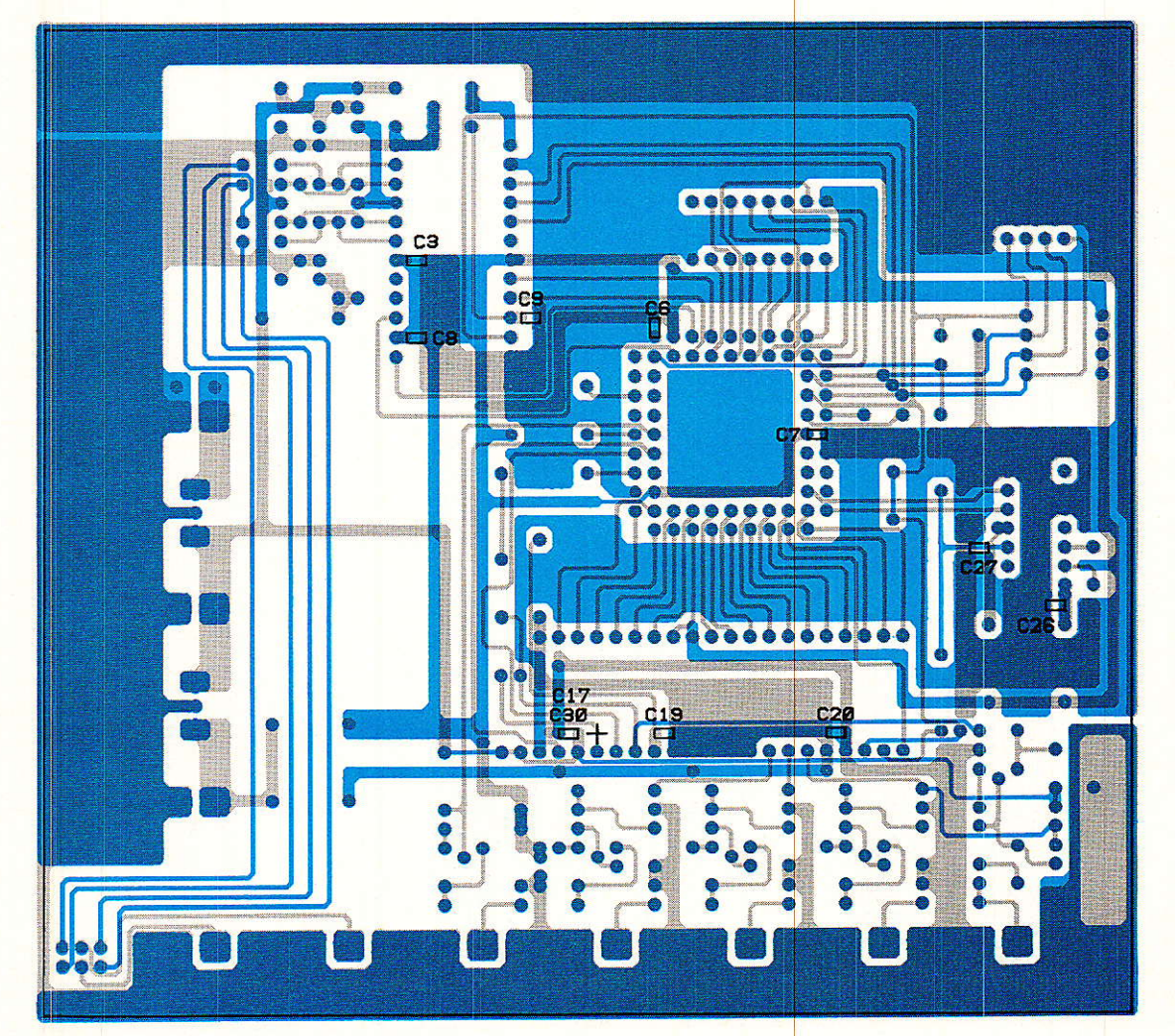

Figure 27 - Implantation côté soudure (CMS).

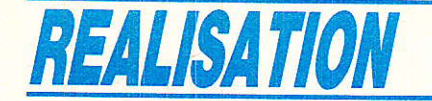

Prenons donc l'habitude de dire et de penser que les normes MAC, C, D et D2 sont européennes.

Le kit d'évaluation que nous venons de vous proposer dans ces pages précédentes n'est valable que pour le système D 2 MAC. Ot nous avons précisé, au début de cet article, que Ie format vidéo était le même pour tous les membres de la famille MAC, et c'est cela entre autre qui donne un avantage au système.

Dès que vos manipulations seront concluantes, ayez donc la curiosité de pointer votre antenne sur ECS 5 positionné à 10 degré Ouest et de caler votre démodulateur à 1180 MHz polarisation verticale.

A cette fréquence on rencontre Ies émissions de la NRK (Norvège) en CMAC. La synchronisation n'est pas possible, c'est évident puisque cette information provient des données transmises en numérique et que ce format de transmission est justement différent. A I'aide du logiciel IMB.EXE agissez sur le premier paramètre VCO adjustement. Une valeur comprise entre  $-127$  et  $+127$ , convenablement choisie, vous synchroniser l'image en ligne et de constater, si vous n'en étiez pas persuadé, que Ie format vidéo est vraiment le même. Cet essai n'est pas destiné à vous donner une émission supplémentaire puisque la synchronisation n'est due qu'à une égalité de fréquence et de phase de courte durée entre le signal reçu et le VCO à 20,25 MHz.

Dans un prochain numéro nous aborderons le remplacement du PC par un système à microcontrôleur 8052 AH Basic. Viendront ensuite plusieurs essais dépendant des disponibilités des circuits.<br>— DMA 2280

circuit intégré multi MAC, C, D, D2 développé par ITT sur la base du DMA 2270 décodeur D 2 MAC. Ce circuit se commute automatiquement sur le standard recu.

- MV 1710, MV 1720, MV 1730

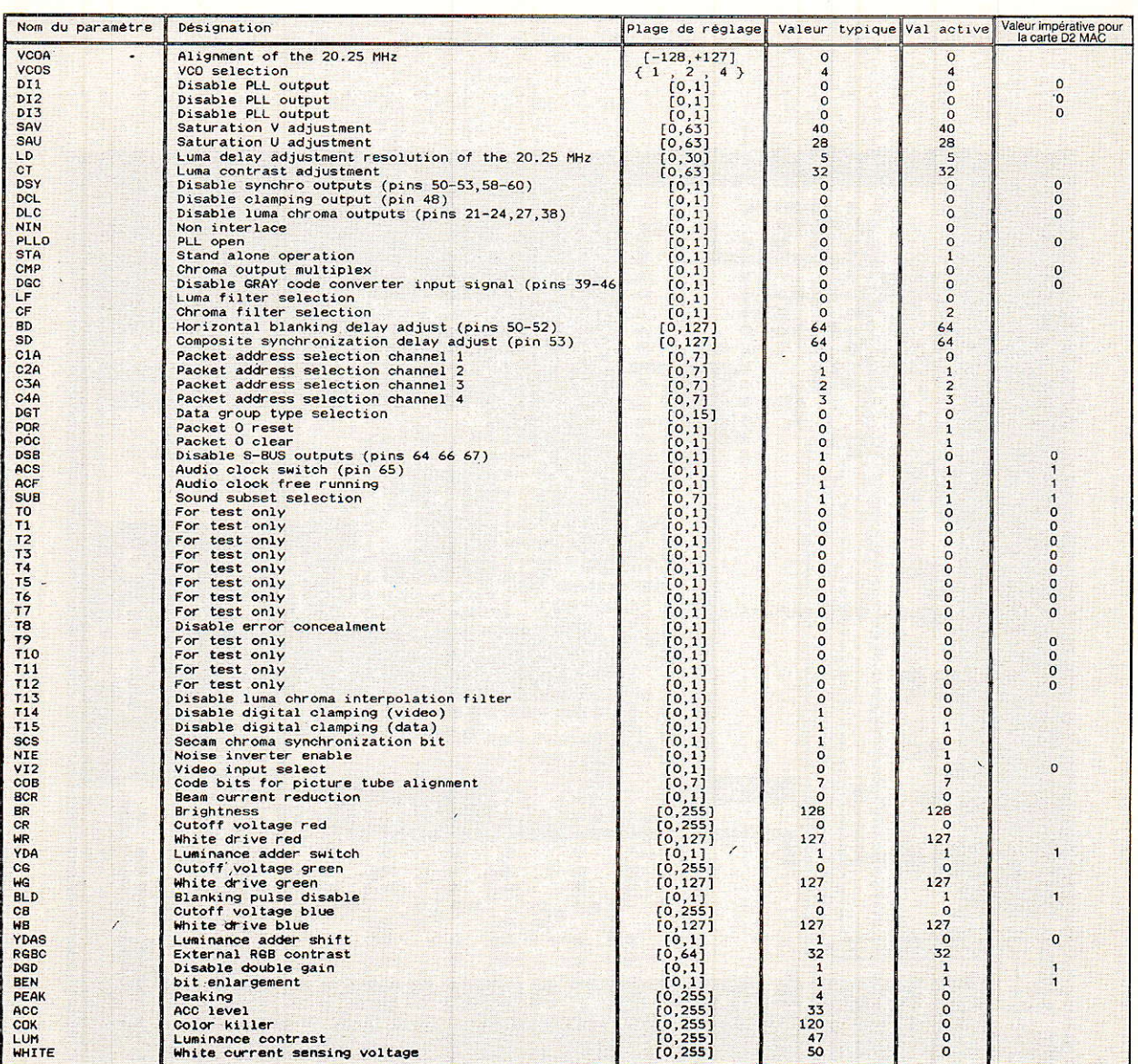

Figure 28

52

#### **Carte décodeur D 2 Mac**

 $C_{17}$ : 22 uF/16 V tantale en // sur

 $C_{18}$ : 22 µF/16 V tantale en // sur

 $C_{13}$ : 220 nF  $C_{14}$ : 220 nF  $C_{15}$ : 10  $\mu$ F/16 V  $C_{16}$ : 10 nF

 $C_{19}$ : 10 nF/CMS  $C_{20}$ : 10 nF/CMS  $C_{21}$ : 2,2  $\mu$ F/16 V  $C_{22}$ : 2.2  $\mu$ F/16 V  $C_{23}$ : 10 nF C<sub>24</sub>: 10 nF

 $C_{26}:470 pF/CMS$  $C_{27}$ : 470 pF/CMS  $C_{28}$ : 47 µ/16 V

 $C_{29}$ : 47 µ/16 V

 $C_{30}$ : 10 nF/CMS  $C_{31}$ : 10 nF/CMS  $C_{32}$ : 10 nF/CMS  $C_{33}$ : 22 pF  $C_{34}$ : 150 pF C<sub>35</sub>: 150 pF

 $C_{36}$ : 150 pF<br> $C_{37}$ : 10 µF/16 V

 $C_{38}$ : 1000 µF/16 V

C<sub>39</sub>: 1000 µF/16 V

 $C_{25}$ : 10 nF

 $C_{30}$ 

 $C_{31}$ 

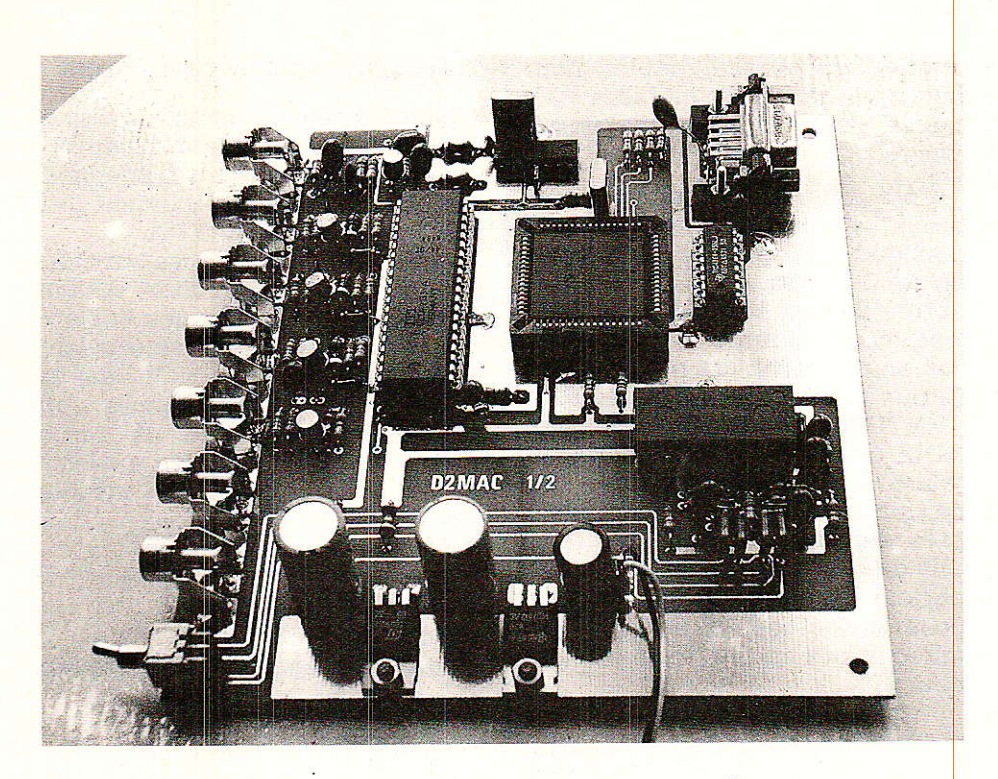

ensemble de circuits Nordic VLSI, Plessey, Philips, prévus pour la réalisation d'un décodeur Multi-MAC.

Ce qui revient à dire que ce sujet ne s'épuisera pas facilement.

A l'heure actuelle nous ne savons pas quelle version ITT livrera, probablement la version 34 qui a été utilisée dans cet article. La dernière version est la 39 et les intermédiaires 35 à 38 n'ont pas survécu. Sachez que toute version disponible supérieure à la 34 est compatible avec le circuit proposé.

#### **Conclusion**

Le numérique a déjà fait son apparition en production; avec le système MAC, il fait une fracassante dans le entrée domaine grand public qu'est la TV. Ce n'est bien sûr qu'un début, et des plus prometteur.

Même si cela peut paraître un peu grandiose et démesuré dans une revue d'électronique destinée aux amateurs (avertis), gardons à l'esprit que les systèmes MAC, si tout se passe comme prévu, devrait donner à l'Europe une longueur d'avance dans la course à la TVHD.

Dans cette course, le spectateur attentif remarquera que certains paramètres ne relèvent que très peu de la technique.

#### **François de DIEULEVEULT**

#### *Nomenclature*

#### **Résistances**

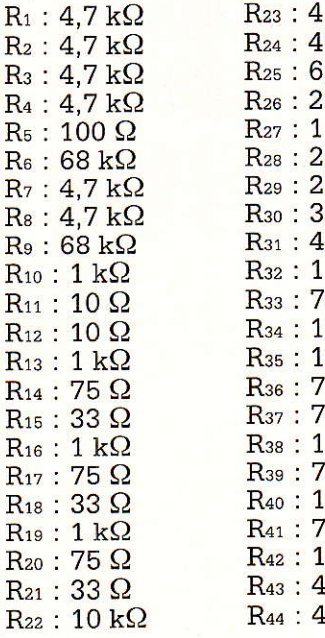

#### **Condensateurs**

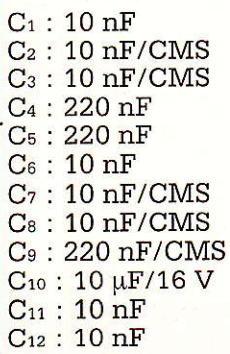

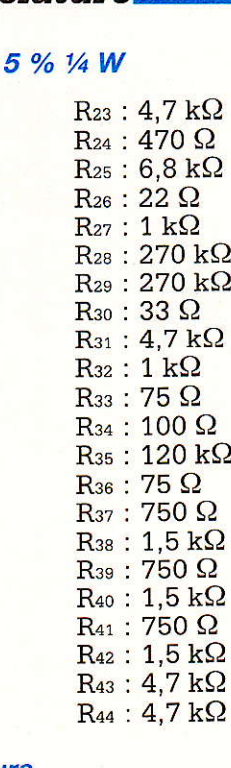

#### C<sub>40</sub>: 220 uF/25 V **Semiconducteurs**  $T_1$ : 2N2222  $T_2$ : BC 548 B  $T_3$ : BC 548 B  $T_4$ : BC 548 B T<sub>5</sub>: BC 548 B  $D_1$ : 1N4148 **Circuits intégrés** IC<sub>1</sub>: MCU 2632

IC<sub>2</sub> : VCU 2133 IC<sub>3</sub>: DMA 2270 IC<sub>4</sub> : AMU 2485  $IC<sub>5</sub>: 4164 - 15$ IC<sub>6</sub>: LM 7812  $IC<sub>7</sub>: LM 7805$ 

#### **Selfs**

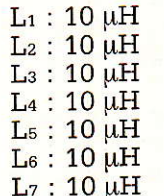

#### **Divers**

 $X_1$ : 20,250 MHz KVG X<sub>2</sub>: 18,432 MHz KVG J<sub>1</sub> à J<sub>7</sub> : embases RCA J<sub>8</sub> : embase DB 9 femelle K<sub>1</sub> : double inverseur pour CI

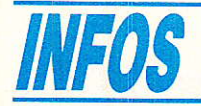

#### HD Micro Systèmes : L'espace qualité

HD Micro Systèmes est le nom d'une société que les habitués de nos colonnes associeront rapidement à la distribution de composants pour l'électronique. Implanté à la Garenne-Colombes, cet annonceur propose en effet des produits très classiques dans le domaine du linéaire et une gamme par contre beaucoup plus étendue et variée en logigue, ainsi qu'en connectique, mais ses activités ne s'arrêtent pas là... La partie la plus importante de I'iceberg est constituée par le dépar-<br>tement micro informatique. micro informatique. Celui-ci est situé au 40, rue Jules-Ferry, toujours à La Garenne, dans des locaux achetés et rénovés par la société. Les bureaux s'étendent sur 150 m2, le matériel est en démonstration dans un hall d'exposition de 45 m<sup>2</sup>, une aire de stockage complète l'ensemble. Ce matériel quel est-il ? En partie, ce sont des ordinateurs personnels, des compatibles, de I'XT à I'AT 386. Du micro de table au portable à écran plasma(1). Ils sont distribués sous la propre marque HD Microsystèmes. Toutes ces machines sont équipées d'un BIOS officiel et Ie système d'exploitation MS-DOS est vendu sous licence Microsoft, la priorité est donc donnée à la qualité. HDM distribue également la gamme ATARI ST et un portale EPSON compatible. Ces distributions impliquent un engagement au niveau du S.A.V. Toujours au niveau du matériel, HDM est distributeur officiel EPSON, MAN-NESMANN TALLY, PLUG pour les imprimantes. Toutes les cartes et sous-ensembles (Moniteurs, drives, claviers...) permettant de constituer un ordinateur « à la demande » sont disponibles, ainsi que 1es câbles, 1a connectique et les pièces détachées.

Ajoutons à ce1a, les fournitures pour le matériel informatique (le consommable); papier, listings,

étiquettes, rubans, papier pour télécopieurs... et le mobilier spècialisé, ex. : supports d'imprimante.

Côté soft, HDM diffuse de nombreux produits, certains sont d'ailleurs de grands classiques Windows, Multiplan, Lotus, DBase, Rapid File...) d'autres moins connus sont spécialisés en compatibilité ou gestion... Çitons aussi les logiciels de PAO VENTURA et BYLINE. La société HDM travaille en étroite collaboration avec la chambre des métiers des Hauts-de-Seine (auprès de laquelle HDM assure le rôle de conseiller technique), ceci permet au département de proposer des stages d'initiation à la micro informatique (stages rémunérés).

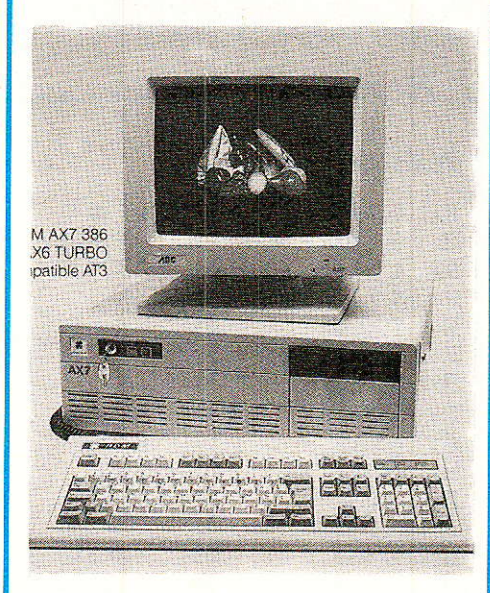

Enfin, une section librairie, peu importante certes, car ne comportant pas plus d'une dizaine de titres, mais composée d'ouvrages choisis pour leurs excellentes performances, offre à la clientèle l'assurance d'acquérir de solides bases pour exploiter avec efficacité leur système. Riche de l'expérience acquise au contact du marché de la distribution grand public des composants, activité qu'elle assure toujours du reste, HDM peut s'engager avec sérénité sur celui professionnel de la micro informatique.

HDM Tét. 47.87.35.27

#### Transformateurs toriques

ISKRA France annonce la disponibilité d'une gamme de transformateurs toriques d'un rendement moyen de 90 % et couvrant les puissances de 15 à 500 VA.

Comme tout torique ces transformateurs disposent d'un double secondaire repéré vert-noir et bleurouge dont les tensions s'échelonnent de  $2 \times 6$  V à  $2 \times 55$  V selon la puissance. Les tolérances en charge sur la tension de sortie varient de 15 % pour les modèles 15 VA à 5 % pour le modèle 500 vA.

#### ISKRA France S.A. :

27, rue des peupliers - Bat. A - 92000 Nanterre Té1. : (1) 47.60.00.29

#### Un chargeur universel : le TOP BOX

Efficace et ergonomique, le nouveau chargeur présenté par FRIWO, le TOP BOX est réellement universel. Il permet en effet de charger en 14 H maximum (charge lente) tous les accumulateurs suivants : LR 20, LR 14, LR 6, LR 03 et LR 61.

Grâce à un dispositif électronique, Ie TOP BOX interrompt automatiquement la charge lorsque les accumulateurs sont « pleins » évitant ainsi toute surcharge, ce gui augmente Ia durée de vie de vos « batteries ».

Le TOP BOX est garanti un an et répond à toutes les normes de sécurité actuellement en vigueur. Hormis le TOP BOX, FRIWO propose toute une gamme de chargeurs et d'alimentations enfichables sur le secteur, ainsi que les batteries d'accumulateurs NiCd de format courant.

FRIWO est importé en France par POSITRON.

POSITRON : 27, rue des Deux-Mathilde 93800 EPINAY-SUR-SEINE Té1. : 48.29.50.84

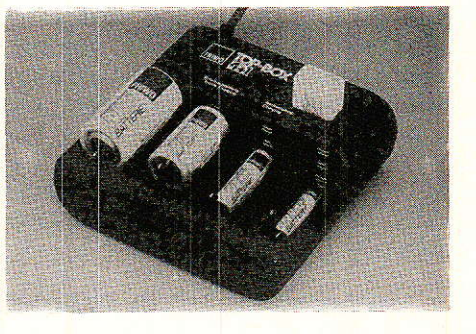

<sup>(1)</sup> La gamme comprend 4 versions xT à 8 MHz (dont un portable à cristaux liquides), 8 compatibles AT3 avec,<br>selon les versions : des horloges à 6/8/10 MHz ou 20 MHz, des disques durs de 20 à 80 Mb, des écrans standards, monochromes ou couleur, des écrans à cristaux liquides ou à plasma. I

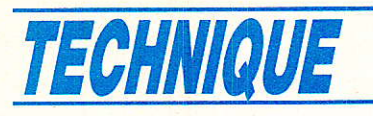

# Bus 12C **I** Le protocole

ors des deux précédents numéros (Radios Plans  $n<sup>o</sup>$  494 et 495), nous vous avons fait découvrir comment on pouvait procéder au choix d'un moyen de communication dans le cadre d'une application déterminée, Progressivement nous vous avons entraîné vers un certain « standard » de BUS ayant pour nom I2C. Comme nous vous I'avons laissé entrèvoir, celui-ci possède de nombreuses qualités que nous mettrons en évidence tout au long des prochains articles. Souvent nous avons utilisé un ton imagé pour évoquer des choses sérieuses, Auiourd'hui, atin de vous présenter le fonctionnement du bus I2C dans tous ses détails, nous ne pourrons rester que très « protocolaire ».

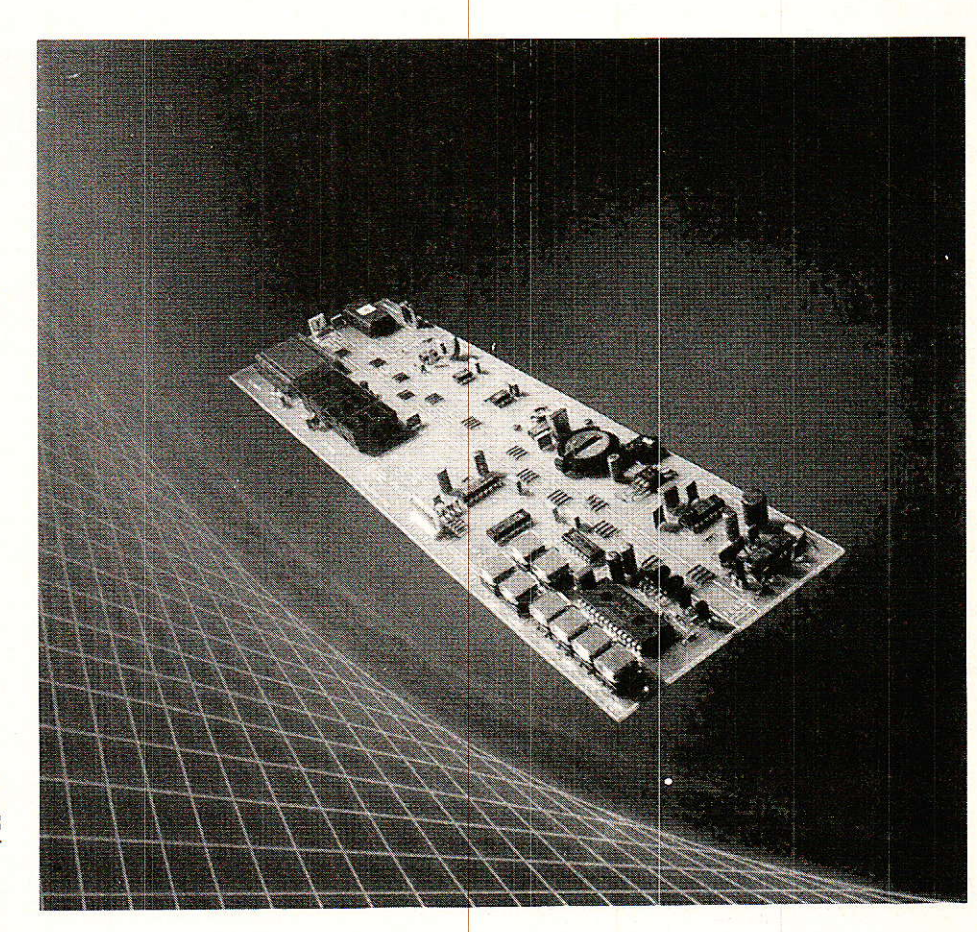

« protocole » qui régit le bus. En effet, afin d'éviter de faire des fautes de compréhension, il est nécessa<mark>ire d'étudier et analyser à fond le</mark>

Sans autre forme de procès cet exposé pourrait vous sembler rébarbatif au possible et, sachant qu'un effet de lassitude arriverait très vite, nous avons décidé de vous présenter en fin d'article un exemple concret que nous réutiliserons par la suite et qui a pour but de traduire les Grandes Théories en Sombres Pratiques. Ceci posera donc le premier vrai grand problème :

– comment transmettre le bus I2C et mettre en œuvre des messages chez soi ?

aussi nous vous donnerons prochainement des éléments de réponse qui irons de l'I2C du « pauvre » à la version « grand luxe » en passant par de multiples variantes.

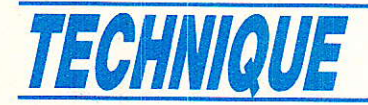

Comme dans toute histoire, il faut un début et nous allons commencer par mettre nos pendules en synchronisme en utilisant le vocabulaire qu'il convient (voir encadrés).

#### **Configuration** matérielle des étages reliés au bus

es exemples de schémas électriques de configuration d'étages réunis physiquement au bus, sont donnés aux figures 1 et  $2.$ 

Aussi surprenant que cela puisse vous paraître, une très grande partie de la force de ce type de bus réside dans le choix de cette configuration !

Elle est très simple et pourtant...

Prenons une loupe et examinons de plus près pourquoi.

Les deux Iignes SDA, SCL sont chacunes BI-DïRECTIONNELLES (entrante et sortante) et sont connectées à la ligne positive d'alimentation au travers de résistances ayant pour mission d'assurer une double fonction de charge et de rappel (dites de pullup), Rp.

Au repos, lorsque les transistors ne sont pas conducteurs, le bus est dit « libre » et ces deux lignes sont « relâchées » à l'état HAUT via les résistances.

Le choix de la configuration de sortie (collecteur ou drain ouvert selon les cas) permet (et tous les autres composants reliés au bus doivênt le permettre) de réaliser la fonction ET-CABLÉ.

Le fait que I'on réalise simultanément sur une broche unique

#### **DEFINITION DE LA TERMINOLOGIE DU BUS I2C EMETTEUR:** c'est le composant qui envoie des DON-NÉES sur le bus

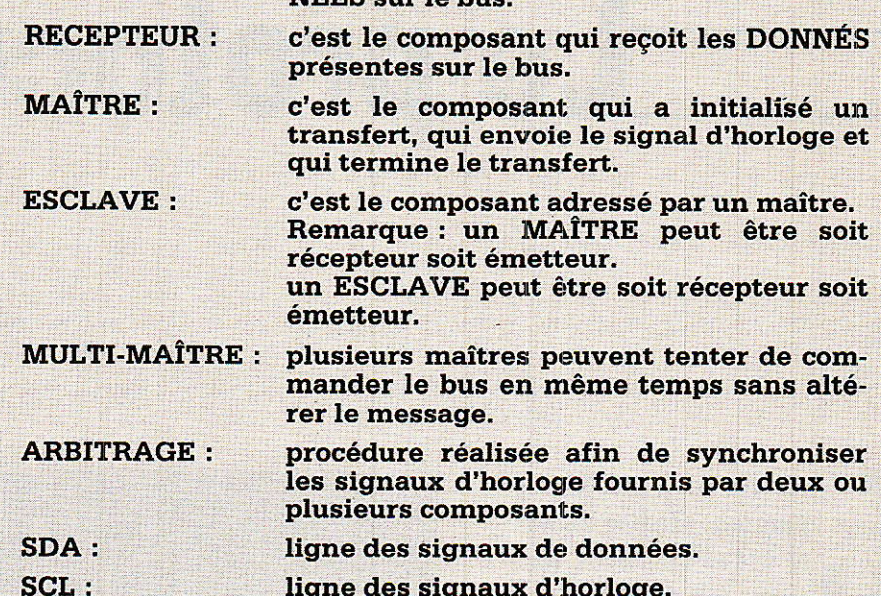

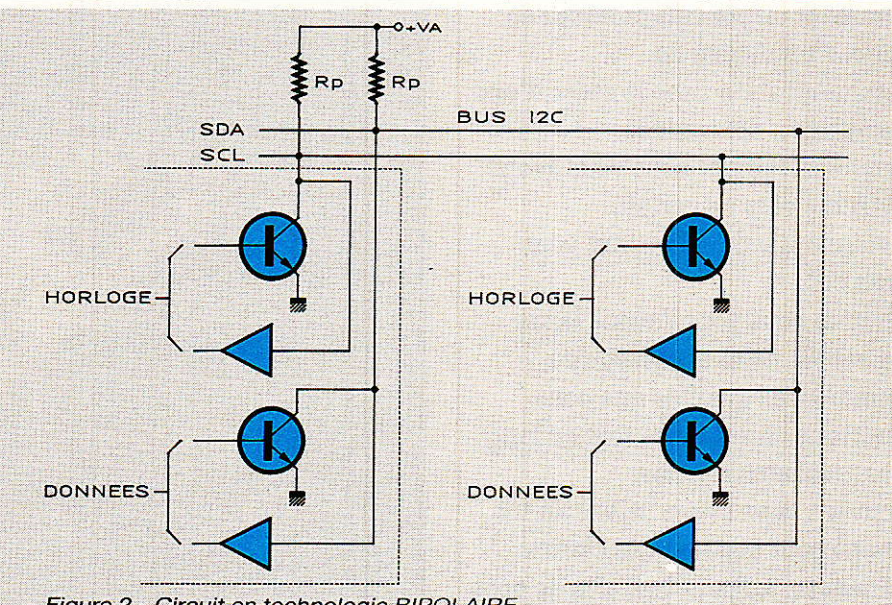

Figure 2 - Circuit en technologie BIPOLAIRE.

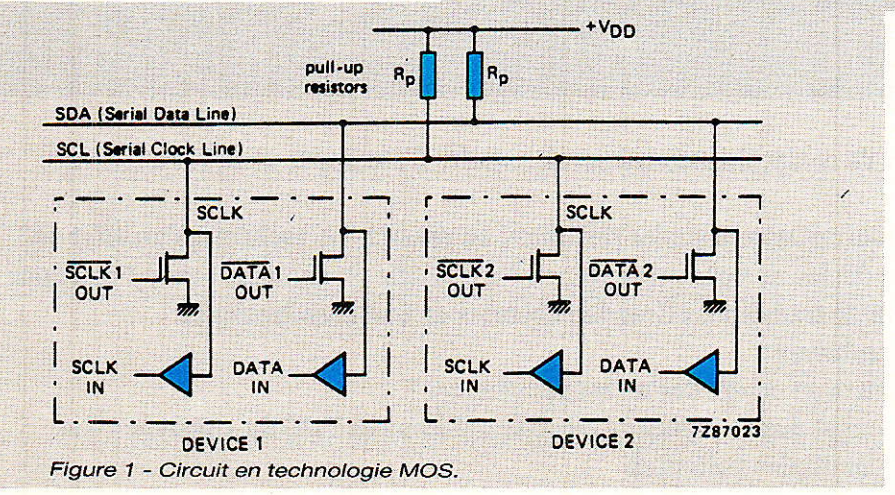

l'entrée et la sortie d'une information (SDA (ou SCL)) permet au circuit lui-même de s'autoespionner, c'est dire de pouvoir vérifier si à sa propre sortie il y a bien l'information électrique que lui-même voulait y voir afficher.

Ceci peut vous sembler totalement déraisonnable mais c'est grâce à ce type de subterfuge qu'il nous sera possible par la suite de réussir la synchronisation et I'arbitrage entres différents maîtres !

#### **TERMINOLOGIE D'UN TRANSFERT SUR LE BUS**

F (FREE) LIBRE :

(START) DEPART :

le bus est libre ; la ligne de données SDA et la ligne d'horloge SCL sont toutes deux à l'état HAUT.

le transfert de données commence avec une « condition de START » (ne pas confondre avec un bit de START) qui réside dans le fait que le niveau de la ligne de données SDA change de HAUT à BAS tandis que la ligne d'horloge **SCL reste à l'état HAUT.** LE BUS EST ALORS DIT « OC-CUPE ».

donnée à transmettre peut

être appliqué à la ligne de

donnée SDA et il peut changer

C (CHANGE) CHANGEMENT : pendant que la ligne d'horloge SCL est à l'état BAS, le bit de

**D (DATA) DONNEE :** 

P (STOP) ARRET :

de niveau. un bit d'information (HAUT ou BAS sur la ligne de données SDA) est considéré comme émis pendant le niveau HAUT de la ligne d'horloge SCL. Ce niveau doit être maintenu stable pendant toute la durée de la période HAUTE de la ligne d'horloge afin d'éviter d'être interprété comme une condition de START ou de

STOP.

un transfert de données se conclut par une condition d'arrêt « STOP » (ne pas confondre avec un bit de stop). Ceci se produit lorsque le niveau sur la ligne de données SDA passe de l'état BAS à l'état HAUT tandis que la ligne d'horloge SCL reste à l'état HAUT. LE BUS EST A NOUVEAU DIT« LIBRE ».

#### Conséquences de la configuration

#### « Chargeabilité » du bus I2C

En ce qui concerne la « chargeabilité » — nombre de circuits que l'on peut relier au bus — de nombreuses questions nous ont déjà été posées.

#### Chargeabilité statique

Pour y répondre, il faut élargir le champ de réflexion. En effet, ne sachant combien, comment, quand... seront électriquement opérationnels les différents circuits reliés au bus, il est nécessaire de tenir compte de l'éventualité du cas le plus défavorable. Celui-ci correspond en fait à la chargeabilité maximale de courant que peut supporter le tran-

sistor de sortie (toutes technologies confondues : BIP, CMOS...) ordre de grandeur choisi dans la spécification de 3 mA). Ceci permettrait de définir, dans le cas d'une tension alimentation de 5 V, la valeur minimale des résistances de rappel à environ  $1 K\Omega$ (la valeur max. n'étant pas critique est laissée à votre bon goût) — voir figure 3.

#### Chargeabilité dynamique

Aïe, aïe, aïe, les soucis recommencent !!!

Que de discussions à ce sujet.

Pourtant tout est bien indiqué dans la Bible selon St I2C (spécification du bus I2C de RTC/PHI-LIPS) mais il est vrai que pour retrouver ses petits, il faut l'éplucher dans tous ses moindres recoins.

Différents paramètres sont à prendre en considération pour définir cette fameuse chargeabilité dynamique :

maximale du 1) la valeur temps de montée (1 µs) que peuvent prendre les signaux sur SDA et SCL (cette valeur est principalement liée à la valeur maximale du débit - 100 kbit/s - mais elle est indépendante du débit utilisé).

2) le fait qu'il pourrait y avoir de connecté sur le bus un (des) maître(s) fonctionnant au débit le plus élevé.

3) la valeur max. de la capacité de sortie d'un circuit élémentaire  $(20 pF)$ .

Si l'on ne prend en compte que la valeur max. du temps de montée, il est aisé de définir quelle est la valeur max. de la capacité de charge équivalente du bus.

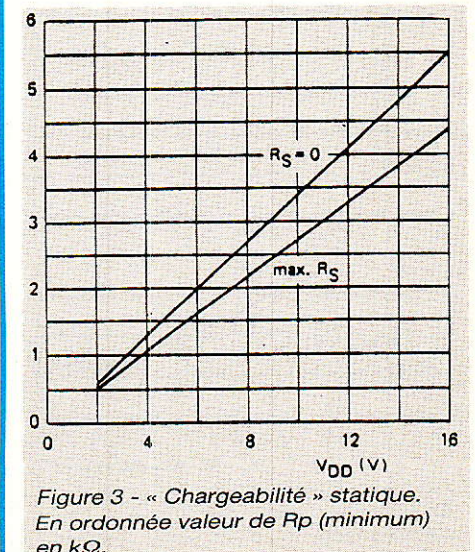

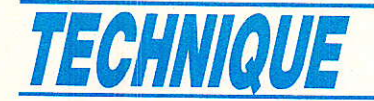

Le résultat de ces calculs est donné par la courbe de la figure 4-

Très fier de soi on peut donc conclure que 400 pF représentent une chargeabillté max. soit de 20 circuits à capacité maximale de 20 pF soit que I'on peut déporrer un circuit (de 20 pF) à 3,8 m en le reliant avec du câble à 100 pF/ mètre !

Arrêtons un peu ce genre de raisonnement (pas totalement faux mais un peu simpliste) car il est connu de tous :

1) que tous les circuits ne sont pas à la valeur max. de 20 pF

2) qu'il est facile de réduire Les temps de montée, quand on en a envie en « bufferisant » les sorties, diminuant ainsi les valeurs apparentes des résistances de sortie, ce que nous ne nous priverons pas de faire dans nos réalisations futures.

#### **Transfert des** intormations

e transfert des informations est très spécifique au protocole du BUS I2C.

Comme dans tout protocole structuré, il comprend :

**des** définitions des niveaux électriques HAUT et BAS

**des conditions de fonctionne**ment

**des conditions de changement** d'état

**· des conditions de validité des** données

conditions de départ START et d'arrêt STOP

a des formats de mots

**des formats de transmission** 

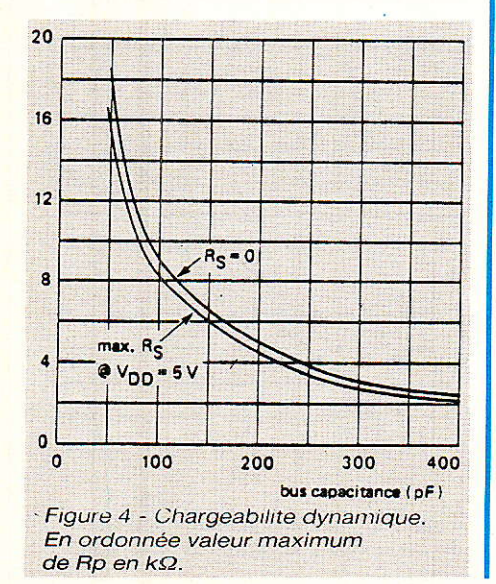

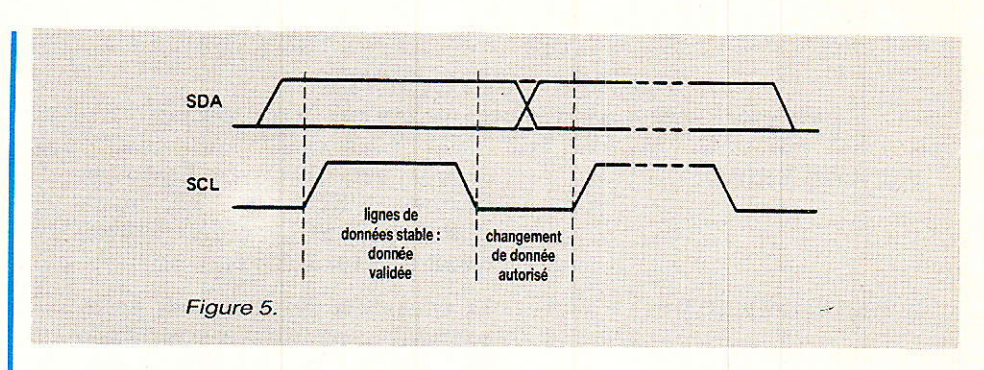

o des procédures d'acguittement

o des procédures de synchronisation

o des procédures d'arbitrage

Avant de nous attaquer concrétement au transfert lui-même, examinons quelles sont les valeurs électriques des niveaux HAUT et BAS.

Ça commence déjà mal !!

Du fait qu'une grande variété de composants, de différentes<br>technologies (NMOS, CMOS, technologies BIP...), peuvent être connectés sur le bus, les niveaux logiques

#### Condition de changements d'états et de validité des données

Ces deux conditions sont intimement liées et il est raisonnable de prendre la ligne d'horloge SCL pour référence. Dans ce cas on définit :

#### Validité d'une donnée :

Une donnée est considérée comme valable lorsque la ligne de données SDA est « stable » (haute ou basse) pendant que la ligne d'horloge SCL est à son état HAUT (figure 5).

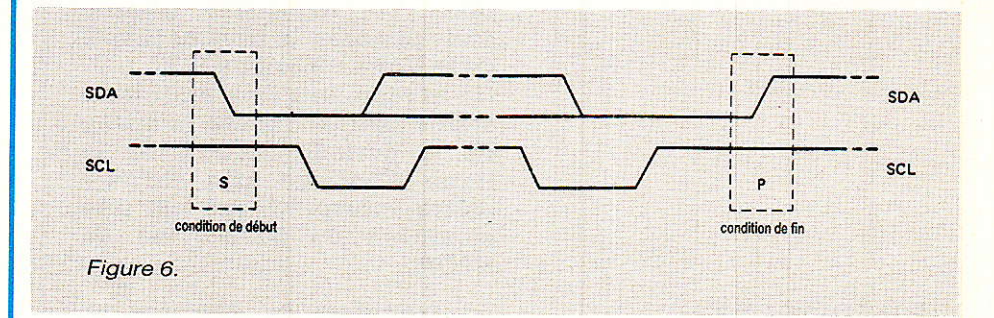

'0' (BAS) et '1' (HAUT) ne sont pas fixés et dépendent de la valeur de la tension d'alimentation appliquée réellement au circuit.

Il est à remarquer que lorsqu'on fait attention à la cohérence des niveaux dans un système, ceci donne de Ia souplesse à la conception sans la pénaliser, ce qui sera le cas de notre réalisation dans laquelle nous resterons conventionnellement alimenté sous des tensions de 5 V et 12 V.

Revenons maintenant au transfert

#### Conditions de fonctionnement des transferts

#### Principe de base :

Une impulsion d'horloge est envoyée à chaque fois qu'un bit est transféré.

#### Changement d'état :

Quel que soit le niveau (haut ou bas) de la ligne de données SDA, sa valeur ne pourra changer que lorsque la ligne d'horloge SCL est à l'état BAS.

#### Conditions de départ START et d'arrêt STOP

A I'intérieur du protocole de définition de l'I2C, les situations qui régissent ces conditions sont UNIOUES. Il est à noter dès maintenant que ce sont des CONDI-TIONS de départ et de stop et NON des BITS DE DÉPART et de STOP (figure 6).

#### Condition de START :

Cette situation a lieu uniquement lorsgue la ligne de données SDA passe de ]'état HAUT à l'état BAS tandis que la ligne d'horloge reste à l'état HAUT.

#### Condition de STOP :

Cette situation a lieu et uniquement lieu lorsque la ligne de don-

#### **BUS 12 C : le protocole**

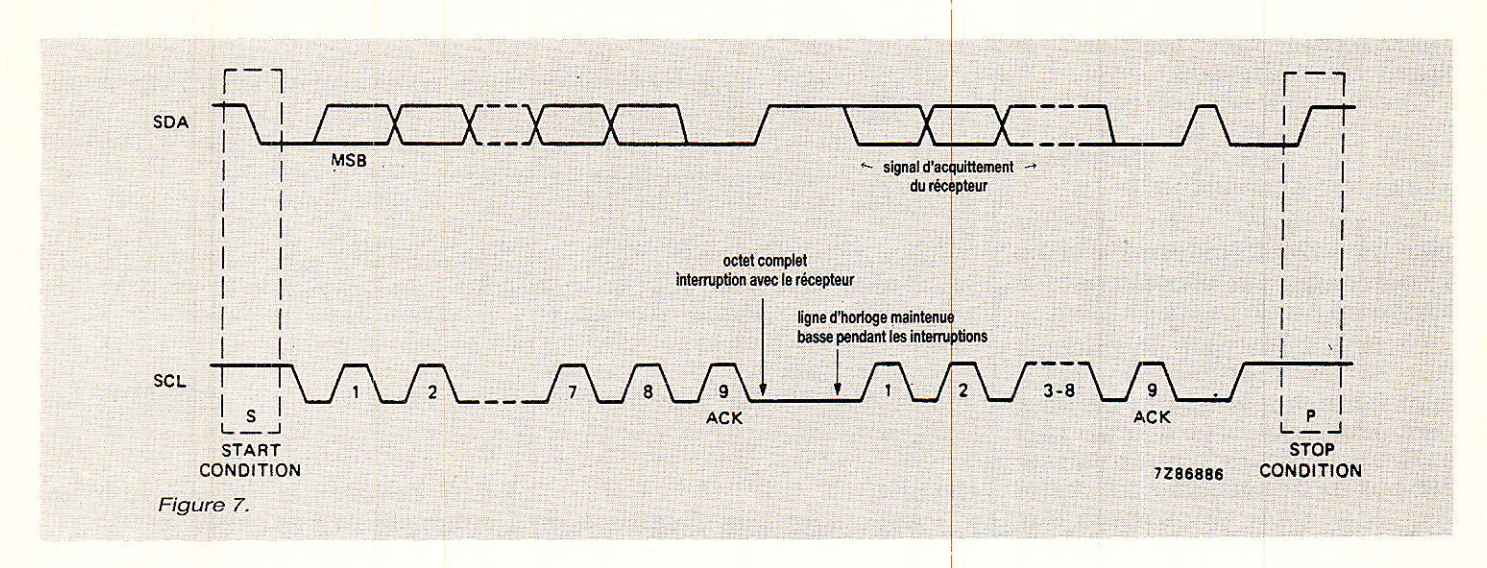

nées SDA passe de l'état BAS à l'état HAUT tandis que la ligne d'horloge reste à l'état HAUT.

A tout cela il faut ajouter les compléments suivants :

les conditions de START et de STOP sont toujours créées par le maître

le bus est dit occupé après la condition de départ

Ole bus sera considéré comme libre un certain temps (bien défini) après la condition de STOP. Examinons maintenant les FOR-DES MOTS ET **DES MATS TRANSFERTS DES DONNÉES** 

#### **Format des mots**

Chaque mot transmis sur la ligne de données SDA doit avoir une longueur de 8 bits. Jusque là rien de particulier et ceci permettra de traîter directement les mots recus à l'aide d'un microcontrôleur standard.

Les données contenues dans le mot sont transférées avec le bit de poids fort (MSB) en tête.

La signification de chacun des mots transmis sera définie lors de la définition du format de transmission.

#### Format des transferts

Chaque transfert commence par une condition de START.

Chaque mot transmis doit être suivi d'un bit d'acquittement.

Le système récepteur peut, s'il le désire, forcer l'émetteur à momentanément interrompre son émission entre deux mots successifs afin d'effectuer une tâche jugée par lui instantanément plus prioritaire. Pour indiquer cela à l'émetteur, le récepteur doit forcer (maintenir) au niveau BAS la ligne d'horloge SCL. Dès qu'il relâchera la ligne d'horloge, celle-ci remontera et indiquera à l'émetteur qu'il peut continuer son transfert (figure 7).

Le huitième bit (LSB) de ce premier mot a une signification particulière (figure 8).

Il est baptisé «  $R/\overline{W}$  bit » (« lecture/écriture »).

Il sert à indiquer la direction que vont prendre les données circulant sur le bus :

un « zéro » indique une transmission d'écriture du maître vers l'esclave.

un « un » indique une demande de données (ce qui revient en fait

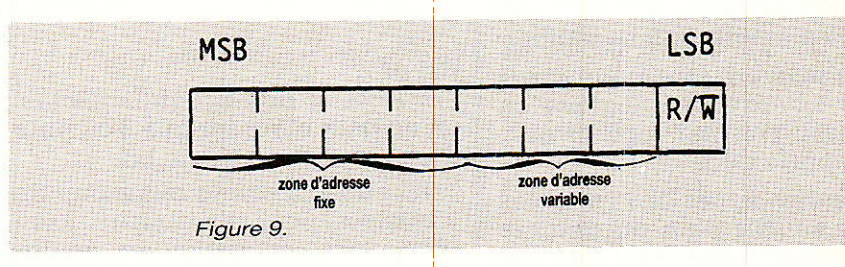

Le nombre de mot transmis lors d'un transfert est illimité.

Chaque transfert se termine par une condition de STOP générée par le maître.

#### Signification de chacun des mots durant la transmission

1) le premier mot transmis est « l'adresse de l'esclave » que le maître souhaite sélectionner.

Cette adresse a une longueur de 7 (sept) bits.

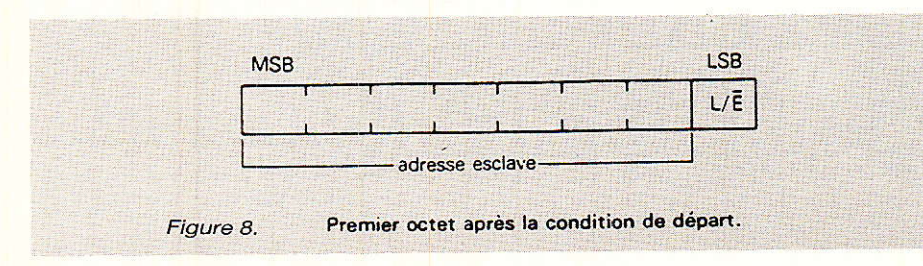

à vouloir faire une lecture de données que détient l'esclave).

Lorsqu'une adresse est envoyée, tous les composants présents physiquement sur le bus comparent les 7 premiers bits suivant la condition de START à leur propre adresse. Si celle-ci correspond exactement à la leur, ils se considèrent comme adressés. Le circuit adressé attend alors sagement la transmission du 8<sup>e</sup> bit (R/W) pour savoir s'il doit se considérer soit comme un « esclave récepteur » dans lequel on va écrire soit comme un « esclave récepteur » à qui on va demander de lire et d'envoyer ce qu'il a dans son petit ventre !

Examinons maintenant en détail comment sont constitués les bits d'adresse.

Evidemment, n'importe qui pourrait faire n'importe quoi : tel

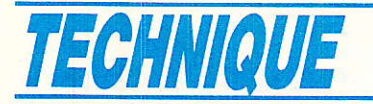

constructeur, telle fonction, tel circuit, telle adresse !

Chacun pour soi, I2C pour tous et on trouverait dans le commerce un répertoire d'adresses totalement anarchique !!

Heureusement, afin d'éviter cela, un « I2C Committee » veille à coordonner les allocations des différents participants du Club!

Partant d'une part du principe tant de fois pratiqué du « pourquoi faire simple quand on peut faire compliqué » et d'autre part qu'il est toujours bon de laisser des portes de secours à un système, on se rend vite compte que souvent dans un même système. on est appelé à utiliser plusieurs fois le même type de circuits (RAM...).

 $\mathbf{I}$ devient alors nécessaire d'avoir des adresses différentes pour de mêmes types de circuits afin de pouvoir avoir accès particulièrement à l'un d'entre eux. C'est donc notamment dans ce

but qu'il a été décidé qu'une partie des 7 bits d'adresse serait fixe (les 4, 5... bits de poids forts) et que les autres seraient « modifiahles »

Remarquez bien que rien n'est dit sur la manière de les modifier. Ces bits peuvent être modifiables soit par « hardware » logique ou analogique soit par logiciel ou...

Le nombre de ces bits variables dépend en fait plus du nombre de broches disponibles sur le boîtier du circuit que d'autres choses !

par n'importe quoi.

Par exemple un circuit qui aurait 4 bits fixes d'adresse et 3 bits « configurables » permettrait à un concepteur de disposer sur un même bus 7 petits frères d'un même circuit (figure 9) mais à ce sujet et avant de quitter ce paragraphe, nous souhaiterions couper court à certains cris que nous percevons déjà...

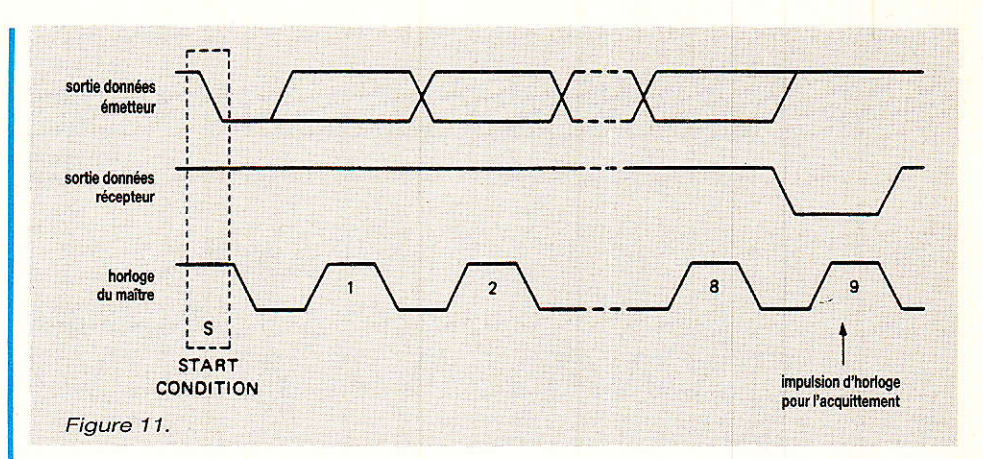

#### Cri nº 1

« Avec sept bits d'adresse on ne peut adresser « que » 128 circuits dont les adresses sont différentes avec ce protocole ».

Vous allez peut être dire que cela est largement suffisant pour vous. Eh bien des fois, pour d'autres, non !

Aussi rassurez-vous, nous vous donnerons des idées pour faire beaucoup mieux et ainsi, par exemple, ceux qui voudront faire de superbes panneaux d'affi-<br>chage géants à LED ou LCD auront tout loisir d'assouvir leur soif dévorante de circuits intégrés.

#### Cri  $n^{\circ}$  2

« Avec 3 bits programmables, on ne peut disposer que 8 circuits d'un même type sur le bus ».

Ici aussi, il existe beaucoup de « ruses » pour en mettre bien plus, par exemple en multitemporellement ces plexant fameux bits « reconfigurables ».

Certains schémas simples permettent d'adresser plus de 300 circuits d'un même type !

Et puis juste pour sourire un peu, on peut très bien aussi se servir du contenu du message transmis à un circuit pour qu'il auto-reconfigure propre sa adresse ! On a même réussi à rendre des circuits totalement

fous, ces derniers ne sachant plus comment ils s'appelaient !!!!

(d'où l'appellation HIC 2C – Oui elle est très mauvaise et alors).

Il existe aussi des adresses spéciales concernant « l'appel général », et « le mot de start » que nous examinerons plus tard.

2) les mots qui suivent l'adresse n'ont pas de signification particulière.

Ils sont codés sur 8 (huit) bits.  $(figure 10)$ .

On peut résumer globalement leur fonction en disant qu'ils transportent des données.

Très souvent les données qui sont présentes dans les mots qui suivent immédiatement l'adresse ont un sens plus orienté vers l'organisation interne du circuit commandé (mot de sous-adresse, de statut, de commande...) mais il n'y a pas de règle générale et ces agréments sont définis type par type.

Puis viennent ensuite les mots qui contiennent des données, des valeurs au sens strict.

Comme nous vous l'avons précédemment indiqué, le nombre de mots transmis n'est pas (sur son principe) limité. Il dépend d'une part du type de circuit auquel on s'adresse et d'autre part au fait qu'en pratique on est bien obligé de se limiter car si on

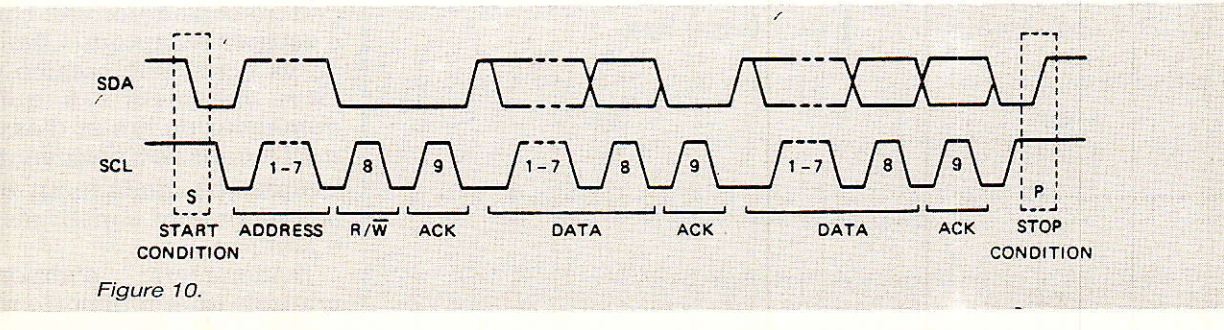

ne faisait que transmettre des données à un récepteur particulier, on ne ferait rien d'autre...

#### **Acquittement**

Comme vous avez pu le remarquer sur les figures, entre chaque mot transmis il y a une procédure d'acquittement.

Pour bien comprendre cette fonction et la puissance gu'elle possède, il est nécessaire de bien analyser son principe.

#### Conditions de fonctionnement

1a) le transfert de données avec acquittement est OBLIGATOIRE. 1b) un acquittement doit avoir lieu après chaque mot transmis. 2) I'impulsion d'horloge (]a 9e) pendant laquelle Ie composant récepteur devra renvoyer au majtre son acquittement est engendrée par le maître qui a lui-même le contrôle du bus. (figure 11).

3) pendant que le composant émetteur (le maître) envoie son impulsion d'horloge, iI devra laisser simultanément libre sa ligne de données SDA préalablement « relachée » à l'état HAUT.

#### Condition d'acquittement

Ceci étant, pour gu'il y ait acquittement, i1 faut que le composant récepteur mette à l'état BAS la ligne de données SDA pendant que la iigne d'horloge SCL est HAUTE et dite « stable ».

#### Non acquittement

Dans tous les autres cas de figures de « non acquittement », il faut définir des procédures d'action bien répertoriées.

Afin de bien nous faire comprendre, donnons deux exemples pré- $CIS$ :

a) le récepteur étant en train de terminer une tâche réalisée en « temps réel » (écriture d'une E2PROM par exemple) ne peut ou ne veut accepter la donnée qui se présente et, voulant ainsi montrer son vilain caractère à I'émetteur, fait exprès de laisser 1a ligne de données SDA telle que l'on vient de la lui présenter, c'est à dire à l'état HAUT.

Le maître comprenant ce refus  $(w \text{ non acquittement } w)$  a tout loisir d'envoyer une condition de STOP pour abandonner ce récepteur bien élevé mais récalcitrant et en profiter pour s'occuper d'un autre à accueil plus sympathique. Evidemment les fâcheries n'étant que de courtes durées, il pourra re-essayer de temps en temps pour savoir dans quelles dispositions se trouve ce récepteur pour continuer ou reprendre le transfert.

b) deuxième cas de figure plus délicat mais d'emploi fréquent : le maître (vous savez, celui qui gère l'horloge) est « récepteur <mark>»</mark> (il viênt de demander par exemple à une mémoire de lui faire parvenir son contenu).

De par son travail spécifique, il se peut que le maître veuille faire comprendre à l'esclave émetteur qu'il désire arrêter le transfert.

Pour cela en n'acquittant pas le dernier mot transmis par l'esclave, il signifie à ce dernier de bien vouloir relacher la ligne de données SDA afin que le maître puisse fournir une condition de STOP.

Il existe bien d'autres procédures qui détaillent les échanges du bus I2C notamment lors des cas de figures comportant plusieurs maîtres présents sur le bus. Il serait trop long de vous parler aujourd'hui des procédures de synchronisation et d'arbltrage qui ont été définies. Nous ferons le point dessus lorsque nous en aurons besoin.

#### Petite récréation

Ouf ! Voici nous en avons fini (momentanément) avec la signification des principaux mots et nous vous sommes déjà très reconnaissants de votre courage.

Aussi, en guise de conclusion et de récréation, pour imagêr tous ces principes, nous allons nous intéresser concrètement à ce qui se passe dans le cas d'un circuit spécifique.

Afin de « voir » comment cela fonctionne, nous avons choisi d'utilis er un circuit d'affichage (!) à LED car, tout d'abord ça peut toujours servir, et de plus nous avons décidé de I'utiliser par la suite.

Nous avons choisi de prendre<br>comme support le circuit support SAA 1064 qui commande 4 digits  $7$  segments plus le point  $-$  à LED.

Il est simple d'emploi, sa fonçtion étant principalement « passive ».

Nous avons dit « passive » car sa fonction réside à 99 % des cas l de son emploi en un « esclave récepteur » que l'on ne fera qu'écrire.

Maintenant que vous nous pratiguez depuis quelques temps, vous vous demandez bien à quoi peut servir le 1 % restant ?

Un circuit d'affichage peut avoir, sous certaines conditions, un soupçon d'intelligence ; c'est peut être beaucoup dire mais iI peut avoir été « dressé » pour vous prévenir si, par hasard, quelqu'un lui a sournoisement coupé son alimentation et vous indiquer de ce fait (en devenant un « esclave émetteur ») que faute de combattant, il ne détient plus aucune information à afficher.

La famille des SAA 1064 (car ils peuvent se reproduire — dans un montage bien sûr -) répond au nom charmant de: 0111 oxx (.)

Comme vous venez de le remarquer nous avons tronçonner son adresse en trois Parties : 0111 partie fixe de Ia famille générique SAA 1064

lXX partie configurable du circuit que, par exemple, nous allons choisir égale à : 010

(.). ce bit représente le contenu du R/W (R = 1;  $\overline{W}$  = 0)

Dans notre cas d'écriture ce bit sera à 0

son adresse spécifique sera donc : 0111 010 . soit 76 en Hexa et Ia condition d'écriture: +0 soit 0 en Hexa.

L'octet à transmettre sur le bus : 0111 0100 soit 76 en Hexa

La spécification du circuit SAA 1064 nous indique que les<br>mots suivants représentent représentent d'abord un mot d'instruction puis un mot de commânde.

Le mot d'instruction correspond en fait, pour ce circuit, à une sous-adresse dont nous parlerons plus tard. Pour simplifier aujourd'hui, nous admettrons que ce mot est égal à 000 en Hexa.

Le mot de commande décrit I'aspect visuel souhaité par l'utilisateur.

Par exemple dans Ie cas d'un affichage dynamique (duplexé) et avec le courant max. circulant dans les afficheurs ce mot doit avoir pour valeur :

X111 0111 soit 77 en Hexa

Les quatre mots suivants représentent le contenu des

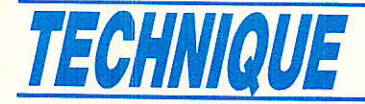

valeurs que chaque digit doit afficher.

Le contenu de la séquence de transmission sera donc le suivant:

#### Conclusion

**la sur voici arrivés à la fin de ce<br>La long préembat** long préambule qui va vous permettre d'avancer vers la réali-

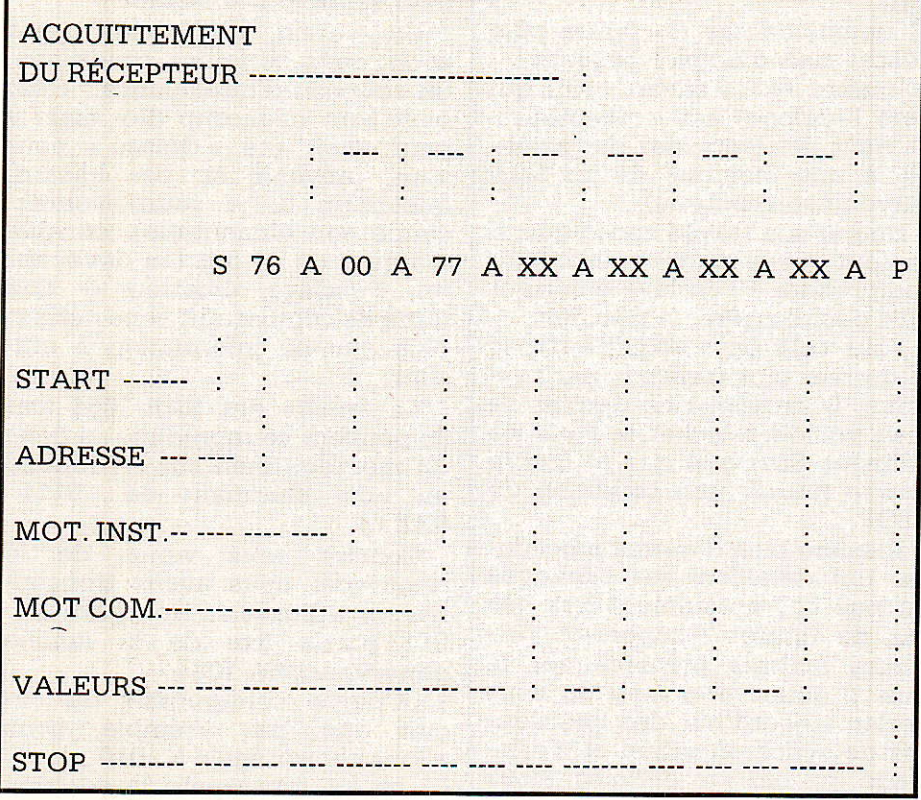

sation d'un ensemble commandé par le bus I2C.

Nous avons pensé qu'il était préférable de bien vous faire assimiler tout ce genre de philosophie avant de vous tremper complètement dans un système qui aurait le mérite de fonctionner mais sans que vous ne sachiez pourquoi !

De plus I'axe Domotique sur lequel nous mettrons I'accent étant par principe tellement « individuel », nous avons estimé que ceci était nécessaire afin que chacun d'entre vous puisse, par la suite, repersonnaliser à sa convenance certaines réalisations et en toute connaissance de cause.

D. PANET

Références bibliographiques : Spécifications Techniques I2C RTC - Philips Composants.

### iltF0s

#### Eutelsat confirme la réservation de 49 répéteurs Eutelsat II

L'Organisation européenne de télécommunications par satellite, EUTELSAT II, annonce la signature des contrats de réservation de 49 répéteurs EUTELSAT II, gârantis par des cautions non remboursables. L'Organisation est également en train de finaliser le plan d'attribution des répéteurs dans les quatre premiers satellites EUTELSAT II de moyenne puissance qui devrait être approuvé ce mois-ci par le Conseil des Signataires d'EUTEL-SAT.

Parmi les utilisateurs de la capacité EUTELSAT II, figure British Satellite Broadcasting (BSB), détenteur au Royaume-Uni de la franchise pour exploiter un satellite de radiodiffusion directe de<br>grande puissance et d'une puissance et

licence pour fournir des services par satellite point-à-multipoint. Le 31 janvier, BSB a conclu un contrat de location de cinq ans pour un répéteur sur un satellite EUTELSAT II.

BSB a I'intention d'utiliser ultérieurement cette année son propre satellite pour des services de télédiffusion directe au Royaume-Uni. Sa filiale. Datavision, se prépare à exploiter des services privés de télévision destinés à des groupes fermés d'usagers en utilisant des canaux de radiodiffusion de données associés. Dans un premier temps, ces services seront acheminés sur Ie satellite de BSB. Toutefois, étant donné la demande prévue, cette société a, en outre, décidé de louer un rèpéteur entier sur EUTELSAT II-F3, qui sera lancé en '1991 et placé à 16° Est sur l'orbite des satellites qéostationnaires.

Patrick Scott, directeur des services par satellite de BSB, a déclaré à propos de cette réservation sur EUTELSAT II : « BSB .a choisi EUTELSAT parce qu'elle est en mesure de fournir une capacité totalement protégée, en y ajoutant les services d'une organisation expérimentée. Nous sommes très satisfaits d'avoir obtenu une réservation. »

Andrea Caruso, directeur général d'EUTELSAT, a également déclaré : « La décision de BSB de faire appel à EUTELSAT confirme la solidité de l'Organisation en tant qu'exploitant de satellites et de services multiples, capable de satisfaire les besoins à court, moyen et long terme de sa clientèle. EUTELSAT est et demeure le meilleur choix en Europe.

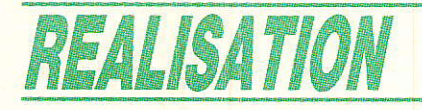

# EUne télécommande= a domotique » a infrarouges

a plupart des télécommandes à infrarouges utilisent des circuits intégrés spécifiques, véritables microprocesseurs spécialisés offrant un grand nombre de canaux grâce à un codage digital relativement élaboré. Assez coûteux et pas toujours faciles à trouver, ces composants ne représentent cependant pas l'unique solution, surtout dans un certain nombre de cas relevant de la « domotique ».

#### **Domotique et** télécommande

e but de la « domotique » est e put de la w domosique a serie d'automatiser et télécommander un maximum de fonctions dans la maison, soit en local grâce à un boîtier de poche, soit à distance par téléphone ou MINITEL.

Pour pouvoir commander n'importe quoi de n'importe où, il est clair qu'un véritable réseau local<br>doit interconnecter les équipements des différentes pièces. (nous y viendrons)

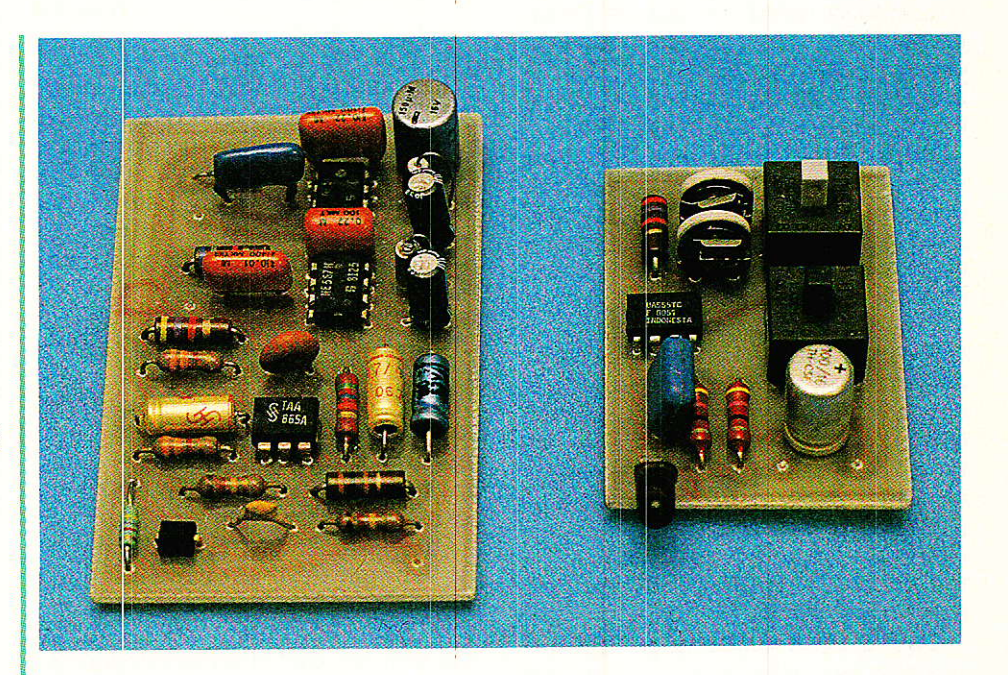

Assez facile à prévoir lors de la construction d'une maison neuve, le câblage nécessaire pose de gros problèmes lorsqu'il s'agit de l'adjoindre à une installation existante.

Entre le « tout manuel » et le « tout télécommandé » existe, à notre sens, un juste milieu accessible à l'amateur dans de bonnes conditions.

L'auteur n'est quère convaincu (et il n'est pas le seul...) de l'utilité de commander la lumière des WC depuis le garage ou la salle de séjour, tandis que l'on doit tout de même pouvoir faire quelques mètres à pied pour régler le chauffage !

Il est par contre fort utile de pouvoir répondre au téléphone ou ouvrir la barrière depuis n'importe quelle pièce en cas de besoin.

Quelques fonctions « vitales » ont tout intérêt à être commandées par un code particulier composé au cadran ou clavier des postes téléphoniques intérieurs (voir notre série spécialisée), dont l'un peut fort bien être « sans Iil ».

## REALISATION

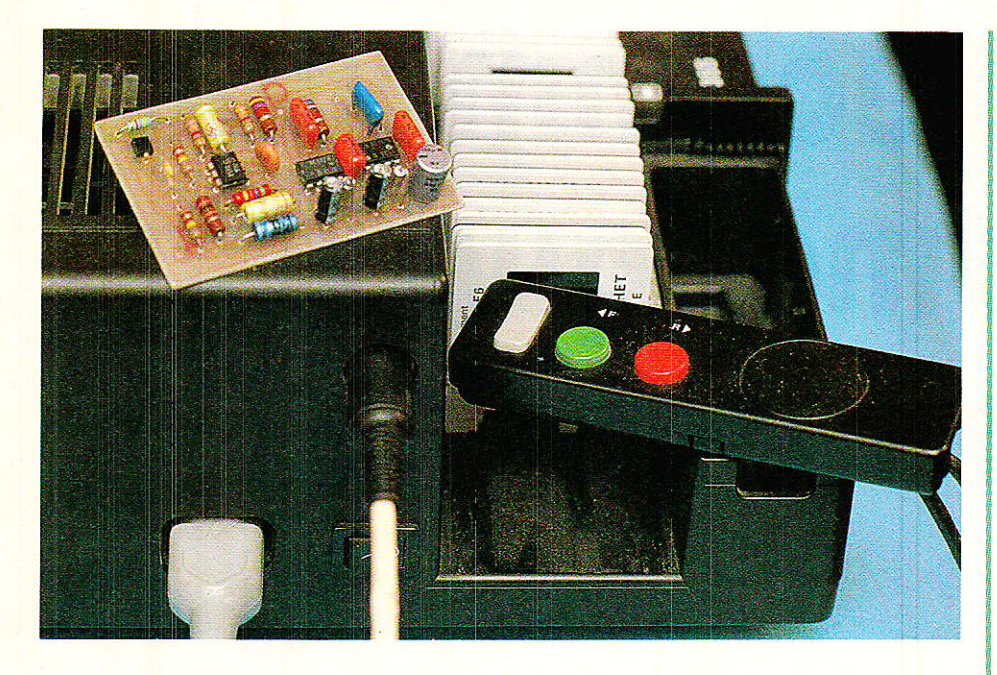

Les commandes « secondaires » que sont, à notre avis, l'éclairage, les volets mécaniques, la chaînes HIFI ou la TV, la cafetière ou l'aération peuvent être traîtées en « semi-local ».

Entendons par là que l'on peut souhaiter ne pas avoir à se lever pour aller manœuvrer un bouton, mais que celui-ci n'est situé qu'à quelques mètres de distance, dans la même pièce.

Adaptons donc un récepteur de télécommande (éventuellement assorti d'un variateur de puissance) à chacun des interrupteurs que l'on manœuvre fréquemment, et prévoyons un émetteur simple à deux canaux seulement (marche-arrêt, plus-moins, montée-descente, etc) que l'on pourra « pointer » vers le récepteur qu'il s'agit d'activer.

Les diodes émettrices d'infrarouges actuellement disponibles offrent une directivité très suffisante pour un tel usage, à condition que puissance d'émission et sensibilité de réception ne soient pas exagérées.

Le même émetteur pourra de plus servir, occasionnellement, à commander un projecteur de diapositives (sans « fil à la patte ») ou le système d'alarme lorsque l'on rentre ou sort.

A conditon d'être peu coûteux, le boîtier émetteur pourra alors être construit en plusieurs exemplaires, un pour chaque occupant des lieux, pour qui il sera un véritable « sésame » remplacant avantageusement un gros trousseau de clefs.

#### Pourquoi faire compliqué ?

'n codage numérique complexe (donc coûteux à mettre en œuvre) ne se justifie vraiment que dans deux cas :

lorsqu'une « inviolabilité » totale est requise (serrures de voiture, accès à des locaux protégés, etc).

-lorsque le récepteur doit disposer de multiples canaux ou fonctions.

Pour deux canaux n'exigeant pas une sécurité de coffre-fort, une solution analogique peut donner de très bons résultats, à coût sans commune mesure.

On peut en juger à l'examen du schéma de l'émetteur, dont le principal composant est un simple 555 : capable de débiter 300 mA en sortie et raisonnablement stable en fréquence, il peut attaquer directement une LED infrarouge à forte directivité.

Deux touches à deux inverseurs chacune se chargent d'une part d'alimenter l'ensemble, d'autre part de fixer la fréquence de relaxation du 555 (figure 1).

Vous avez compris que c'est cette fréquence des impulsions infrarouges (environ 15 kHz avec nos valeurs) qui sert de code !

Pour que la diode travaille dans de bonnes conditons (rapport cyclique optimal), il est nécessaire que les fréquences des deux canaux soient assez proches l'une de l'autre : on évitera ainsi une différence de portée pour les deux ordres.

A nous donc de concevoir un récepteur suffisamment sélectif, ce qui ne pose pas de gros problème :

La figure 2 montre que deux décodeurs de tonalité LM 567 suffisent pour reconnaître nos deux fréquences et pour piloter directement les relais de sortie (relais miniatures à deux inverseurs utilisables à volonté).

Les 567 exigent cependant un niveau de signal bien supérieur à ce que fournit la photodiode (BP 104 SIEMENS à filtre infrarouge incorporé). Un préamplificateur est donc prévu, utilisant un amplificateur opérationnel monté de façon à présenter un grand gain à 15 kHz et une impédance d'entrée convenable.

références De nombreuses conviennent, mais l'idéal est le TCA 335 (entrée darlington) de SIEMENS.

#### **Réalisation pratique**

émetteur se câble sur un très petit circuit imprimé dessiné à la figure 3, et prévu pour l'implantation de la figure 4. Ce

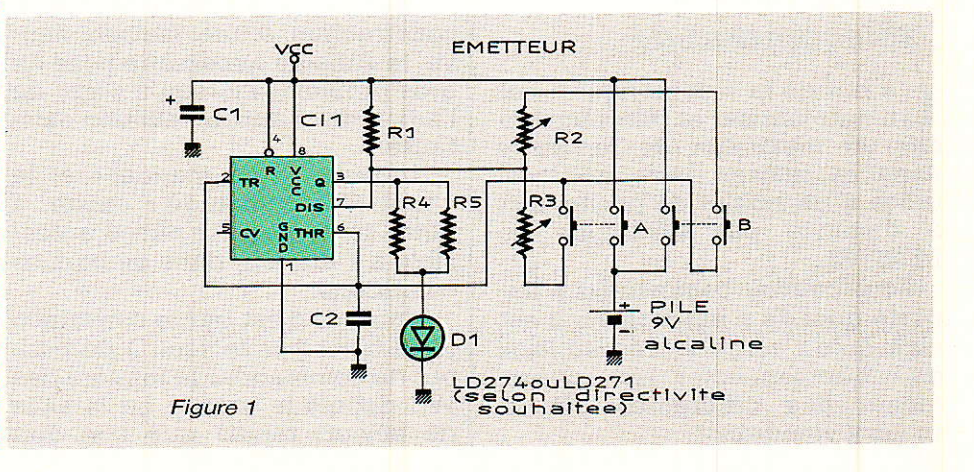

#### Une télécommande « domotique » à infrarouges

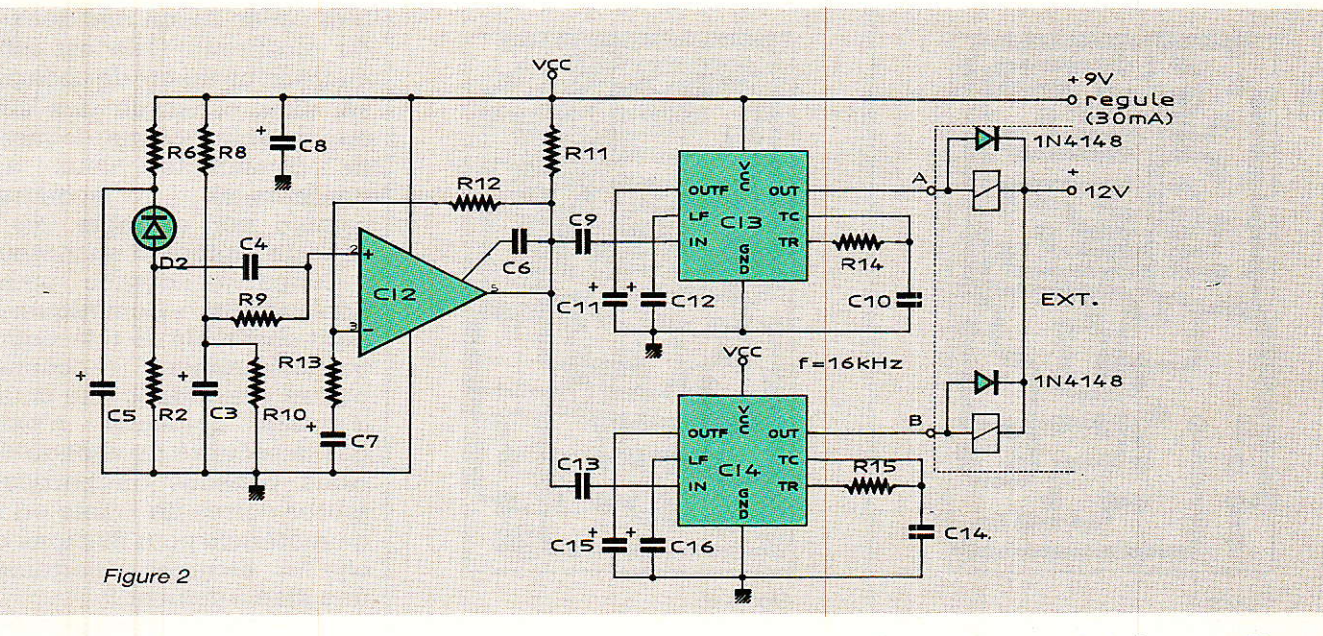

tracé a été spécialement étudié en vue de I'utilisation de deux touches à double inverseur de marque MEC. Ces composants fabriqués au Danemark et importés en France par ORBITEC méritent d'être mieux connus en raison de leur surprenante souplesse d'adaptation: sur un mécanisme de base qui peut être de type fugitif ou « pousser-pousser » peuvent s'adapter de multiples modèles de capuchons dont certains disposent d'un voyant à LED.

Leur double inverseur à pouvoir de coupure élevé et à très nette sensation tactile leur ouvre à peu près tous les domaines de la petite commutation, depuis les

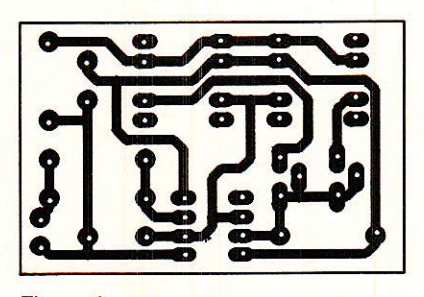

Figure 3

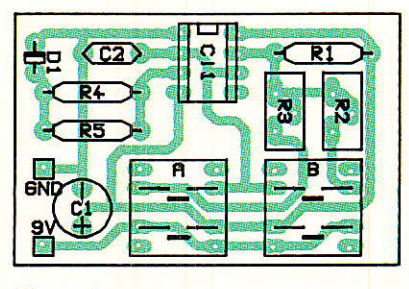

interrupteurs « marche-arrêt » jusqu'aux claviers téléphoniques ou informatiques.

Leur seul inconvénient est un prix supérieur à celui des touches ordinaires, mais dans notre oas (2 pièces !) la différence est minime.

qu'elle soit dirigée vers I'avant lorsque l'émetteur est tenu dans une position permettant d'actionner commodément les touches.

Le récepteur se monte pour sa part sur un circuit imprimé conforme au tracé de la figure 5 et câblé selon la figure 6. Il

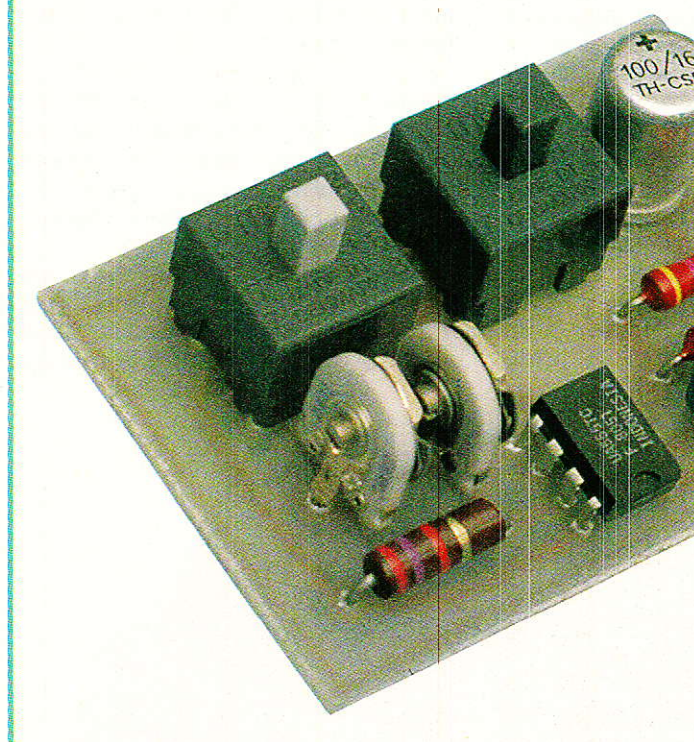

Bien évidemment, notre montage accepte n'importe quêls types de poussoirs fugitifs à double inverseur, mais il serait dommage de ne pas faire connaissance...

Le module est suffisamment petit pour se loger, avec sa pile, dans un boîtier de poche. On Figure 4 **de façon à la celle** de la contra la LED de façon à cell<sup>e</sup> teur.

pourra être logé, avec son alimentation (pile ou secteur) dans toutes sortes de boîtiers ou incorporé dans un appareil existant. Dans les deux cas, on veillera à ce que la photodiode soit bien dégagée et orientée dans la direction la plus probable de réception des signaux de l'émet-

REALISATION

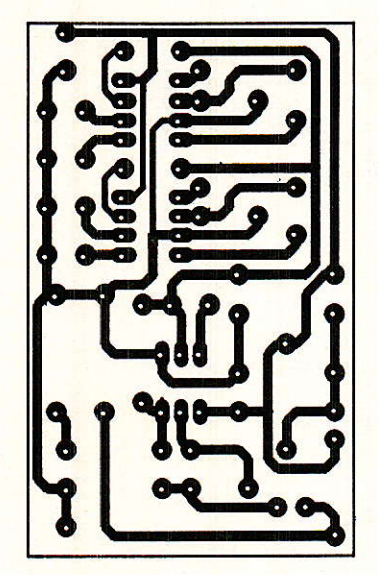

Figure 5

Seul l'émetteur comporte des réglages : un potentiomètre ajustable pour chacune des deux fréquences, qu'i] suffit de régler de façon à obtenir le collage du relais lorsque Ia touche correspondante de l'émetteur actionnée. On fignolera le réglage en éloignant graduellemen l'émetteur, mais en le gard<mark>a</mark>n bien pointé vers le récepteur, car les diodes infrarouges modernes sont assez directives.

En lumière douce, Ia portée de l'ensemble peut atteindre quelques mètres, pour se réduire à deux mètres environ sous une Iumière intense (tubes fluorescents notamment). Il est très recommandable de cacher à la diode réceptrice les points lumi-

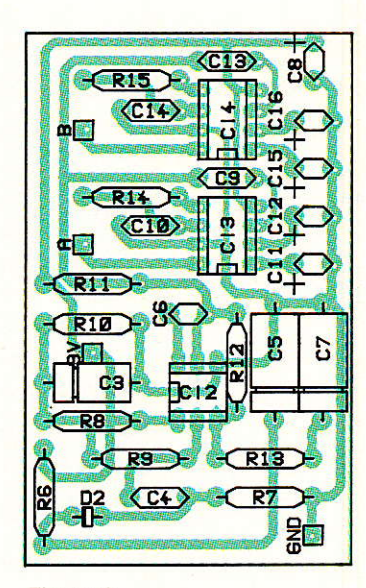

Figure 6

neux placés près du boîtier récepteur : un simple petit morceau de carton judicieusement placé est en général suffisant.

Plusieurs récepteurs identi ques peuvent normalement fonctionner dans une même pièce pourvu qu'ils ne soient pas situés dans Ia même direction par rapport à l'émetteur.

Lorsqu'il s'agira d'utiliser les contacts des relais des récepteurs, on se souviendra que les inverseurs doubles permettent des montages intéressants auto-alimentation, verrouillages inversion de marche, etc.

On notera également que les deux canaux offerts ne sont pas simultanés: l'appui sur les deux boutons de l'émetteur à la fois ne

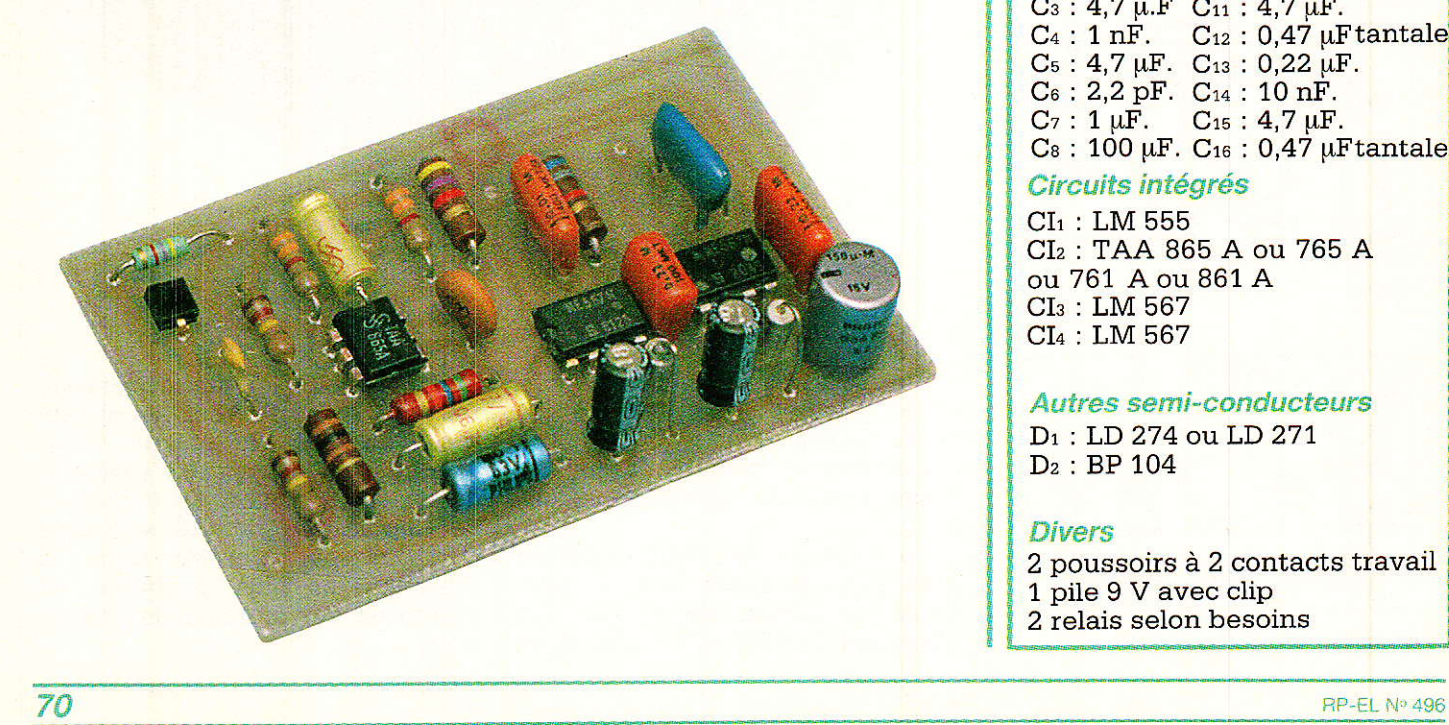

fera coller aucun des deux relais du récepteur. Cela est inhérent au principe même de codage utilisé, mais constitue une sécurité appréciable: on ne risquera pas de commander deux actions incompatibles comme par exemple, les deux sens de rotation d'un moteur !

Conçu à I'origine pour des applications « domotiques », ce petit ensemble de télécommande<br>particulièrement économique particulièrement pourra servir dans une multitude d'autres domaines n'exigeant pas la sécurité du codage digital. Nous pensons en particulier à toutes sortes de jouets ou même de matériels pour illusions ou farces et attrapes: certainement une idée à creuser !

Patrick GUEULLE

#### Résistances 5 % 1/2 W sauf mention contraire

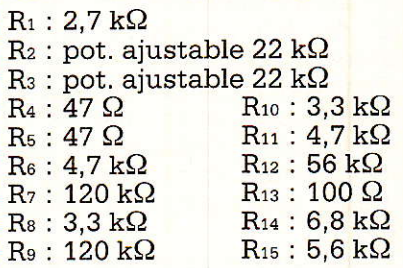

#### Condensateurs chimiques 10 V ou MKH 100 V

 $C_1$ : 100 µF.  $C_9$ : 0,22 µF.  $C_2$ : 4,7 nF.  $C_{10}$ : 10 nF.  $C_3$ : 4,7 µ.F  $C_{11}$ : 4,7 µF.  $C_4$  : 1 nF.  $C_{12}$  : 0,47  $\mu$ E  $C_5$  : 4,7  $\mu$ F.  $C_{13}$  : 0,22  $\mu$ F.  $C_6$ : 2,2 pF.  $C_{14}$ : 10 nF.  $C_7$  : 1  $\mu$ F.  $C_{15}$  : 4,7  $\mu$ F.  $Cs: 100 \mu F. C_{16}: 0.47 \mu F$ tantale

#### Circuits intégrés

 $CI<sub>1</sub>$ : LM 555 CIz : TAA 865 A ou 765 A ou 761 A ou 861 A  $CI<sub>3</sub>$ : LM 567 CIa : LM 567

Autres semi-conducteurs

D<sub>1</sub>: LD 274 ou LD 271 D<sub>2</sub> : BP 104

#### Divers

2 poussoirs à 2 contacts travail 1 pile 9 V avec clip 2 relais selon besoins

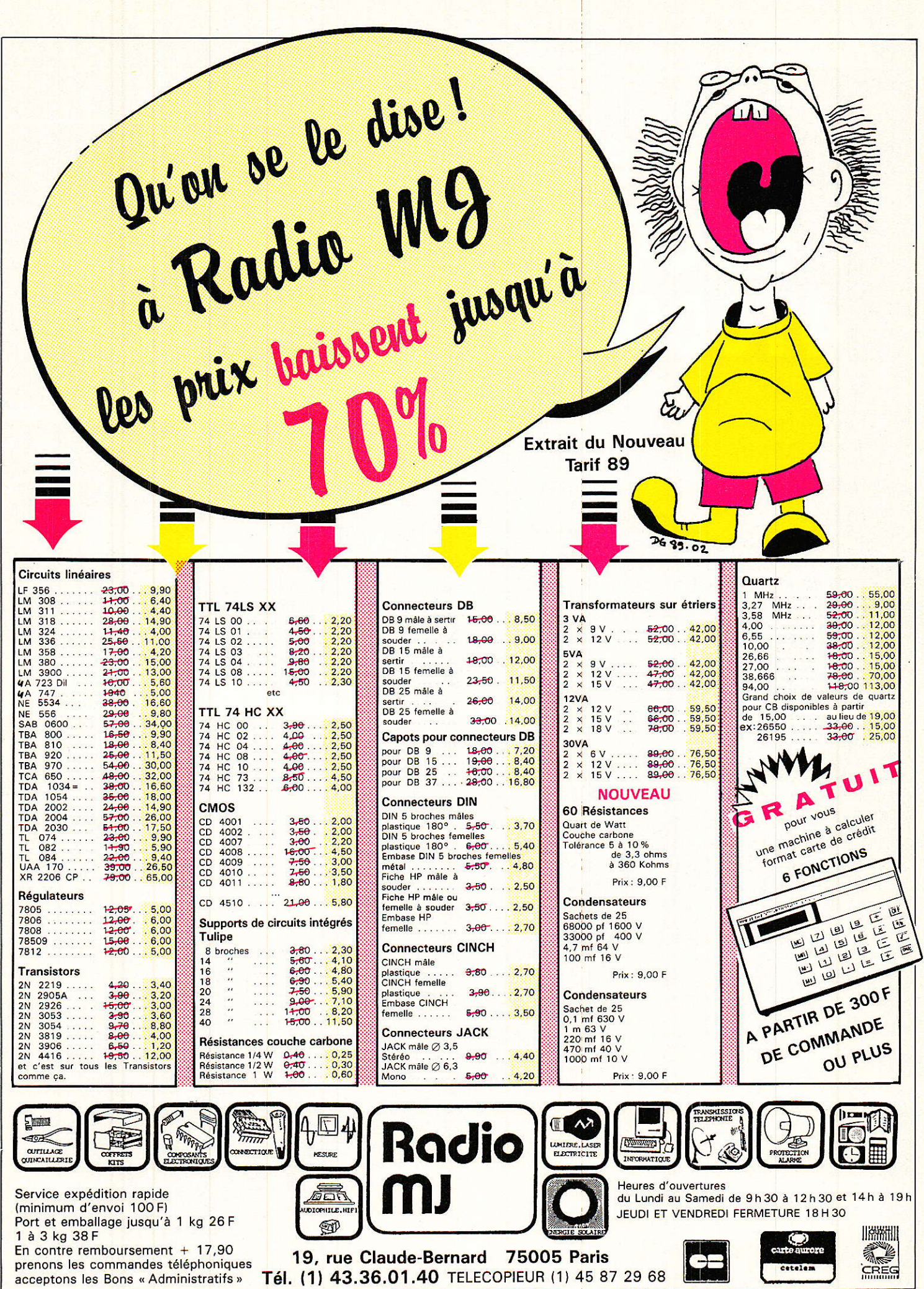

à.

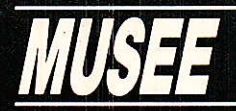

# Fader<br>ELCOM<br>4T000010

Parmi les « potars fous » que nous présentons, ce fader ELCOM est sans doute l'un des plus intéressant à « récupérer » : 14 cm de course, inter<br>de signalisation incorporé, 41 plots. La version photographiée est extraite des tranches ALCATEL SN 312 G, qui composaient les consoles (à tubes) de l'ex ORTF dans les années 60.

Le réseau de résistances est prévu d'origine<br>pour constituer des éléments de 100 kΩ, mais le bricoleur soigneux aura tôt fait de les adapter à ses propres besoins.

Leur format de 190  $\times$  46  $\times$  35 ne les rend pas ridicules et le soin apporté à leur fabrication impose un respect justifié. Les vis en nylon restent toutefois fragiles encore de nos jours, aussi faudra-t-il prendre soin du curseur constitué de deux palpeurs mettant en contact les plots noyés dans la résine et le « commun » rectifié, placé sur un flanc et isolé.

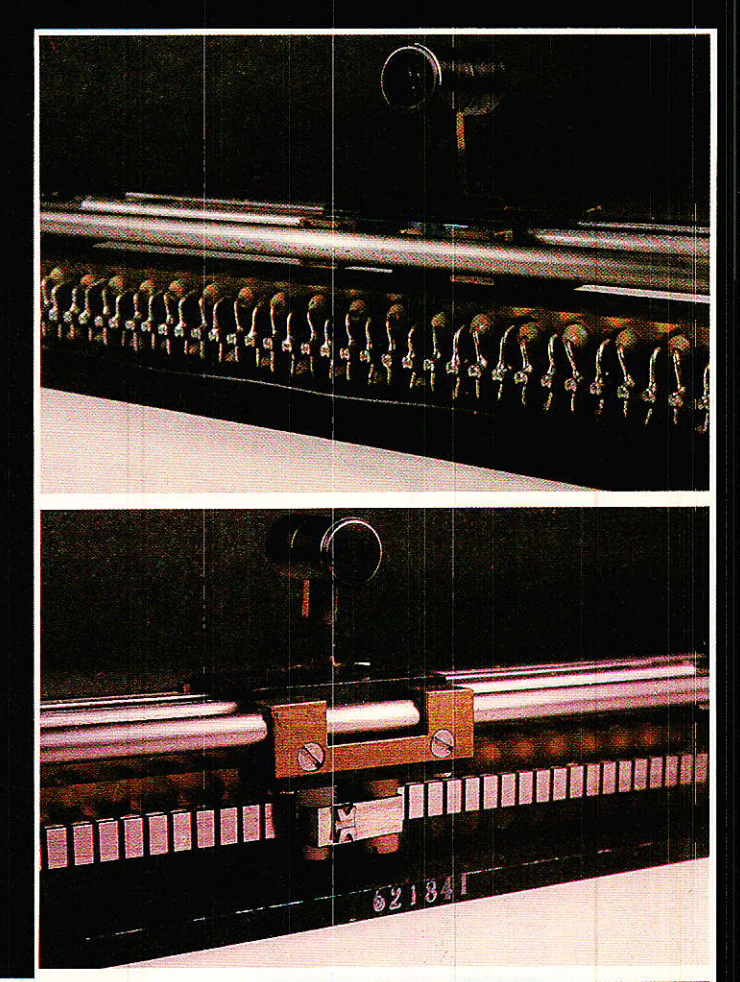

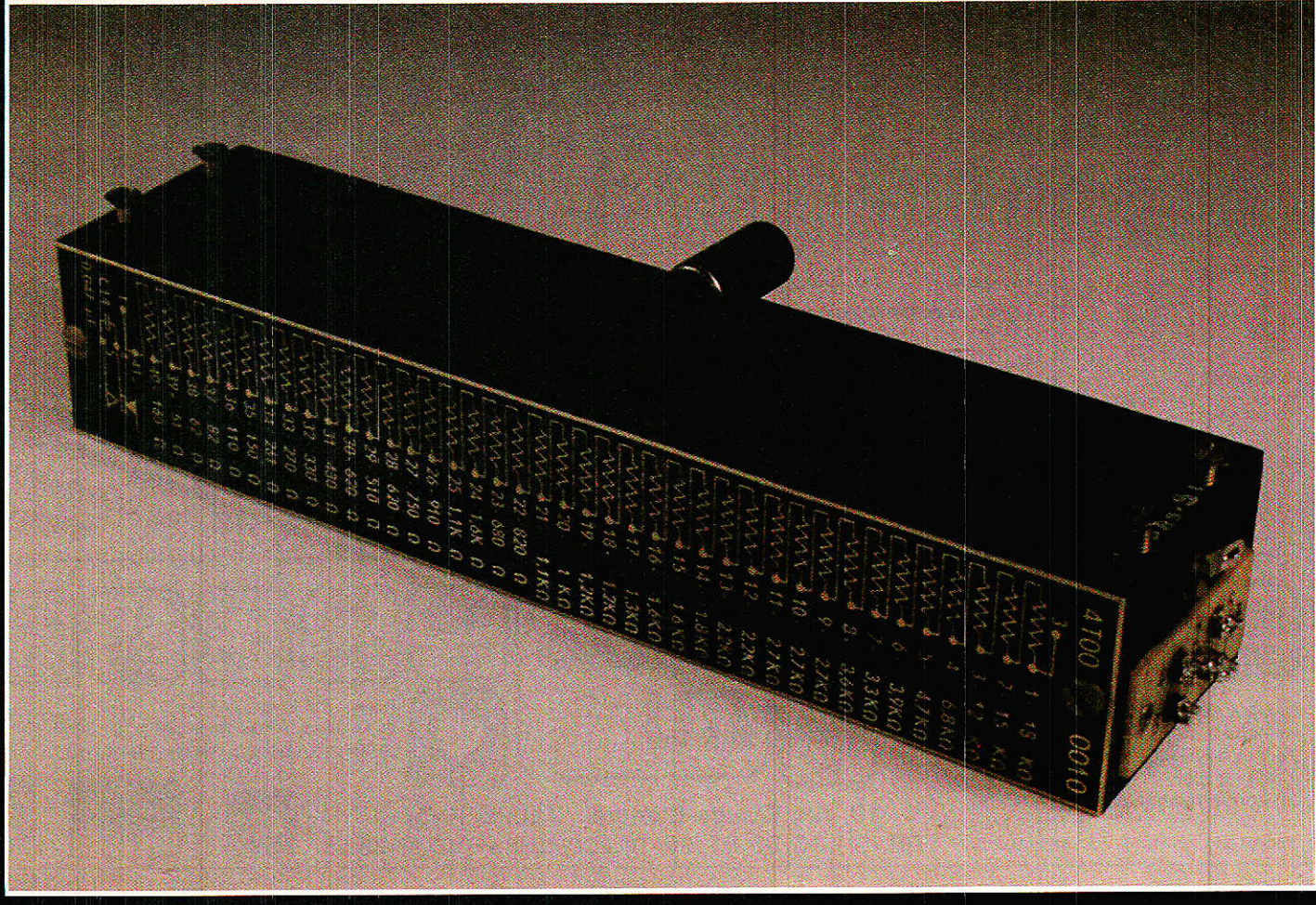

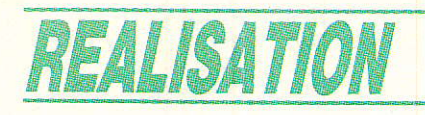

# KAIOH ) une alimentation= stabilisée à piles-

es piles ou les accumulateurs rechargeables sont d'un usage universel dans toutes les catégories d'équipements portatifs ou autonomes. Hélas, leur stabilité en tension est très loin

d'égaler celle d'une bonne alimentation secteur, stabilisée et régulée.

Rien n'empêche évidemment de monter un régulateur de tension entre une pile et le circuit qu'elle alimente, et c'est précisement ce que nous allons faire ! Cependant, tout n'est pas si simple : les régulateurs classiques conviennent mal à cet usage pour lequel leur rendement énergétique se révèle déplorable. Fort heureusement, des composants existent pour résoudre ce problème et ouvrir la voie à de très nombreuses applications...

#### **Les faiblesses** des régulateurs classiques

a figure 1 reproduit le schéma du stabilisateur de tension le plus simple possible : une diode zener polarisée par une résistance. Rien n'empêche évidemment de l'utiliser entre une pile et un circuit quelconque mais son principal défaut, déjà sensible lorsque l'énergie provient du secteur, va vite se révéler rédhibitoire : pour fonctionner correctement (c'est à dire avec un bonne efficacité de stabilisation), la zener doit

être parcourue par un courant d'au moins une dizaine de milliampères. Ajouté à une consommation « aval » de quelques dizaines de milliampères, ce chiffre est fort acceptable. Il le devient beaucoup moins devant quelques milliampères, et plus du tout si le circuit alimenté ne consomme que quelques centaines de microampères !

Ce cas se rencontre couramment avec des montages réalisés en CMOS : les décodeurs d'appel sélectif de poche ou « pagers », par exemple, doivent offrir une très longue autonomie sur des piles ou des accus d'encombre-

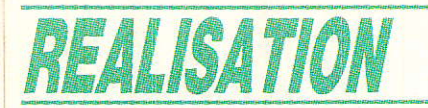

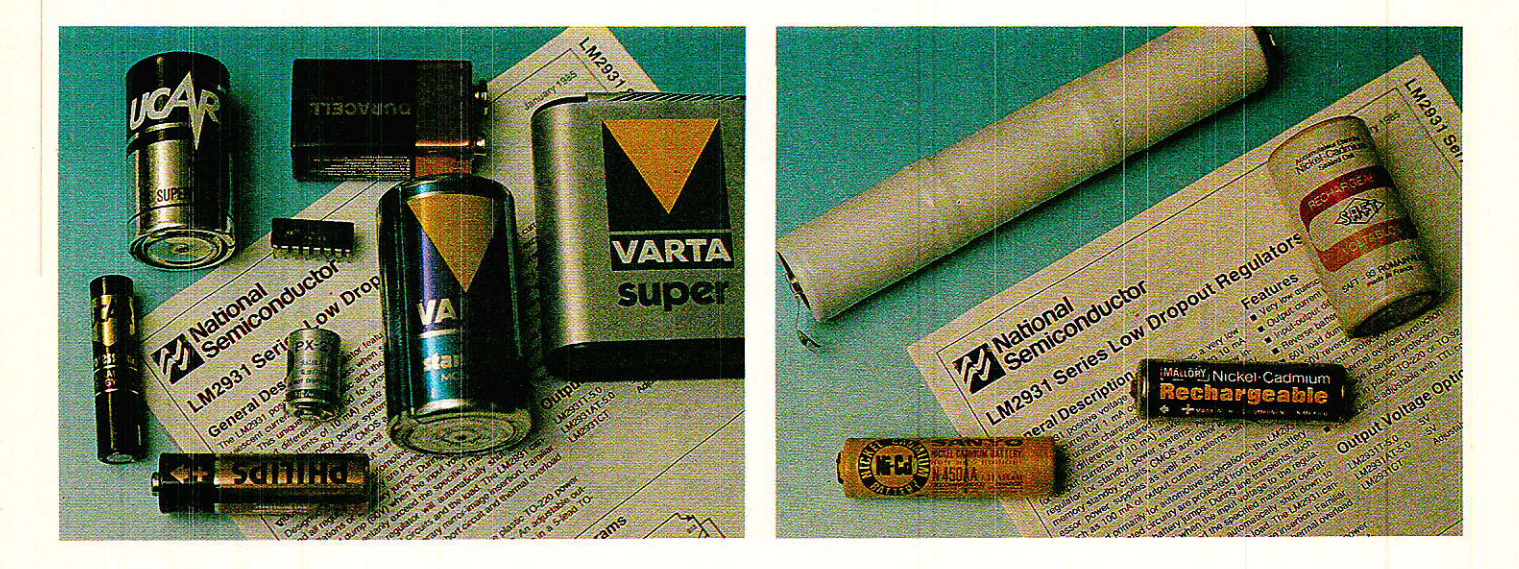

ment minimal. Parallèlement, il est souhaitable que leur tension d'alimentation (en général 5 volts) soit aussi stable que possible, même par des températures extrêmes.

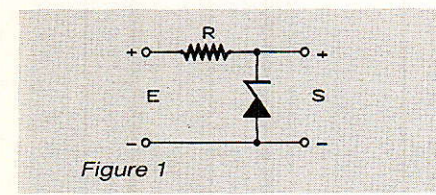

Pour couronner le tout, comme le courant dans la zener ne doit pas trop varier, il faut que la tension de batterie soit supérieure de quelques volts à la tension d'utilisation : il faut donc ajouter un ou deux éléments de pile en pure perte !

Les choses ne vont guère mieux avec le montage régulateur à « transistor ballast » de la figure 2 : même si le circuit régulateur (généralement un circuit intégré, mais parfois une simple zener) est très performant, il faut que la tension d'entrée dépasse la tension de sortie d'au moins 2 volts, cette fameuse « marge de régulation ». Et c'est un minimum!

Le régulateur intégré « 3 pattes » 7805, largement utilisé et de performances fort satisfaisan-

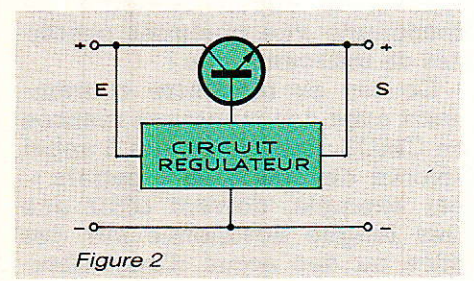

tes dans les situations courantes. est précisément réalisé selon ce schéma : il « consomme » donc au moins 2 volts, et absorbe, pour ses besoins propres, de 4 à 8 milliampères. Nous ne pouvions décemment pas l'utiliser pour alimenter à partir de six piles 1,5 V, un décodeur CMOS réclamant 400 µA sous 5V (nous reparlerons d'ailleurs prochainement de ce superbe composant d'appel sélectif...)

C'est alors que nous avons découvert le LM 2931 dans une documentation de chez NATIO-NAL |

#### **Le LM 2931 : un** régulateur « pas comme les autres » !

e LM 2931, qui existe en version fixe « 3 pattes » (5V) et ajustable (« 5 pattes »), n'a guère que l'aspect extérieur en commun avec les régulateurs classiques : sa consommation propre est garantie inférieure à 1 mA (nous avons mesuré dans les 400 µA sur notre échantillon), et il se contente de 200 mV de plus en entrée par rapport à sa sortie.

Il permet donc d'alimenter un montage consommant 600 µA sous 5V à partir de quatre piles alcalines « LR6 » 1500 mAh pendant 1 500 heures, soit deux bons mois avec une totale stabilité de tension, meilleure que celle offerte par les piles au mercure.

Le cas échéant, cinq éléments cadmium-nickel de 1,2 V peuvent être substitués aux piles, leur charge étant entretenue par des cellules solaires, par exemple !

Tout cela n'empêche pas que ce réquiateur est capable de fournir des pointes de courant de 100 mA et plus (piles alcalines et accus n'en sont pas à cela près) si nécessaire : ce pourra être le cas si un récepteur d'appel sélectif, normalement en veille, reçoit le signal qu'il attend. Il pourra actionner un avertisseur sonore ou faire coller un relais quelconque.

Ajoutons encore que le LM 2931 accepte jusqu'à 26 volts en entrée (60 en pointe) et est protégé contre les inversions de polarité : un simple jack à coupure suffira donc pour substituer aux piles une batterie extérieure (par exemple de voiture) ou un bloc secteur.

caractéristiques Ces assez exceptionnelles sont obtenues par des moyens auxquels l'électronicien moyen n'a guère accès (transistors multicollecteurs, par exemple) comme en témoigne le schéma interne reproduit à la figure 3

On y voit aussi les divers boîtiers proposés pour les versions fixes et pour la version ajustable.

C'est cette dernière que nous utiliserons, car elle permettra de résoudre une grande variété de problèmes pratiques de 3 à 24 volts et de quelques dizaines de microampères à plus de 100 milliampères, avec protection contre les surcharges.

#### Réalisation pratique

e schéma de la figure 4 n'est pas plus compliqué que celui d'une alimentation à régulateur

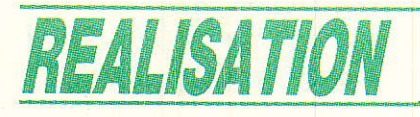

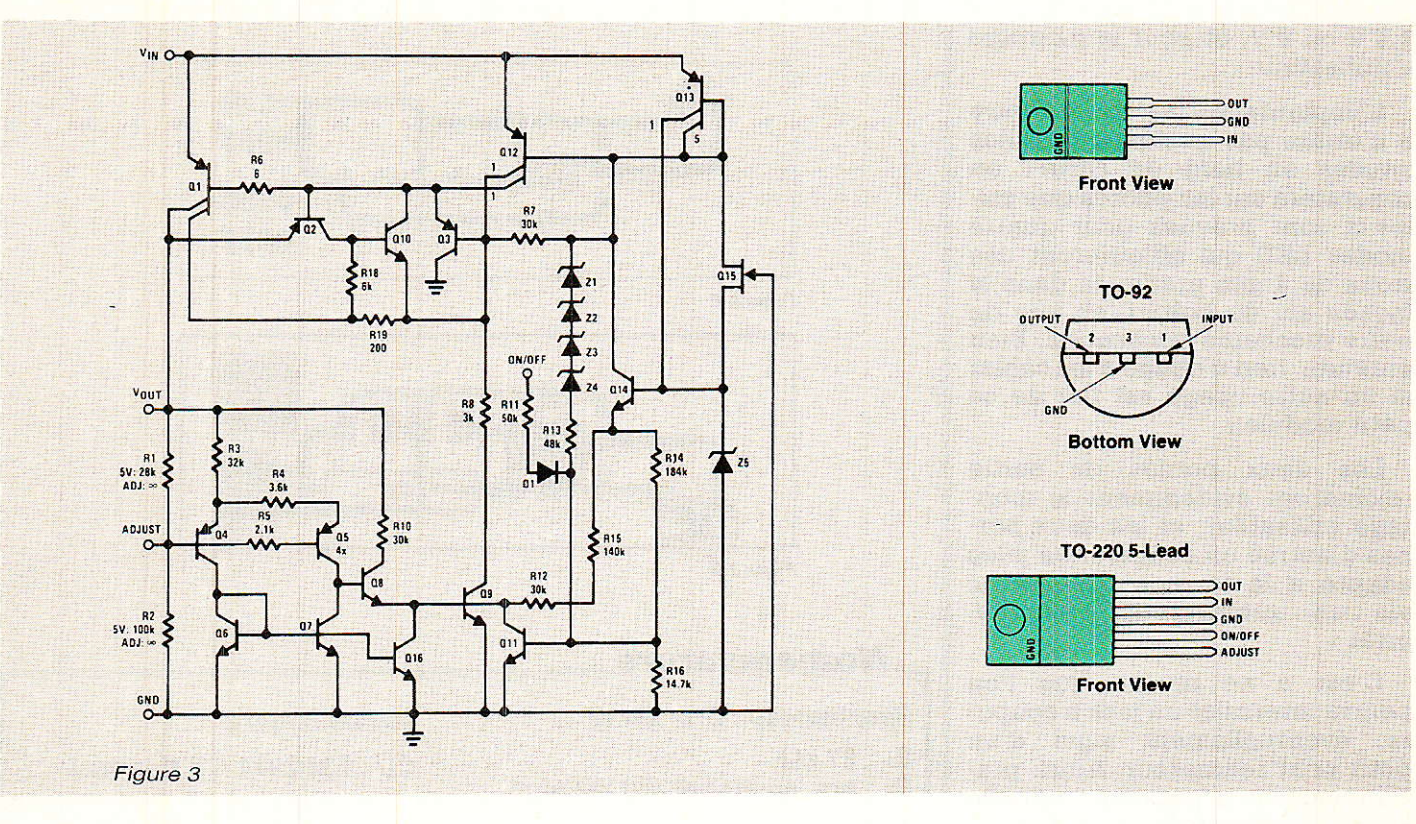

« 3 pattes » classique, si ce n'est que les valeurs de résistances sont nettement supérieures : il faudra d'ailleurs augmenter R2 si on souhaite dépasser 8 V à 8,5 V en sortie (au départ d'une pile miniature de 9 V).

Le condensateur de  $100 \mu F$  en sortie est impératif, et on pourra sans crainte augmenter sa valeur si on Ie souhaite. Notons toutefois qu'avec une consommation<br>de quelques centaines de de quelques centaines microampères en aval, celui-ci introduira un net effet de « réservoir » : le montage restera alimenté pendant un temps non négligeable après la coupure de Ia tension d'entrée...

Il est souhaitable qu'il s'agisse d'un modèIe au tantale, quj garantira le maximum de performances à ce régulateur, même par les températures extrêmes auxquelles peut se trouver soumis un matériel portatif.

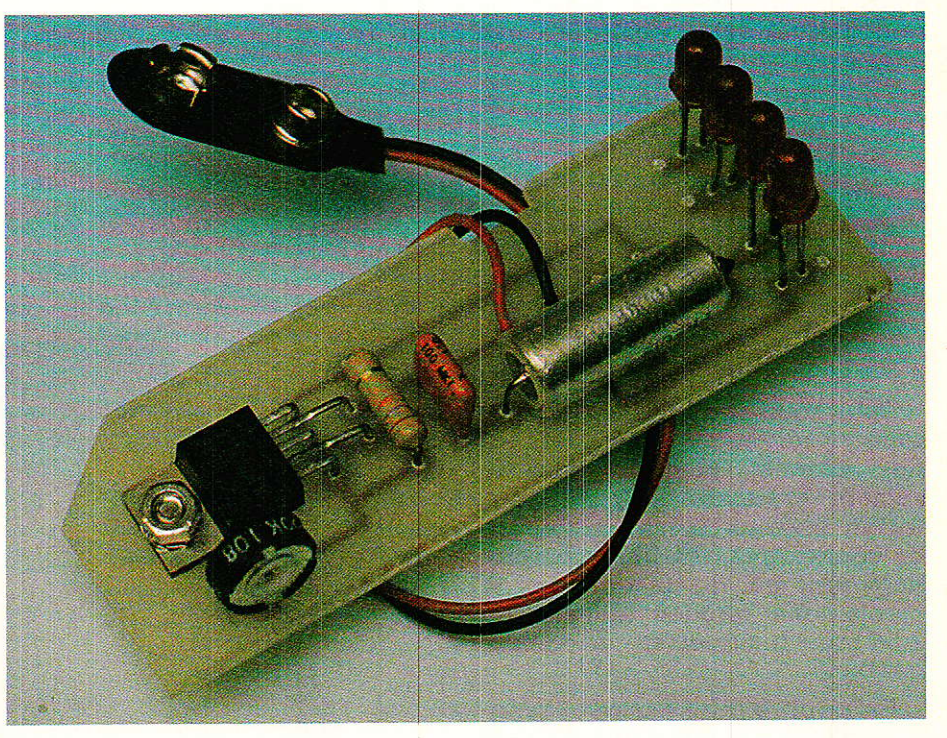

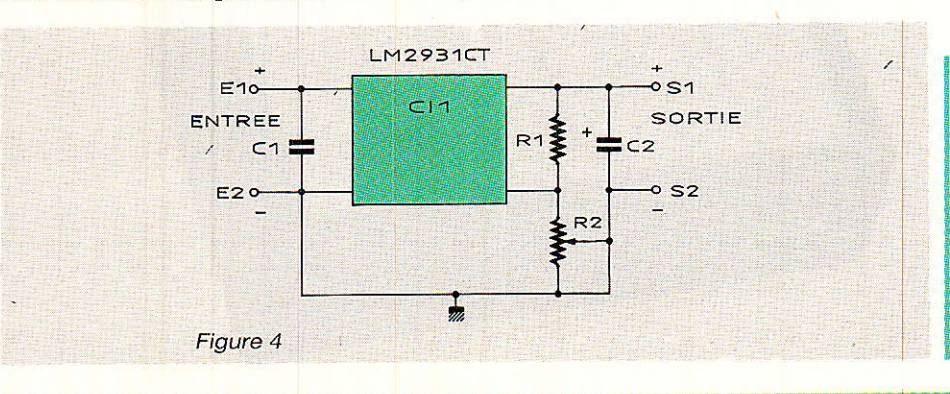

Le circuit imprimé de la figure 5 a été spécialement dessiné afin d'être logé dans les rainures d'un plastique HAMMOND 1598A. D'origine canadienne et désormais bien distribué en France, celui-ci est de fort bonne qualité et convient à merveille pour un usage « de poche ». Cette disposition laisse un maximum de place pour des piles ou accus

#### « Alpil » une alimentation stabilisée à piles

1,5 V ou 9 V, et pour le montage « utilisateur ».

L'implantation selon la figure 6 n'utilise pas quelques pastilles situées en bord de carte : on constatera sur les photos que celles-ci sont prévues pour quatre diodes LED qui affleureront des trous de 4 mm pratiqués dans la façade alu du boîtier, en vue de notre prochaine application. Bien entendu, rien n'oblige à les câbler si un autre usage est fait de ce petit module !

Les deux bornes de sortie rejoindront évidemment le montage utilisateur, et les deux bornes d'entrée un coupleur de piles adapté à la tension nécessaire, via un interrupteur « marchearrêt ».

C'est à ce niveau que l'on pourra intercaler un jack à coupure, éventuellement suivi d'un petit pont redresseur. Ainsi, pratiquement n'importe quelle source d'alimentation pourra à tout instant être substituée aux piles ou accus d'origine.

**Patrick GUEULLE** 

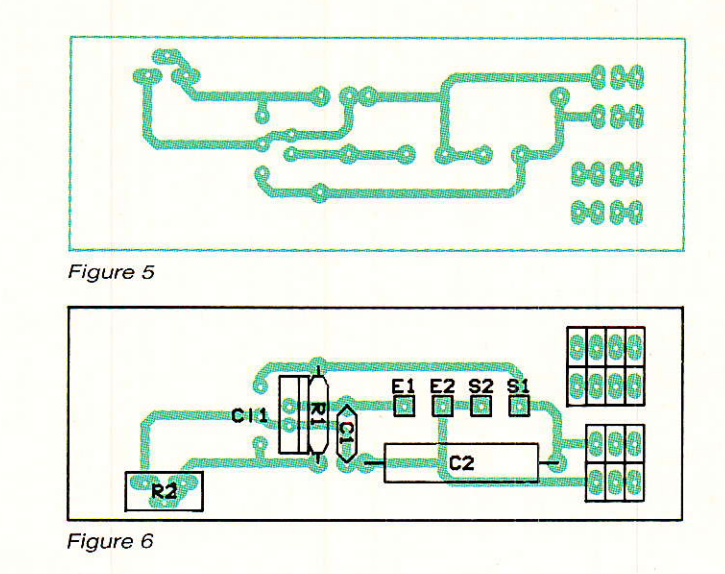

#### **Nomenclature**

#### Résistances : 5 % 1/4 W

 $\rm R_1$  : 27 k $\rm \Omega$  $R_2$ : pot. ajustable 220 k $\Omega$  mini

**Condensateurs** 

 $C_1$ : 0.1  $\mu$ F MKT C<sub>2</sub> : 100 µF tantale de préférence

#### Circuit intégré

CI<sub>1</sub>: LM 2931 CT National

#### **Divers**

Boîtier HAMMOND 1598A coupleur ou clip de pile(s).

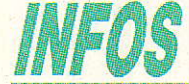

#### **Pupitre de connexions**

Pour tous ceux qui en laboratoire étudient et expérimentent des circuits électroniques, la société Française d'Instrumentation commercialise un pupitre de connexions (réf. 272), comprenant un jeu de plaquettes de connexions rapides au pas de 2,54 mm (plaquettes interchangeables).

Ce pupitre offre surtout l'avantage d'intégrer des alimentations stabilisées, l'une fixe de 5 V/1 A, les deux autres réglables respectivement entre  $0$  et  $+$  15 V et  $0$  et capables de délivrer  $-15V$ 500 mA.

Pour tous renseignements complémentaires, contacter : **Française d'Instrumentation** 19, rue Pelloutier 94500 Champigny-sur-Marne Tél.: (1) 47.06.30.77

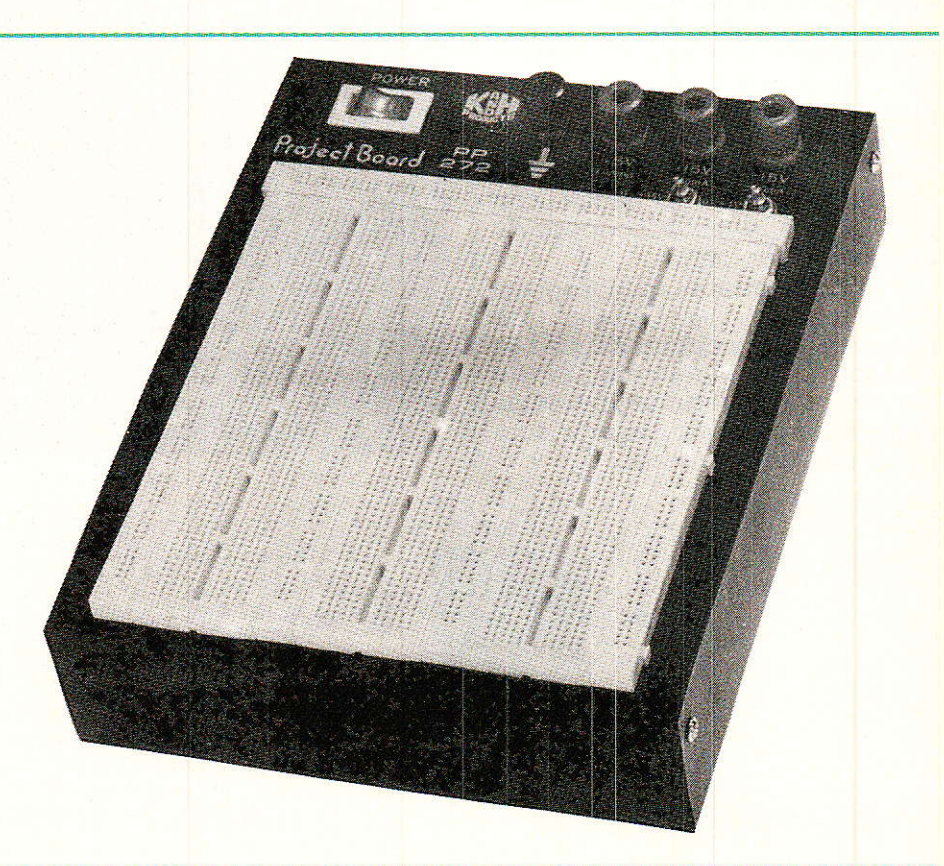

**RP-EL Nº 496** 

# **MICRO-INFORMATIQUE**

# u Rack : AC Decoder

e µ Rack est une main tendue à tous les électroniciensinformaticiens qui hésitent encore à raccorder des extensions de leur cru à leur chère unité centrale. Quelques ouvrages et de nombreux articles ont déjà traité ce sujet mais il semblerait qu'un grand nombre d'entre-vous attendent encore une approche douce et complète, compréhensible par tous, pour foncer enfin en toute sécurité. C'est le but que nous nous sommes fixé et que nous souhaitons vivement atteindre en votre

compagnie.

En juillet 1988, nous vous<br>avons proprosé µ Power. Cette particulièrement alimentation adaptée au domaine informatique (rappelons qu'elle est compatible PRM4 grâce à l'amabilité de notre confrère Wallaert), est l'élément indispensable au succès de notre projet. En septembre, nous « tâtions le terrain » en vous proposant cette fois d'équiper un rack Europe et de « régler élégamment vos problèmes d'extensions », puis nous avons attendu vos réactions...

Dès le mois d'octobre vous réclamiez la suite, certains d'entre-vous nous écrivant très genti-

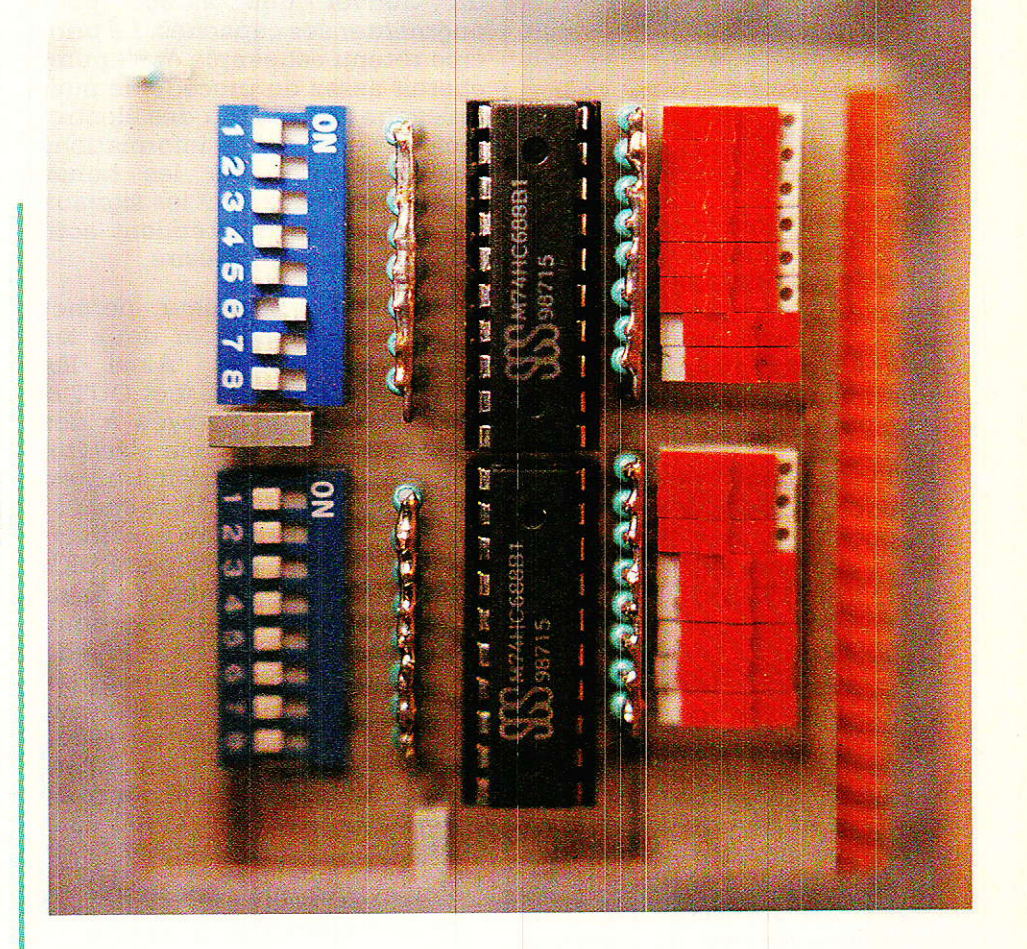

ment « je suis sûr que vous nous ferez vivre une aussi belle aventure que Sao ».

écrites début Ces lignes novembre vous convient effectivement à une belle aventure qui tient compte de vos désidérata et se résume en 3 mots : SÉCURI-TÉ, COMPRÉHENSION, SOFT adaptés.

La SÉCURITÉ, comme nous l'avions dit pour µ Power, est la règle d'or de notre approche et nous n'en démordrons pas. Nous laissons aux aventureux richissimes la possibilité de tracter une voiture avec une fine corde de chanvre. Ce n'est pas dans le

chapitre de la sécurité que nous comptons vous faire vivre l'aventure...

La COMPRÉHENSION. Vous aimez comprendre ce que vous faites. C'est normal, et nous en sommes TOUS là, soyez en convaincus ! La méthode adoptée par les « INITIÉS » est souvent déroutante pour le nouveau donc Nous tenterons venu. d'aborder les choses simplement et clairement afin que tout ceux qui le veulent puissent entrer dans le jeu.

Les SOFTS. Sans eux, les plus belles histoires s'enlisent... Hé oui Amis spécialistes, il faut par-

## MICRO-INFORMATIQUE

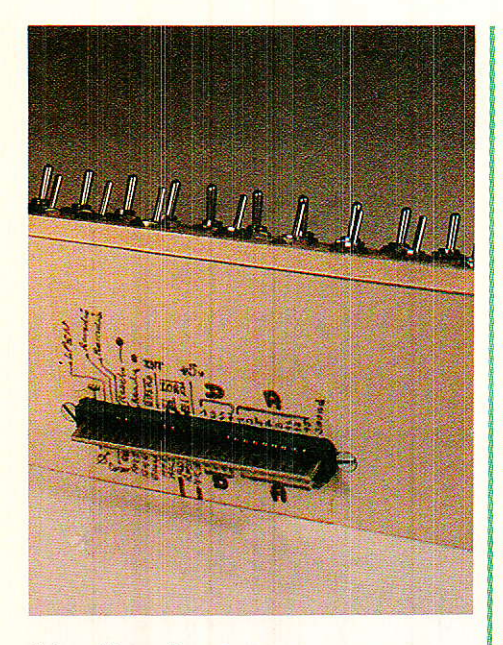

fois aller plus loin que le hard et donner un minimum d'exemples pour que I'audacieuse maquette prenne VIE chez Ie lecteur ! A chaque fois que nous proposerons une « carte magique », nous donnerons un soft COMPLET (en basic) pour permettre à chacun de 1'exploiter.

ATTENDEZ les connaisseurs : Ne nous quittez pâs si vite ! Si vous pensez : « avec 10 pavés ils vont allumer une led », vous avez tort. Restez, il y aura à boire !!

#### **Comment dialoquer** avec l'extérieur?

RT ous pouvons simplifier à I'ex-  $\blacksquare$  trême l'organisation d'un ordinateur et dire qu'il comporte un certain nombre de casiers dans lesquels il est possible de déposer un message ou d'en consulter le contenu. Les casiers ce sont les ADRESSES, les messages les DONNEES, et le fait de déposer ou de consulter une donnée est géré par des signaux de COMMANDES. Ainsi en basic, si l'on écrit : POKE A, D, on indique que I'on va déposer un message (écriture) à I'adresse A, et que le contenu du message sera la donnée D.

A l'inverse, si l'on écrit :  $D = PEEK(A)$ , on commande une consultation (lecture) du message contenu à I'adresse A. La réponse, vous I'avez deviné sera  $D$ .

Dans notre exemple, nous nous adressons à la RAM et à elle seule. Pour communiquer avec le

port d'extension, le principe sera strictement identique. Les mots seront différents : OUT remplacera POKE et INP se substituerâ à PEEK. Ceci est important, car le « saura » s'adresser à la RAM ou au port d'extension, et ce uniquement grâce aux noms différents. En effet, il faut admettre qu'un système pouvant aiguiller vers 65536 adresses différentes au maximum, s'il veut disposer de 64 K de RAM accessible, a bien dû trouver une astuce pour augmenter ses capacités. Le principe retenu est simple et s'approcherait assez du procédé de multiplexage bien connu des électroniciens : toutes les informations sont présentes sur les lignes communes, et ce sont les signaux de commande gui rendent actif I'unique récepteur désiré.

Un simple inverseur permet donc de muitiplier par deux les points adressables. Ainsi les ordres POKE & F8F3, 0 et OUT & FgF3, 0 bien qu'envoyés à des adresses de même nom s'éclateront dans deux zones différentes. Le premier ira en RAM, Ie second sur le port d'extension. L'« inverseur » est donc piloté par POKE ou OUT. Techniquement parlant, la reconnaissancce de ces deux mots se traduira par un signal de commande : IORO, actif pour les demandes d'entrées-sorties sur le port d'extension et au repos pour les adressages en RAM. Comme de nombreux signaux de commande des CPC, IORO sera actif à 0.

Vous voyez que c'est simple.

Si on s'arrêtait là, il serait logique de penser que l'on peut disposer de 65536 adresses disponibles sur le port d'extension. Loin s'en faut ! Le système n'a pas que nos petites extensions personnelles à traiter, et il n'est accordé sur CPC que quatre zones allant respectivement de : FSEO à FSFF FgEO à FgFF FAEO à FAFF Et FBEO à FBFF donc 128 adresses sur 65536. Pas généreux Ie gaillard I

Oh oui, c'est vrai il en traine encore 16 entre FxBC à FxBF, x prenant au choix 1es valeurs 8, 9, A ou B, mais nous ne nous en préoccuperons pas ici.

I1 est impératif de rester dans ces zones afin de ne pas perturber la machine. Il faut donc procéder à un décodage soigneux si l'on souhaite ne s'adresser qu'à un circuit périphérique et un seul. Chaque unité extérieure possédera son adresse personnelle, et il faudra veiller à ne pas la donner plusieurs fois : si Ie circuit pilotant I'ouverture des fenêtres et celui mettant en route le chauffage sont à la même adresse, on imagine la turbulence...

Mais comment faire concrétement pour allumer une lampe par exemple ? C'est tout simple : une fois que le décodeur d'adresse du cûcuit a reconnu I'appel de l'unité centrale, il ne reste plus qu'à exploiter cette fois le mot de DONNÉES. Ainsi, si votre lampe est reliée sur le bit de poids faible, les données paires la mettront dans un état, et les impaires dans son contraire !

Tout ceci est simplifié au maximum, bien entendu. mais correspond guand même parfaitement à ce qui se passe dans Ia réalité, si ce n'est qu'il n'est pas question de relier directement une lampe entre la masse et un bit du bus de données, mais nous verrons celà en temps utile.

#### Schéma de decoder

a figure 1 donne le schéma  $\blacksquare$  complet de notre carte DECO-DER. AIE, AIE, AIE, ce qui semblait simple devient brutalement effrayant ! Tous les mêmes ces auteurs, à les en croire tout est facile...

Mais si, ne vous laissez pas impressionner. Suivez nous, et tout ira mieux dans quelques minutes.

Nous avions vu dans Ie numéro 490 page 46 que la carte DECO-DER était destinée à venir s'insérer dans le port d'extension, c'est-à-dire à ouvrir des lignes de signaux, les traiter, puis les restituer ensuite à I'utilisateur. Sur notre schéma, les signaux venant du CPC sont placés à gauche, et se retrouvent à droite après traitement.

Commençons donc par la partie supérieure gauche.

Les 16 lignes d'adresse A0 à A15, entrent par groupe de huit dans deux circuits spécialisés IC1

#### **u Rack : AC décoder**

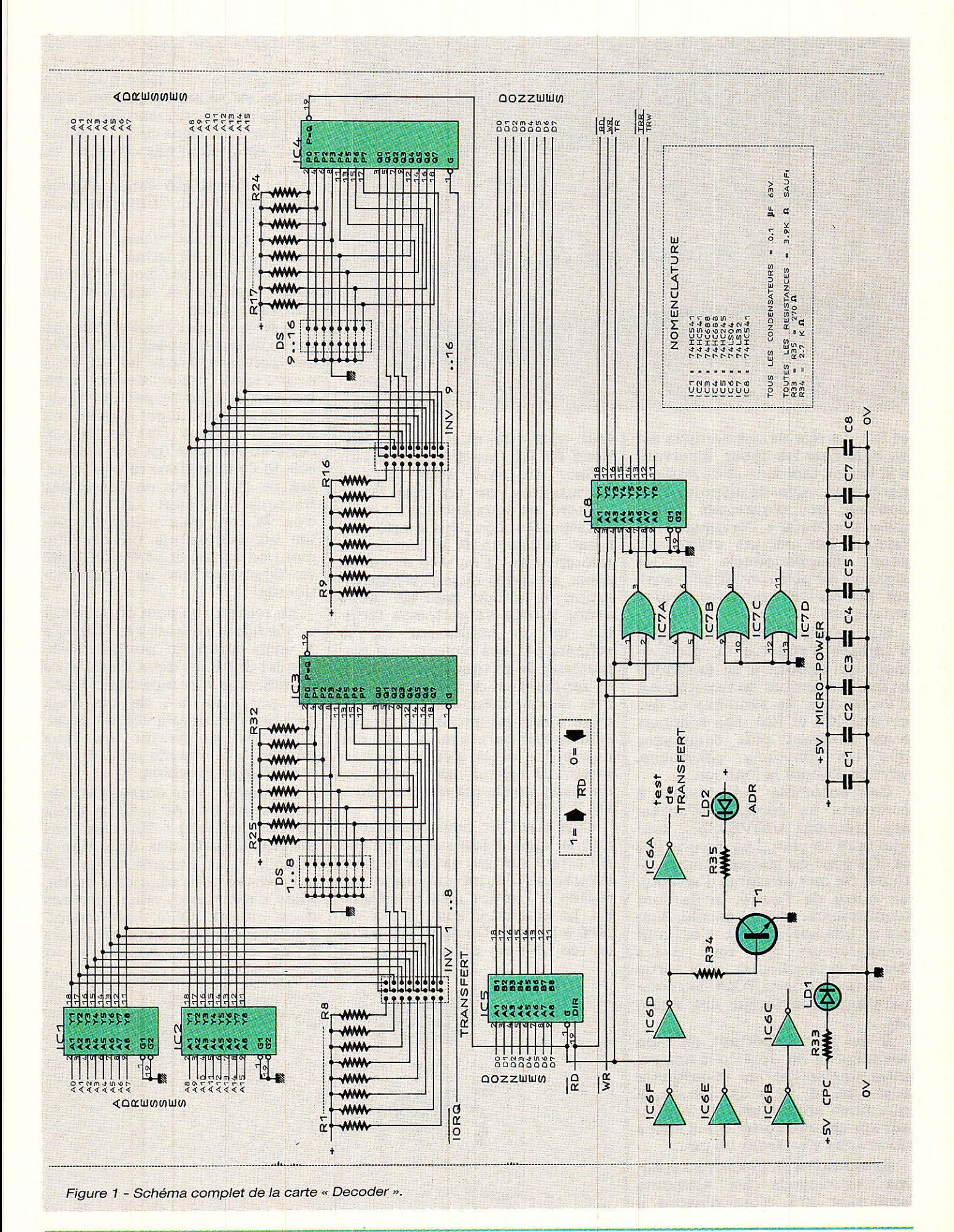

## MICRO-INFORMATIQUE

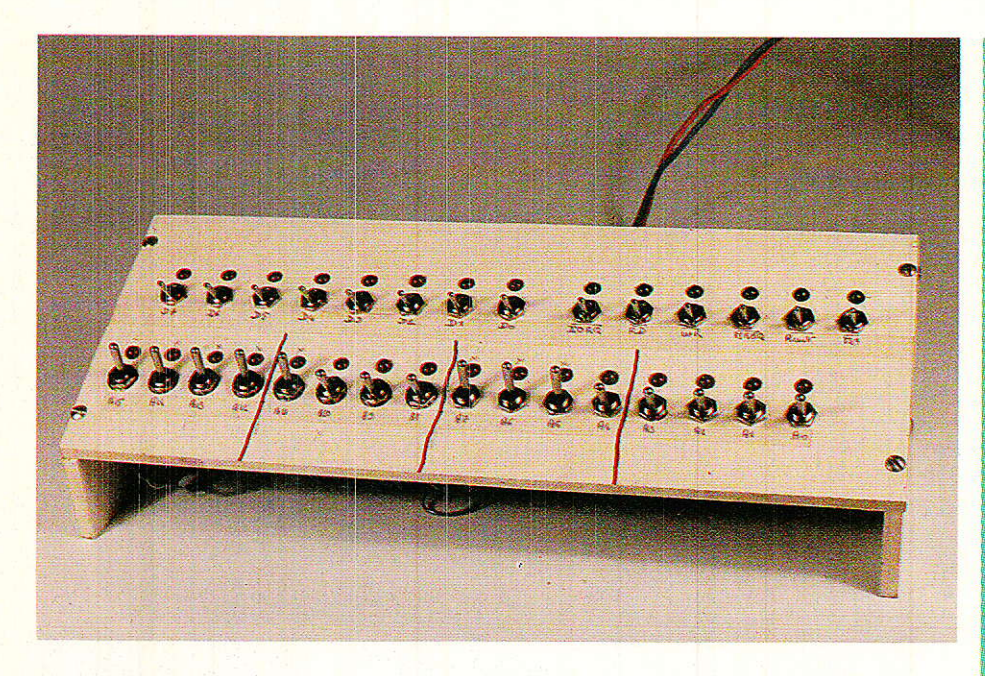

et IC2. Le rôle de ces derniers est de bufferiser les lignes. Il servent à la fois de tampons et de buffers, permettent ainsi de disposer d'un nouveau bus d'adresses totalement identique à l'original, mais rajeuni. Les circuits utilisés ici sont unidirectionnels, et les signaux ne pourront donc transiter que du CPC vers nos futures extensions.

Sur chaque nouvelle ligne d'adresse s'effectue un préIèvement qui aboutit à un ensemble barbare constitué de résistances, d'inverseurs, de switches et des circuits IC3 et IC4. Les schémas étant souvent plus complexes que les fonctions effectuées, voyons d'abord la fonction.

Cet ensemble est destiné à composer un décodeur d'adresses prétendu UNIVERSEL, tant que faire se peut. Les circuits IC3 et IC4 sont de simples comparateurs. On met un signal d'un côté, un autre de I'autre, si ils sont identiques la sortie bascule. Simple et efficace. En fait, c'est huit comparateurs qui sont inclus dans Ie même boitier, et la sortie ne bascule que si TOUS les comparateurs constatent des égalités.

Il est très important de bien assimiler à la fois le principe, mais également les conséquences d'un tel type de décodage, que nous serons amenés à utiliser sur chaque carte. Nous allons donc nous y attarder un peu.

Retournons un instant au schéma, et voyons les éléments entourant IC3. Tout d'abord il

faut admettre que 1es appellations P0. O0. mentionnées à I'intérieur du pavé sont un peu déroutantes, car en effet P0 et Q.0 sont les deux entrées du comparateur 0 et l'on peut indifféremment entrer en P et amener la référence en O ou vice et versa. Ainsi, pour des raisons d'implantation du circuit imprimé, nous avons profité de certaines facilités, qui se traduisent sur le schéma par des croisements disgracieux. N'en tenez pas compte, et rappelez-vous seulement que P et O sont deux entrées identiques (donc permutables) et que seul le fait de présenter sur ces paires des états identiques permettra un basculement de la sortie marquée clairement par l'égalité  $P = Q$ .

Cela étant dit, nous constatons que la ligne d'adresse bufferisée A0 arrive sur une extrémité d'un inverseur. L'autre extrémité est portée à 1 grâce à la résistance R8. Le commun, quant à lui est relié à l'entrée O0 de IC3. L'autre entrée (P0) est portée à 1 par la

résistance R32, mais pourra passer à 0 si le switch DS1 est fermé.

Imaginons un instant que cette cellule est seule et que son avis suffise pour faire basculer la sortie 19 de IC3. Dans ce cas, quelles sont les possibilités offertes (figure 2) :

1) si l'adresse A0 est appliquée sur O0, on pourra vérifier les deux égalités suivantes

 $A0 = 1$  si ds1 est ouvert

 $A0 = 0$  si ds1 est fermé

très intéressantes pour décoder avec rapidité et aisance une adresse précise.

2) si A0 n'est pas prise en compte (nous dirons inhibée), I'entrée O0 est portée à 1 par R8. Si vous avez suivi, vous devez avoir trouvé que pour respecter l'égalité, il faut absolument que P0 soit aussi à 1 donc DS1 ouvert. Si cette condition n'est pas respectée, le comparateur refuse l'égalité ce qui en soi ne serait pas tragique s'il était seul... mais c'est la conjugaison des 8 égalités qui commande un basculement en sortie, donc si une seule est figée plus rien ne peut fonctionner.

En résumé, on peut donc savoir si une ligne d'adresse est à 0 ou à 1, mais aussi lui permettre de voguer entre les deux états, et ce en inhibant le comparateur inutilisé par mise à 1 de ses deux entrées. Notez qu'il eût été possible aussi de porter les deux entrées à 0, comme nous le verrons le mois prochain.

Supposons une adresse reconnue sur les bits A0 à A7, la sortie devrait basculer I Eh bien pas encore, il reste une condition à remplir: que I'entrée G de IC3 soit portée à 0, sans celà tintin. Mais c'est super, nous pouvons donc utiliser IORO directement, puisqu'il passera à 0 dans le cas d'une commande vers le port

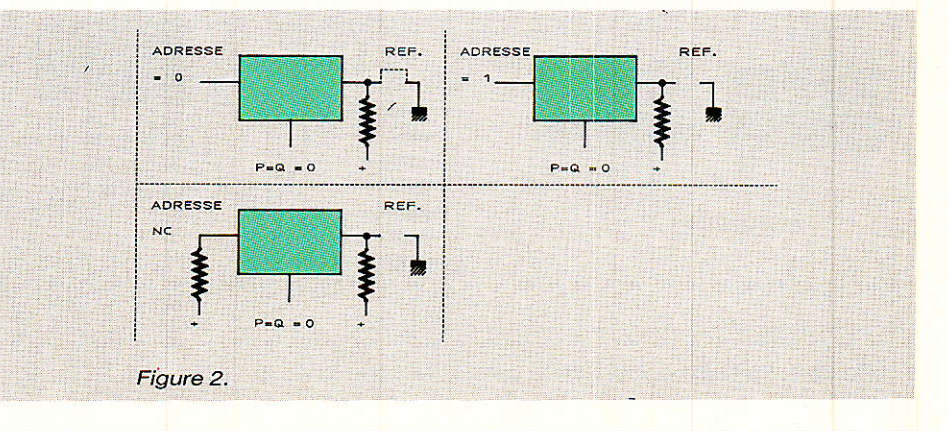

d'extension : il faudra à la fois que l'adresse soit correcte ET que l'on ait demandé la ligne avec le port. Dans ce cas, la sortie  $P = Q$  consent à basculer et passe enfin à 0.

Mais nous n'avons traité que la moitié du mot d'adresse, et i1 nous faut encore vérifier que AB à A15 sont conformes. Rebelote au moyen d'un second comparateur (IC4) dont cette fois l'entrée G sera validée par le résultat du premier tour...

Vous avez compris que tout devra être parfaitement reconnu exact pour qu'enfin la sortie  $P = Q$  de IC4 passe à zéro et fournisse un signal nouveau, appelé par les auteurs : TR (transfert).

Indiquons au passage à ceux qui rêvent la nuit de serrures codées, que deux comparateurs de ce type font un joli travail: une clé à la place de IORQ et il ne reste plus aux indésirables qu'à faire un double et à trouver votre combinaison parmi 65535...

Mais revenons à TR. Ce petit malin va désormais prendre Ia place de I'ex IORO, car plus performant et sélectif. Adieu IORO, bonjour TR, nouveau témoin d'une demande d'entrée-sortie combinée à une sélection d'adresses (ou de groupe d'adresses).

Suivons son trajet. I1 passe par IC5 mais nous en reparlerons.

TROIS directions principales nous importent :

1o il se convertit dans iC6 et permet d'allumer Ia led LD2 quand il est actif (allumer est un bien grand mot), et génère un point test sur la sortie 2 de ce même circuit.

2<sup>°</sup> il passe au travers de IC8, qui n'est autre qu'un buffer unidirectionnel comme ceux utilisés en IC1 et IC2. Ainsi gonflé, il est donc raccordé à la broche « utilisateur » qui devrait recevoir IORO.

3o i] se mélange avec les signaux WR et RD provenant du CPC, crée de nouveaux signaux composites appelés TRW et TRR qui sont derechef bufferisés et prêts pour la bagarre. Mais... ils n'étaient pas prévus sur le bus UTIL !!! Et les quatre lignes CS alors, nous ne les avons pas placées uniquement en décoration. Ils occuperont donc les affectations CSl et cs2.

STOP les auteurs ! WR et RD c'est quoi ???

 $WR = WRITE =$  écriture,  $RD =$  $READ = lecture$ . Ces deux signaux de COMMANDE permettent de savoir si votre unité centrale attend une lecture ou une écriture sur le bus des données. Ainsi POKE et OUT activeront tous les deux WR et PEEK et INP solliciteront RD. Si vous avez lu attentivement depuis le début, une petite lumière doit s'éclairer dans votre tête: IORQ faisant la différence entre PEEK et INP ou POKE et OUT, les reconnaissances suivantes sont possibles :  $POKE = pas IORQ, WR, addresse$ quelconque : pour la RAM  $OUT = IORQ$ . WR. adresse reconnue : c'est pour ie port Exp.  $PEEK = pas IORQ, RD, adresse$ queiconque : pour la RAM  $INP = IORQ$ ,  $RD$ , adresse reconnue : c'est pour le port Exp. Comme nous avons combiné la première simplification  $TR =$  $adresse$  reconnue + IORO, cela conduit à :  $POKE = pas TR, WR$  ............ RAM OUT : TR, WR, ............ port EXP  $PEEK = pas TR, RD$  .............  $RAM$ INP = TR, RD, ............... port EXP Enfin, ]a seconde combinaison :  $TRW = TR + WR$  et  $TRR = TR + RD$  fait que :  $POKE = pas$  TRW . écriture RAM OUT = TRW ... écriture port EXP PEEK = pas TRR .... lecture RAM

 $INP = TRR$  ....... lecture port  $EXP$ Le ménage est fait d'entrée... ou plutôt en sorties.

« Mais pourquoi alors garder  $TR$   $\mathcal{D}$  - dira le lecteur attentif -« puisque combiné à RD et WR il semble que les composites TRR et TRW suffisent ? ». Excellente question à laquelle voici réponse : certains ICs ou « pavés » gèrent eux-mêmes les combinaisons ADRESSES RECONNUES  $+$  IORQ  $+$  RD ou WR. Le 8255 est de ceux-ci et nos signaux composites « faits maison » le dérouteraient.

Puisque nous en sommes aux questions pertinentes, signalons aux lecteurs que leur CPC génère des signaux IORW et IORD, composites de IORO + WR et IOR- $Q + RD$ , mais qu'ils sont internes à la machine et non accessibles sur le port d'expansion. Les ingrédients (IORO, WR et RD) sont fournis, nous n'avons en fait qu'ajouté à la recette traditionnelle, la reconnaissance d'adresse(s).

Vous avez bien entendu observé que dans la foulée WR et RD se font muscler par ICB I Autant utiliser les pouvoirs de ce pavé, MAIS il va falloir apporter une petite retouche à la carte de fond de panier, publiée page 56 du numéro 490. En effet, i] va falloir ouvrir le circuit entre les connecteurs de DECODER pour les deux lignes WR et RD, comme le montre la figure 3. Quatre

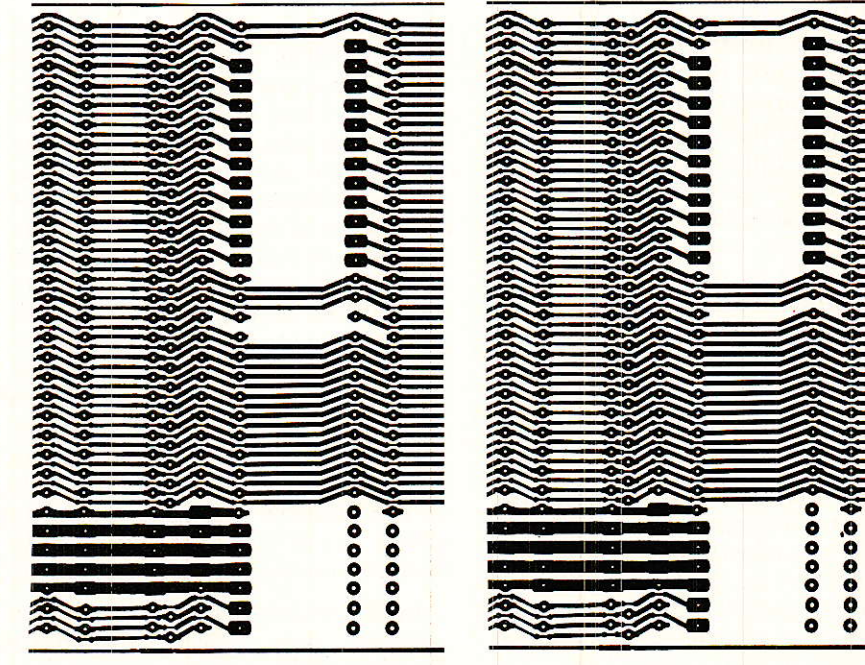

Figure 3 - Modification de la carte de fond panier : à gauche, la nouvelle version, à droite l'ancienne.

RP-EL Nº 496  $\begin{array}{|c|c|c|c|c|}\hline \text{R} & \text{S1} \end{array}$ 

o.o o o o o o o

# **MICRO-INFORMATIQUE**

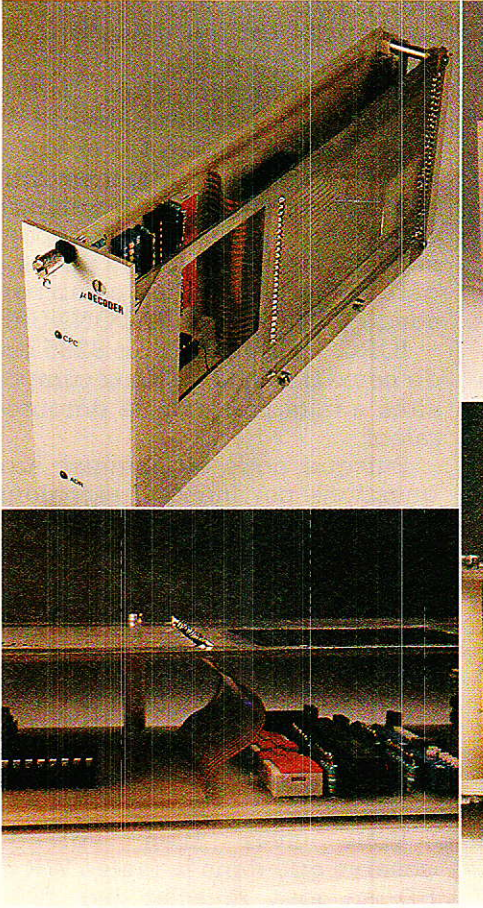

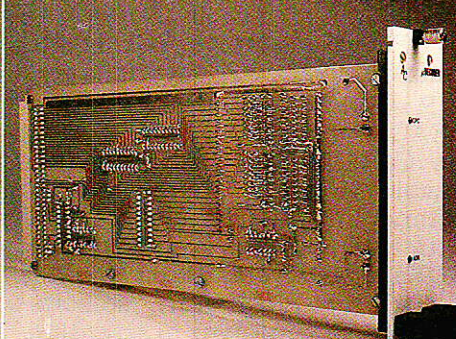

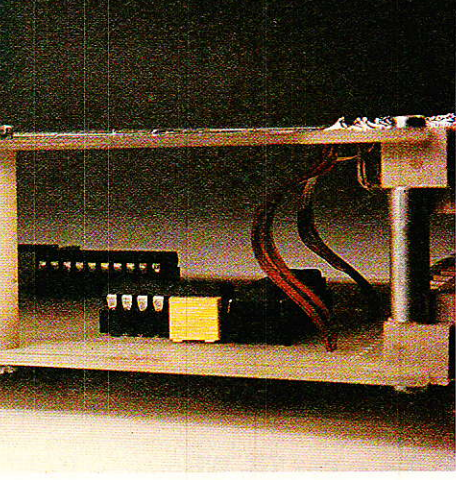

petits coups de cutter bien placés, et vous pouvez « peler » les deux pistes en trop. Pensez à ie faire avant d'engager la carte decoder.

II ne reste plus à voir que les lignes de données. IC5 s'en charge et avec quelle élégance I Capable de bufferiser dans les deux sens (entrées-sorties) des mots de 8 bits, de disposer d'une clé prioritaire (G) et d'une indication de direction, voilà 1'outil idéa1 à insérer dans nos précieuses lignes. Piloté par TR sur I'entrée G, IC5 restera dans son troisième état jusqu'à ce que TR passe enfin à 0. A ce moment, le signal RD donnera son avis sur le sens des transmlssions: si iI est à 1 les données peuvent aller du CPC vers les extensions, s'il est à 0le sens est inversé et le CPC « écoute les cartes externes ».

Pour en finir avec le schéma, vous constaterez que la 1ed LD1 est seule raccordée à I'alimentation interne au CPC : elle témoignera que le CPC est activé. Tous les circuits présents et à venir sont ou seront alimentés par u Power.

#### Le décodage

e tableau figure 4, donne en hexadécimal et en binaire, les 128 adresses disponibles à I'utilisateur. Le but que nous nous sommes fixé est de faire une présélection et non un décodage sur une adresse. En effet, le décodage d'une adresse précise se fera en deux temps: DECODER va se charger de vérifier qu'on est bien dans la zone utilisateur. Si c'est le cas, chaque carte procédera au moyen de son décodeur d'adresse personnel à une recherche d'appel. Si on voulait illustrer ce principe, on dirait que DECODER est le gardien d'un immeuble, chargé de ne laisser passer que les habitants de celuici, à I'exclusion de tout autre. Chacun ensuite, au moyen de sa propre clé ira se faire reconnaître.

Pourquoi donc avoir établi un décodeur de précision, capable de reconnaître une adresse parmi 65536, alors que son travail définitif consiste à en admettre 128 ?

Pour deux raisons. La première étant que Ie décodage d'adresse(s) est extrêmement important et que nous avons

voulu le rendre accessible à tous. A cet effet, nous vous présenterons deux cartes. L'une dite VERsIoN ÉDUCATION (c'est très à Ia mode), comporte toutes les possibilités du schéma et permettra au débutant de se familiariser avec les finesses du système. La seconde étant câblée pour le domaine réservé sur CPC, sera celle retenue par tous ceux qui connaissent parfaitement les lois et limites du décodage, et veulent aller droit au but.

La seconde raison de ce choix. est de permettre à ceux qui disposent d'autres machines équipées 280 de récupérer l'idée et d'adapter le prédécodage à leur système, chaque machine ayant des adresses réservées différentes. A ce sujet, signalons que la partie « décodage fin » que nous installèrons sur chaque carte d'application sera AUTONOME et donc modifiable ou adaptable sans bouleverser totalement les circuits constituant I'application proprement dite.

Penchons-nous donc sur le tableau, et voyons comment se distinguent les quatre zones<br>d'adresses autorisées. Tout d'adresses d'abord, il saute aux yeux que les bits correspondant à F (A15, 14, 13, 12) sont toujours à 1. Il est donc évident que ces 4 lignes seront reliées aux entrées des comparateurs, et que les points de comparaison seront portés à 1, donc DS 16, 15, 14 et 13 ouverts.

II nous est ensuite permis 8, 9, A ou B. Le second groupe de 4 bits est manifestement découpé ainsi : 1.O.x.x. Cela veut dire que les deux bits « forts » seront figés respectivement à 1 et 0, alors que les deux plus « faibles » pourront prendre indifféremment les valeurs 0 ou 1, ce que nous mentionnons par x. Facile à 'résoudre avec notre système de décodage : pour 1, l'adresse sera reliée au compârateur et sa référence portée à 1, pour 0 idem mais la référence sera évidemment 0, enfin pour les deux x, les<br>comparateurs seront inhibés comparateurs seront  $(P = 1, Q = 1,$  ligne d'adresse libre).

Le troisième groupe de 4 bits ne peut prendre que les valeurs E ou F. Celà se manifeste par : 1.1.1.x. Les trois lignes de poids

u Rack : AC décoder

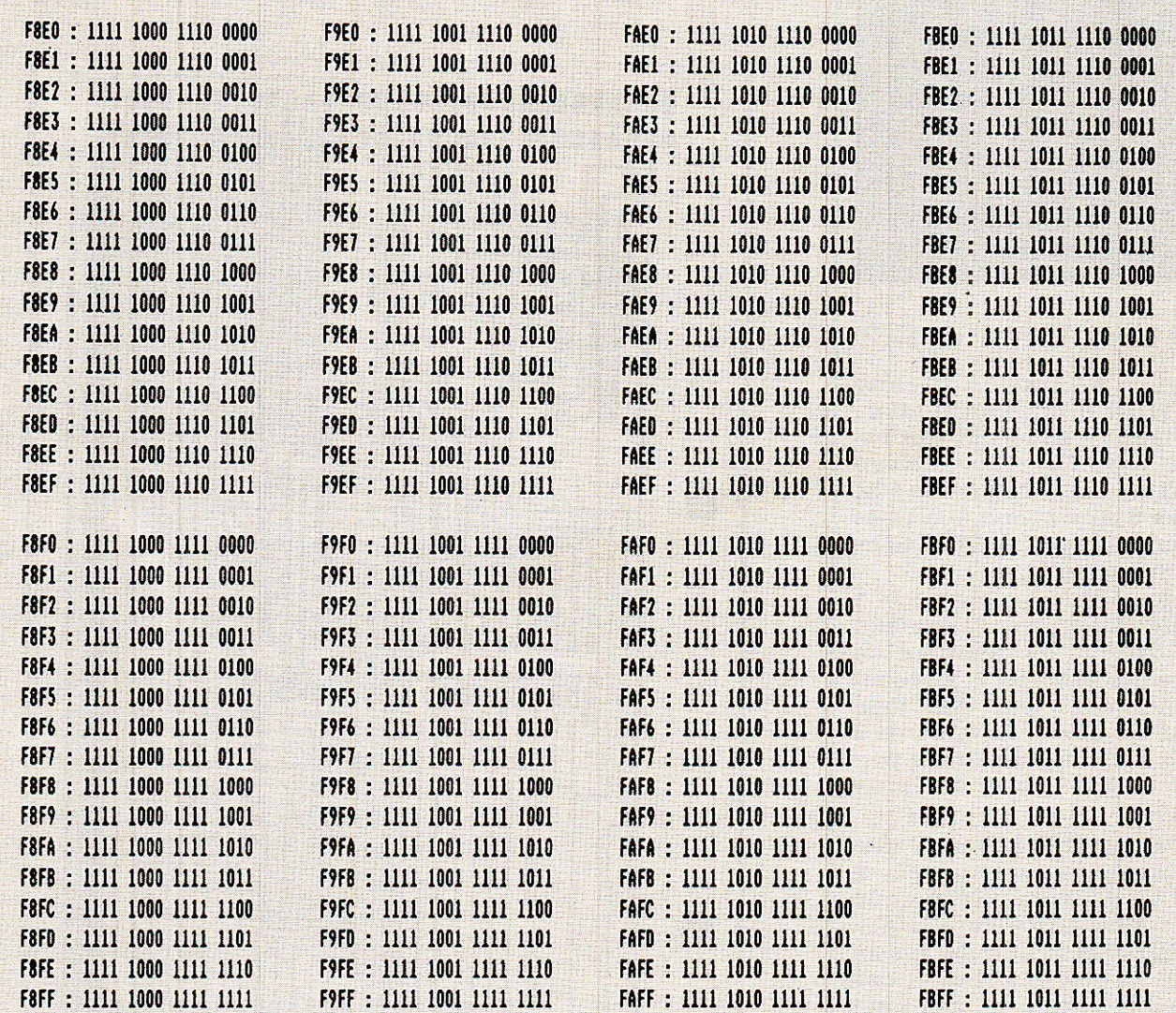

Figure 4 - Liste des 128 adresses disponibles.

fort seront comparées avec 1, celle de poids faible sera libre et le comparateur associé inhibé. Pour le quatrième quartet de 4 bits, il peut s'écrire x.x.x.x. car on autorise de 0 à F. Les quatre comparateurs associés seront donc inhibés.

entendons **Nous** déjà les connaisseurs se poser la question de savoir si avec un seul pavé comportant 8 comparateurs il n'était pas possible de traîter la zone. Et bien non, il en faut 9, plus IORQ, donc pas de gaspillaae.

Par ailleurs, on peut aussi se poser la question du cumul des temps d'accès, puisqu'il faut que les deux comparateurs aient donné réponse pour qu'une opération soit reconnue. Les 74HC688 ayant 20 ns de temps

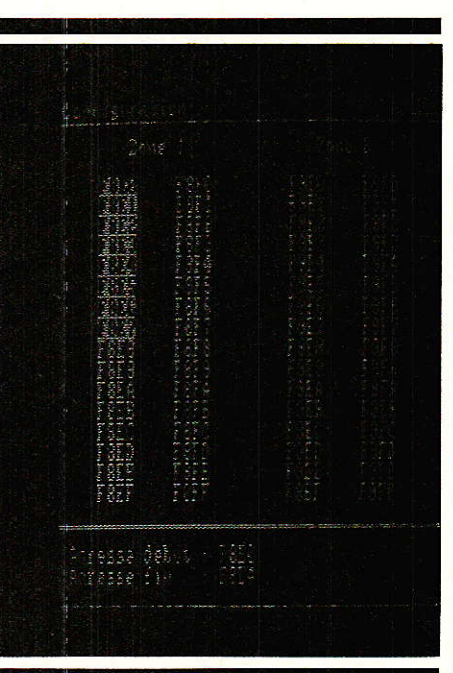

de propagation, 40 ns restent compatibles avec le timing du CPC.

#### **Réalisation pratique**

Nous vous réservons pour la<br>N<sup>f</sup>in, un petit soft très sympathique et instructif que vous a concocté notre compère et ami Alain CAPO, permettant de sélectionner une adresse ou un groupe d'adresses et de visualiser graphiquement à la fois les conséquences de vos choix et la façon de« SWITCHer et DIPer » la version EDUCATION.

Avant, nous allons construire la carte.

Deux choix vous sont proposés, comme prévu : la version EDU-CATION entièrement configurable, et la version dite CPC, figée

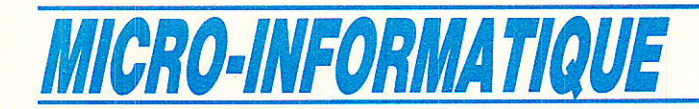

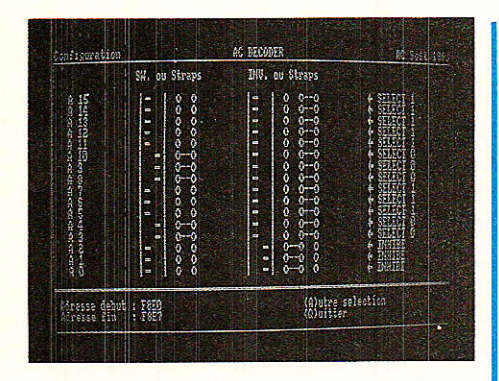

dans les zones d'adresses autorisée s.

La figure 5 présente la carte **ÉDUCATION** et son implantation. Le connecteur soudé ici correspond à « SEND » du tableau publié page 52 du numéro 490. La figure 6 correspond à la carte de retour, appelée « RETURN » dans le même tableau.

Ces deux cartes sont face à face, côté cuivre vers I'extérieur, ce qui explique les rotations de repérage des DIN 41612. Elle sont liées entre-elles par des jumpers : un de 25, un de 3, un de 2 et un de 1. Ouelques straps permettent de les réaliser en époxy simple face.

Il n'y a pas grand chose à dire au niveau de la construction, si ce n'est qu'il faudra pratiquer un trou de forme carrée dans la plaque « RETURN », afin de laisser libre l'accès aux switches et aux inverseurs, comme le montrent les photographies.

Pour ceux qui le veulent, une autre carte « SEND » est donnée figure 7. C'est la version dite « CPC », avec un câblage figé pour les zones d'adresses autorisées. Elle aussi sera liée à la précédente carte RETURN par la même série de jumpers.

#### Mécanique

I1 n'y a rien de plus simple que d'assembler les porte-cartes<br>CHALLENGER. Toutefois ce CHALLENGER. module est particulier, puisque comportant deux connecteurs face à face. Il faudra donc réduire les entretoises fournies de sorte qu'elles passent de 22,5 mm à 16,5 mm. Pour ce faire, on rognera 2,5 mm de chaque côté, car si I'on coupait 5 mm à une extrémité, il ne resterait plus de taraudage pour les vis fixant les connecteurs.

Pour la face avant, un exemple est donné figure 8.

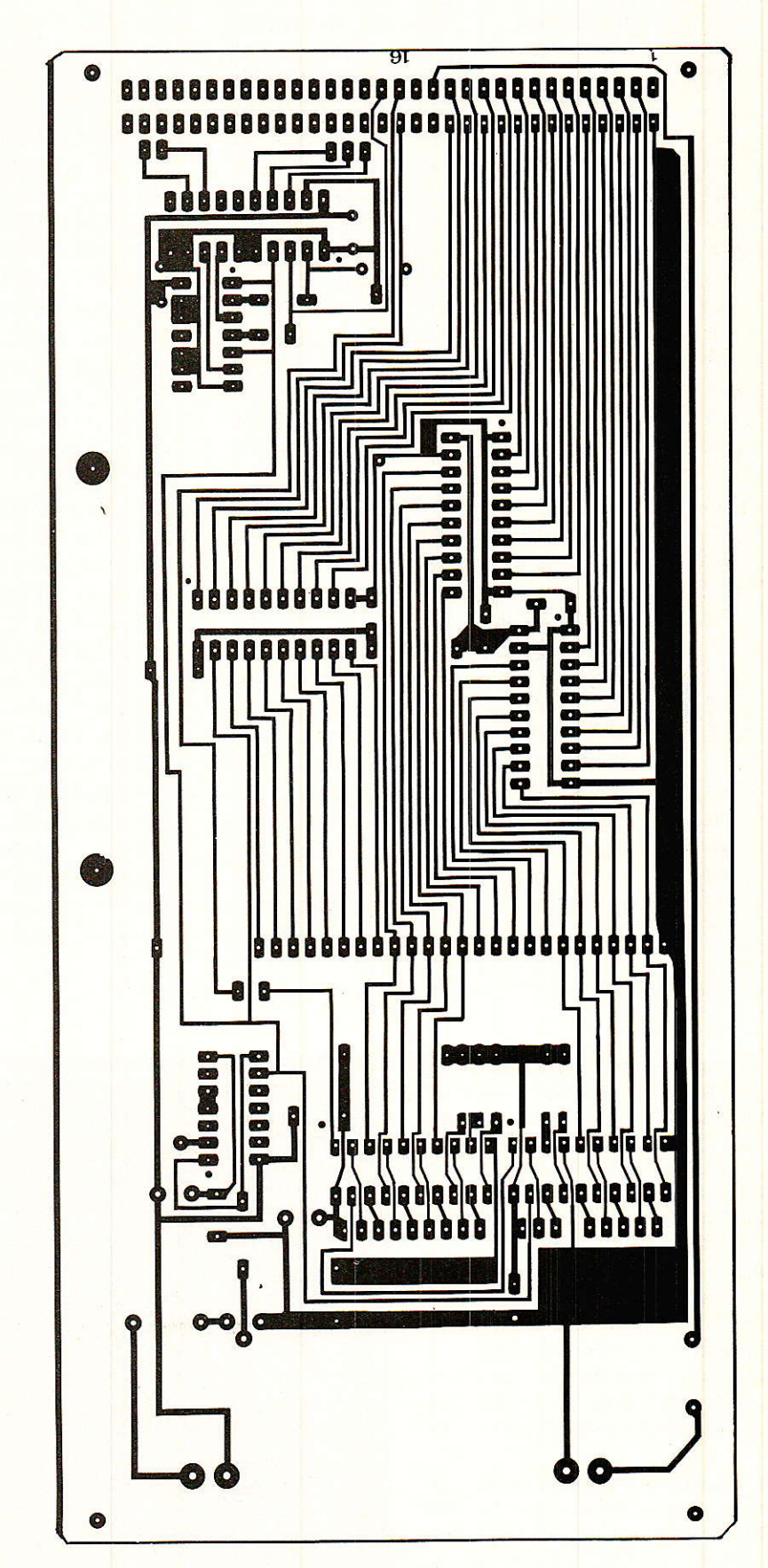

Figure 5 - Cl et implantation de la carte éducation.

84

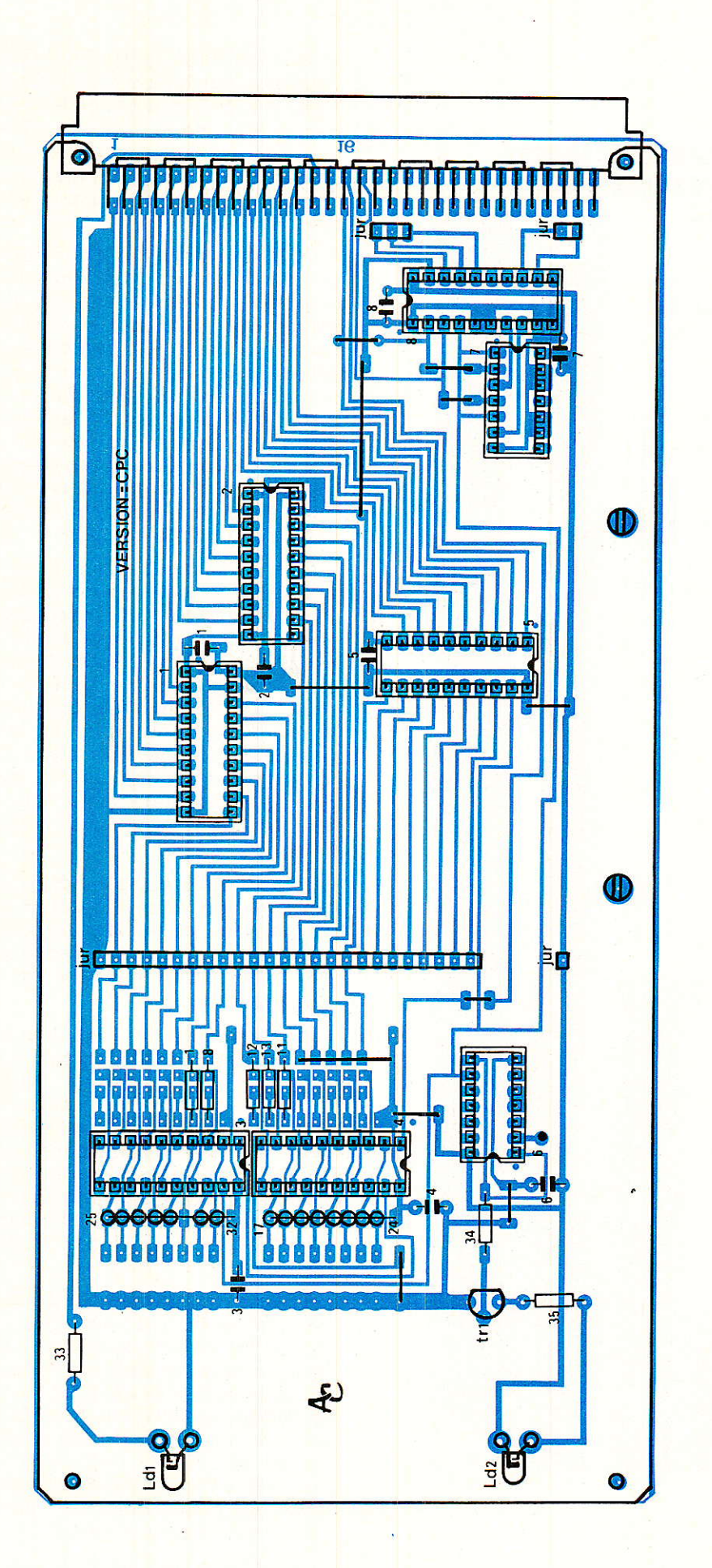

#### u Rack : AC décoder

#### Les programmes

Les prochains numéros de RADIO-PLANS verront des listings destinés à « faire tourner » des cartes d'applications spécifiques mais aujourd'hui, ce n'est pas le cas. En effet, rien ne sert d'écrire ou de lire des données sur des extensions encore inexistantes. Nos deux listings sont donc consacrés à la configuration et au test du décodeur.

Le premier s'appelle CONFIG. BAS, il est visible en figure 9. Ce programme affiche les quatre zones d'adresses utilisables, où vous choisirez le groupe que vous désirez décorer. Pour ce faire, vous entrez I'adresse de début, puis l'adresse de fin. La saisie est filtrée afin de ne laisser passer que les caractères autorisés. Si la limite supérieure est plus petite que la limite inférieure, il faudra entrer à nouveau les deux valeurs.

Ouand la saisie est effectuée, le programme passe les adresses sélectionnées en vidéo inverse. Il se peut que la zone ainsi formée dépasse les limites que vous avez fixées. Celà est normal et un petit exemple va vous I'expliquer . Adresse début = F8E0

Adresse  $fin = F8E4$ 

En vous reportant au tableau de correspondance HEXA/BINAI-RE, vous pouvez voir que le bit 0 (]e plus à droite) passe de 0 à 1 entre F8E0 et F8E1. Idem pour le bit 1 entre F8E1 et F8E2. Le bit 2 varie. lui. entre F8E3 et F8E4. Ces trois bits sont donc inhibés pour le décodage: ils peuvent prendre les deux valeurs possibles 0 et 1. En écrivant cette adresse en binaire, cela nous donne :

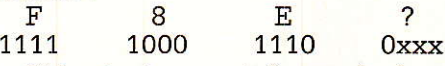

Si les trois x sont égaux à zéro, on obtient F880, et si ils sont à 1, c'est l'adresse F8E7 qui apparaît. En analysant toutes les combinai-

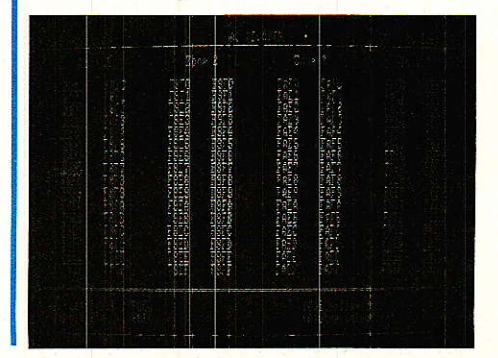

## MICRO-INFORMATIQUE

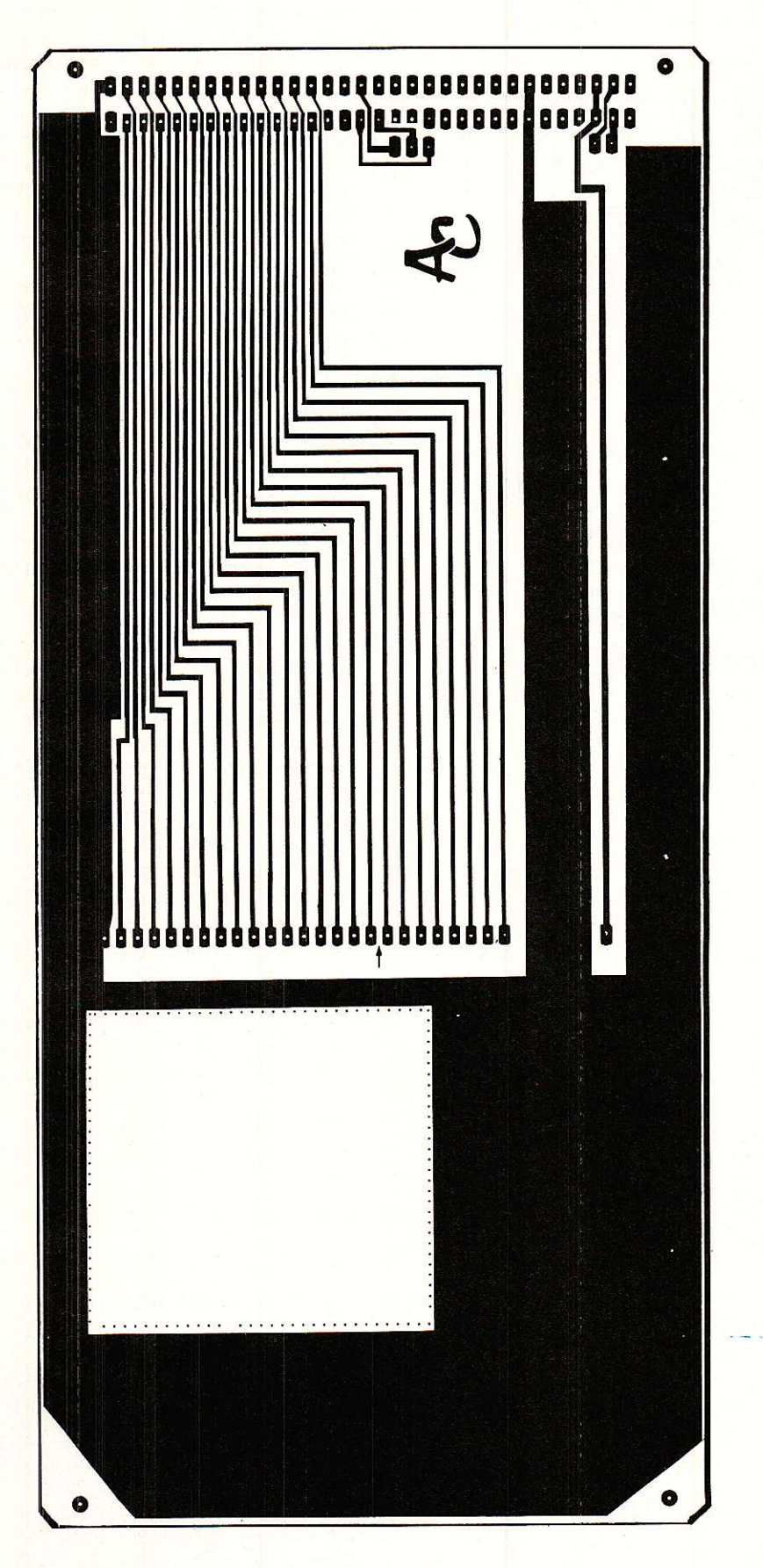

Figure 6 - Carte « Return » côté cuivre.

sons possibles pour ces trois variables, on balaie une zone de F8E0 à F8E7, et c'est celle-ci qui passe en vidéo inverse. Bien entendu, si cette zone ne vous convient pas, vous pouvez entrer d'autres limites, ou demander Ia visualisation.

CONFIG vous propose alors une visualisation graphique de la position des switches et des straps sur la carte. A gauche, nous trouvons les switches de sélection à 0 ou à 1, avec la correspondance pour les straps. A droite sont représentés les inverseurs de prise en compte du bit d'adresse, toujours accompagnés de la version straps. Il ne vous reste plus qu'à configurer votre carte de Ia même manière.

Que vous ayez opté pour la version « éducation » ou pour le décodage câblé, ce programme vous permettra de bien saisir les possibilités et les limites du sysième de décodage utilisé. De plus, avec quelques modifications, il resservira dès le mois prochain pour décoder cette fois les cartes d'applications, et sera d'un grand secours pour connaître les adresses des « Chip Select »...

VERIF. BAS est en figure 10. Comme son nom I'indique, ce programme va vérifier la bonne configuration de votre décodeur, et par la suite, celle des cartes d'extensions.

En agissant sur les touches haut et bas de déplacement du curseur. I'adresse affichée au centre de l'écran (à noter que celle-ci ne peut sortir des quatre zones permises). Si l'adresse visualisée correspond à une adresse autorisée par le décodage, la LED du signal<br>TRANSFERT s'allume faible-TRANSFERT ment.

Voyons ce qui se passe quand une adresse est décodée. Le siqnal TR va commander Ia LED, mais l'unité centrale ne « s'arrête » pas sur cette adresse, et fait en temps partagé une foule d'autres choses. Ainsi, la LED ne peut iamais prendre la brillancce que permettrait un simulateur passif, mais sert toutefois de témoin sans contestation possible.

Au cours des tortures pratiquées régulièrement sur 1es

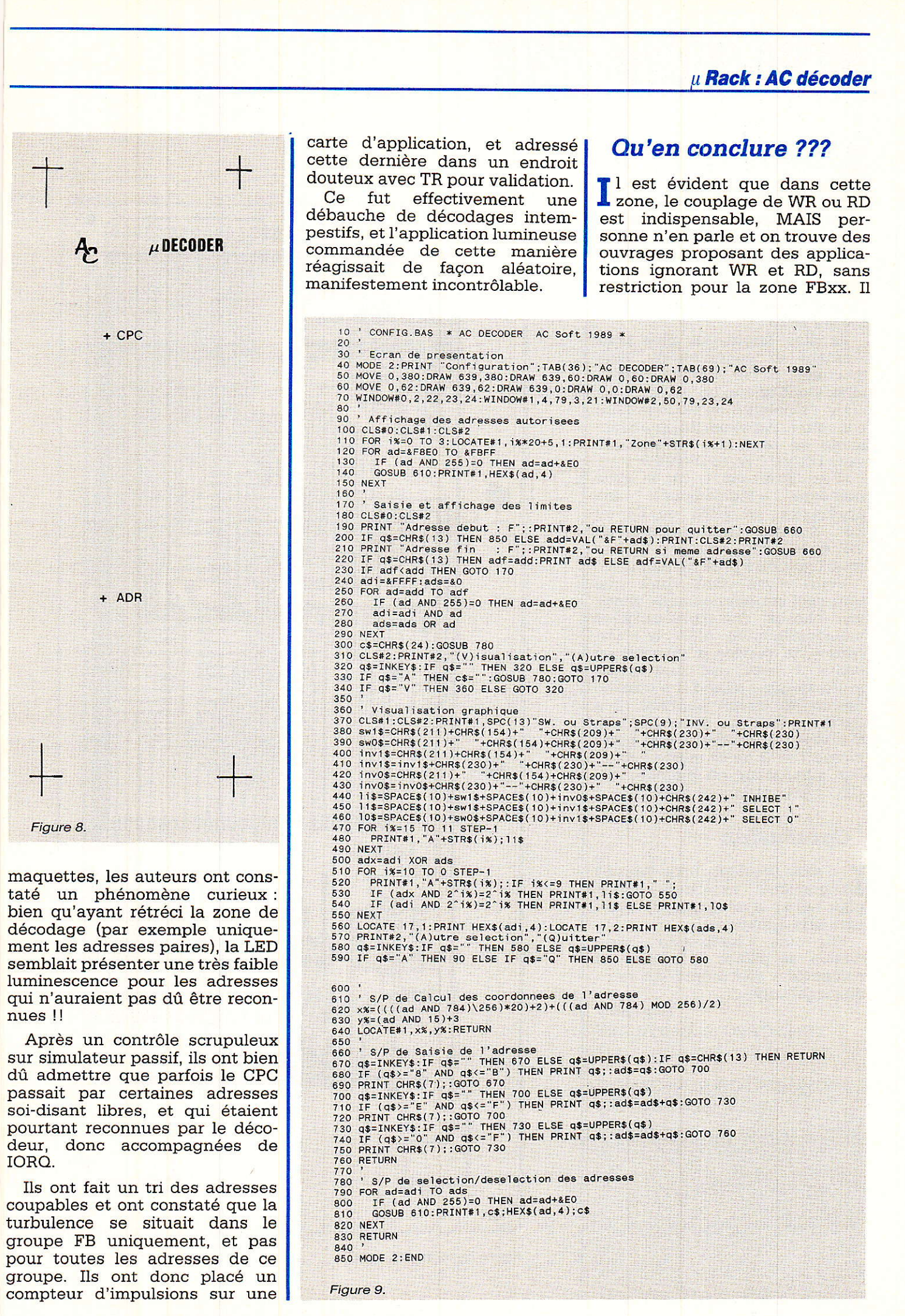

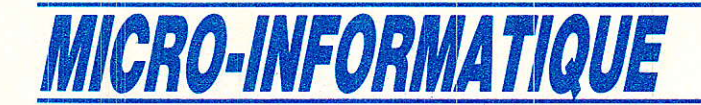

est vrai que ceux-ci sont plutôt versés CPC 464 et que nos essais ont été faits sur 6128 ??

La seule certitude que les auteurs peuvent vous transmettre, est qu'une application placée à certaines adresses particulières commençant par FB et ne prenant pas en compte RD ou WR pour être validée, sera incontrôlable sur 6128.

Ils n'en diront pas plus pour l'instant et continueront leurs examens. Si les lecteurs « branchés » ont une explication, qu'ils aient l'amabilité de nous la faire connaître. Par exemple, le phénomène se rencontre-t-il sur 464 sans DRIVE ? Avec DRIVE ?

C'est intéressant, car si vous prévoyez « légalement » une application en FBE1 ou E4 ou E6... etc sans tenir compte de WR et RD, vous courez à l'échec total (sur notre 6128 du moins) !

Vous voyez chers Amis que tout ceci est passionnant, même les choses incompréhensibles momentanément. Alary, le « hardeur » de service a planché au moins 1 heure sur une erreur toute simple : quand il a tracé le dessin du circuit imprimé, il a gaffé et au lieu de découpler IC4, il a placé le condensateur entre masse  $P = Q$  de ce même circuit. Sur simulateur ça marche, sur CPC c'est nettement moins bon...

#### **Conclusion**

e mois prochain, nous verrons comment exploiter **VERIF** pour tester le décodage de notre première application.

Elle sera « lumineuse », permettra de piloter 32 sorties, et comportera son propre « écran » de visualisation.

A bientôt. Alain CAPO et Jean ALARY

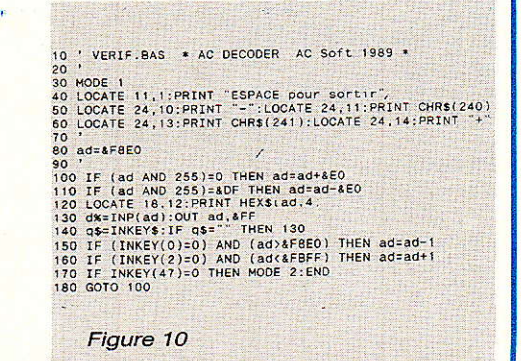

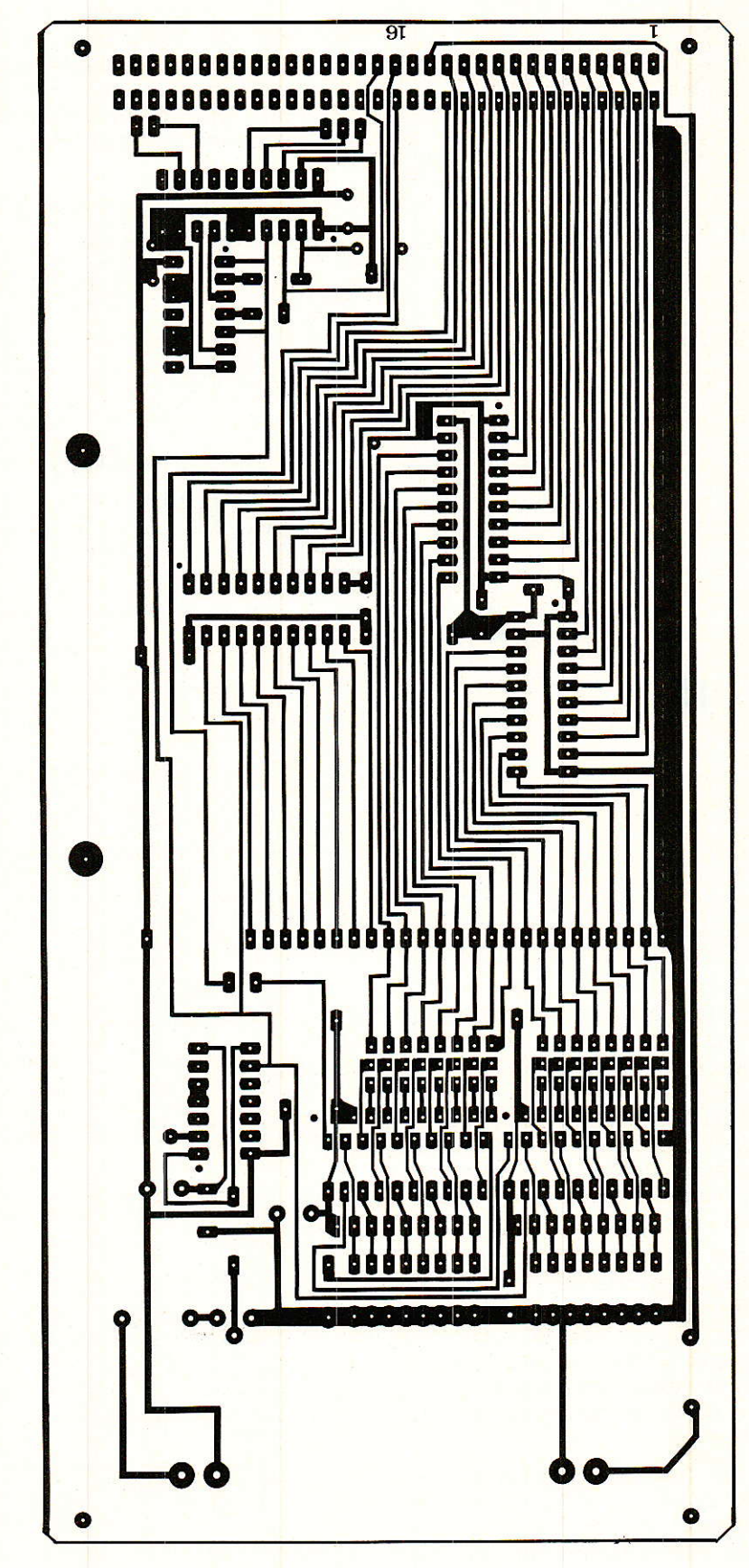

Figure 7 - Carte CPC « figée ».

88

#### u Rack : AC décoder

**Infos** 

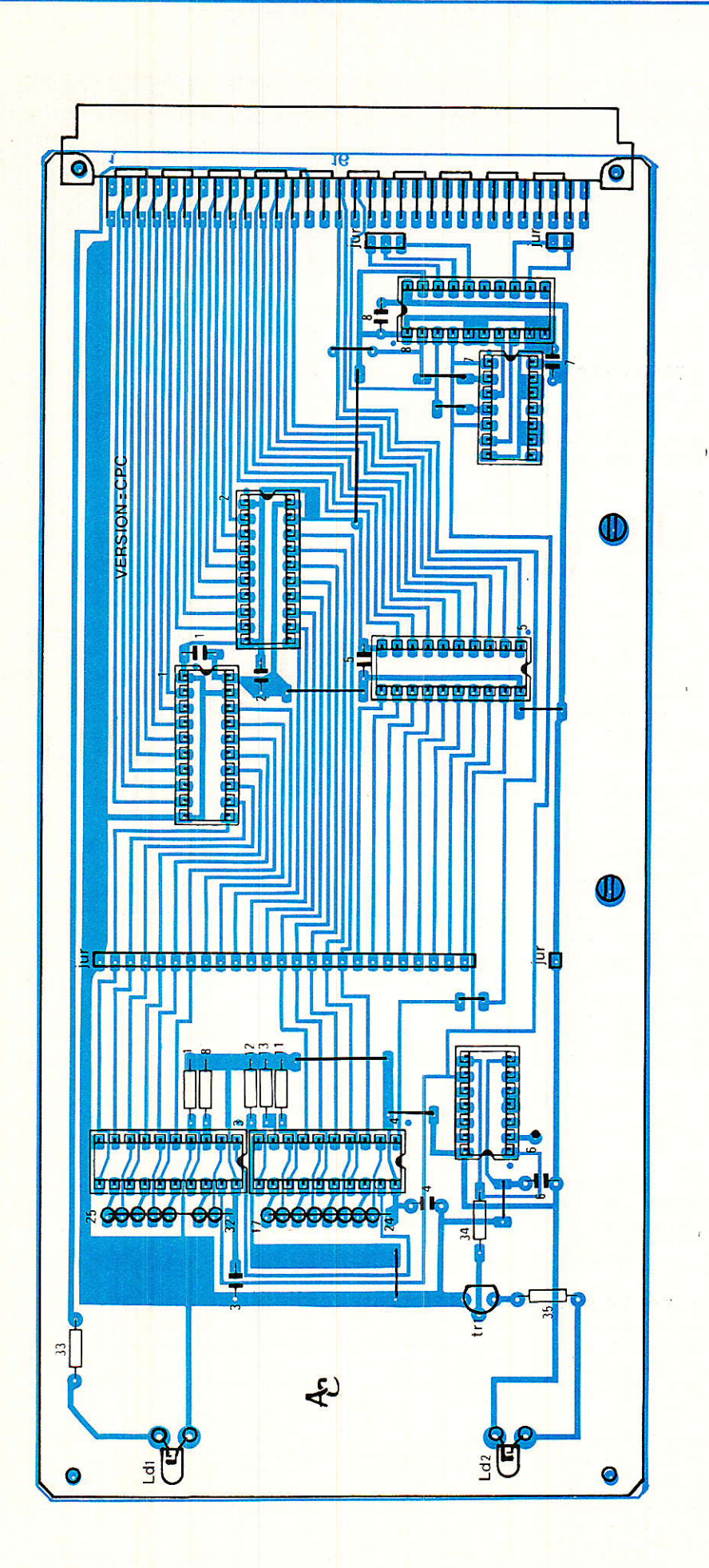

#### Condamnation MINITEL

Alcafiaz 611 est une clé électronique destinée à interdire les utiliabusives (Exemple 36 15 Sexe...)

II autorise, pendant une durée et un nombre de fois limités, l'accès à 7 services télématiques dont l'annuaire électronique.

Les services autorisés, la durée et le nombre de fois limités, I'accès sont très facilement programmables par le propriétaire.

Tout service non programmé sera interdit. Alcatraz 611 vous permet de définir un crédit de connexions au préalable et d'en calculer Ie coût à chaque instant.

Alcatraz 611 est construit en grande série autour d'un microcontrôleur masqué en technologie CMS, ce qui explique son très faible prix : 680 F H.T.

SOCLEMA - PARIS SARL 15, rue d'Estienne d'Orves - 92130 Issvles-Moulineaux France. Téléphone : (1) 46.38.04.04

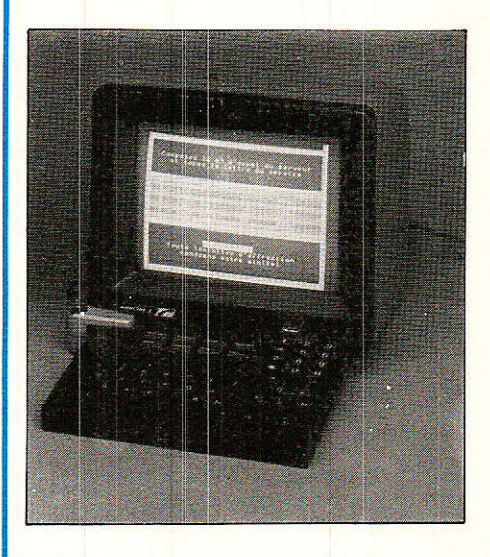

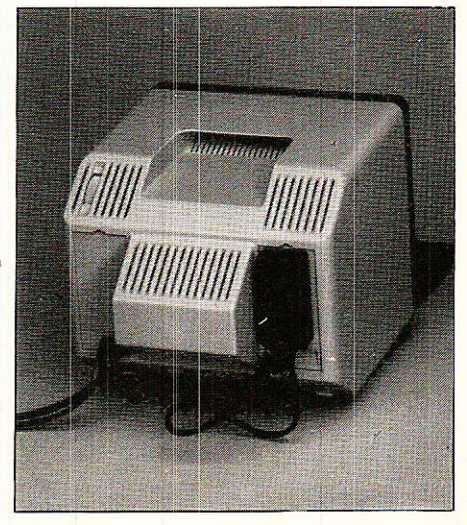

# EOURRIER DES LEGTEURS

Cette rubrique a pour rôle d'instaurer un dialogue entre les lecteurs et la revue. Elle ne<br>traite que d'articles publiés (ou de suggestions de publication) dans ces colonnes<br>pour lesquels vous avez été nombreux à prendre l courrier individuel.

#### Tout sur le **PSB 8510**

Parmi l'immense variété des circuits intégrés de claviers téléphoniques à mémoire, nous avons sélectionné pour nos réalisations lê PSB 8510 de Siemens. Nous avons déià eu I'occasion d'expliquer les raisons de ce choix, gue nous n'avons pas lieu de regretter : cette série d'article nous a valu un abondant courrier prouvant que nous répondions véritablement à un besoin. Lettres d'amateurs, évidemment, mais aussi d'industriels du té1éphone à qui nous sommes heureux d'avoir pu faire découvrir ce composant original et peu connu, et même à des techniciens de FRANCE TELECOM ! Comme quoi nos travaux sont appréciés fort différemment dans les bureaux parisiens et dans les ateliers des hommes qui, sur le terrain, « relient les hommes »...

Nous avons ainsi eu Ie plaisir d'apprendre que nos montages, nullement agréés, sont cependan appréciés par les professionnels de la question, qui ne se privent pas de les utiliser dans I'exercice de leurs fonctions quitte à nous suggérer à leur tour d'autres idées à creuser !

11 nous faut cependant préciser quelques détails qui ont fait I'objet de nombreuses questions :

#### Ou se procurer le PSB 8510 ?

Voilà bien le problème majeur auquel se heurtent nos amis lecteurs lorsqu'ils décident de réaliser ce genre de montages, qu'il ne saurait être question d'équiper uniquement de<br>741 et de 7 400, voire même de simples 2N 222 comme certains le souhaiteraient.

Comme nous l'espérions, vous avez été nombreux à réclamer du PSB 8510, et vous en avez obtenu: il y en a chez MAGNETIC FRANCE et probablement ailleurs, mais pas forcément partout. Comme quoi, les produits que nous utilisons ne sont pas introuvables faut-il encore **vouloir** les distribuer.

Nos lecteurs professionnels et les revendeurs peuvent s'approvisionner, par quantités, auprès des distributeurs officiels SIE-MENS qui devraient leur<br>réserver le meilleur réserver le meilleu accueil. Certains lecteurs nous signalent même avoir pu se fournir à l'unité chez de tels grossistes, mais il ne peut guère s'agir là que de dépannages consentis à titre ponctuel.

#### PSB 8510-3 ou PSB 8510-2 ?

Toutes nos maquettes ont été réalisées avec des PSB 8510-3, et il va de soi qu'il est préférable que nos lecteurs s'en tiennent strictement à ce choix. Toutefois, des occasions présenter d'utiliser des PSB-8510-2, version un peu plus peuvent récente et assez largement compatible.

La principale différence est que la version 2 ne possède qu'une mémoire (le dernier numéro composé) contre deux pour la version 3. Par contre, le type 2 est capable de générer 1es codes  $DTMF$  « A, B, C, D » interdits au type 3, grâce à un clavier touches supplémentaires.

Utiliser 1e type 2 dans notre clavier du N°491 ferait donc perdre une mémoire, mais gagner quatre codes pouvant être utiles par exemple en télécommande.

Dans le composeur umversel des N° 491 et suivants, la seconde mémoire n'est pas utilisée, les touches ABCD non plus : I'interchangeabilité est donc pratiquement totale, à part de légères différences de brochage au niveau des entrées de programmation.

La figure I reproduit le brochage du PSB 8510-3, et la figure 2 celui du PSB 8510-2 : la broche 20<br>dessert la quatrième quatrième colonne du clavier dans la  $version 2$  (voir **figure 3)**, mais est une entrée de programmation dans la version 3. Comme nous la laissons « en l'air », il n'y a pas de problème !

L'absence d'une entrée de programmation sur la version 2 limite cependant la flexibilité de ce composant vis-à-vis des normes internationales : la figure 4 détaille toutes les possibilités de « réglage » du PSB 8510-3, alors que la

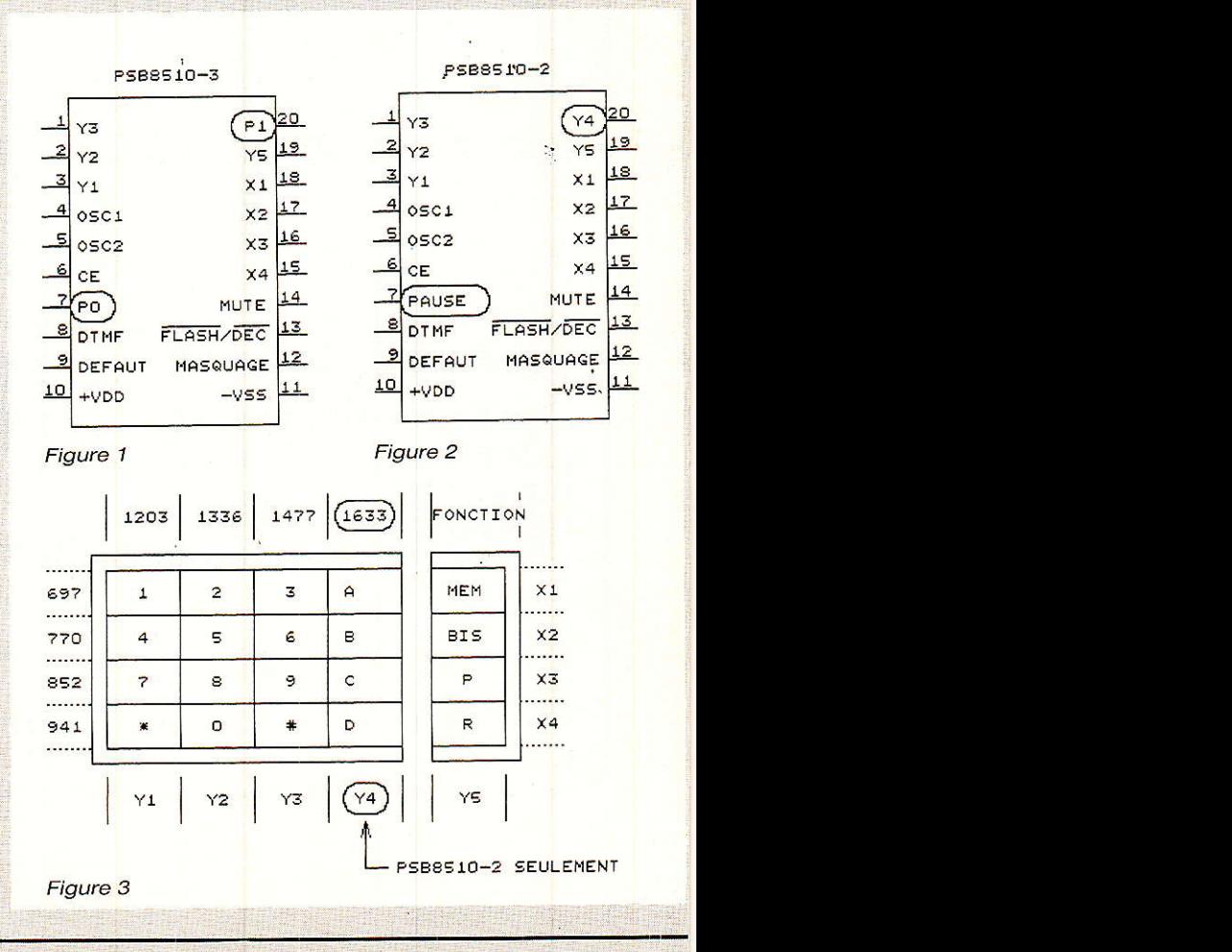

## **COURRIER DES LECTEURS**

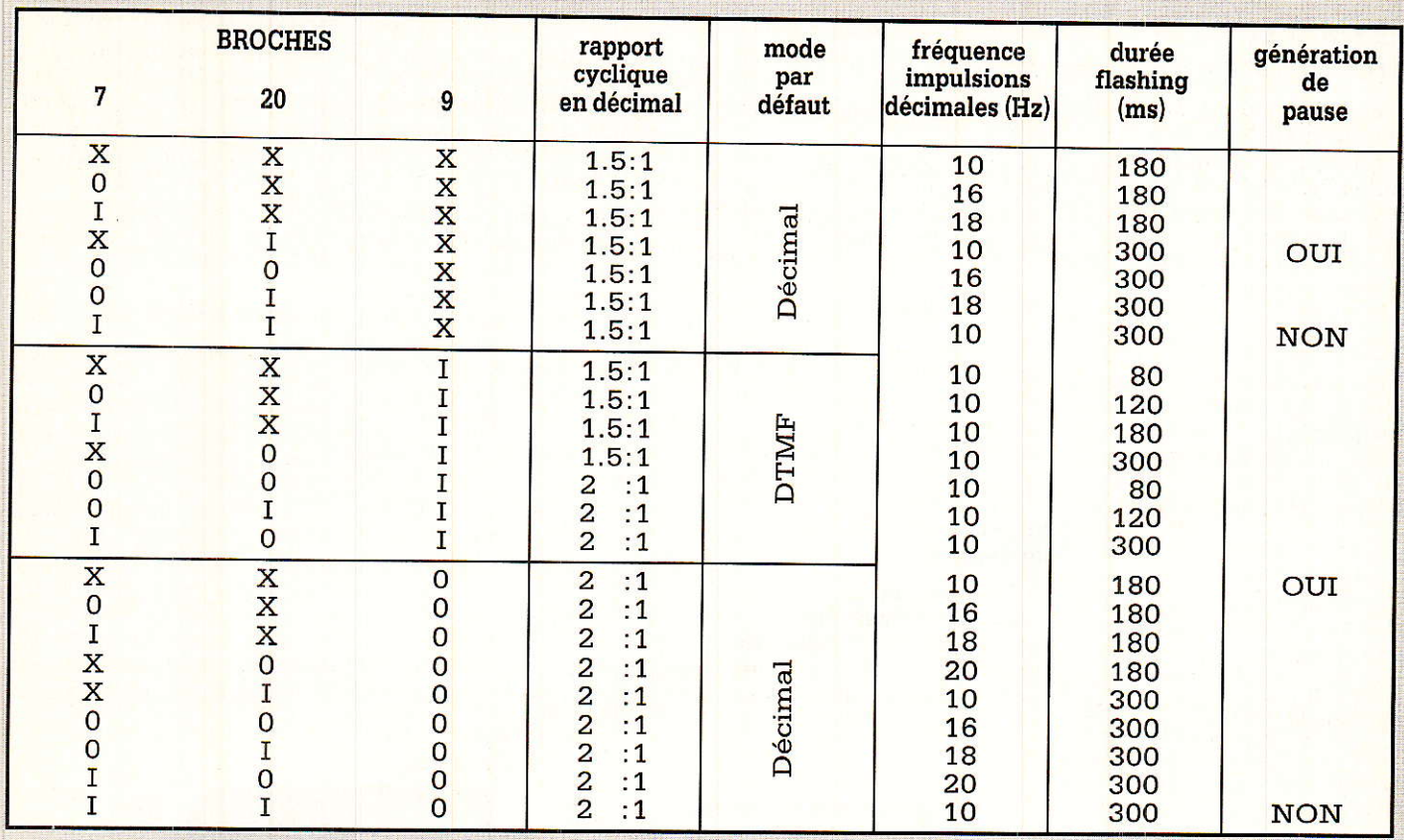

X : broche libre I : broche à +V<sub>DD</sub>

 $0:$  broche à - $V_{ss}$ 

**PSB 8510-3** 

Figure 4

décimale

figure 5 rassemble celles du PSB 8510-2, compatibles mais moins larges. En particulier, le flashing de 600 ms, non modifiable,<br>n'est pas aux normes francaises (mais nous ne l'utilisons pas dans notre composeur).

La broche 7, quant à elle, ne sert plus qu'à fixer la durée des pauses, ce qui ne revêt pas une grande importance dans le cadre de nos applications.

#### **QUELQUES POSSIBILITES DE PLUS:**

A force d'utiliser nos dotées maquettes de PSB 8510, nous avons découvert quelques possibilités supplémentaires dont nous tenons évidemment à faire profiter nos lecteurs : Nous savions déjà que l'on pouvait passer de la

numérotation

aux fréquences vocales en pressant la touche « étoile », mais l'inverse est également possible : il faut presser d'abord la touche de mémoire (M), puis celle de flashing (R).

- Nous programmions la seconde mémoire du PSB 8510-3 en faisant précéder le numéro frappé au clavier par un appui sur « mémoitouches  $les$ re »  $(M)$  puis « étoile ».<br>Une seconde possibilité consiste à transférer dans

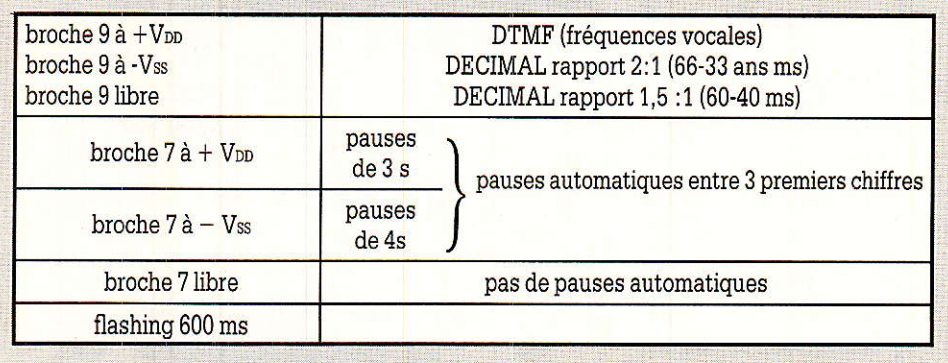

Figure 5

 $(PSB 8510-2)$ 

**3P-EL Nº 496** 

91

cette seconde mémoire le

numéro que l'on vient

effectivement d'appeler : il

faut pour cela presser la

touche « bis »  $(B)$  après le

numéro. Notons toutefois

que cette manœuvre, exé-

cutée à contretemps, peut

faire perdre le contenu de

- Le PSB 8510 est capable

de détecter les pauses

marquées par l'utilisateur

(attente de tonalités inter-

médiaires) et de les repro-

duire lorsque la mémoire est relue. On peut cependant abréger manuellement une pause trop longue en pressant la touche

**Patrick GUEULLE** 

 $\kappa$  bis » (B).

cette seconde mémoire !

## COURRIER DES LECTEURS

#### Errata et informations AC

Quelques erreurs trouvent toujours moyen de se glisser dans nos lignes et nous allons réparer les dégats, mais nous donnerons aussi des . informations et des améliorations relatives à SAO, etc...

Certains d'entre vous ont rencontré des problèmes d'impression avec les<br>hardcopies proposées proposées dans le numéro 484 de<br>RADIO-PLANS : COPY. RADIO-PLANS: SCH et IMPCIAO- SCH.

La plupart du temps exceptées Ies erreurs dues à la saisie —, l'imprimante eftectue des sauts de ligne plutôt malvenus. En fait, celà dépend de la configuration de celle-ci : quand on envoie un retour chariot (CR), certaines machines enchainent automatiquement par un saut de ligne  $(LF)$ .

Nos programmes envoyant par défaut les deux codes, il suffit de supprimer l'envoi de LF pour que tout rentre dans I'ordre. Mais, car il y a un mais : Un lecteur ayant modifié lui-même le fichier a eu la surprise de voir que le problème réapparaissait lors d'une impression en plusieurs passes. Nous nous sommes aussitôt penchés sur la question pour découvrir ceci ;

Ouand on effectue plusieurs passes sur Ia même ligne, il est nécessaire de revenir au<sup>-</sup>début de celle-ci pour la recouvrir une deuxième fois (ou plus). La seule possibilité de retour au début est d'envoyer CR... Si l'imprimante est mal configurée, elle provoque un saut de ligne qui déshonore votre dessin.

1º — Votre imprimante dispose d'un switch nommé CR & LF (ou une appellation approchante) : basculez-le de façon à ce que le saut de ligne ne soit pas automatique.

2° - Si la configuration de votre machine n'est Pas modifiable par switch, insérez la ligne suivante dans AC. BAS. **or** 

 $375$  IF w\$ = S\$<br>\$ = I\$ THEN  $w$ = I$$ FOR  $i = 8A534$  TO  $A538 : POKE$ <br>i, 0 : NEXT ELSE IF IF  $W$ = C$ THEN$ FOR  $i = 8A5AE TO A552 : PO-$ KE i.O : NEXT mais n'oubliez pas qu'il faudra vous limiter à une seule passe pour que l'impression soit correcte.

#### Version turbo

Certains lecteurs ne savent pas encore que les disquettes corrigées par les auteurs leur permettent de bénéficier dè 50 % de réduction sur la version TURBO. En outre, pensez à demander la dernière mise à jour à MICROLO-<br>GIC

Ouelques-uns voient des erreurs ou des problèmes quand il n'y en a pas ! C'est ainsi qu'on nous a

reproché d'annoncer 7Ko pour les écrans de présentation alors qu'ils faisaient 17 Ko, d'où difficulté de modifications par manque de place (il ne reste que 3Ko de libre).

Disons tout d'âbord qu'effectivement les premiers écrans faisaient bien 7Ko, car ils étaient compilés. Si nous sommes revenus aux écrans classiques de 17Ko, c'est que le 464 n'admettait pas les retours en arrière de MEMORY.

Pour modifier un fichier pour lequel ù n'y â pas la place de caser un BAK, c'est très simple : au moment de sauvegarder, il suffit de taper : lera, « nom du fichier » :

save « nom du fichier ». Passons maintenant à

des sujets plus récents, en

notant toutefois que les auteurs répondent toujours aimablement à ceux qui découvrent seulement SAO et que la GARANTIE est appliquée sans discuter (ne faites plus la modif 8 bits, la version corrigée est la toute dernière, 464 V2, sans merge).

#### Accord no 492

Deux lecteurs nous ont écrit en nous proposant une amélioration du hard, afin de disposer d'une isolation galvanique totale entre ACCORD et MINI-TEL. Nous avons appris avec stuppeur que la masse du MINITEL était à 110 V par rapport à la terre! Les TELECOMs nous avaient habitués à plus de douceur. Bref, nous avons cherché à modifier au plus

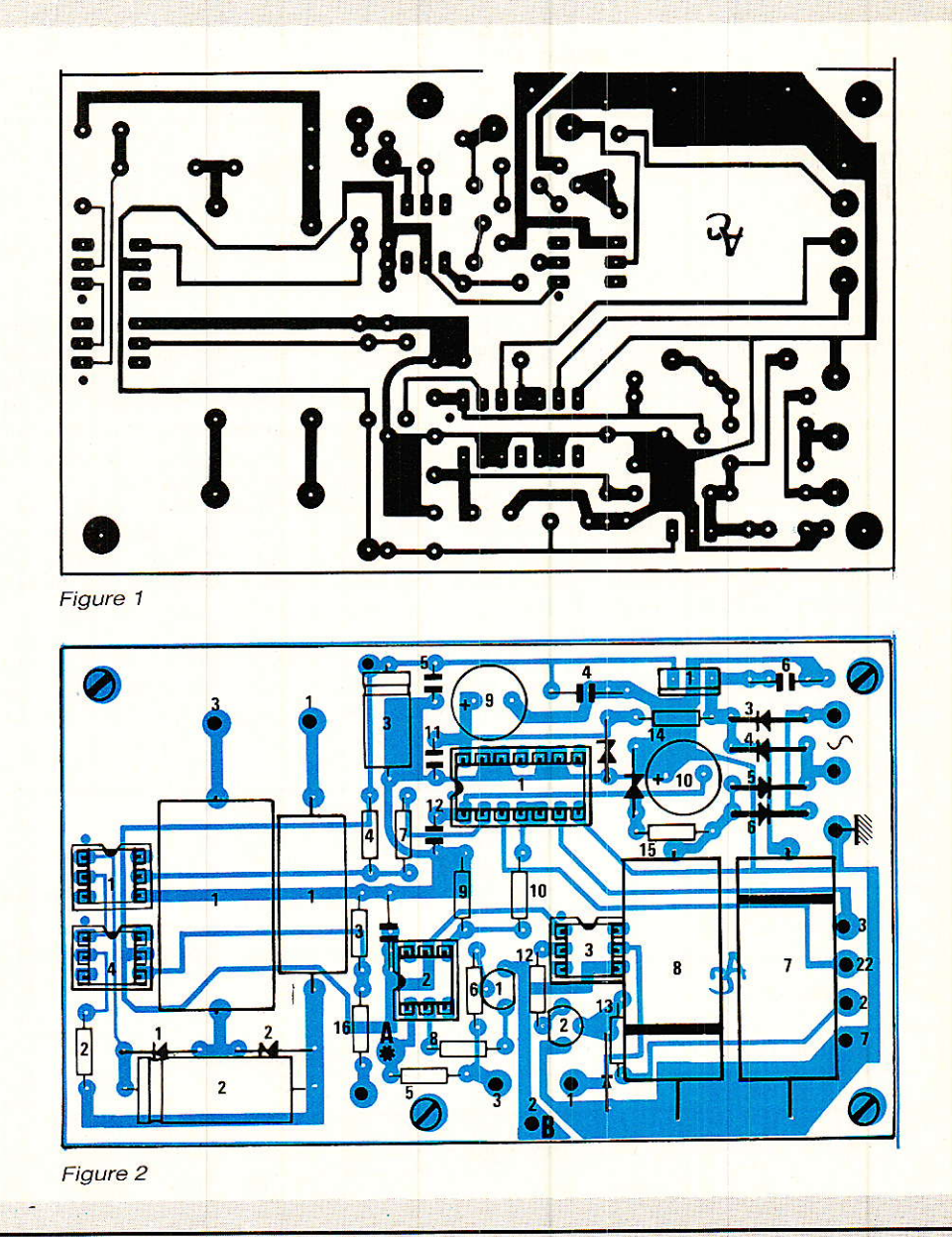

Ef/IIETIffr Iffi ITETTIIEf-

simple et avons trouvé une solution qui marche et qui ne bouleverse pas tout.

La **figure 1** donne le <mark>nouveau schéma,</mark> et la figure 2 la carte modifiée.

Il nous faut en fait séparer les masses MINITEL et PC. Pour OP3, pas de problème, par contre pour OP2, il faut trouver une source d'alimentation différente de celle mise en place, et qui n'appartiendra qu'au MINITEL.

Plusieurs solutions sont proposées:

1). Vous avez construit la version LUXE. Dans ce cas c'est très simple, il suffir: de se prendre sur l'alim des relais. Puisque nous parlons de la version<br>LUXE, signalons une signalons une erreur dans le texte : le circuit imprimé est tracé pour deux socles FEMELLEs et non un mâle + un femelle.

2). Votre MINITEL dispose d'une tension d'alimentation de B à 15 V en broche 5 de Ia DIN. 1l suffira de la. prélever pour la ramenet sur le +MINITEL. Mais<br>nous vous conseillons nous vous dans ce cas de mettre un. inter permettant de revenir à l'ancienne formule pour les liaisons directes ACCORD.AMSCOM pies de fichiers CPC sur  $PC$ ).  $(co-$ 

3). Vous pouvez également monter un tout petit transfo et un redresseur, ou encore une pile de g V.

Dans tous les cas, il faudra porter la résistance Rg à 1KQ. Notez également que nous avons ajouté une diode 1N4148 entre base de T2 et masse.

\* Dans le no 492 de novembre, page 86, deuxième colonne, chapître 3 (opposition du modem), il manque une partie de la phrase. En voici I'intégralité : ( Ceci n'est pas un mode FULL DUPLEX (transmission simultanée dans les deux sens et à la même vitesse), mais plutôt du HALF DUPLEX (échanges alternés), avec voie principale à 1 200 bauds et voie de retour simultanée à 75 bauds.

\* Toujours page 86, 1<sup>re</sup> colonne, lire « on retrouve une scrutation... » et non structuration.

\* Dans le nº 493 de décembre, page 102, première colonne (fonctionnement du serveur), les auteurs se<br>sont « emmêlé les « emmêlé

crayons ». En effet, après l'envoi d'une page, la demande de status du modem est ên ligne 3 080 et non 2 010. De même, c'est le code &h71 qui est attendu, et non &h59.

Page 101, au paragraphe FONCTIONNEMENT, la dactylo a du croire à une faute de frappe et a supprimé le caractère de soulignement indispensable entre le nom d'une page et son numéro : exemple à suivre : PAGE 01.PGE

Pensez à corriger systématiquement pour ne pas oublier, sinon le serveur ne fonctionnera pas correctement.

 $*$  Page 102,  $9°$  ligne, lire « possesseur » et non « professeur ».

#### Limiteur noise gate mono

 $N<sup>o</sup>$  491  $*$  page 31, inverser les références T1 et T2 sur 1e schéma ainsi que dans la nomenclature page 40.

Page 39, R42 =  $220 k\Omega$ et R96 = 22 k $\Omega$  1 %.

La procédure de réglage<br>comporte une phrase une phrase

déroutante page 38 : Il faut lire « ... SW1 enfoncé et SW2 relevé... » à la place de « SW1 enfoncé relevé...! »

 $N<sup>o</sup>$  493  $*$  page 79 inverser les références T1 et T2. idem dans la nomenclature page 87. Changer égale-<br>ment  $R42 = 220k\Omega$  et  $R42 = 220k\Omega$  et  $R96 = 22k\Omega 1 %$ , mais aussi

 $R86 = 5.6k\Omega + 470 \Omega$ . On peut , également mettre 2 12KQ en parallèle.

Page 86 il manque  $R54 = 10 \Omega$ .

Page 80, figure 3, c'est  $1\Omega$  par mV et non 2 comme indiqué.

#### Infos

Le serveur publié dans la revue est en activité la nuit (après 22 h 30) au 76.7. 69,24.49.08. Si vous voulez voir ce qu'il vous est possible de faire sur PC et sur CPC {voir article « LA REVANCHE »), rappelons que le coût de la consultation correspond à celui d'un appel normal, avec Le tarif de nuit. Ce n'est pas Ie 36.15 !

- Par ailleurs, la société MICROLOGIC et les auteurs ont décidé de faire

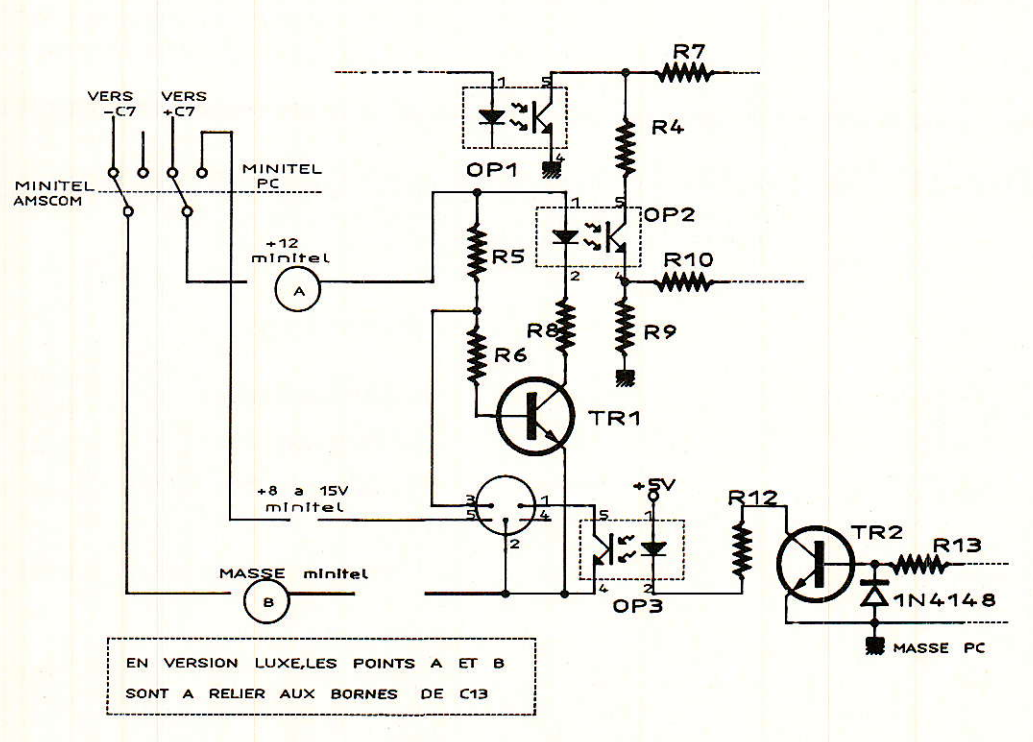

Figure 3

 $\mathbf{N}$ 

### COURRIER DES LECTEURS

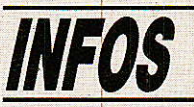

un effort supplémentaire pour les abonnés de RADIO-PLANS. En effet, il était déjà prévu de proposer tous les fichiers pour CPC (serveur, éditeur, etc) publiés dans la revue, ei offrir aux trente premiers<br>le circuit imprimé de circuit imprimé de détection de sonnerie.

Nous allons faire plus : d'abord ce seront les 60 premiers qui recevront Ie CI, et sur I'autre face de la disquette, vous trouverez tous les programmes relatifs au rack d'extensions, pour DECODER (N° 496) et<br>32L (N° 497 et 498). 32L  $(N° 497)$ comme lès disqueties des CPC coûtent cher, autant les remplir ! Bien évidemment, Ie prix ne change pas : c'est un cadeau amical (Iâ référence de cette disquette est  $\mu$ -RP).

- Il se trouve également des lecteurs qui souhaitent profiter des offres spéciales réservées aux abonnés, et qui envoient leur-demande d'abonnement à MICROLOGIC. C'est faisable, mais établissez votre d'abonnement à l'ordre de RADIO-PLANS, celà évitera des prouesses de

94

comptabilité: Micrologic vous fera paryenir votre disquette par retour de courier et donnera votre chèque d'abonnement au service concerné. MERCI à vous.

Voilà, nous pensons avoir fait le tour des choses à mettre au point et bien enterdu nous implorons votre clémence pour les erreurs. Mais n'oubliez pas quand même que le téléphone en ligne directe avec Alary reste à votre disposition : un doute, un conseil, une adresse... Si vous appelez après 22 h 30 vous ne vous ruinerez pas et les maquettes qui « tournent » ne sont pas Ioin du combiné.

ll n'est pas impossible d'ailleurs que nous mettions en route un serveur d'infos (errata, conseils, précisions). Bien entendu il serait ouvert également à nos confrères ! Vous serez tenus au courant en temps utile.

NDLR : La rédaction, de même, implore votre pardon pour Ies erreurs qu'e1le aurait laissé passer lors des corections.

J. ALARY et A. CAPO

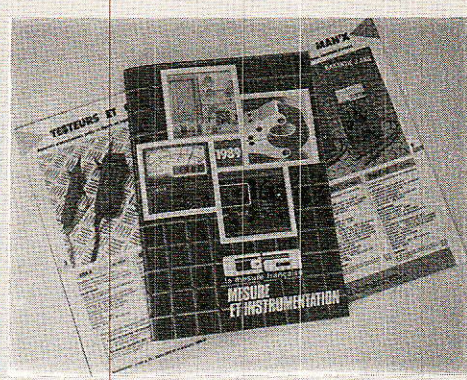

#### **Mesure** et instrumentation

#### **Evolution permanente**

La société CDA « Constrution d'Appas'affirme reillage », comme l'un des tous premiers constructeurs français d'appareils de mesures électriques et électroniques.

L'artisan, l'industrie et l'enseignement trou-

RP-EL Nº 496

veront dans le catalogue CDA 89 les produits adaptés à leurs besoins. Révolution événementielle

La sortie du MAN'X TOP peut être qualifiée de révolutionnaire :

C'est le seul multimètre numérique et analogique antichoc du marché pour un prix extrêmement compétitif.

Les autres innovations au catalogue CDA 89

**• Pour la prestigieuse série MAN'X (8 modèles)<br>- Le MAN'X 04B, boîtier résistant aux hydrocarbures et cadran photolumi**nescent,

- Le MAN'X 102, la version économique pour tous.

 $\bullet$  Pour la gamme laboratoire-enseignement

- Le générateur CDA 9020, de 0,2 Hz à 2MHZ

- Les MANIP A et V, ampèremètre et voltmètre en boîtier MAN'X.

 $\bullet$  Pour les pinces ampèremétriques, (plus de 20 modèles)

- La série D, 9 modèles jusqu'à 1000 A, 2000 A et 3000 A, sortie 1 A ou 5 A, mono ou tri-calibres.

Tradition perpétuée

CDA propose aussi :

- Des contrôleurs spécialisés (mégohmmètre, résistance de terre...)

- Le système CANAM (mesure de bruit, éclairement, humidité, température...)

- Des boîtes de résistance, alimentations stabilisées, oscilloscope, strobos-<br>cope-tachymètre...

- De nombreux accessoires pour extension de mesure

Beaucoup de nos amis lecteurs sont intéressés tout au long de l'année par des articles parus dans des numéros anciens et nous en demandent des photocopies. Si cette opération est envisageable<br>pour de très anciens numéros (non sans nous poser des problèmes), il est préférable pour des<br>numéros plus récents de se les proc pour de très anciens numéros (non sans nous poser des problèmes), il est préférable pour des de Bellevue, 75019 Paris. Ci-dessous, vous trouverez une liste des numéros disponibles, jointe à un bon de commande pour vous aider dans ces démarches.

#### BON DE COMMANDE réservé à la VENTE AU NUMERO

(mêttre une croix dans la case des numéros demandés) Sommaire détaillé dans chaque numéro de janvier

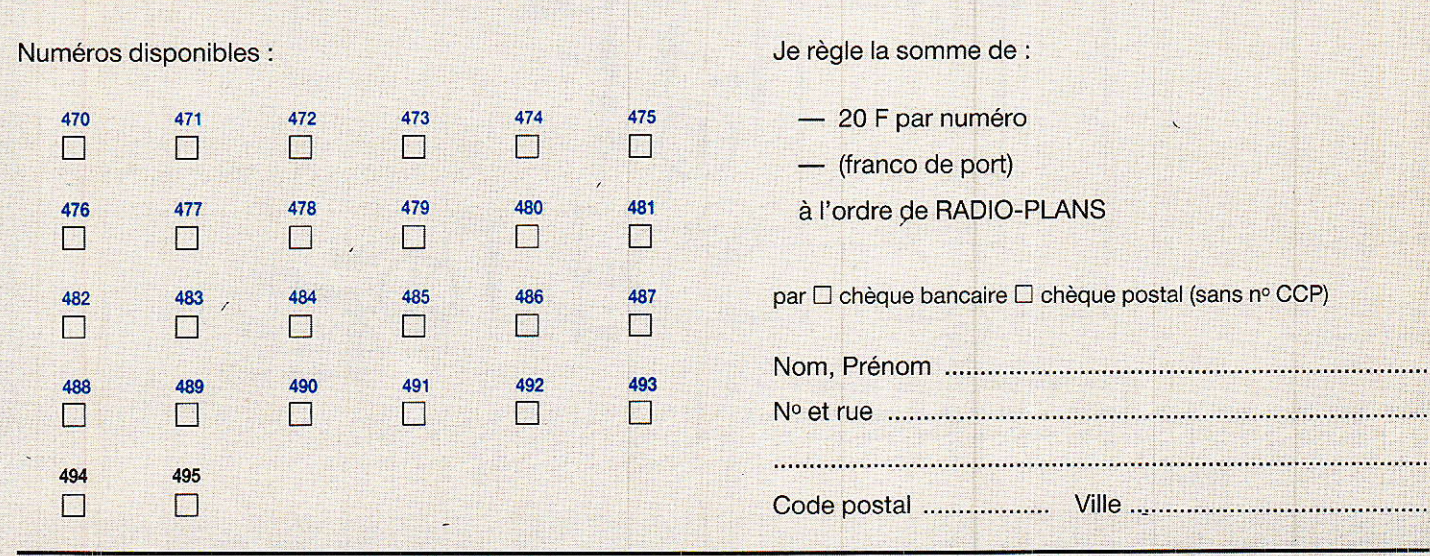

**Vous avez apprécié cette revue, suivez le guide et partagez les vôtres…**

#### **Comment faire le vide dans vos placards, contribuer à la collecte du vieux papier et emmener votre bibliothèque (Et celle des autres) en vacances sans payer de surtaxe à l'aéroport.**

Chapitre I : Découpage.

Pas le choix, un bon massicot capable de couper 100 pages (Ca existe ?) ou une latte, de préférence en métal, un bon cutter et un support pour épargner votre table de cuisine…

Chapitre II : Scannage.

Si vous ou votre patron avez un scanner recto-verso qui converti en pdf passez au chap. III.

Sinon il vous faut au minimum un scanner avec chargeur (Ou être insomniaque). Il est important que le programme de gestion du scanner soit convivial. Pour éviter/réduire les images fantômes du verso de la page qui apparaissent par transparence augmenter lumière et contraste de 10-15 %, ça aide beaucoup.

Scannez toutes les pages (1 pdf par page) impaires dans la directory 1 et renommez le début du fichier (FileRenamer fait ça très bien, increment, step 2, start from 1) : 001, 003, 005… 055. (Par exemple). Retournez le paquet, scannez dans la directory 2 (A l'envers, la première page scannée sera la dernière du livre!) et renommez à l'envers (FileRenamer : decrement, step 2, start from 56) : 056, 054, 052… 002. Transférez les deux directories dans une directory commune et fusionnez toutes les pages en un seul fichier avec votre prg favori. (PDF Tools de Tracker Soft fait ça très bien).

Tous les prg cités sont en version d'essai sur eMule ;-)

Chapitre III : Partagez.

Sur Rapidshare & co c'est bien mais encore faut-il trouver les liens et avoir la chance que les fichiers n'aient pas été effacés… à la demande des éditeurs ! Torrent faut chercher beaucoup aussi, eMule il faut un peu de patience mais on trouve tout et tout de suite. Merci de soutenir eMule. Si vous avez des (vieilles) séries genre : Bateaux, Voile Magazine, Motor Boat, Neptune… merci ôssi, ça se fait rare.

Au boulot…

**Pour lire les revues** un programme léger et très complet : pdfXchange viewer (Pro). A configurer par défaut dans « affichage » : Afficher 2 pages en vis-à-vis + Afficher la couverture en mode vis-à-vis. Vous aurez ainsi à chaque fois les pages paires à gauche et impaires à droite + F12 = plein écran. Pour feuilleter les couvertures sous forme de vignettes un explorateur pas mal : XnView (Affiche à peu près tout ce qui existe.)

Un programme qui fait les deux : Koobit, mais nombre de vignettes limité à 2 lignes.

En ligne prochainement plusieurs centaines de Radio Plans & Elektor depuis les années '70. Faite une recherche avec « index radio plans electronique maj » ou « index elektor electronique maj » pour la liste complète des sommaires.